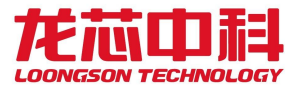

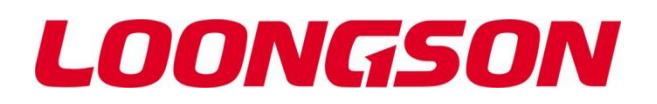

多核处理器架构、寄存器描述与系统软件编程指南

V1.1

*2023* 年 *12* 月

龙芯中科技术股份有限公司

解释 Cornel My

自主决定命运,创新成就未来

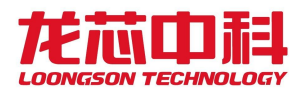

#### 版权声明

本文档版权归龙芯中科技术股份有限公司所有,并保留一切权利。未经书面许可,任何公司 和个人不得将此文档中的任何部分公开、转载或以其他方式散发给第三方。否则,必将追究 其法律责任。

#### 免责声明

本文档仅提供阶段性信息,所含内容可根据产品的实际情况随时更新,恕不另行通知。如因 文档使用不当造成的直接或间接损失,本公司不承担任何责任。

### 龙芯中科技术股份有限公司

Loongson Technology Corporation Limited 地址:北京市海淀区中关村环保科技示范园龙芯产业园 2 号楼 Building No.2, Loongson Industrial Park, Zhongguancun Environmental Protection Park, Haidian District, Beijing 电话(Tel): 010-62546668 传真(Fax):010-62600826

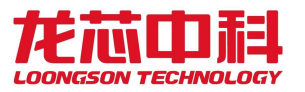

### 阅读指南

--------

《龙芯 3A6000 处理器寄存器使用手册》 介绍龙芯 3A6000 多核处理器架构与寄存器描述, 对 芯片系统架构、主要模块的功能与配置、寄存器列表及位域进行详细说明。

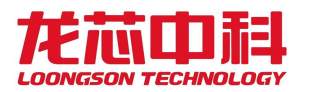

# 版本信息

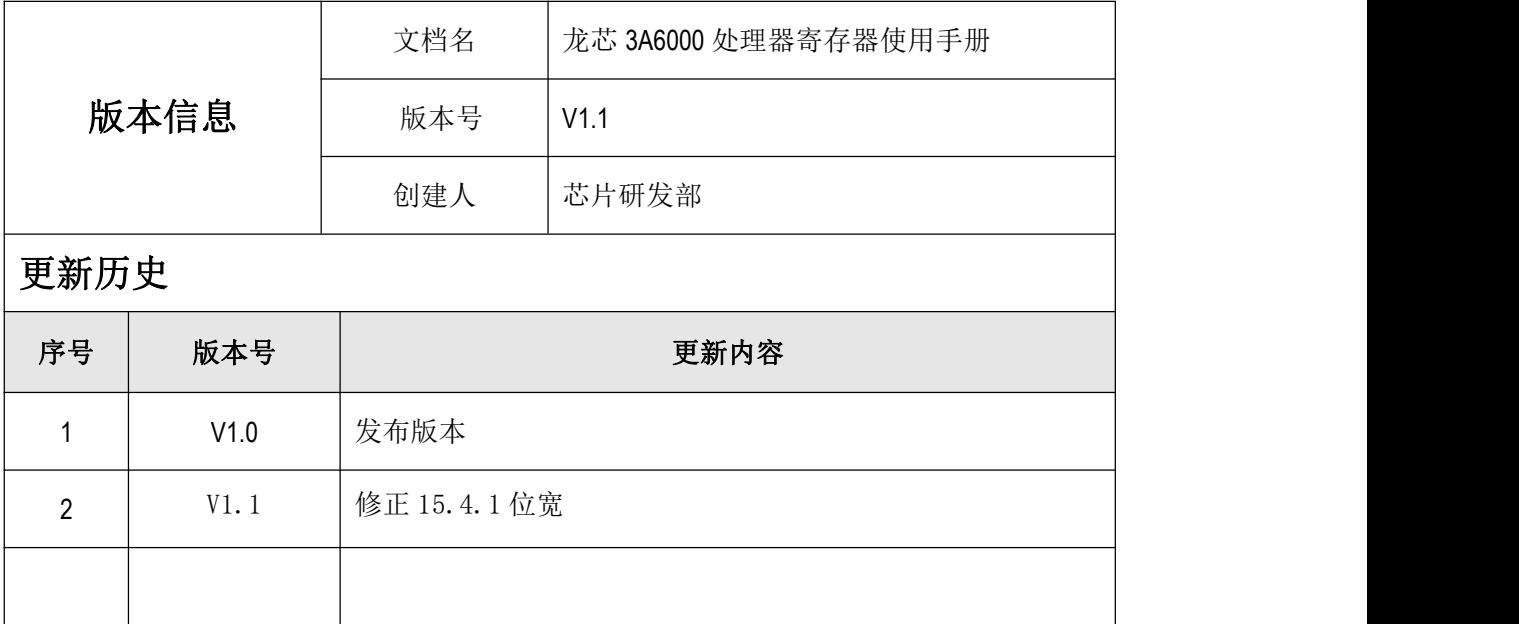

手册信息反馈: service@loongson.cn

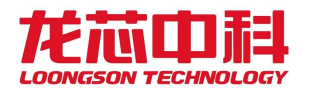

# 目 录

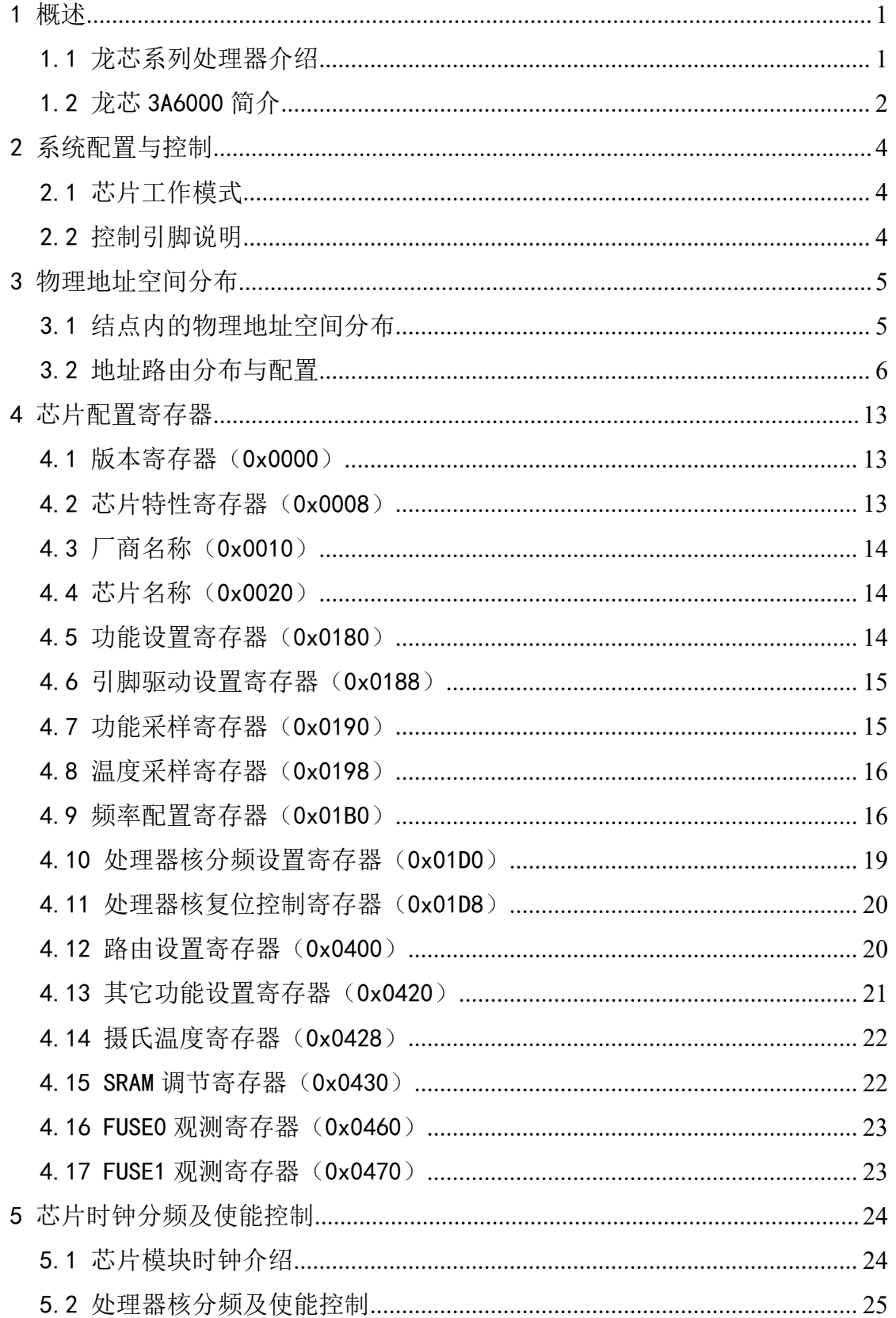

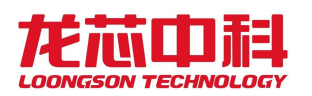

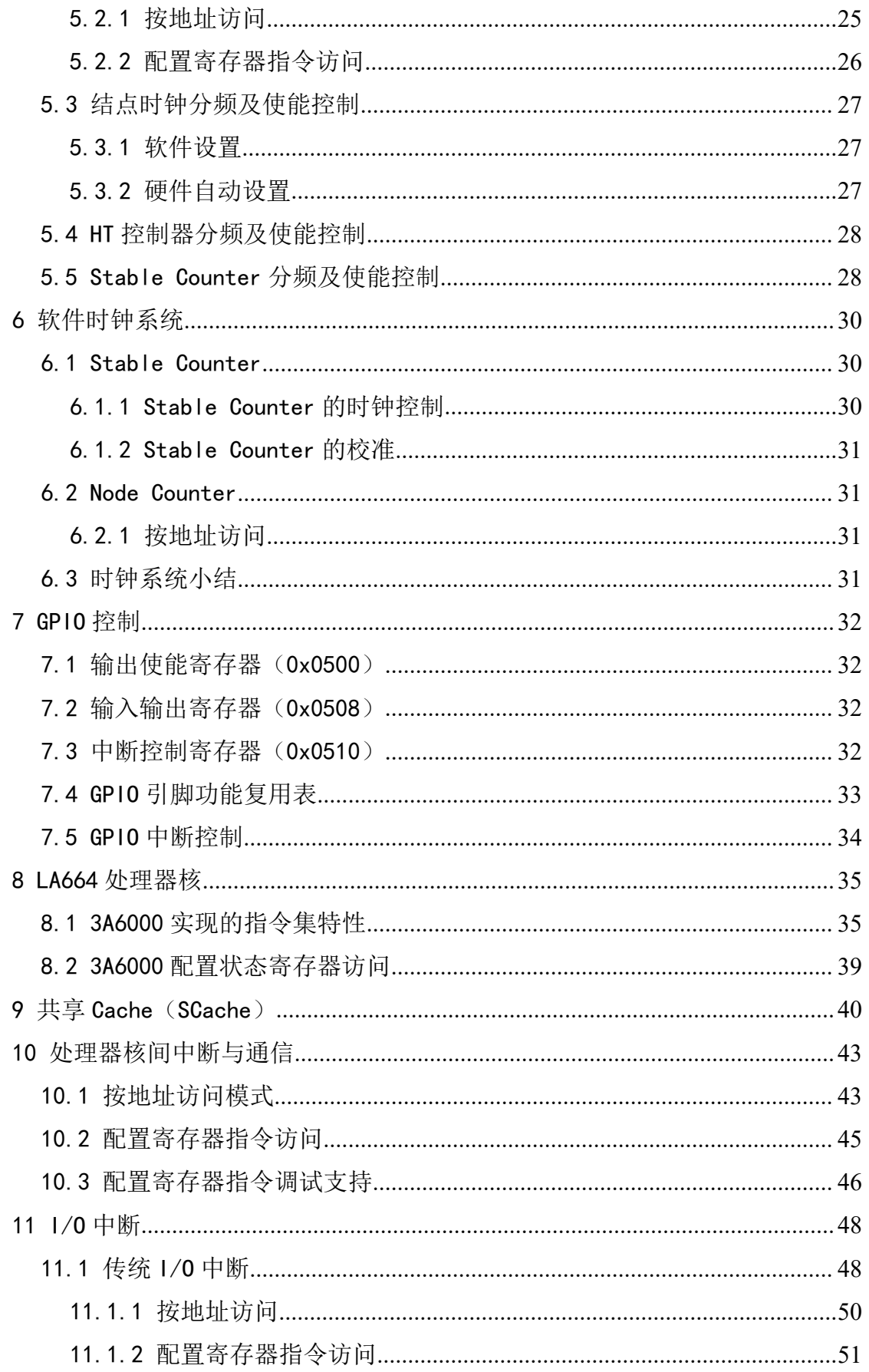

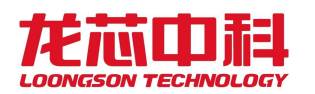

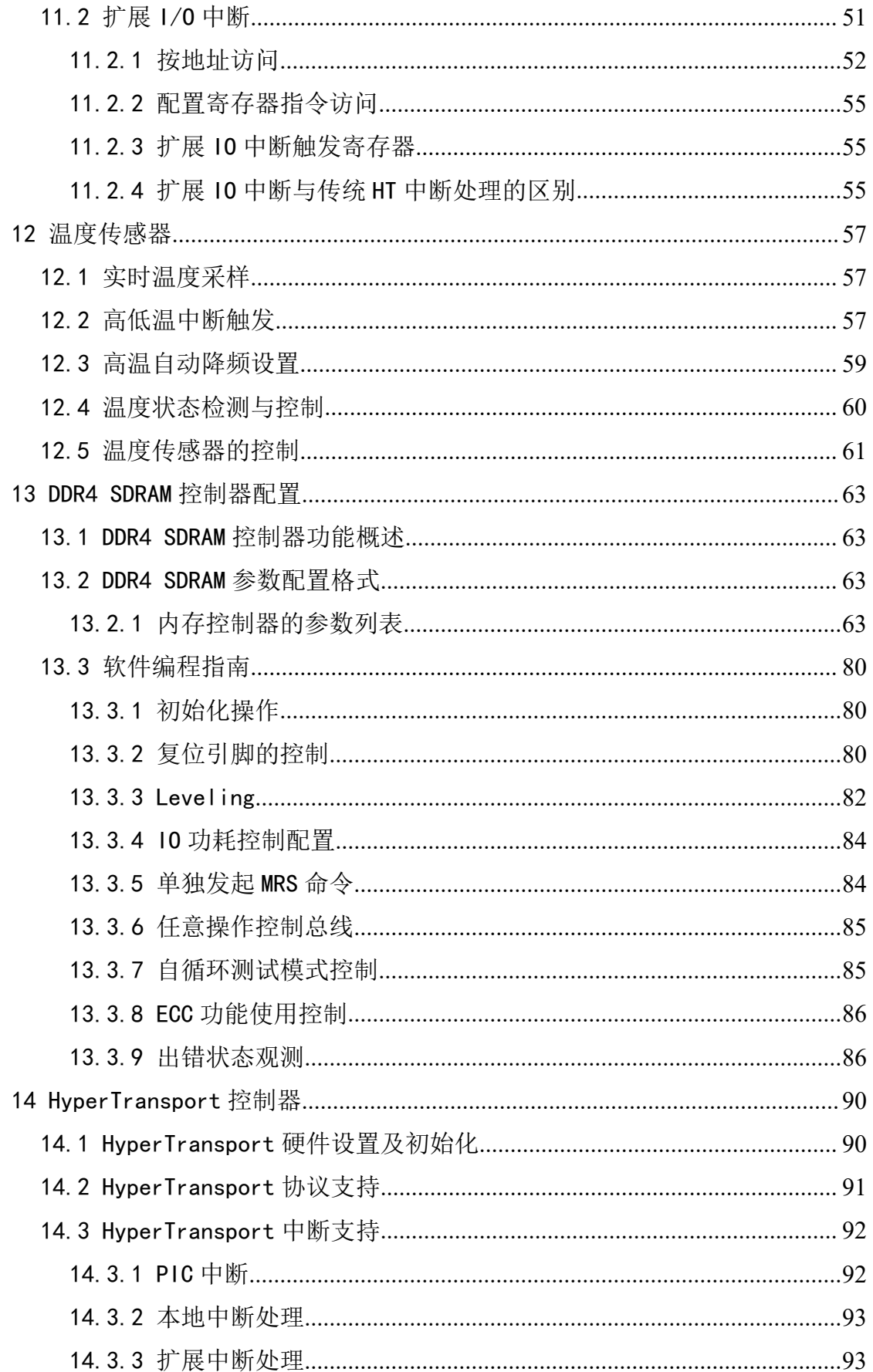

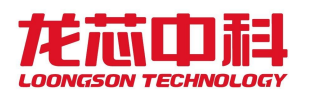

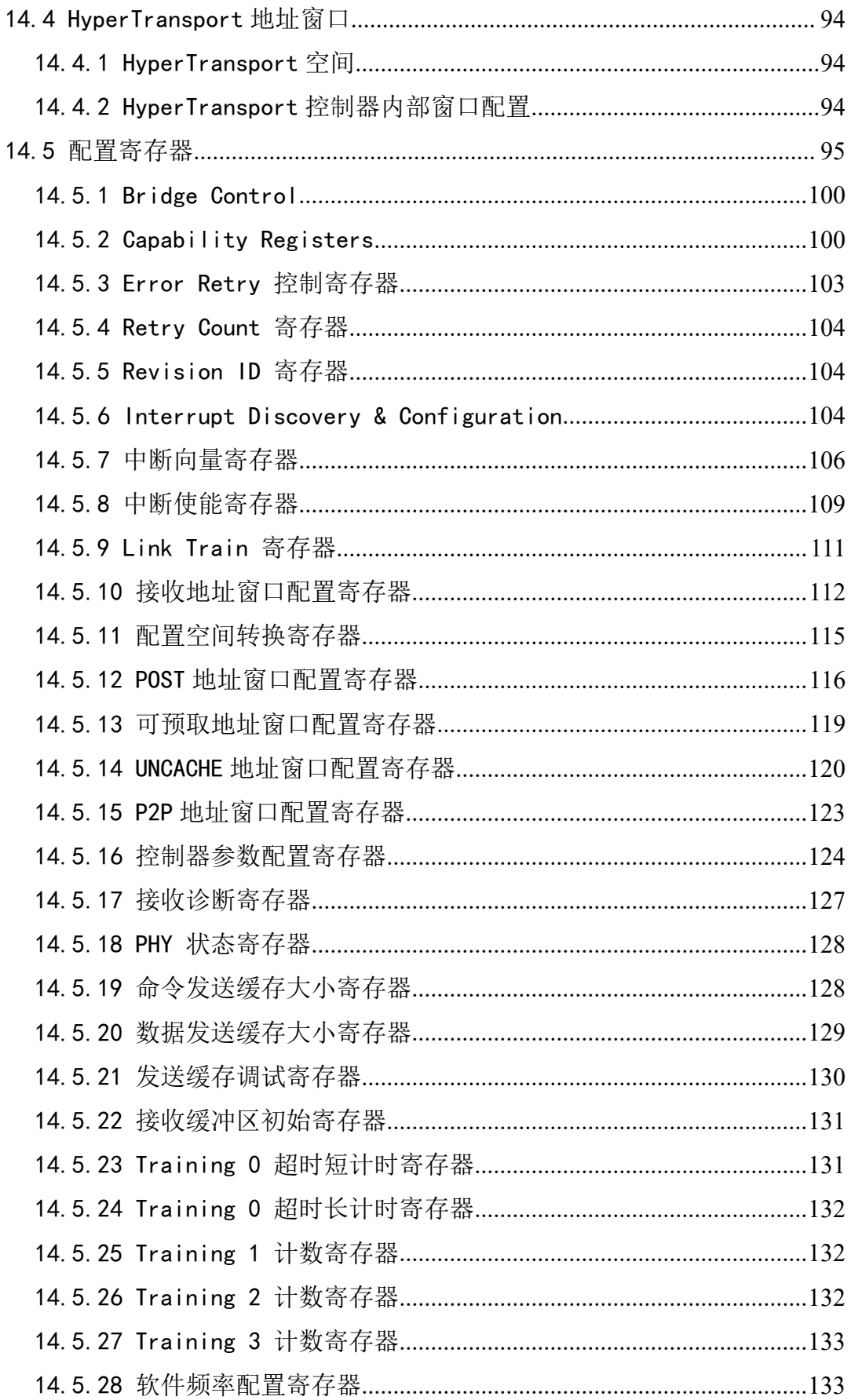

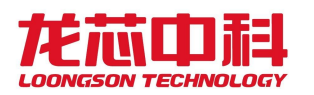

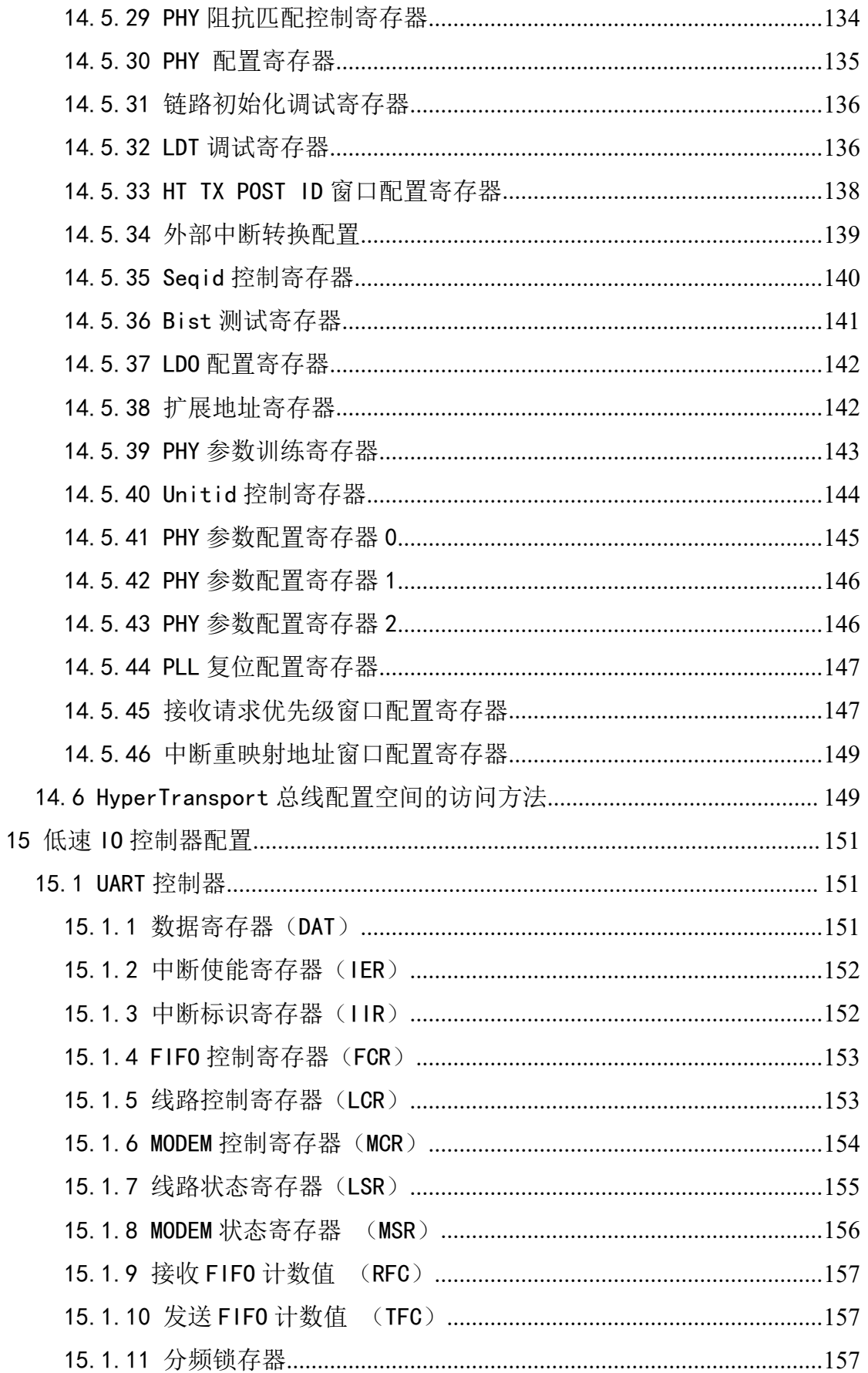

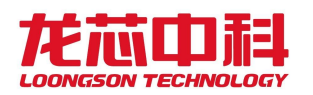

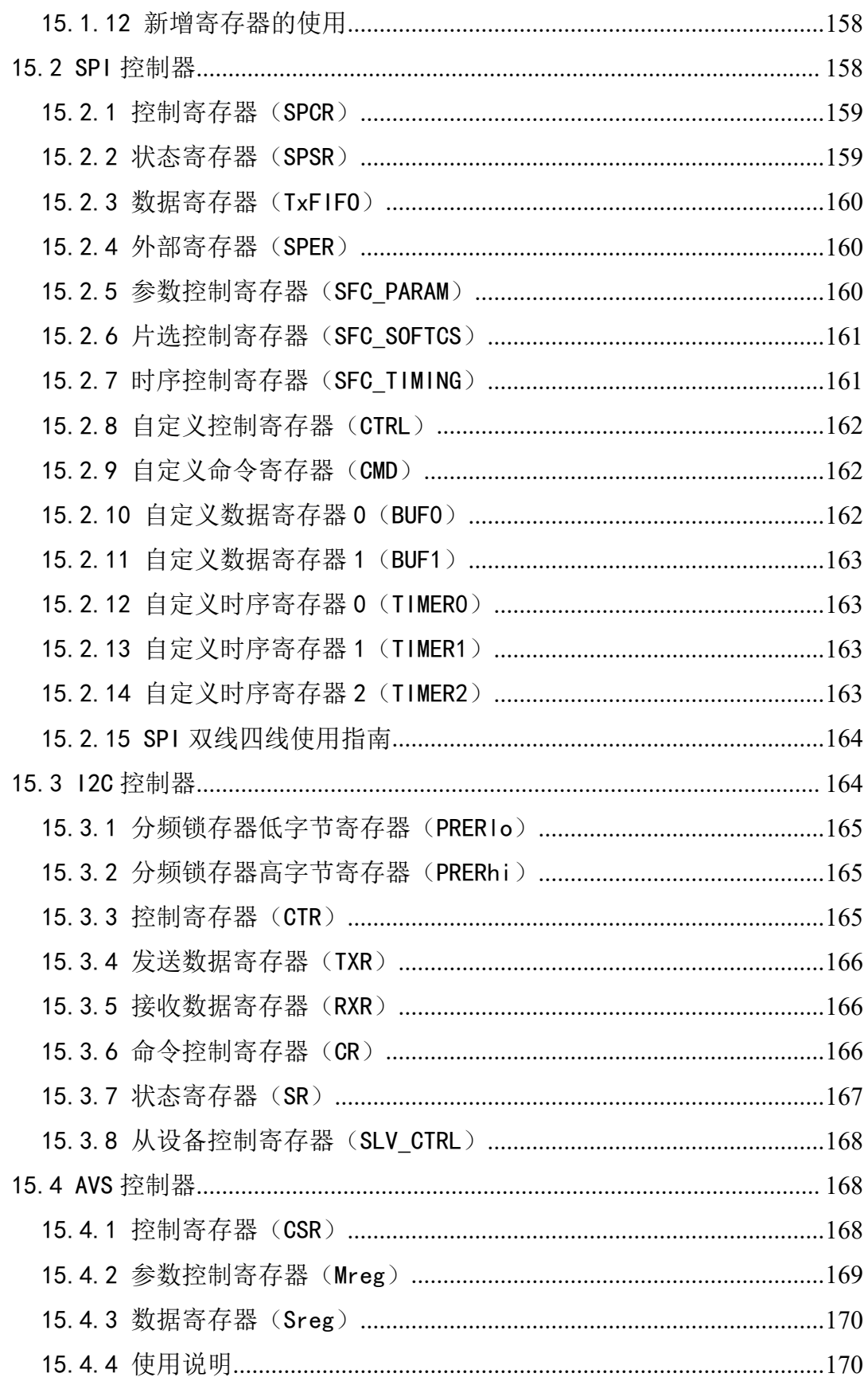

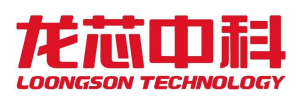

# 图目录

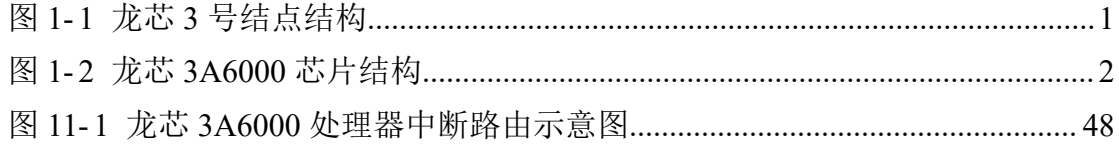

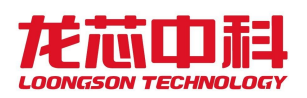

# 表目录

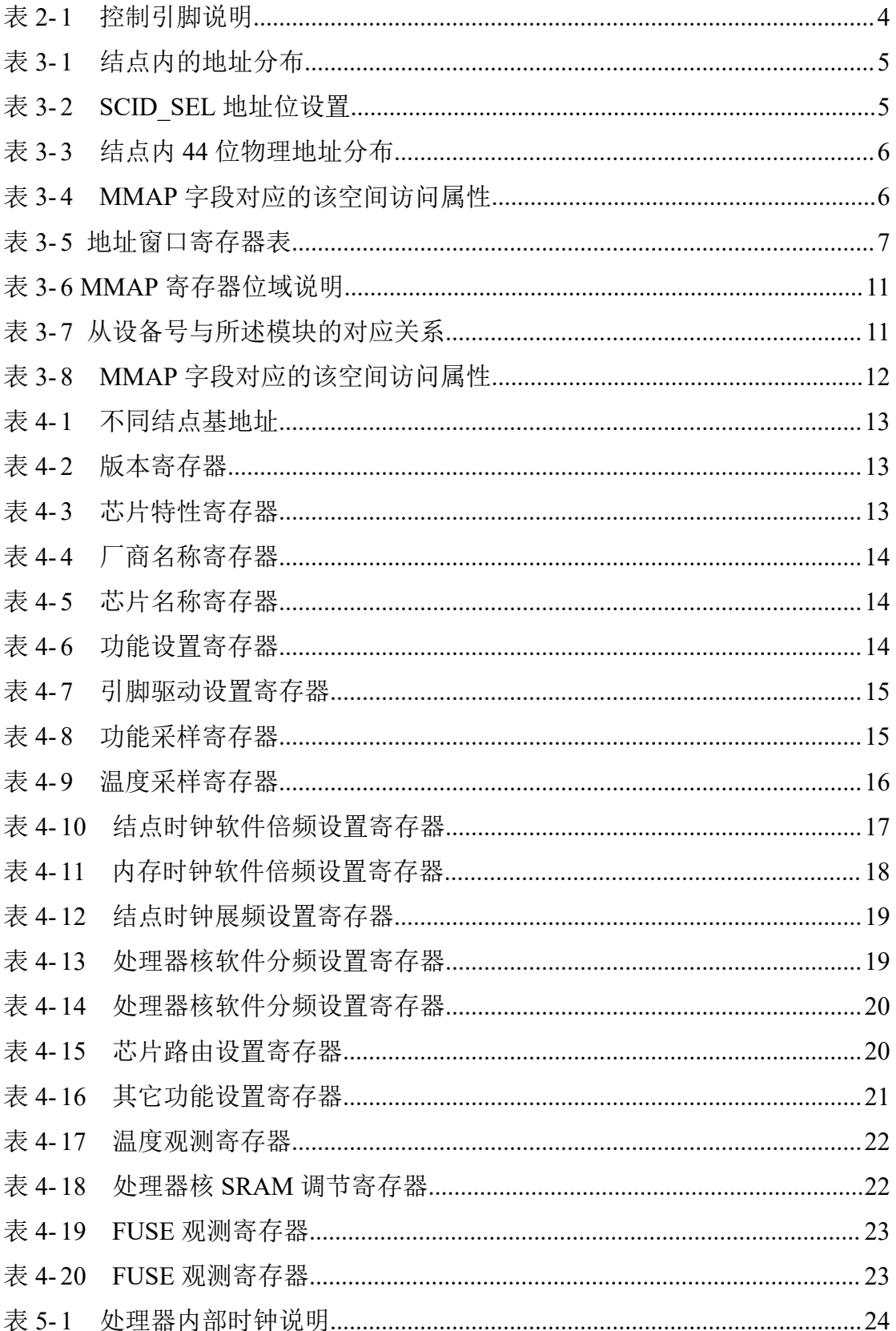

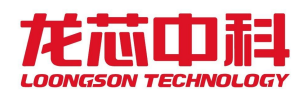

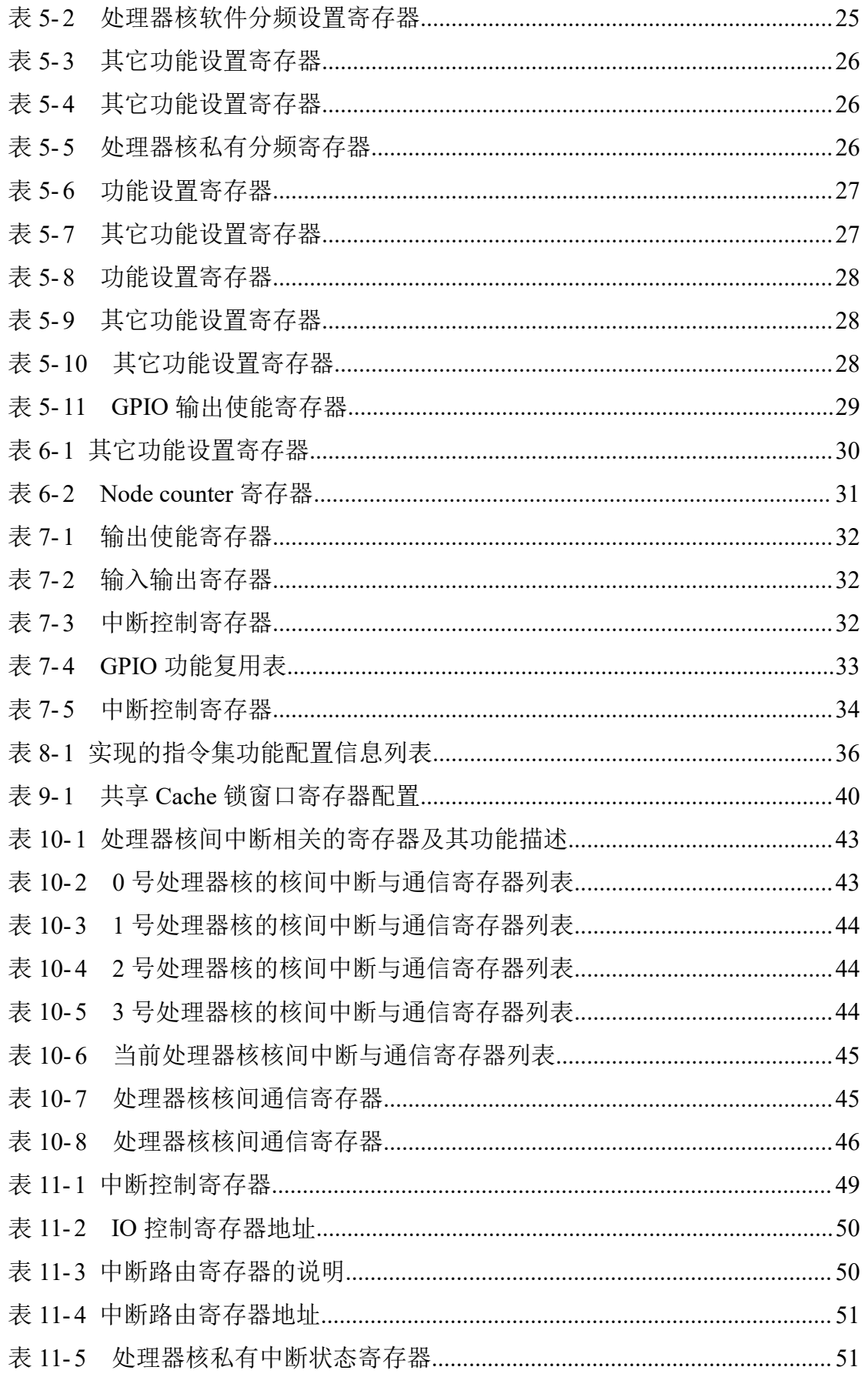

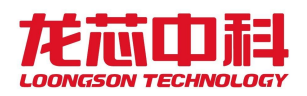

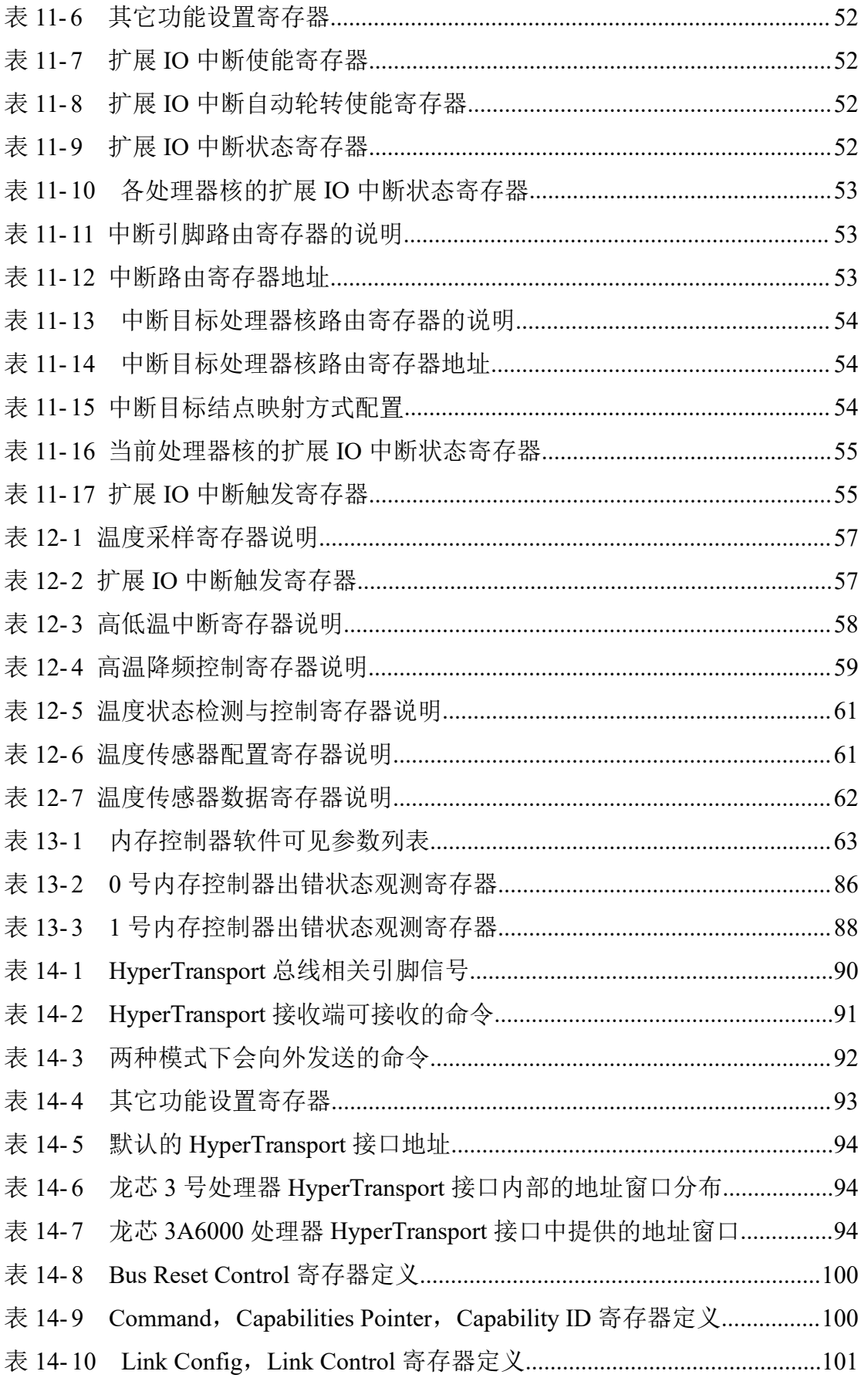

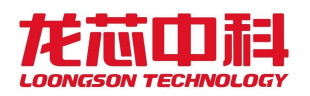

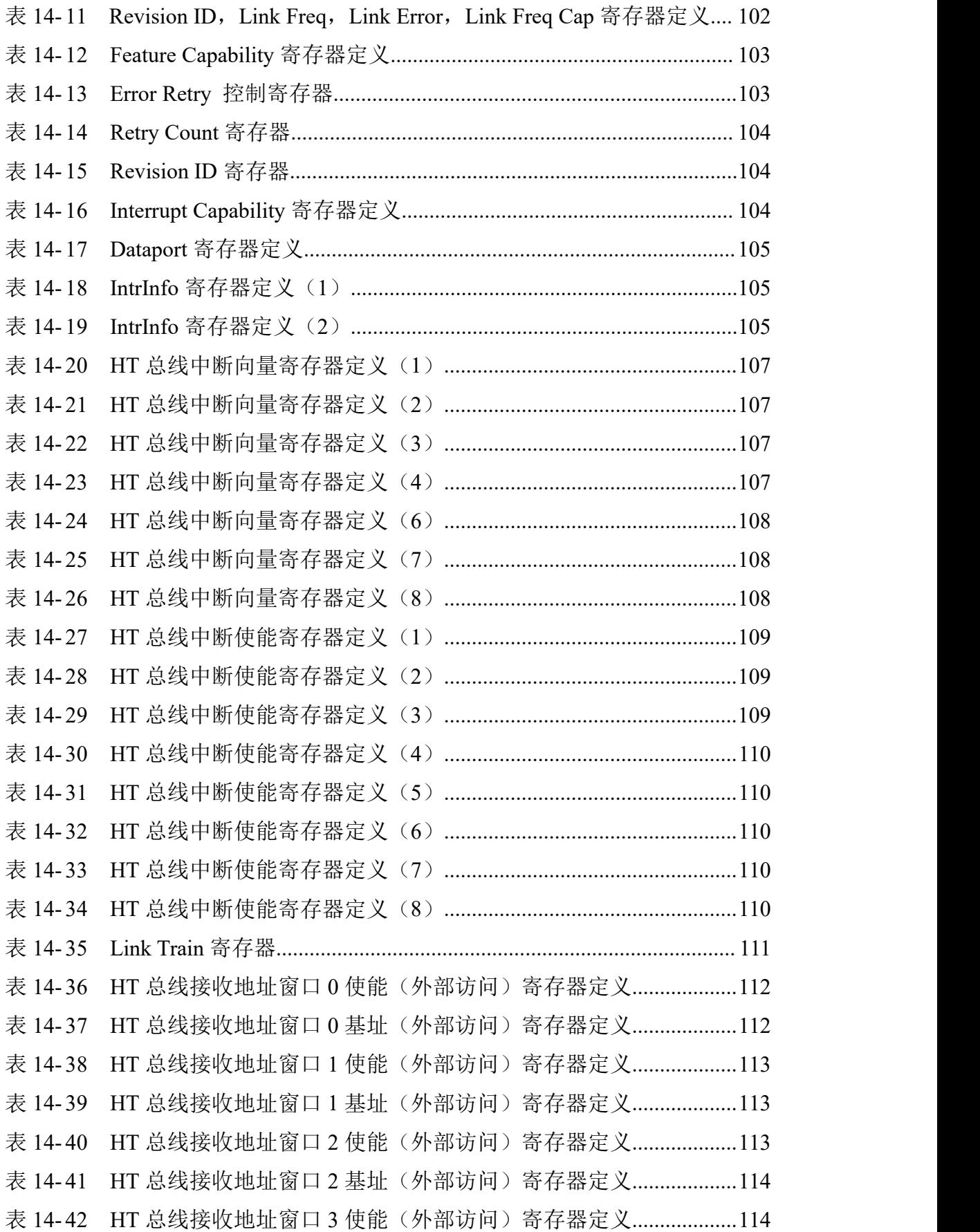

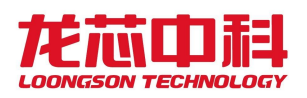

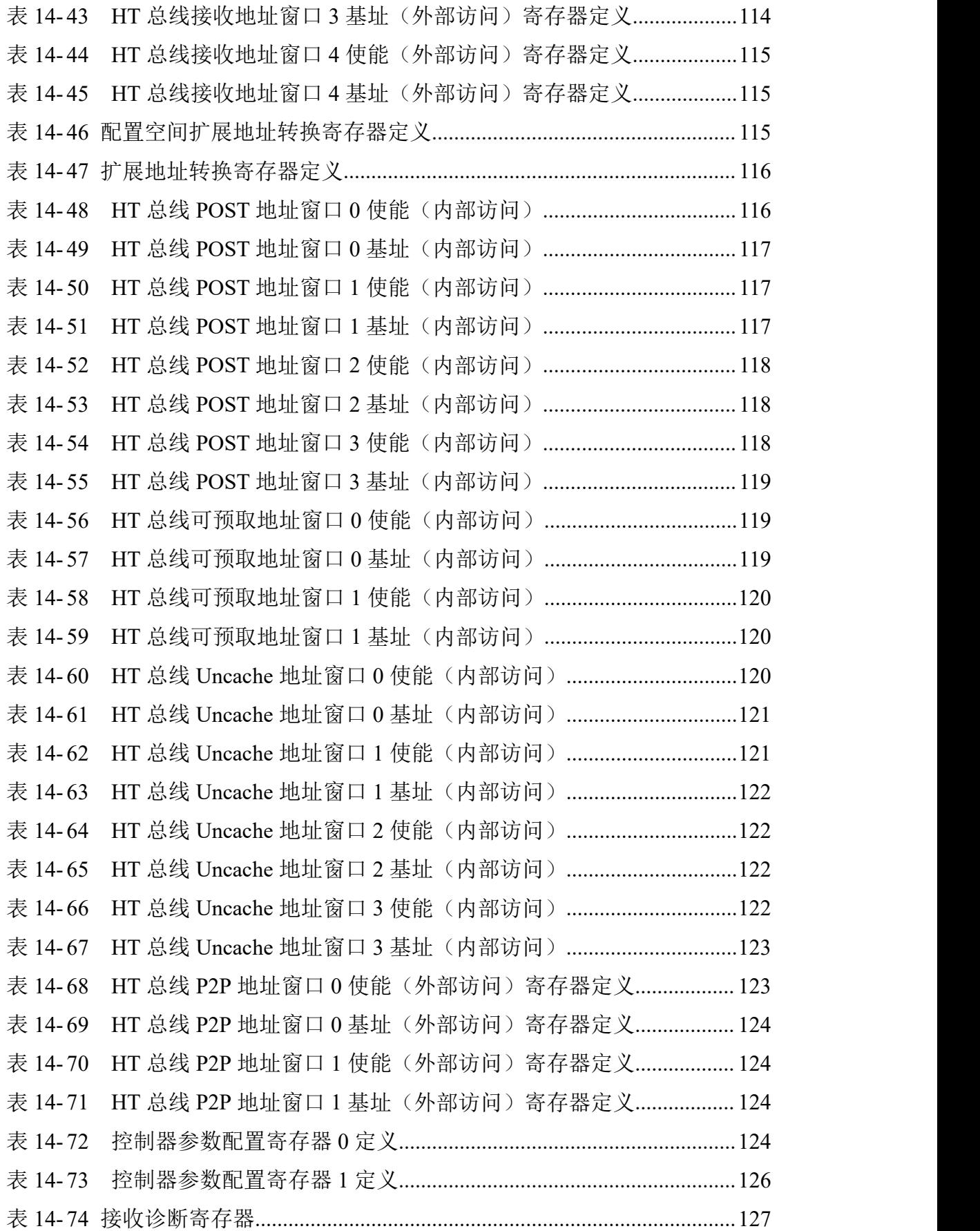

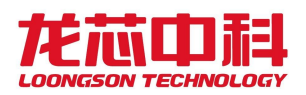

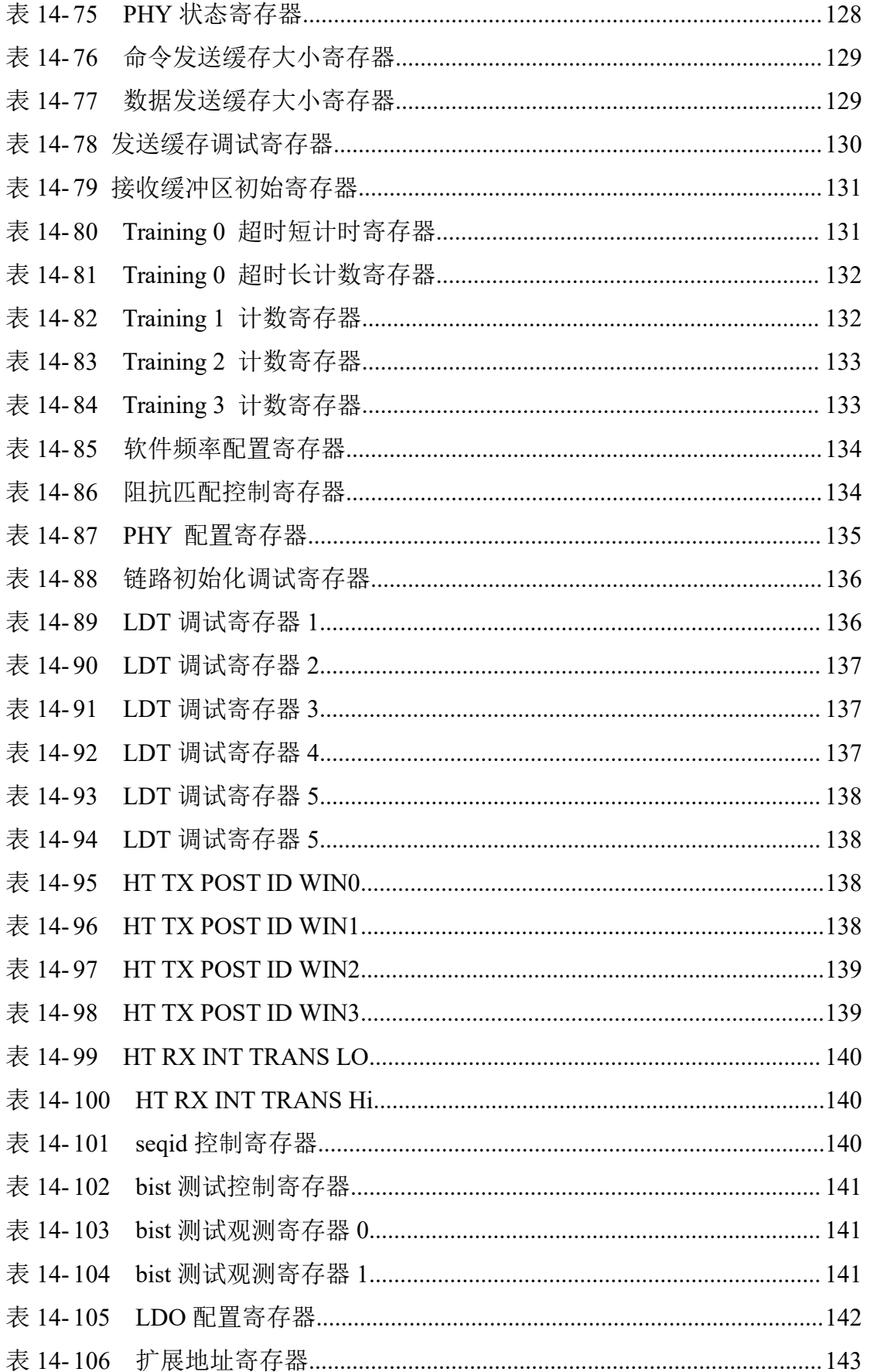

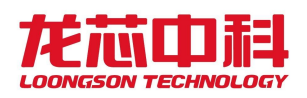

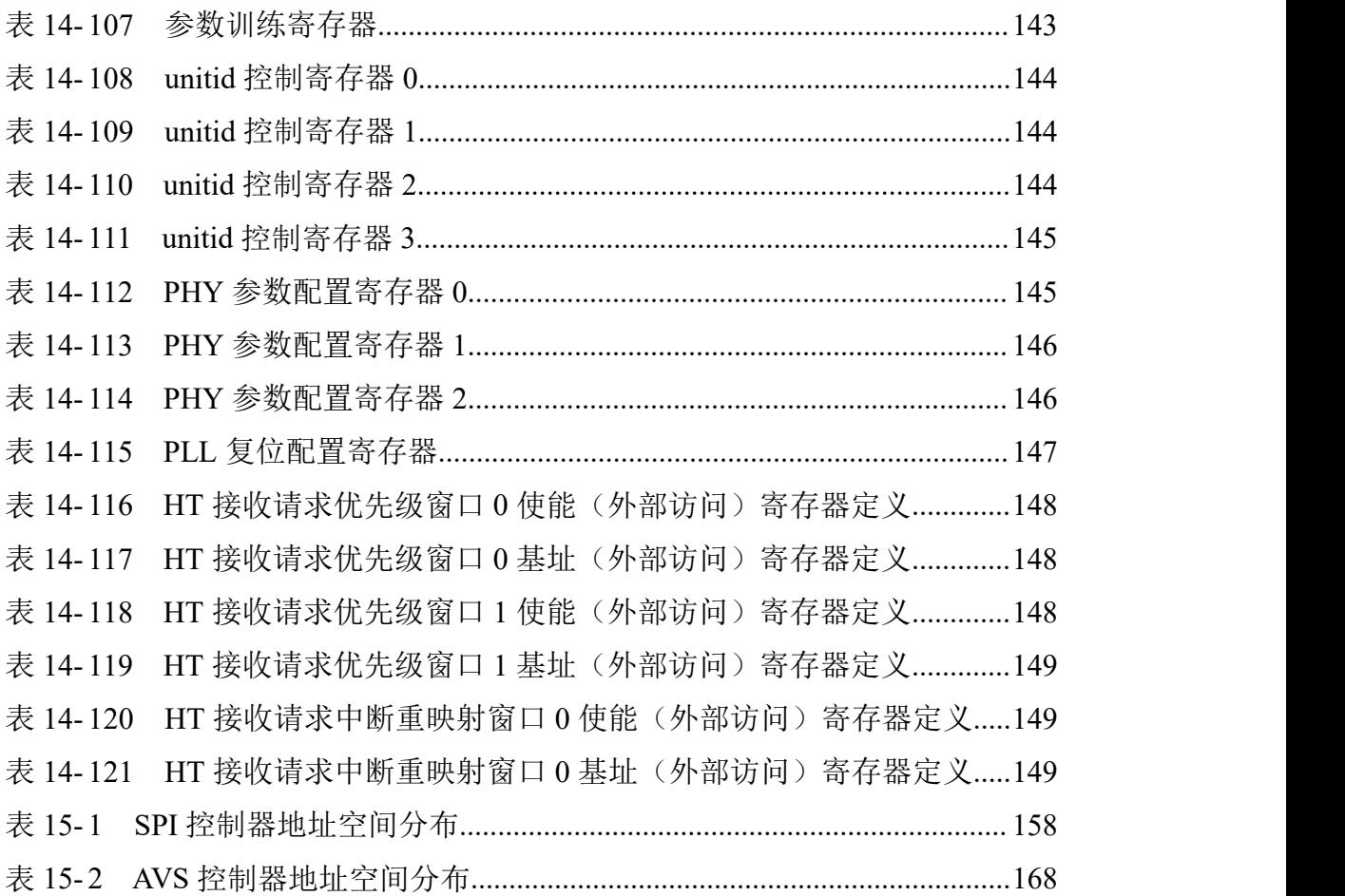

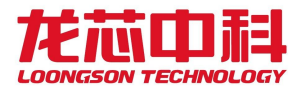

#### <span id="page-18-0"></span>1 概述

#### <span id="page-18-1"></span>1.1 龙芯系列处理器介绍

龙芯处理器主要包括三个系列。龙芯 1 号系列处理器采用 32 位处理器核,集成各种外 围接口,形成面向特定应用的单片解决方案,主要应用于物联终端、仪器设备、数据采集等 领域。龙芯 2 号系列处理器采用 32 位或 64 位处理器核, 集成各种外围接口, 形成面向网络 设备、行业终端、智能制造等的高性能低功耗 SoC 芯片。龙芯 3 号系列处理器片内集成多个 64 位处理器核以及必要的存储和 IO 接口,面向高端嵌入式计算机、桌面、服务器等应用。

龙芯 3 号多核系列处理器基于可伸缩的多核互连架构设计,在单个芯片上集成多个处 理器核以及大量的共享 Cache,还可以通过高速 I/O 接口实现多芯片的互连以组成更大规模 的系统。

龙芯 3 号的结点结构示意如下图 1-1 所示。每个结点有两级 AXI 交叉开关连接处理器、 共享 Cache、内存控制器以及 IO 控制器。其中第一级 AXI 交叉开关(称为 X1 Switch, 简称 X1)连接处理器和共享 Cache。第二级交叉开关(称为 X2 Switch,简称 X2)连接共享 Cache 和内存控制器。

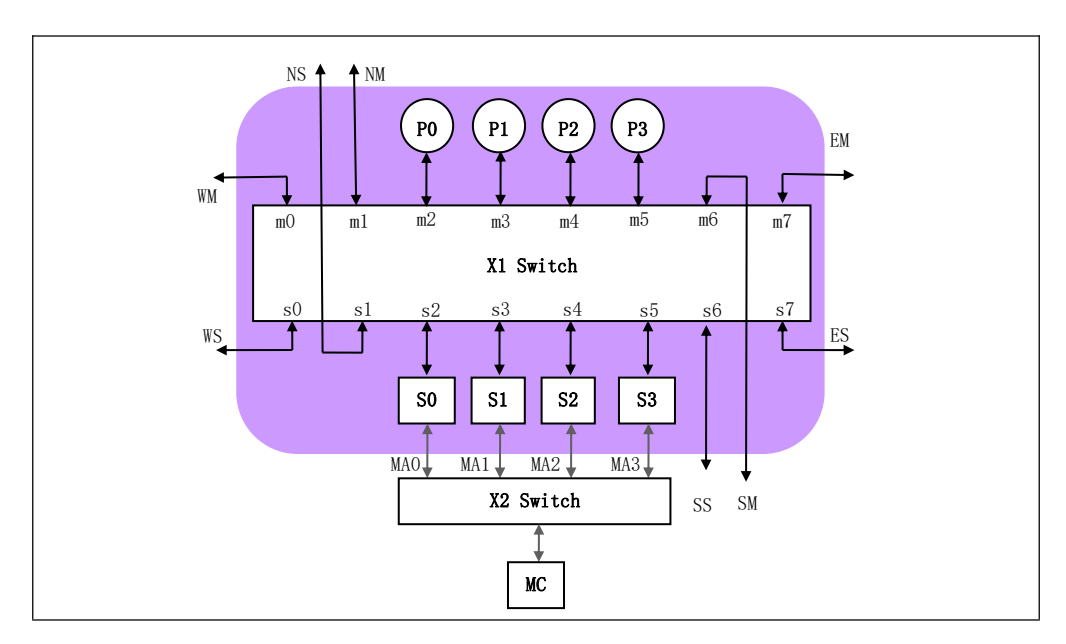

<span id="page-18-2"></span>图 1- 1 龙芯 3 号结点结构

在每个结点中,最多 8\*8 的 X1 交叉开关通过四个 Master 端口连接四个处理器核(图中 P0、P1、P2、P3),通过四个 Slave 端口连接统一编址的四个 interleave 共享 Cache 块(图

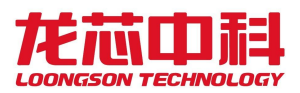

中 S0、S1、S2、S3),通过四对 Master/Slave 端口连接东、南、西、北四个方向的其他结 点或 IO 结点(图中 EM/ES、SM/SS、WM/WS、NM/NS)。

X2 交叉开关通过四个 Master 端口连接四个共享 Cache, 至少一个 Slave 端口连接一个 内存控制器,至少一个 Slave 端口连接一个交叉开关的配置模块(Xconf),该配置模块用于 配置本结点的 X1 和 X2 的地址窗口等。还可以根据需要连接更多的内存控制器和 IO 端口 等。

### <span id="page-19-0"></span>1.2 龙芯 3A6000 简介

龙芯 3A6000 处理器支持同时多线程技术,共包含 8 个逻辑核,最高工作频率为 2.5GHz。 主要技术特征如下:

- ■.....片内集成 4 个 64 位的六发射超标量 LA664 处理器核, 每个物理核为两个逻辑核;
- ■.....峰值浮点运算能力 240GFLOPS@2.5GHz;
- ■.....片内集成 16MB 的分体共享三级 Cache:
- ■.....通过目录协议维护多核及 I/O DMA 访问的 Cache 一致性;
- ■.....片内集成 2 个 72 位带 ECC 的 DDR4 控制器, 支持 DDR4-3200;
- ■.....片内集成 1 个 16 位 HyperTransport 控制器(以下简称 HT),最高速率 6.4Gbps;
- ■.....片内集成 2 个 I2C、1 个 UART、1 个 SPI、1 个 AVS 和 16 路 GPIO 接口。

龙芯 3A6000 的结构设计与 3A5000 相比,采用了全新的 LA664 处理器核,再度大幅提升 计算与访存性能;IO 接口进一步简化并取消了对多片互连的支持。

龙芯 3A6000 芯片整体架构基于多级互连实现,结构如下图 1- 2 所示。

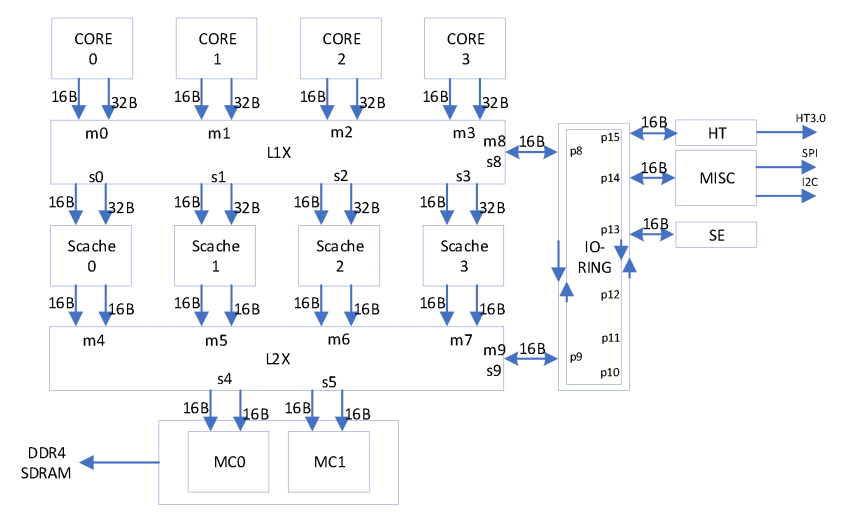

<span id="page-19-1"></span>图 1- 2 龙芯 3A6000 芯片结构

第一级互连采用5x5的交叉开关,用于连接四个处理器核、四个共享Cache模块、以及

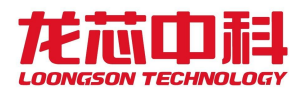

一个 IO 端口连接 IO-RING。

第二级互连采用 5x3 的交叉开关, 连接 4 个共享 Cache 模块, 两个 DDR4 内存控制器、 以及一个 IO 端口连接 IO-RING。

IO-RING 包含多个端口,连接包括 HT 控制器, MISC 模块, SE 模块与两级交叉开关。HT 控制器内集成一个 DMA 控制器,DMA 控制器负责 IO 的 DMA 控制并负责片间一致性的维护。

上述互连结构都采用读写分离的数据通道,数据通道宽度为 128 位,工作在与处理器 核相同的频率,用以提供高速的片上数据传输。此外,一级交叉开关连接 4 个处理器核与 scache 的读数据通道为 256 位, 以提高片内处理器核访问 scache 的读带宽。

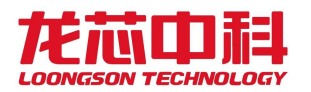

# <span id="page-21-0"></span>2 系统配置与控制

# <span id="page-21-1"></span>2.1 芯片工作模式

<span id="page-21-2"></span>龙芯 3A6000 仅支持单片工作模式,最多 4 核 8 线程。

### 2.2 控制引脚说明

主要控制引脚包括 DO\_TEST、CHIP\_CONFIG[9:0]。

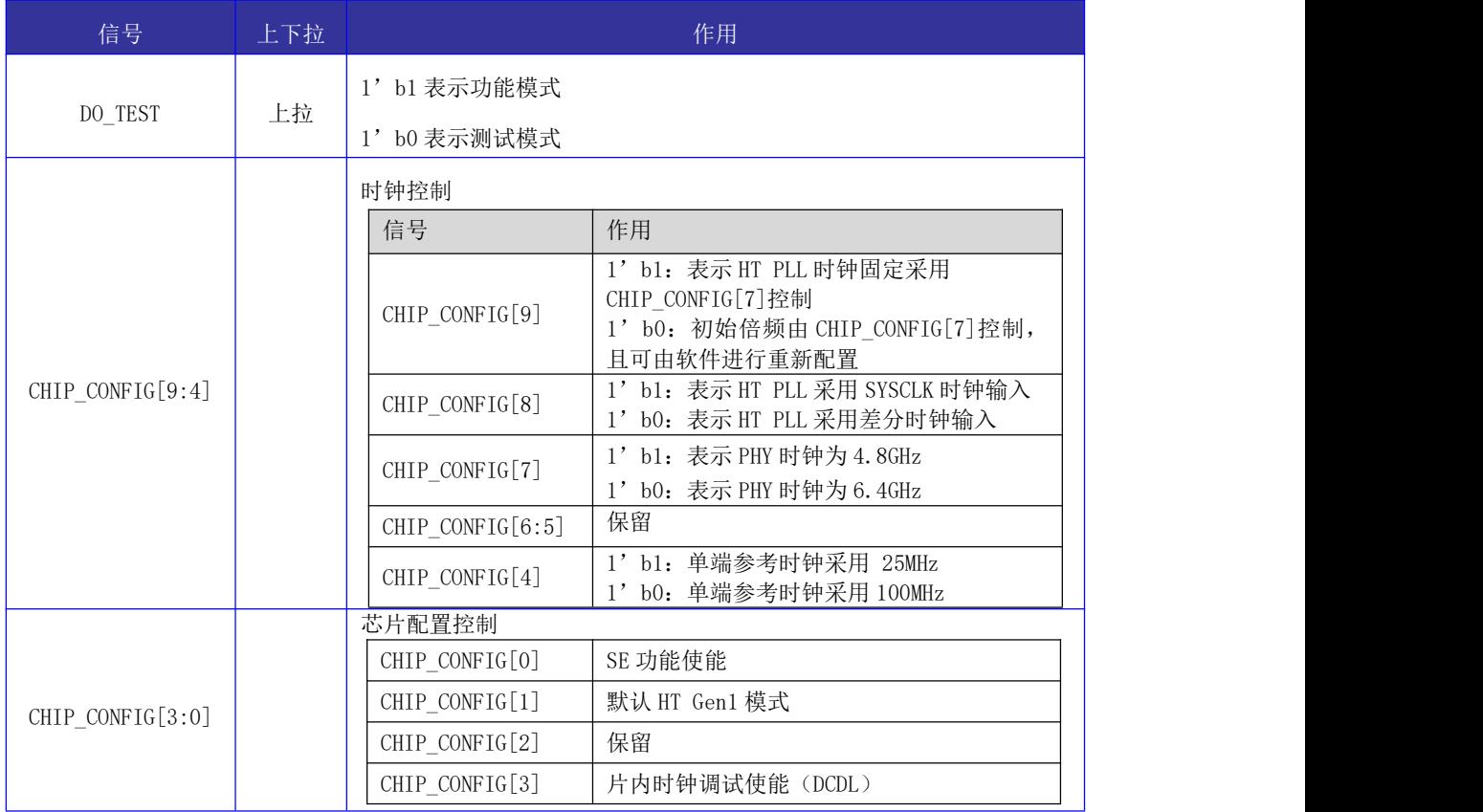

<span id="page-21-3"></span>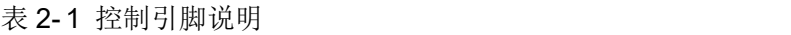

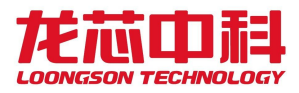

### <span id="page-22-0"></span>3 物理地址空间分布

龙芯 3 号系列处理器的系统物理地址分布采用全局可访问的层次化寻址设计, 以保证 系统开发的扩展兼容。整个系统的物理地址宽度为48 位。按照地址的高 4 位, 整个地址空 间被均匀分布到 16 个结点上,即每个结点分配 44 位地址空间。

<span id="page-22-1"></span>对于龙芯 3A6000, 只包含单个结点, 即 44 位地址空间, 超出的部分为非法地址。

#### 3.1 结点内的物理地址空间分布

龙芯 3A6000 采用单结点 4 核 8 线程配置, 因此龙芯 3A6000 芯片集成的 DDR 内存控制器、 HT 总线的对应地址都包含在从 0x0(含)至 0x1000\_0000\_0000(不含)的 44 位地址空间内。 在结点的内部,44 位地址空间又进一步划分给结点内连接的所有设备,仅当访问类型为 cached 时, 请求会被路由到 4 个共享 Cache 模块。根据芯片和系统结构配置的不同, 如果 某端口上没有连接从设备,则对应的地址空间是保留地址空间,不允许访问。

龙芯 3A6000 芯片内部互连的地址空间对应的各个从设备端如下:

| 设备        | 地址[43:40]位 | 结点内起始地址         | 结点结束地址          |
|-----------|------------|-----------------|-----------------|
| MCO       |            | 0x400 0000 0000 | 0x4FF_FFFF_FFFF |
| MC1       | 5          | 0x500 0000 0000 | 0x5FF_FFFF_FFFF |
| <b>SE</b> | ◡          | 0xC00 0000 0000 | OxCFF FFFF FFFF |
| HT        | E          | 0xE00 0000 0000 | OXEFF FFFF FFFF |

<span id="page-22-2"></span>表 3- 1 结点内的地址分布

不同于方向端口的映射关系,龙芯 3A6000 可以根据实际应用的访问行为,来决定共享 Cache 的交叉寻址方式。结点内的 4 个共享 Cache 模块所对应的地址空间根据地址位的某两 位选择位确定,并可以通过软件进行动态配置修改。系统中设置了名为 SCID\_SEL 的配置寄 存器来确定地址选择位,如下表所示。在缺省情况下采用[7:6]地址散列的方式进行分布, 即地址[7:6]两位决定对应的共享 Cache 编号。该寄存器地址为 0x1fe00400, 也可以使用配 置寄存器指令(IOCSR)进行访问。

#### <span id="page-22-3"></span>表 3- 2 SCID\_SEL 地址位设置

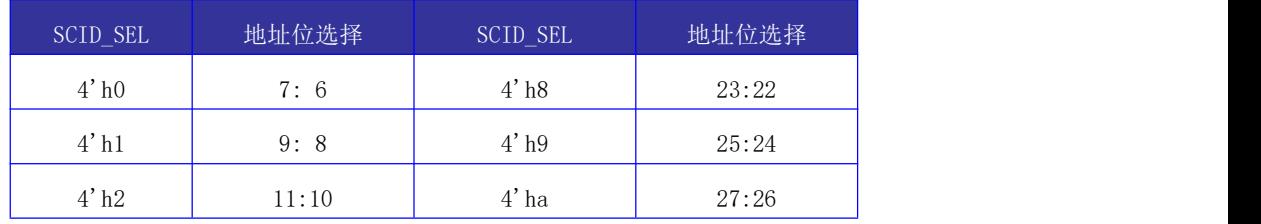

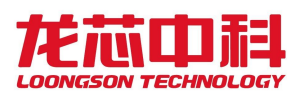

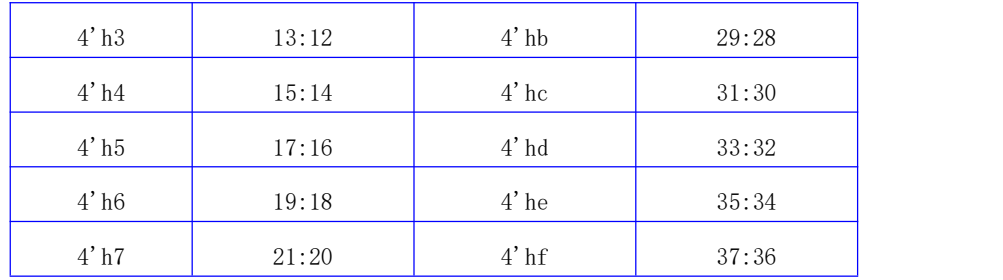

龙芯 3A6000 处理器结点的内部 44 位物理地址的默认分布如下表所示。其中 MC interleave 的地址位通过 CSR[0x400]中的对应位域决定。

<span id="page-23-1"></span>表 3- 3 结点内 44 位物理地址分布

| 地址范围                                               | 访问属性          | 目的地                 |
|----------------------------------------------------|---------------|---------------------|
| $addr[43:40] == 4'$ hc                             | 本地结点, uncache | <b>SE</b>           |
| $addr[43:40]==4'$ he                               | 本地结点, uncache | HT                  |
| 0x10000000-0x1ffffffff, 0x3ff00000-0x3ff0ffff(可关闭) | 本地结点, uncache | MISC                |
| Mc interleave 对应位为 0, 且非以上地址                       | 本地结点, uncache | MCO                 |
| Mc interleave 对应位为 1, 且非以上地址                       | 本地结点, uncache | MC1                 |
| Scache interleave 为 0(由 scid_sel 决定的地址位选择)         | 本地结点, cache   | Scache0             |
| Scache interleave 为 1(由 scid_sel 决定的地址位选择)         | 本地结点, cache   | Scache1             |
| Scache interleave 为 2(由 scid_sel 决定的地址位选择)         | 本地结点, cache   | Scache2             |
| Scache interleave 为 3(由 scid_sel 决定的地址位选择)         | 本地结点, cache   | Scache <sub>3</sub> |

### <span id="page-23-0"></span>3.2 地址路由分布与配置

龙芯 3A6000 的路由主要通过系统的两级交叉开关与 IO-RING 实现。软件可以对每个 Master 端口接收到的请求进行路由配置, 每个 Master 端口都拥有 8 个地址窗口, 可以完成 8个地址窗口的目标路由选择。每个地址窗口由BASE、MASK和MMAP三个64位寄存器组成, BASE 以 K 字节对齐; MASK 采用类似网络掩码高位为 1 的格式; MMAP 的低四位表示对应目标 Slave 端口的编号, MMAP[4]表示允许取指, MMAP[5]表示允许块读, MMAP[6]表示允许交错 访问使能, MMAP[7]表示窗口使能。

<span id="page-23-2"></span>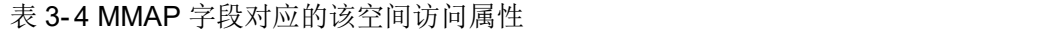

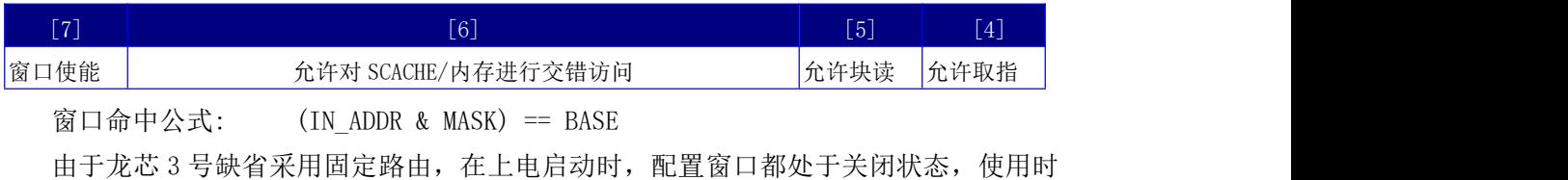

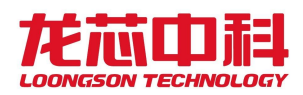

需要系统软件对其进行使能配置。

SCACHE/内存交错访问配置使能后, Slave 号仅为 0 或 4 时有效。为 0 表示路由到 SCACHE, 并由 SCID\_SEL 决定如何在 4 个 SCACHE 进行交错访问。为 4 表示路由到内存, 由 interleave\_bit 决定如何在 2 个 MC 进行交错访问。

地址窗口转换寄存器如下表所示。基地址为 0x1FE0\_0000,或者通过 IOCSR 指令访问。

| 偏移地址   | 寄存器             | 偏移地址   | 寄存器             |
|--------|-----------------|--------|-----------------|
| 0x2000 | COREO_WINO_BASE | 0x2100 | CORE1_WINO_BASE |
| 0x2008 | COREO_WIN1_BASE | 0x2108 | CORE1_WIN1_BASE |
| 0x2010 | COREO_WIN2_BASE | 0x2110 | CORE1_WIN2_BASE |
| 0x2018 | COREO_WIN3_BASE | 0x2118 | CORE1_WIN3_BASE |
| 0x2020 | COREO_WIN4_BASE | 0x2120 | CORE1_WIN4_BASE |
| 0x2028 | COREO_WIN5_BASE | 0x2128 | CORE1_WIN5_BASE |
| 0x2030 | COREO WIN6 BASE | 0x2130 | CORE1 WIN6 BASE |
| 0x2038 | COREO WIN7 BASE | 0x2138 | CORE1 WIN7 BASE |
| 0x2040 | COREO_WINO_MASK | 0x2140 | CORE1_WINO_MASK |
| 0x2048 | COREO_WIN1_MASK | 0x2148 | CORE1_WIN1_MASK |
| 0x2050 | COREO_WIN2_MASK | 0x2150 | CORE1_WIN2_MASK |
| 0x2058 | COREO_WIN3_MASK | 0x2158 | CORE1_WIN3_MASK |
| 0x2060 | COREO_WIN4_MASK | 0x2160 | CORE1_WIN4_MASK |
| 0x2068 | COREO_WIN5_MASK | 0x2168 | CORE1 WIN5 MASK |
| 0x2070 | COREO_WIN6_MASK | 0x2170 | CORE1_WIN6_MASK |
| 0x2078 | COREO WIN7 MASK | 0x2178 | CORE1_WIN7_MASK |
| 0x2080 | COREO_WINO_MMAP | 0x2180 | CORE1_WINO_MMAP |
| 0x2088 | COREO_WIN1_MMAP | 0x2188 | CORE1_WIN1_MMAP |
| 0x2090 | COREO_WIN2_MMAP | 0x2190 | CORE1_WIN2_MMAP |
| 0x2098 | COREO_WIN3_MMAP | 0x2198 | CORE1_WIN3_MMAP |
| 0x20a0 | COREO_WIN4_MMAP | 0x21a0 | CORE1_WIN4_MMAP |
| 0x20a8 | COREO_WIN5_MMAP | 0x21a8 | CORE1_WIN5_MMAP |
| 0x20b0 | COREO_WIN6_MMAP | 0x21b0 | CORE1_WIN6_MMAP |
| 0x20b8 | COREO WIN7 MMAP | 0x21b8 | CORE1_WIN7_MMAP |
|        |                 |        |                 |
| 0x2200 | CORE2 WINO BASE | 0x2300 | CORE3_WINO_BASE |
| 0x2208 | CORE2_WIN1_BASE | 0x2308 | CORE3_WIN1_BASE |
| 0x2210 | CORE2 WIN2 BASE | 0x2310 | CORE3_WIN2_BASE |
| 0x2218 | CORE2_WIN3_BASE | 0x2318 | CORE3_WIN3_BASE |
| 0x2220 | CORE2_WIN4_BASE | 0x2320 | CORE3_WIN4_BASE |
| 0x2228 | CORE2_WIN5_BASE | 0x2328 | CORE3 WIN5 BASE |
| 0x2230 | CORE2_WIN6_BASE | 0x2330 | CORE3_WIN6_BASE |

<span id="page-24-0"></span>表 3- 5 地址窗口寄存器表

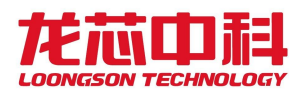

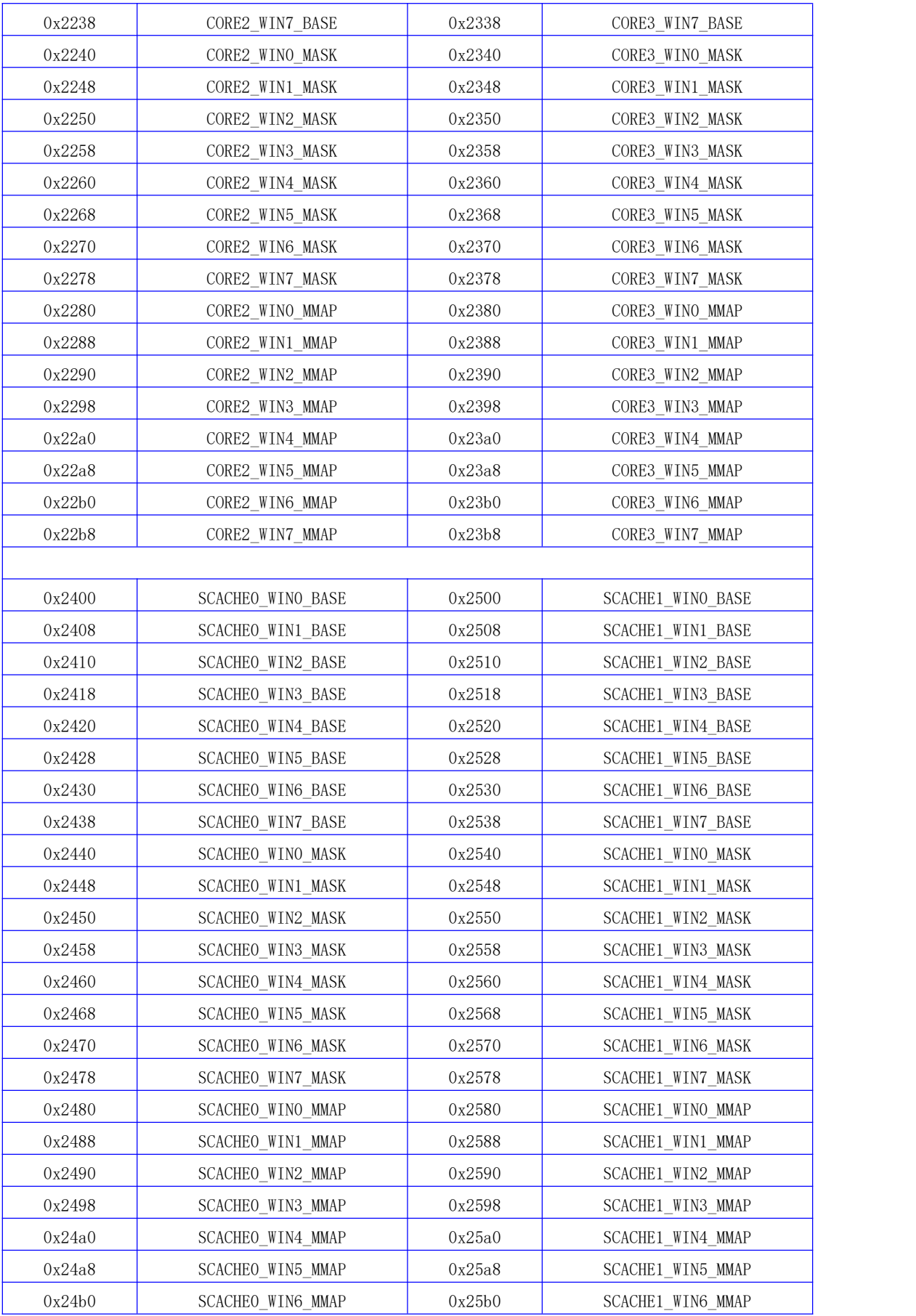

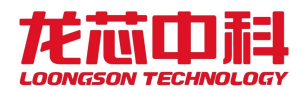

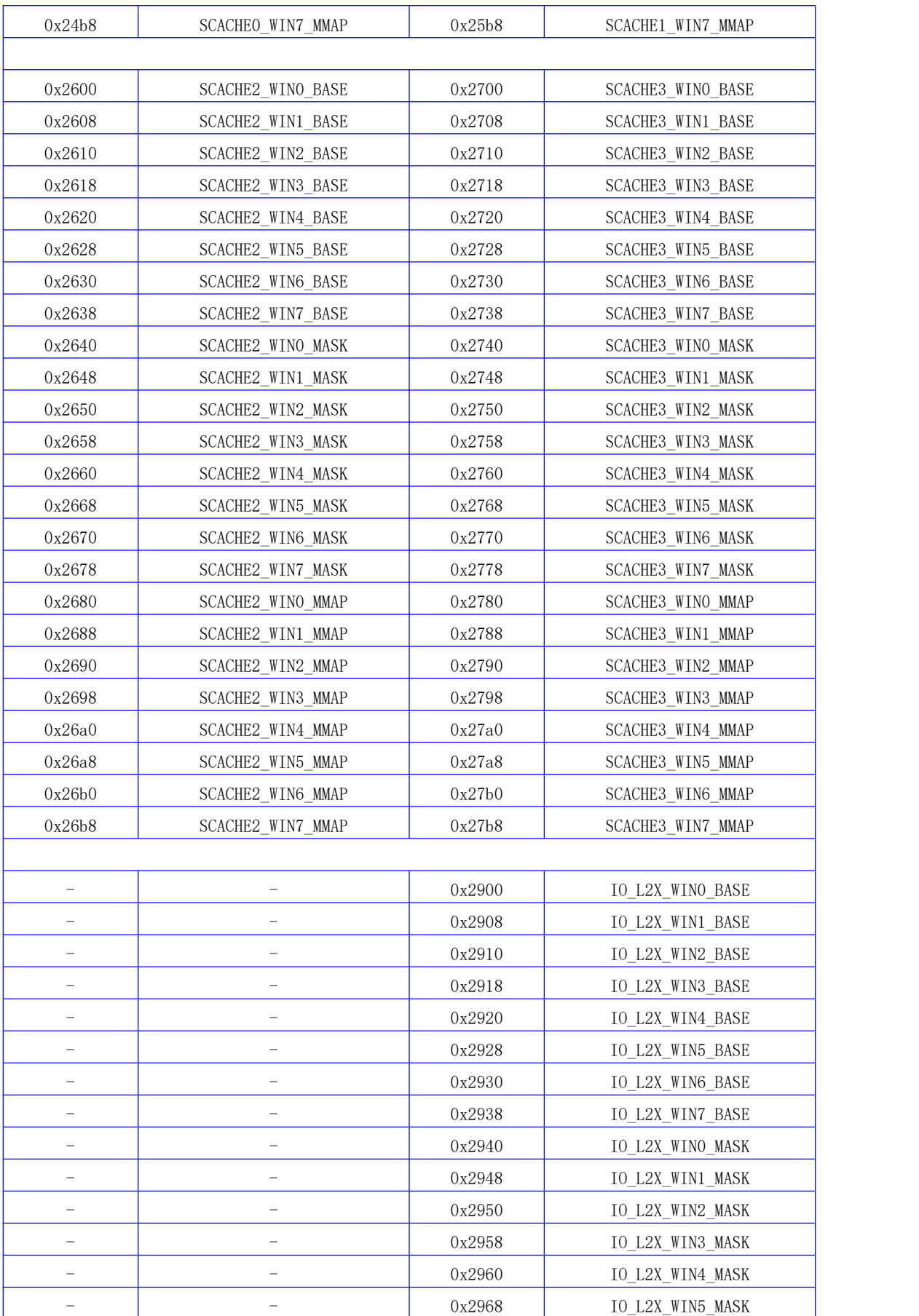

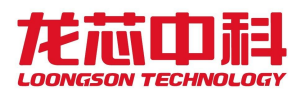

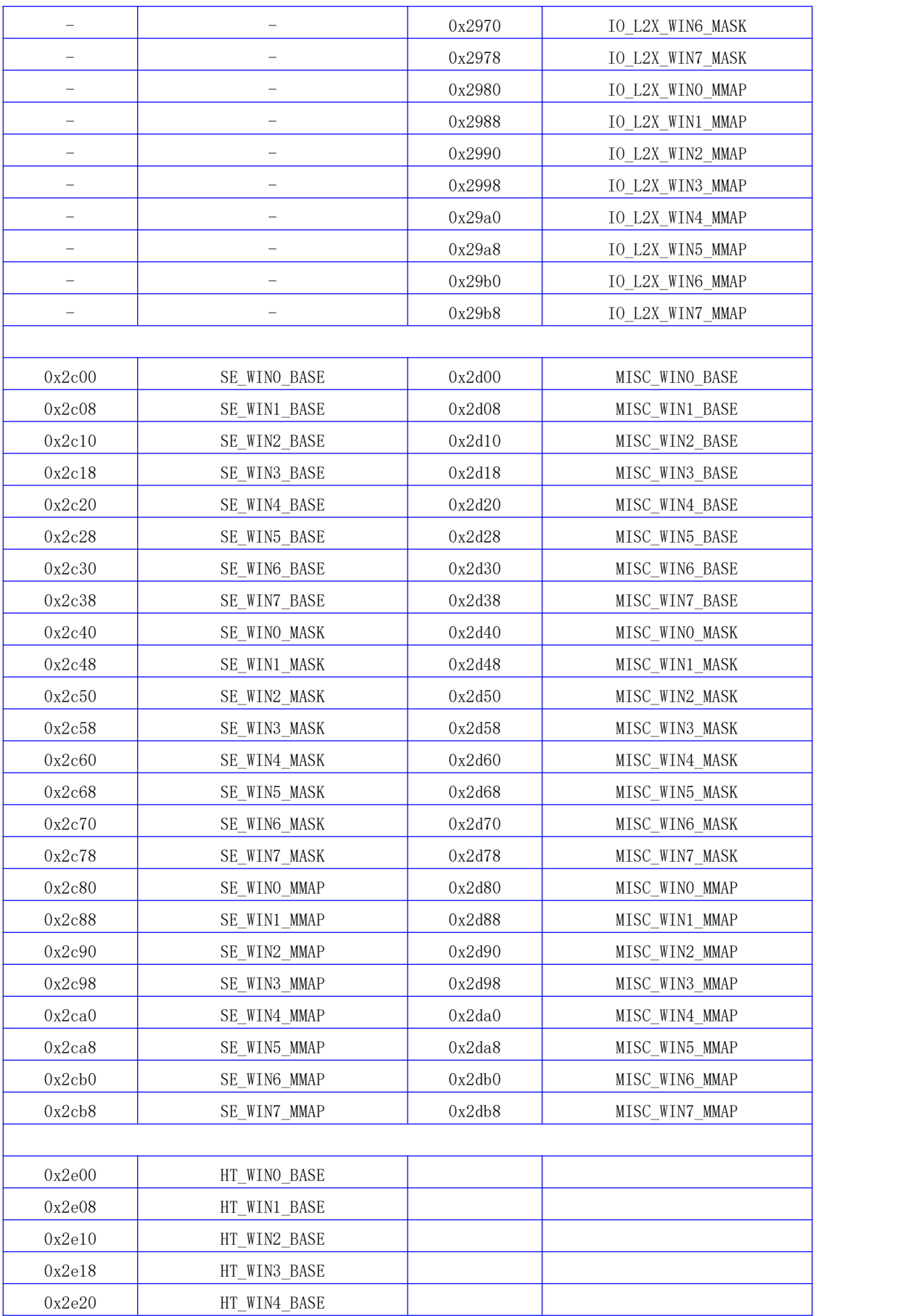

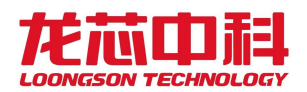

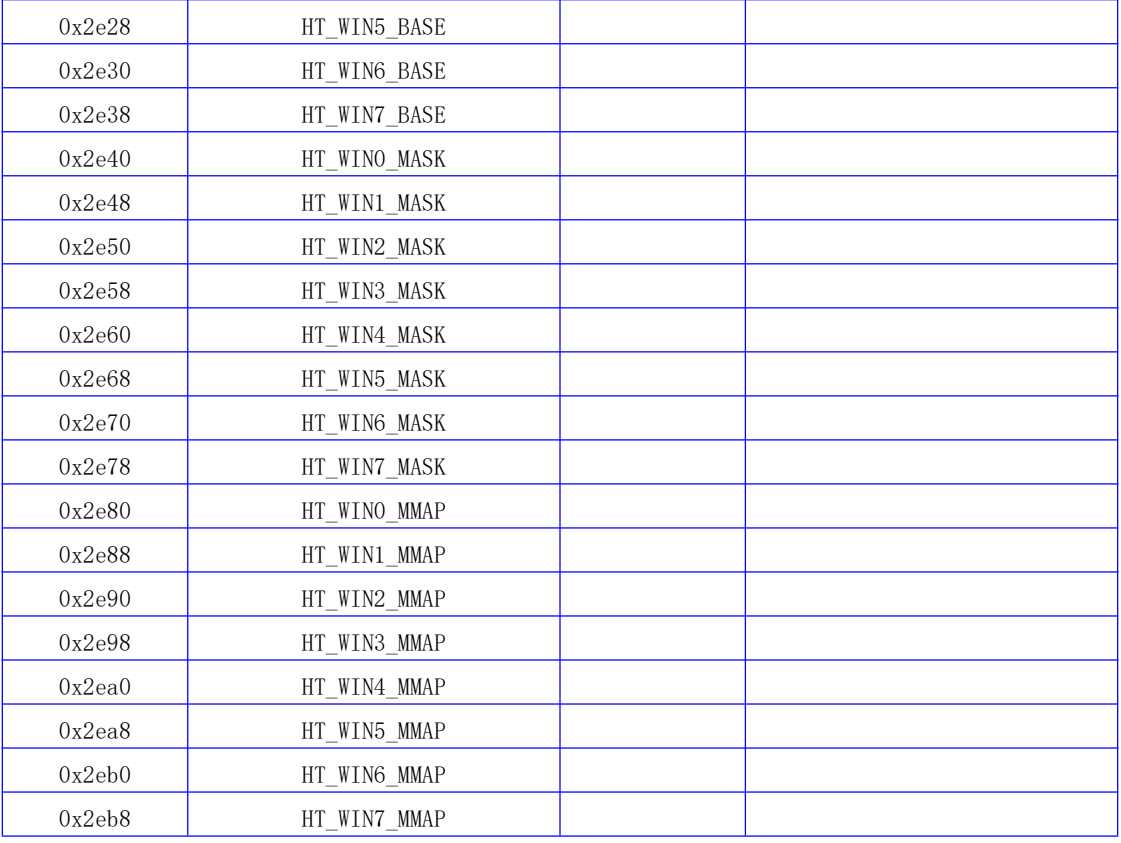

二级 xbar 主要连接 2 个内存控制器和 IO-RING 作为从设备, 由 4 个 Scache (4, 代表 0x24xx, 下同、5、6、7) 和 IO-RING (9) 作为主设备进行窗口映射, 可以使用这些窗口配 置寄存器(4、5、6、7、9)进行内存窗口配置,和地址转换。

每个地址窗口由 BASE、MASK 和 MMAP 三个 64 位寄存器组成, BASE 以 K 字节对齐, MASK 采用类似网络掩码高位为 1 的格式, MMAP 中包含转换后地址、路由选择及使能控制等位, 如下表所示:

#### <span id="page-28-0"></span>表 3- 6MMAP 寄存器位域说明

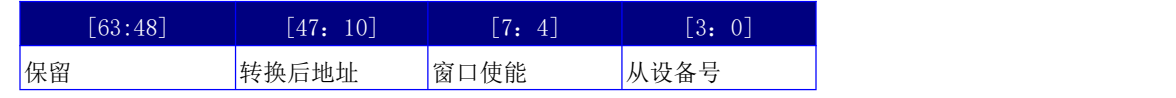

其中,从设备号对应的设备如下表所示:

<span id="page-28-1"></span>表 3- 7 从设备号与所述模块的对应关系

| 从设备号         | 目的设备        |
|--------------|-------------|
| $ 0-3 $      | $Scache0-3$ |
| $4 - 5$      | $MCO-1$     |
| $\mathbf{C}$ | <b>SE</b>   |
| d            | MISC        |
| е            | HT          |

窗口使能位的含义如下表所示:

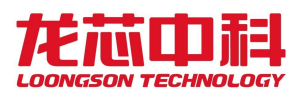

#### <span id="page-29-0"></span>表 3- 8 MMAP 字段对应的该空间访问属性

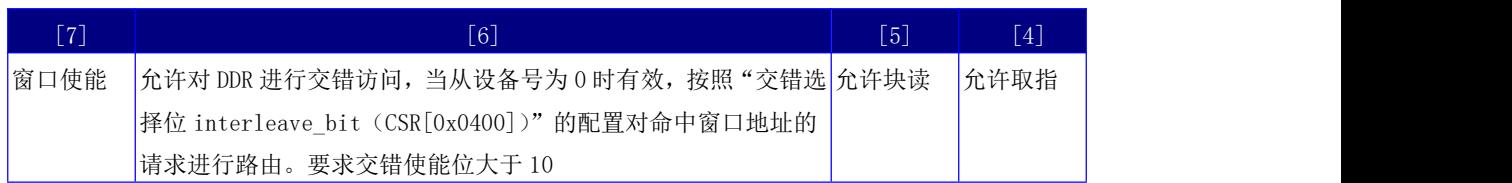

需要注意的是,窗口配置不能对 Cache 一致性的请求进行地址转换,否则在 SCache 处 的地址会与处理器一级 Cache 处的地址不一致,导致 Cache 一致性的维护错误。

窗口命中公式:  $(IN ADDR & MASK) == BASE$ 

新地址换算公式: OUT\_ADDR = (IN\_ADDR & ~MASK) | {MMAP[63:10],10'h0}

根据缺省的寄存器配置,芯片启动后,CPU 的 0x00000000 - 0x0fffffff 的地址区间 (256M)映射到 DDR 的 0x00000000 - 0x0fffffff 的地址区间, 0x10000000-0x17ffffff 映 射 到 桥 片 的 PCI MEM 空 间 , 0x18000000-0x19ffffff 映 射 到 桥 片 的 PCI IO 空 间 , 0x1a000000-0x1affffff 映射到桥片的 PCI 配置空间 (Type0), 0x1b000000-0x1bffffff 映 射到桥片的 PCI 配置空间(Type1), 0x40000000-0x7fffffff 映射到桥片的 PCI\_MEM 空间。 软件可以通过修改相应的配置寄存器实现新的地址空间路由和转换。

此外,当出现由于 CPU 猜测执行引起对非法地址的读访问时,8 个地址窗口都不命中, 将返回随机数据,以防止 CPU 死等。

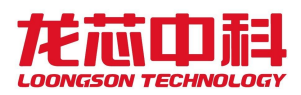

### <span id="page-30-0"></span>4 芯片配置寄存器

龙芯 3A6000 中的芯片配置寄存器提供了对芯片的各种功能进行读写配置的机制。下面 详述各个配置寄存器。

由于龙芯 3A6000 中包括 8 个逻辑核,连续的两个逻辑核号对应一个物理核,在龙芯 3 号空间规则下,8 个逻辑核被划分为两个结点。当使用地址进行访问时,各个内部结点的基 地址需要在地址的[17:16]上加上内部结点号。如下表所示:

<span id="page-30-3"></span>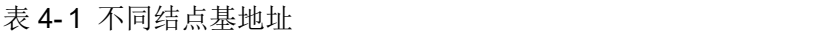

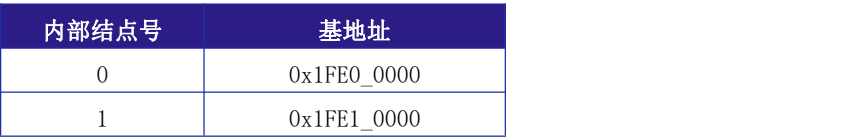

本章各个芯片配置寄存器的基地址根据其对应的结点位置为 0x1fe00000 或 0x1fe10000, 也可以使用配置寄存器指令(IOCSR)进行访问。

<span id="page-30-1"></span>本文中CSR[A][B]表示偏移地址为A的IOCSR寄存器中的位B,其中B可以为一个范围。

### 4.1 版本寄存器(0x0000)

偏移地址 0x0000。

<span id="page-30-4"></span>表 4- 2 版本寄存器

| 位域  | 字段名     | 访问           | 复位值 | 描述              |
|-----|---------|--------------|-----|-----------------|
| 7:0 | Version | $\mathbb{R}$ |     | 8' h14 配置寄存器版本号 |

### <span id="page-30-2"></span>4.2 芯片特性寄存器(0x0008)

该寄存器标识了一些软件相关的处理器特性,供软件在使能特定功能前查看。偏移地址 0x0008。

<span id="page-30-5"></span>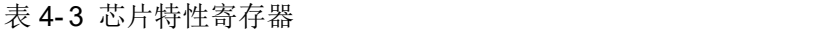

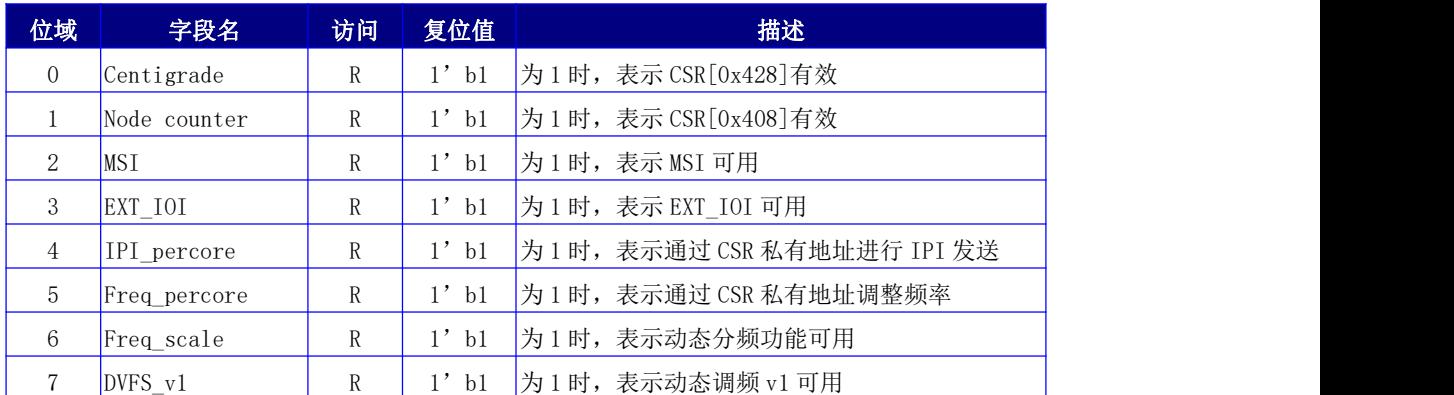

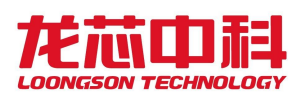

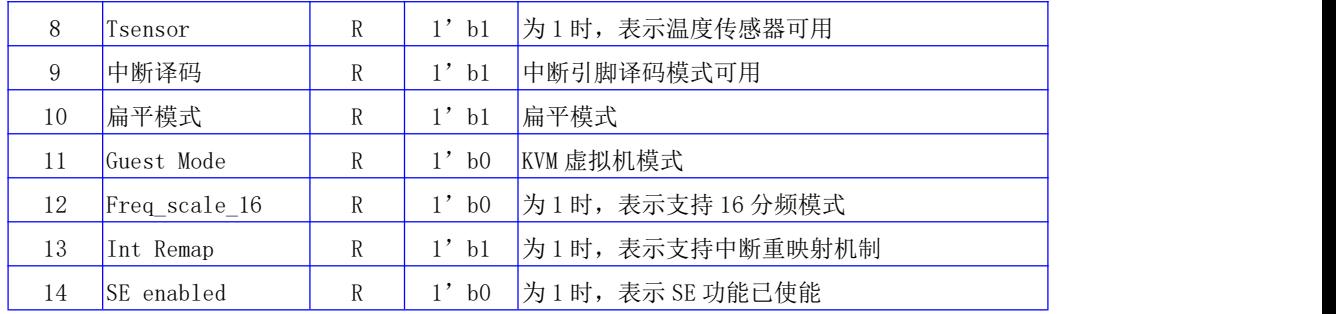

## <span id="page-31-0"></span>4.3 厂商名称(0x0010)

该寄存器用于标识厂商名称。偏移地址 0x0010。

<span id="page-31-3"></span>表 4- 4 厂商名称寄存器

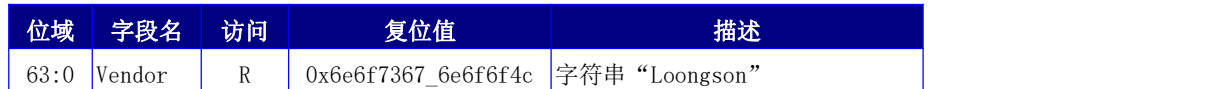

# <span id="page-31-1"></span>4.4 芯片名称(0x0020)

该寄存器用于标识芯片名称。偏移地址 0x0020。

<span id="page-31-4"></span>表 4- 5 芯片名称寄存器

| 位域   | 字段名 | 访问 | 复位值                                     | 描述 |
|------|-----|----|-----------------------------------------|----|
| 63:0 | ΤE  |    | 0x00003030 30364133 字符串 "3A6000"<br>$-$ |    |

### <span id="page-31-2"></span>4.5 功能设置寄存器(0x0180)

偏移地址 0x0180。

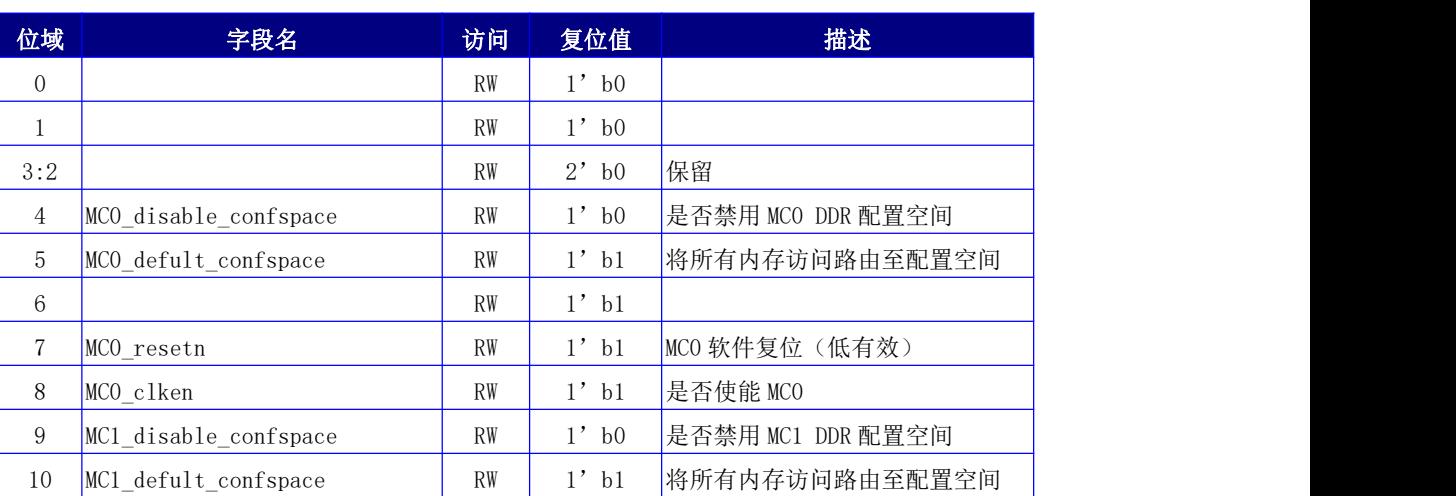

#### <span id="page-31-5"></span>表 4- 6 功能设置寄存器

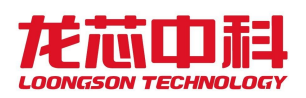

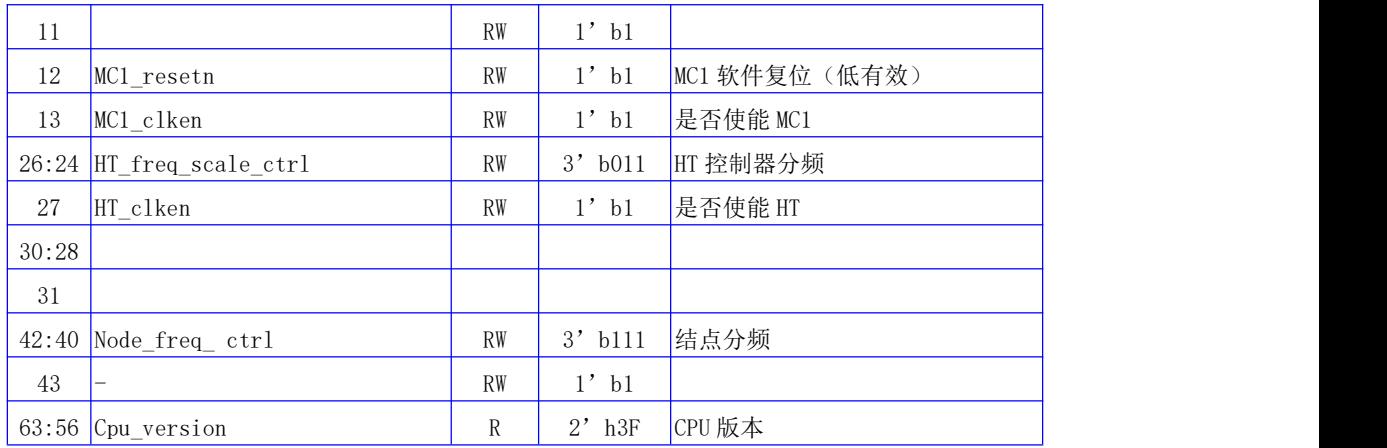

# <span id="page-32-0"></span>4.6 引脚驱动设置寄存器(0x0188)

偏移地址 0x0188。

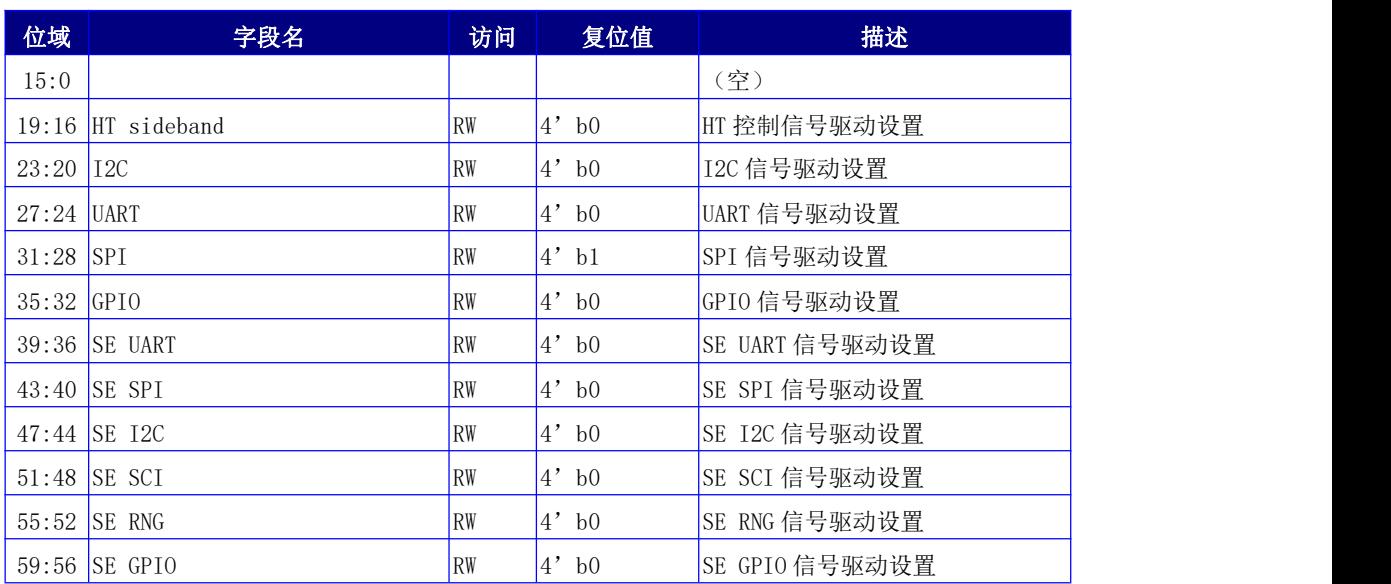

#### <span id="page-32-2"></span>表 4- 7 引脚驱动设置寄存器

# <span id="page-32-1"></span>4.7 功能采样寄存器(0x0190)

偏移地址 0x0190。

<span id="page-32-3"></span>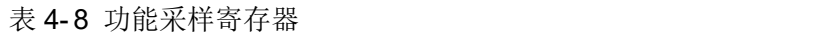

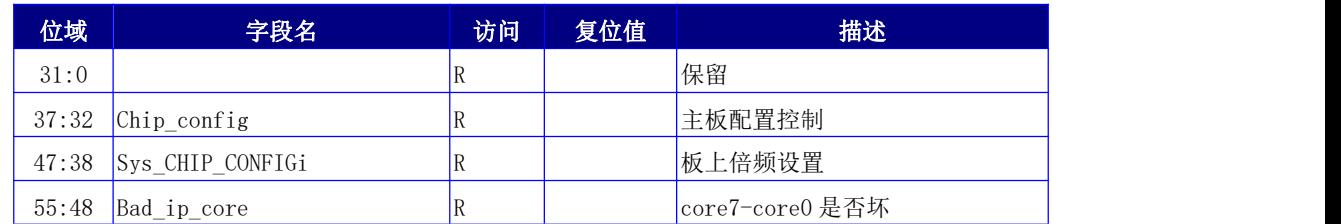

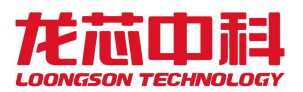

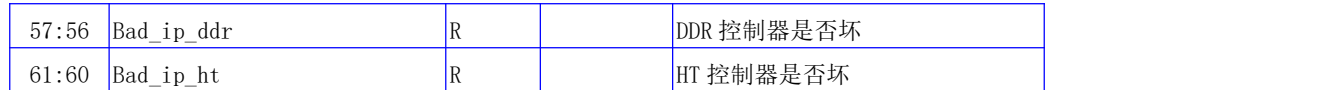

### <span id="page-33-0"></span>4.8 温度采样寄存器(0x0198)

偏移地址 0x0198。

| 位域    | 字段名              | 访问 | 复位值 | 描述                                |
|-------|------------------|----|-----|-----------------------------------|
| 15:0  |                  | R  |     | 保留                                |
| 19:16 |                  | R  |     | 保留                                |
| 20    | dotest           | R  |     | Dotest 引脚状态                       |
| 21    |                  | R  |     | 保留                                |
| 23:22 |                  | R  |     | 保留                                |
| 24    | Thsens0_overflow | R  |     | 温度传感器 0 上溢                        |
| 25    | Thsensl overflow | R  |     | 温度传感器 1 上溢                        |
| 31:26 |                  |    |     |                                   |
|       |                  |    |     | 温度传感器 0 摄氏温度                      |
| 47:32 | Thsens0 out      | R  |     | 结点温度=Thens0_out *820/0x4000 - 311 |
|       |                  |    |     | 温度范围 -40 度 - 125 度                |
|       |                  |    |     | 温度传感器 1 摄氏温度                      |
| 63:48 | Thsens1_out      | R  |     | 结点温度=Thens1_out *820/0x4000 - 311 |
|       |                  |    |     | 温度范围 -40 度 - 125 度                |

<span id="page-33-2"></span>表 4- 9 温度采样寄存器

### <span id="page-33-1"></span>4.9 频率配置寄存器(0x01B0)

以下几组软件倍频设置寄存器用于设置在 CHIP\_CONFIG 配置为软件控制模式(参考 22.2 节的 CHIP\_CONFIG 设置方法)下,芯片主时钟和内存控制器时钟的工作频率。

其中, Mem Clock 的配置支持多种模式。在 4 倍频模式 (mem div 为 2) 下, Mem Clock 应为内存控制器时钟的 4 倍; 在 2 倍频模式 (mem div 为 1)下, Mem Clock 应为内存控制 器时钟的 2 倍;在单倍频模式下(mem div 为 0)下,Mem Clock 应为内存控制器时钟频率。

内存总线工作频率为内存控制器时钟的2倍,总线工作速率为内存控制器时钟的4倍。 Node Clock 对应处理器核、片上网络及高速共享缓存的时钟频率。

每个时钟配置一般有三个参数,DIV REFC、DIV LOOPC、DIV OUT。最终的时钟频率为

(参考时钟/DIV\_REFC \* DIV\_LOOPC) / DIV\_OUT。

软件控制模式下, 默认对应的时钟频率为外部参考时钟的频率(100MHz 或 25MHz), 需 要在处理器启动过程中对时钟进行软件设置。各个时钟设置的过程应该按照以下方式:

1) 设置寄存器中除了 SEL\_PLL \*及 SOFT\_SET\_PLL 之外的其它寄存器,也即这两个

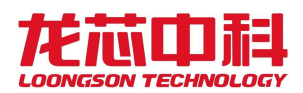

寄存器在设置的过程中写为 0;

- $2$ ) 其它寄存器值不变,将 SOFT SET PLL 设为 1;
- 3) 等待寄存器中的锁定信号 LOCKED\_\*为 1;
- 4) 将 SEL PLL \*设为 1, 此时对应的时钟频率将切换为软件设置的频率。

下面的寄存器为Main Clock的配置寄存器,Main Clock用于产生node clock、core clock 等的最高工作频率。偏移地址为 0x1B0:

| 位域               | 字段名                      | 访问                      | 复位值 | 描述                     |
|------------------|--------------------------|-------------------------|-----|------------------------|
|                  |                          |                         |     | 时钟输出选择                 |
| $\boldsymbol{0}$ | <b>SEL PLL NODE</b>      | RW                      | 0x0 | 1: Node 时钟选择 PLL 输出    |
|                  |                          |                         |     | 0: Node 时钟选择 SYS CLOCK |
| $\mathbf{1}$     |                          | RW                      | 0x0 | 保留                     |
| $\overline{2}$   | SOFT_SET_PLL             | RW                      | 0x0 | 允许软件设置 PLL             |
| 3                | BYPASS_L1                | RW                      | 0x0 | Bypass L1 PLL          |
| $\,4$            | BYPASS_L2                | RW                      |     | Bypass L2 PLL          |
| 7:5              |                          | RW                      | 0x0 | 保留                     |
| $\, 8$           | VDDA_LDO_EN              | RW                      | 0x0 | 使能 VDDA LDO            |
| $\boldsymbol{9}$ | VDDD_LDO_EN              | RW                      | 0x0 | 使能 VDDD LDO            |
| 10               | L2_DSMCLK_SEL-           | RW                      |     | 需要设置为1                 |
| 11               | L2_bypass_reg            | RW                      |     | 需要设置为0                 |
| 12               | L <sub>2_RSTN</sub>      | RW                      | 0x0 | L2 时钟复位                |
| 13               | L <sub>2</sub> _CKOUT_EN | RW                      | 0x0 | L2 时钟输出使能              |
| 14               | L <sub>2</sub> _CP_SEL   | RW                      | 0x0 | 需要设置为0                 |
| 15               | L <sub>2</sub> _FRAC_EN  | RW                      |     | L2 小数分频使能              |
| 16               | LOCKED_L1                | $\overline{\mathsf{R}}$ | 0x0 | L1 PLL 是否锁定            |
| 17               | LOCKED_L2                | $\overline{\mathbf{R}}$ | 0x0 | L2 PLL 是否锁定            |
| 18               |                          |                         |     |                        |
| 19               | $PD_L1$                  | RW                      | 0x0 | 关闭 L1 PLL              |
| $20\,$           | $PD$ L <sub>2</sub>      | RW                      | 0x0 | 关闭 L2 PLL              |
| 21               | L2_VCO_START             | RW                      | 0x0 | 需要设置为0                 |
| 22               | L <sub>2</sub> _SEL      | RW                      | 0x0 | 选择 L2 时钟输出             |
| 25:23            |                          | RW                      | 0x0 | 保留                     |
| 31:26            | L1_DIV_REFC              | RW                      | 0x1 | L1 PLL 输入参数            |
| 40:32            | L1_DIV_LOOPC             | RW                      | 0x1 | L1 PLL 输入参数            |
| $41\,$           |                          |                         |     | 保留                     |
| 47:42            | L1_DIV_OUT               | RW                      | 0x1 | L1 PLL 输入参数            |
| 51:48            | L <sub>2</sub> _DIV_REF  | RW                      |     | L2 输入 N 分频             |
| $53\!:\!51$      |                          |                         |     |                        |
| 63:54            | L <sub>2</sub> _DIV_LOOP | RW                      |     | L2 整数倍频数               |

<span id="page-34-0"></span>表 4- 10 结点时钟软件倍频设置寄存器

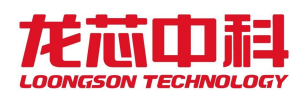

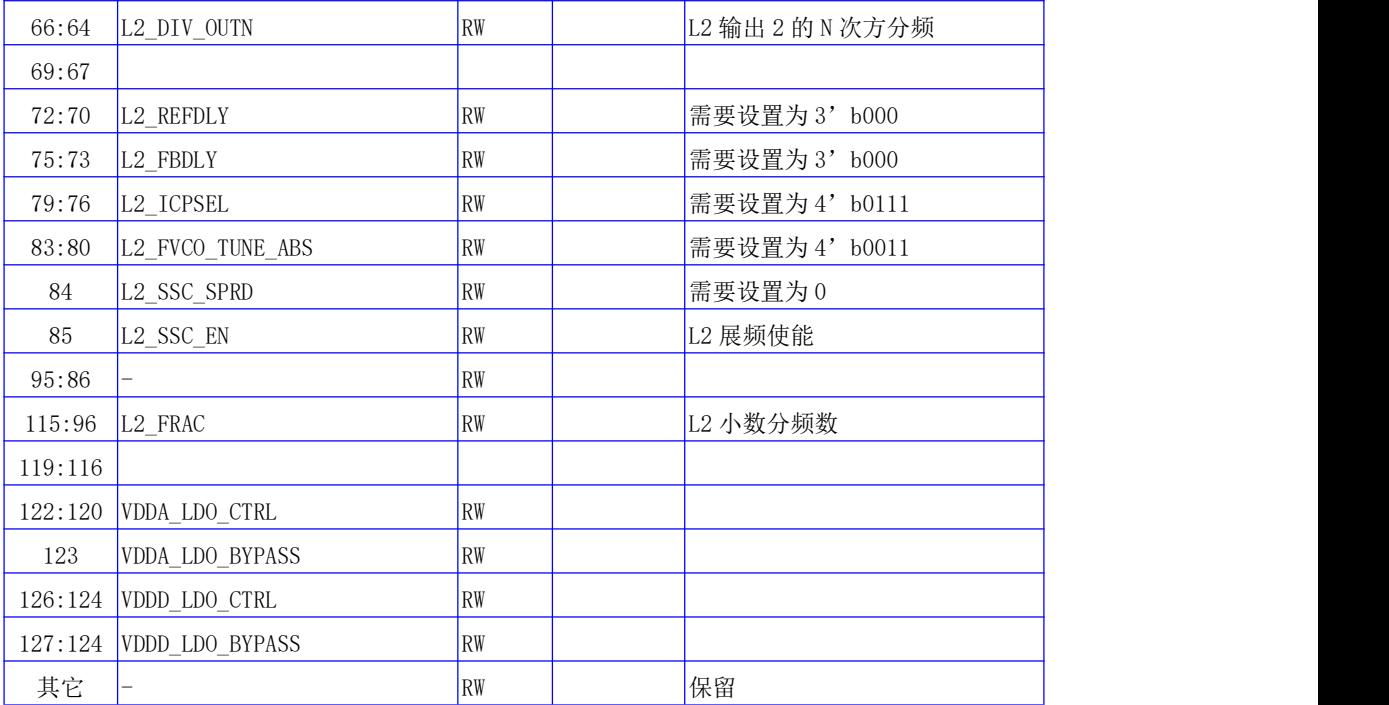

注: PLL ouput = (clk ref /div refc \* div loopc) / div out。

PLL 的 clk\_ref/div\_refc 的结果应该为 25/50/100MHz, 推荐使用 50MHz。VCO 频率(上 述式中括号内部分)必须在范围 4.8GHz – 6.4GHz 之内。该要求对内存 PLL 同样适用。

此外,对于 div\_loopc 的推荐设置为小于 255。对于 div\_out 的推荐设置为 1/2/4/6 及 6 以上,3/5 不推荐使用。

下面的寄存器为 Mem Clock 的配置寄存器, Mem Clock 时钟频率应该根据 mem div 的模 式进行配置。偏移地址为 0x1C0:

| 位域       | 字段名              | 访问        | 复位值 | 描述                                  |
|----------|------------------|-----------|-----|-------------------------------------|
|          |                  |           |     | 时钟输出选择                              |
| [0]      | SEL MEM PLL      | <b>RW</b> | 0x0 | 1: MEM 时钟选择 PLL 输出                  |
|          |                  |           |     | 0: MEM 时钟选择 SYS CLOCK               |
| $[1]$    | SOFT_SET_MEM_PLL | RW        | 0x0 | 允许软件设置 MEM PLL                      |
| $[2]$    | BYPASS MEM PLL   | RW        | 0x0 | Bypass MEM PLL                      |
| $[3]$    | MEMDIV RESETn    | RW        | 0x1 | 复位内部分频器                             |
|          |                  |           |     | 00: 单倍频模式                           |
| $[5:4]$  | MEMDIV_MODE      | RW        |     | 01: 2 倍频模式                          |
|          |                  |           |     | 10: 保留                              |
|          |                  |           |     | 11: 保留                              |
| [6]      | LOCKED MEM PLL   | R         | 0x0 | MEM_PLL 是否锁定                        |
| $[7]$    | PD MEM PLL       | RW        | 0x0 | 关闭 MEM PLL                          |
|          |                  | RW        |     | MEM PLL 输入参数                        |
| $[13:8]$ | MEM PLL DIV REFC |           | 0x1 | 当选用 NODE 时钟 (NODE_CLOCK_SEL 为 1) 时, |

<span id="page-35-0"></span>表 4- 11 内存时钟软件倍频设置寄存器
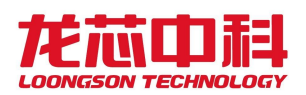

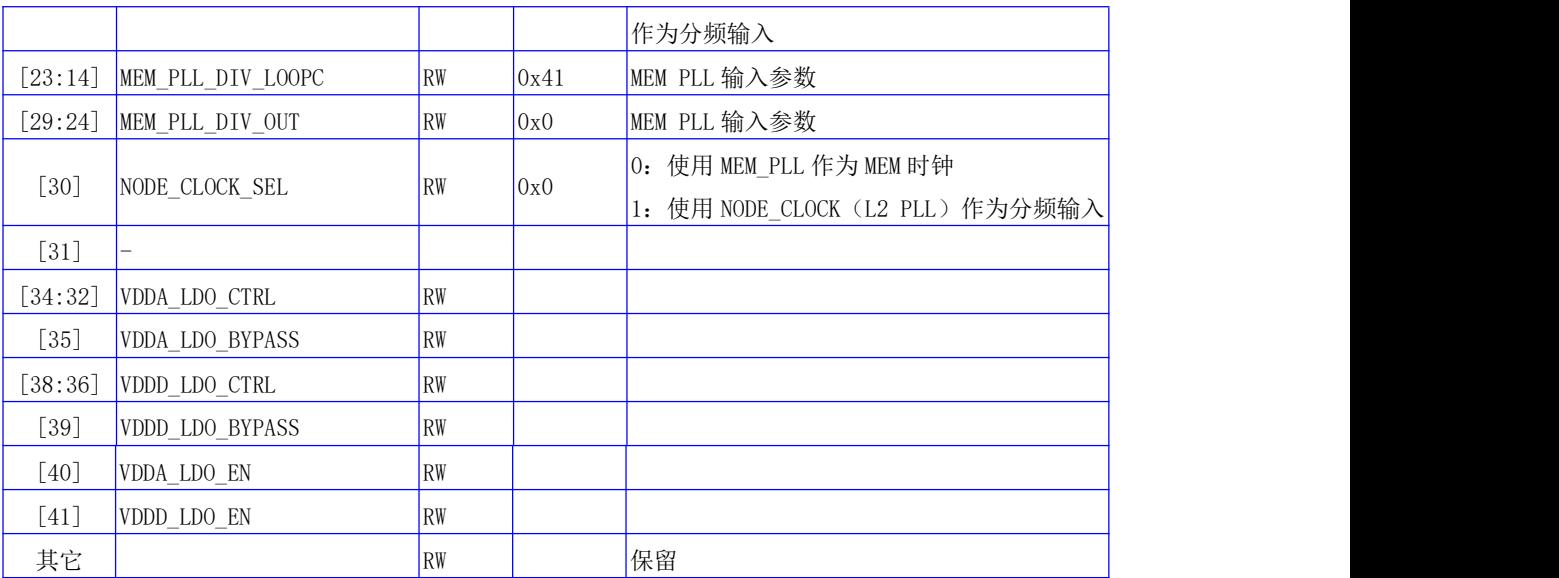

下面的寄存器为 L2 PLL 的展频配置寄存器。偏移地址为 0x1C8:

#### 表 4- 12 结点时钟展频设置寄存器

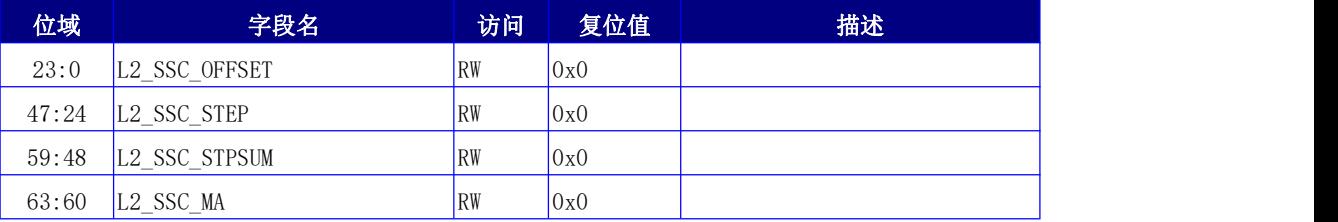

## 4.10 处理器核分频设置寄存器(0x01D0)

以下寄存器用于处理器核动态分频使用,使用该寄存器对处理器核进行调频设置,可 以在 100ns 内完成变频操作,没有其它额外开销。偏移地址 0x01d0。

需要注意的是,由于 3A6000 采用 4 核 8 线程的设计,逻辑核 0、2、4、6 实际对应 4 个处理核的控制,而逻辑核 1、3、5、7 对应的寄存器不产生实际效果。而逻辑核 4、5、6、 7 对应的配置寄存器位于 0x1fe10000 基址相关的寄存器空间。

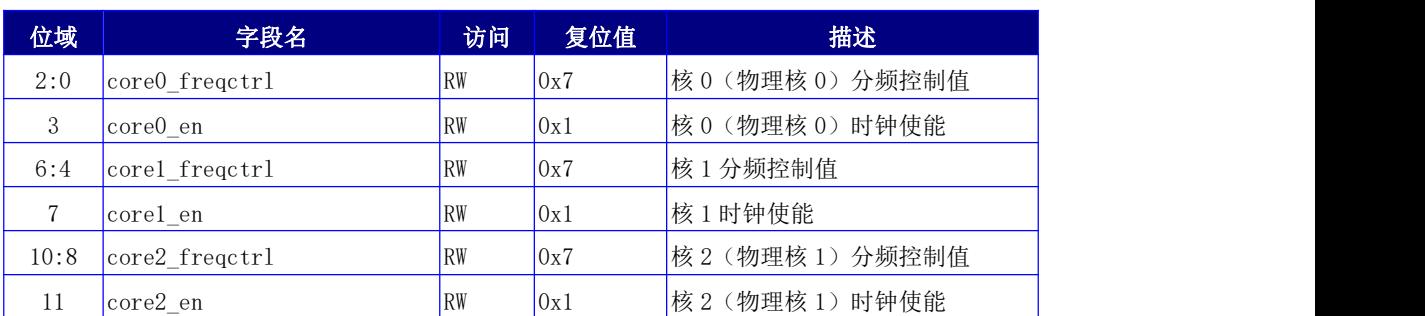

#### 表 4- 13 处理器核软件分频设置寄存器

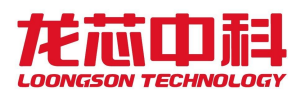

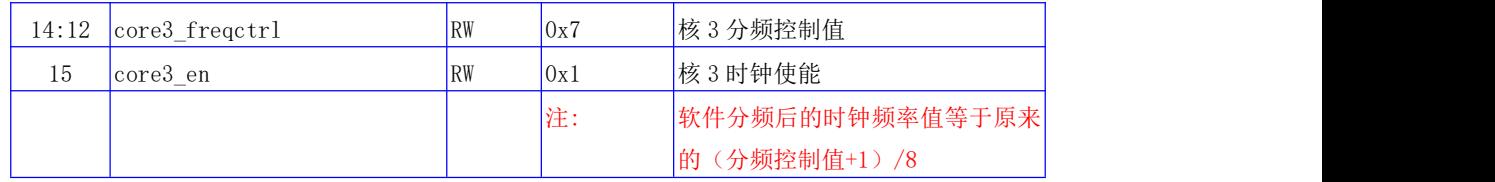

# 4.11 处理器核复位控制寄存器(0x01D8)

以下寄存器用于处理器核软件控制复位使用。需要复位时,先将对应核的 resetn 置 0, 再将 resetn\_pre 置 0, 等待 500 微秒后,将 resetn\_pre 置 1,再将 resetn 置 1 即可完成整 个复位过程。偏移地址 0x01d8。

需要注意的是,由于 3A6000 采用 4 核 8 线程的设计,逻辑核 0、2、4、6 实际对应 4 个处理核的控制,而逻辑核 1、3、5、7 对应的寄存器不产生实际效果。而逻辑核 4、5、6、 7 对应的配置寄存器位于 0x1fe10000 基址相关的寄存器空间。

| 位域             | 字段名              | 访问        | 复位值 | 描述                |
|----------------|------------------|-----------|-----|-------------------|
| $\overline{0}$ | CoreO_resetn_pre | RW        | 0x1 | 核 0 (物理核 0)复位辅助控制 |
|                | CoreO resetn     | <b>RW</b> | 0x1 | 核0(物理核0)复位        |
| 2              | Corel resetn pre | RW        | 0x1 | 核 1 复位辅助控制        |
| 3              | Corel resetn     | RW        | 0x1 | 核1复位              |
| 4              | Core2 resetn pre | RW        | 0x1 | 核2(物理核1)复位辅助控制    |
| 5              | Core2_resetn     | RW        | 0x1 | 核2(物理核1)复位        |
| 6              | Core3 resetn pre | RW        | 0x1 | 核 3 复位辅助控制        |
|                | Core3_resetn     | RW        | 0x1 | 核 3 复位            |

表 4- 14 处理器核软件分频设置寄存器

# 4.12 路由设置寄存器(0x0400)

以下寄存器用于控制芯片内的部分路由设置。偏移地址 0x0400。

表 4- 15 芯片路由设置寄存器

| 位域  | 字段名            | 访问        | 复位值 | 描述                                   |
|-----|----------------|-----------|-----|--------------------------------------|
| 3:0 | scid_sel       | RW        | 0x0 | 共享缓存散列位控制                            |
| 7:4 |                | <b>RW</b> | 0xF |                                      |
| 8   |                | RW        | 0x0 |                                      |
| 9   | disable_0x3ff0 | RW        | 0x0 | 禁止通过基地址 0x3ff0_0000 对配置 <br>寄存器空间的路由 |
| 10  |                | RW        | 0x0 |                                      |
| 11  |                | RW        | 0x0 |                                      |
| 12  |                | RW        | 0x0 |                                      |

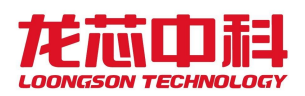

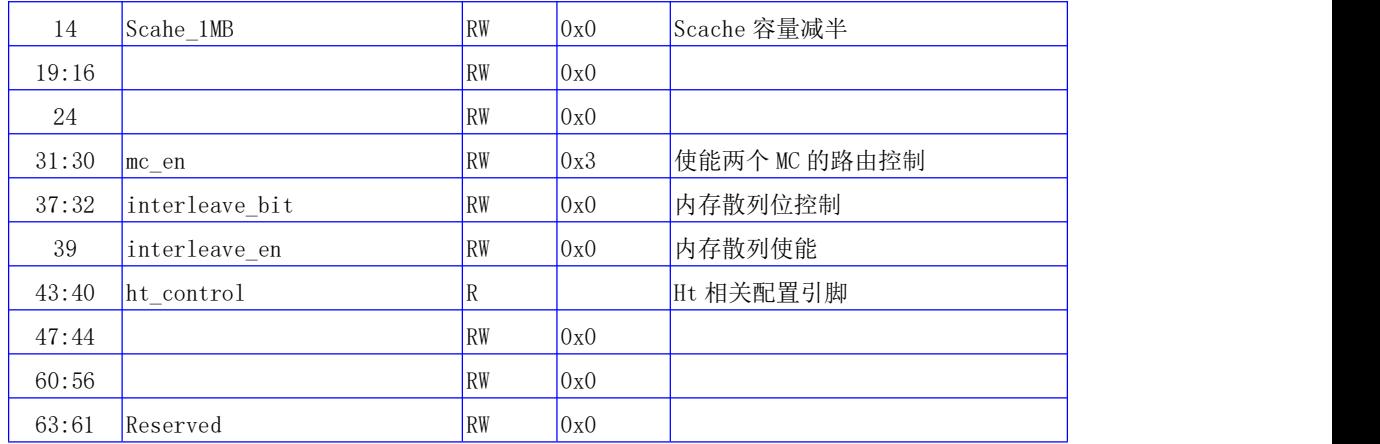

# 4.13 其它功能设置寄存器(0x0420)

以下寄存器用于控制芯片内部分功能使能。偏移地址 0x0420。

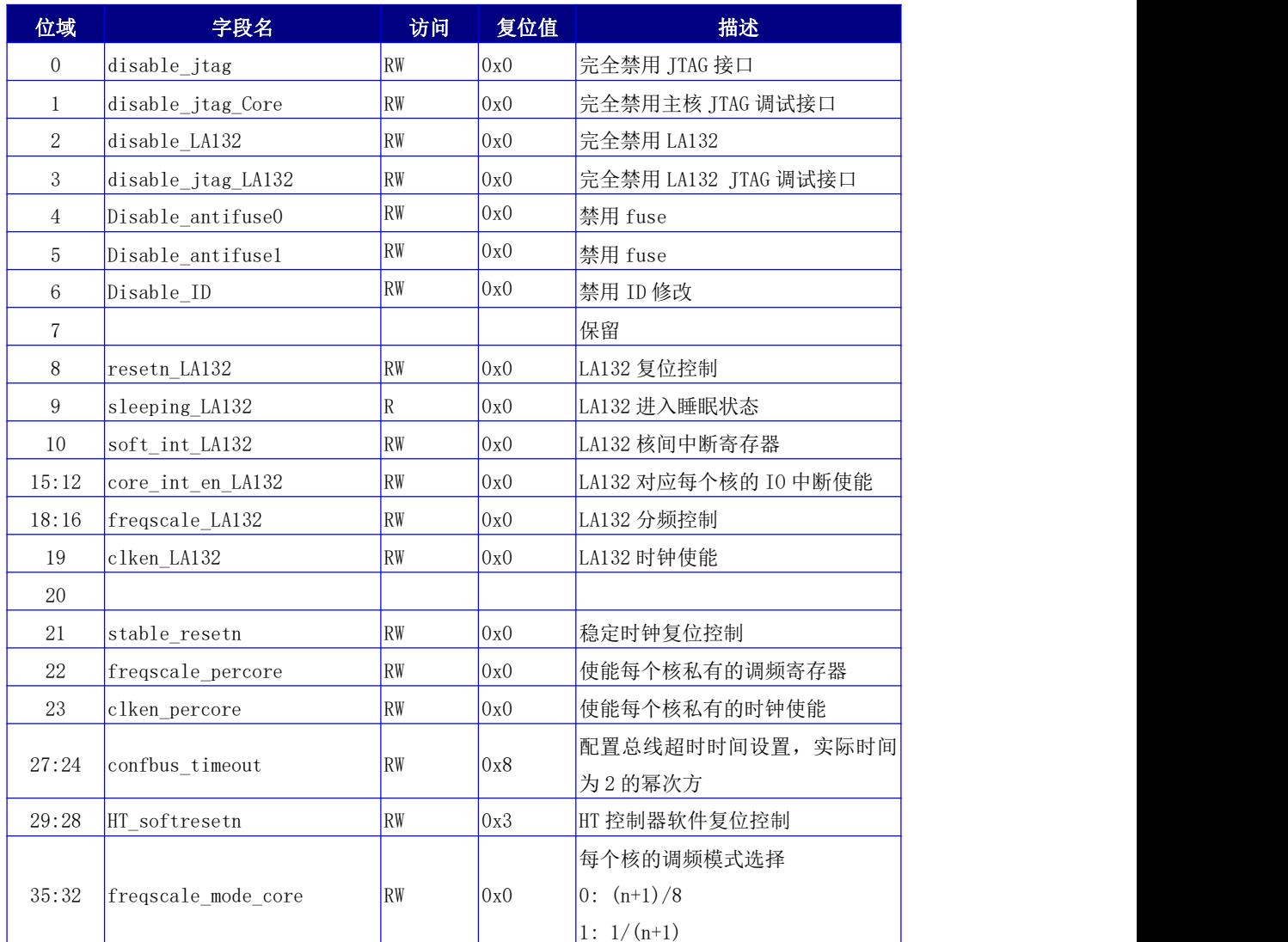

#### 表 4- 16 其它功能设置寄存器

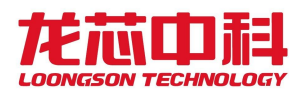

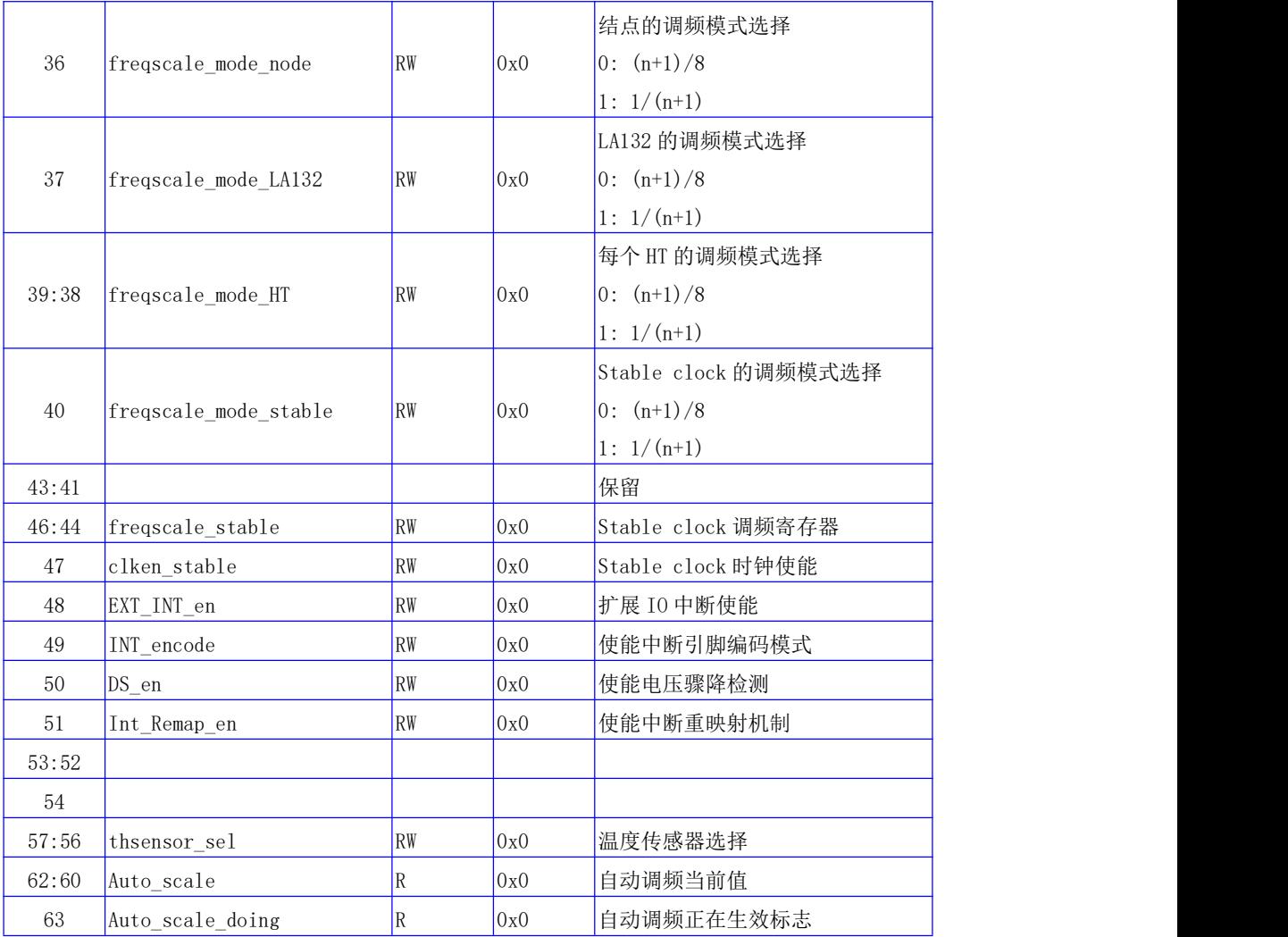

# 4.14 摄氏温度寄存器(0x0428)

该寄存器用于观测芯片内部温度传感器数值,单位为摄氏度。偏移地址 0x0428。只有 当 CSR[0x0008][0]有效时,该寄存器可用。

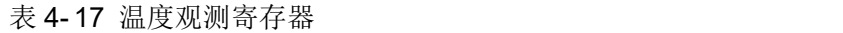

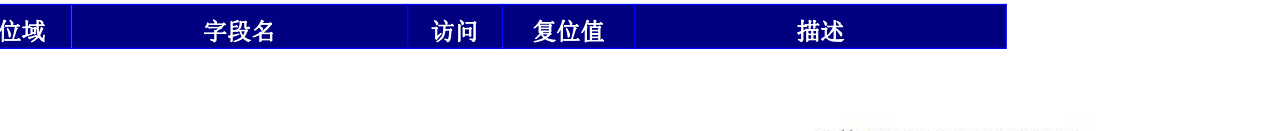

# 4.15 SRAM 调节寄存器(0x0430)

以下寄存器用于调节处理器核内部 Sram 的工作频率。偏移地址 0x0430。

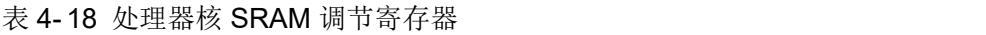

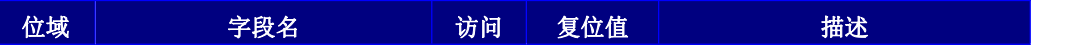

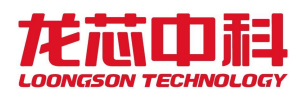

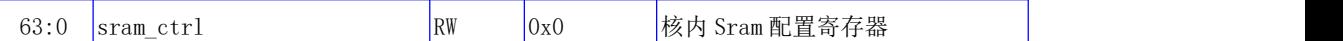

# 4.16 FUSE0 观测寄存器(0x0460)

以下寄存器用于观测部分软件可见的 Fuse0 数值。偏移地址 0x0460。

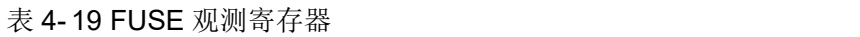

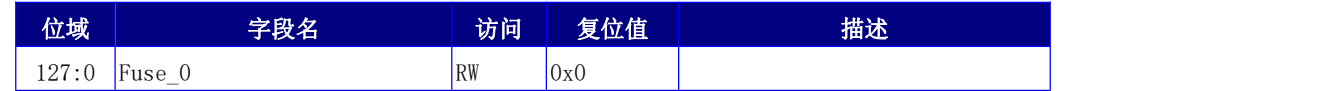

# 4.17 FUSE1 观测寄存器(0x0470)

以下寄存器用于观测部分软件可见的 Fuse1 数值。偏移地址 0x0470。

#### 表 4- 20 FUSE 观测寄存器

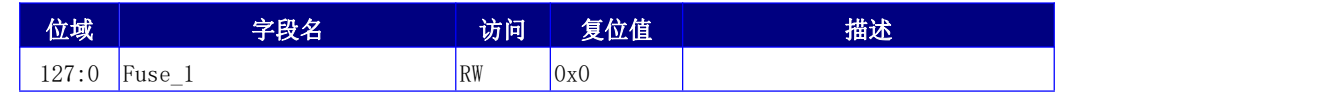

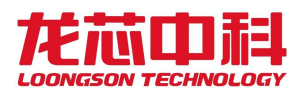

## 5 芯片时钟分频及使能控制

龙芯 3A6000 可以使用单一的外部参考时钟 SYS\_CLOCK。各个时钟的产生都可以依赖于 SYS CLOCK, 下面章节对这些时钟分别介绍。

龙芯 3A6000 中为处理器核、片上网络及共享缓存、HT 控制器及 LA132 核分别设置了分 频机制。

本章各个结点芯片配置寄存器的基地址为 0x1fe00000,也可以使用配置寄存器指令 (IOCSR)进行访问。当使用地址进行访问时,各个内部结点的基地址需要根据目标处理器 核号在地址的[17:16]上加上内部结点号。

# 5.1 芯片模块时钟介绍

芯片参考时钟 SYS\_CLOCK 通常使用 100MHz 晶振输入, 也可以选用 25MHz 晶振输入。不 同晶振频率需要通过 CHIP\_CONFIG[4]进行选择。

HT PHY 的参考时钟除了使用 SYS CLOCK,还可以使用每个 PHY 的 200MHz 差分参考输入。 使用 CHIP\_CONFIG[8]进行选择。当选用 SYS\_CLOCK 作为参考时钟, 且使用 25MHz 晶振输入 时,HT PHY 无法工作在 3.2GHz 的频率下。

龙芯 3A6000 芯片中所使用的时钟及其控制方式如下表所示。

| 时钟                      | 时钟来源           | 倍频方式               | 分频控制 | 使能控制                                          | 时钟描述                           |
|-------------------------|----------------|--------------------|------|-----------------------------------------------|--------------------------------|
| Boot Clock              | SYS CLOCK      | $ *1 $             | 不支持  | 不支持                                           | SPI、UART、I2C、AVS 控制器时钟         |
|                         | <b>SYS PLL</b> |                    |      |                                               | SYS PLL 输出。                    |
|                         |                |                    |      |                                               | Node Clock, Core Clock, HTcore |
| Main Clock              |                | PLL 配置             | 不支持  | 不支持                                           | Clock、LA132 Clock 时钟源          |
|                         | Back PLL       |                    |      |                                               | Mem Clock、Stable Clock 可选时     |
|                         |                |                    |      | 不支持<br>支持<br>支持<br>支持<br>支持<br>支持<br>支持<br>支持 | 钟源                             |
| Node Clock              | Main Clock     | $\vert *1 \rangle$ | 支持   |                                               | 片上网络、共享缓存、结点时钟、                |
|                         |                |                    |      |                                               | HT 控制器时钟源                      |
| CoreO Clock             | Main Clock     | $ *1 $             | 支持   |                                               | Core0 时钟                       |
| Corel Clock             | Main Clock     | $\vert *1 \rangle$ | 支持   |                                               | Core1 时钟                       |
| Core2 Clock             | Main Clock     | $\vert *1 \rangle$ | 支持   |                                               | Core2 时钟                       |
| Core3 Clock             | Main Clock     | $\vert *1 \rangle$ | 支持   |                                               | Core3 时钟                       |
|                         |                |                    |      |                                               | HT 控制器时钟, 软件需要保证分频             |
| HTcore Clock Node Clock |                | $\vert *1 \rangle$ | 支持   |                                               | 后低于 1.25GHz                    |
|                         |                |                    |      |                                               | LA132 时钟, 软件需要保证分频后            |
| LA132 Clock             | Main Clock     | $\vert *1 \rangle$ | 支持   |                                               | 低于 1GHz                        |
| Stable Clock SYS_CLOCK  |                | $\vert *1 \rangle$ | 支持   |                                               | 处理器核恒定计数器时钟                    |

表 5- 1 处理器内部时钟说明

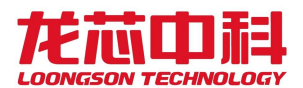

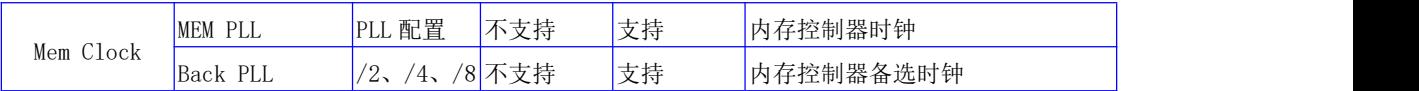

## 5.2 处理器核分频及使能控制

处理器核分频有多种模式,一为按地址访问模式,二是处理器配置指令访问模式,以下 分别进行介绍。每个处理器核可以分别控制。

### 5.2.1 按地址访问

按地址访问模式使用处理器核软件分频设置寄存器,使用相同的地址进行设置。

使用该寄存器对处理器核进行调频设置,可以在 100ns 内完成变频操作,没有其它额 外开销。基地址为 0x1fe00000, 也可以使用配置寄存器指令(IOCSR)进行访问, 偏移地址 0x01d0。

需要注意的是,由于 3A6000 采用 4 核 8 线程的设计,逻辑核 0、2、4、6 实际对应 4 个处理核的控制,而逻辑核 1、3、5、7 对应的寄存器不产生实际效果。而逻辑核 4、5、6、 7 对应的配置寄存器位于 0x1fe10000 基址相关的寄存器空间。

| 位域    | 字段名            | 访问        | 复位值 | 描述                |  |
|-------|----------------|-----------|-----|-------------------|--|
| 2:0   | core0_freqctrl | RW        | 0x7 | 核 0 (物理核 0) 分频控制值 |  |
| 3     | core0 en       | RW        | 0x1 | 核 0 (物理核 0) 时钟使能  |  |
| 6:4   | corel freqctrl | RW        | 0x7 | 核 1 分频控制值         |  |
| 7     | corel en       | RW        | 0x1 | 核1时钟使能            |  |
| 10:8  | core2 freqctrl | RW        | 0x7 | 核2(物理核1)分频控制值     |  |
| 11    | core2 en       | RW        | 0x1 | 核2(物理核1)时钟使能      |  |
| 14:12 | core3 fregetrl | RW        | 0x7 | 核 3 分频控制值         |  |
| 15    | core3 en       | <b>RW</b> | 0x1 | 核3时钟使能            |  |
|       |                |           | 注:  | 软件分频后的时钟频率值等于原来   |  |
|       |                |           |     | 的(分频控制值+1)/8      |  |

表 5- 2 处理器核软件分频设置寄存器

除了上述分频配置方式,3A6000 中还可以通过寄存器的设置,将分频之后的时钟频率 由原来的"(分频控制值+1)/8"调整为"1/(分频控制值+1)"。这个寄存器位于"其它功 能设置寄存器"。基地址为 0x1fe00000, 也可以使用配置寄存器指令(IOCSR)进行访问, 偏移地址 0x0420。同样的, 由于 3A6000 采用 4 核 8 线程的设计, 逻辑核 0、2、4、6 实际 对应 4 个处理核的控制,而逻辑核 1、3、5、7 对应的寄存器不产生实际效果。而逻辑核 4、 5、6、7 对应的配置寄存器位于 0x1fe10000 基址相关的寄存器空间。

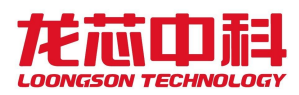

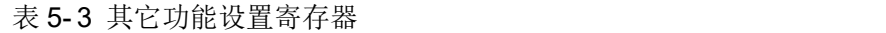

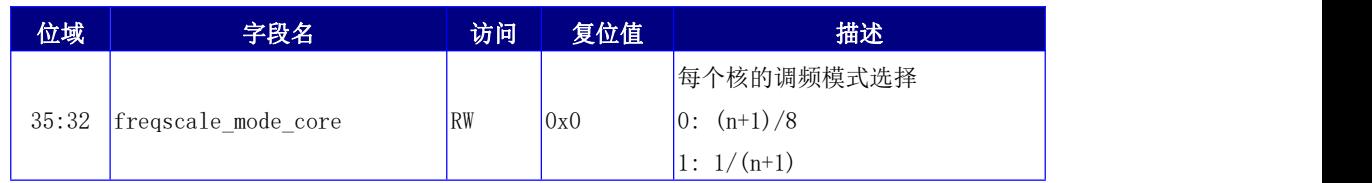

## 5.2.2 配置寄存器指令访问

除了传统的按地址访问模式,3A6000 中还支持使用配置寄存器指令对私有的分频配置 寄存器进行访问。

需要注意的是,私有的分频配置寄存器控制与原有的处理器核软件分频设置寄存器控制 是互斥的,两者只能选一种使用。选择的方法是通过"其它功能设置寄存器"上的对应位进 行控制。该寄存器基地址为 0x1fe00000,也可以使用配置寄存器指令(IOCSR)进行访问, 偏移地址 0x0420。

表 5- 4 其它功能设置寄存器

| 位域 | 字段名               | 访问 | 复位值 | 描述            |
|----|-------------------|----|-----|---------------|
| 22 | freqscale percore | RW | 0x0 | 使能每个核私有的调频寄存器 |
| 23 | lken percore      | RW | 0x0 | 使能每个核私有的时钟使能  |

当 freqscale\_percore 被设置为 1 时,使用私有的分频配置寄存器中的 freqscale 位对 自己的时钟进行分频设置(包括了 freqscale\_mode);当 clken\_percore 被设置为 1 时, 使 用私有的分频配置寄存器中的 clken 位对时钟使能进行控制。

需要注意的是, 由于 3A6000 采用 4 核 8 线程的设计, 逻辑核 0、2、4、6 实际对应 4 个处理核的控制,而逻辑核 1、3、5、7 对应的寄存器不产生实际效果。而逻辑核 4、5、6、 7 对应的配置寄存器位于 0x1fe10000 基址相关的寄存器空间。

该配置寄存器定义如下。偏移地址为 0x1050。

表 5- 5 处理器核私有分频寄存器

| 位域       | 字段名                 | 访问              | 复位值        | 描述                                              |
|----------|---------------------|-----------------|------------|-------------------------------------------------|
| 4        | freqscale mode      | <b>RW</b>       | 0x0        | 当前处理器核的分频模式选择<br>$ 0: (n+1)/8 $<br>$1: 1/(n+1)$ |
| 3<br>2:0 | clken<br>'freqscale | RW<br><b>RW</b> | 0x0<br>0x0 | 当前处理器核的时钟使能<br>当前处理器核的分频设置                      |

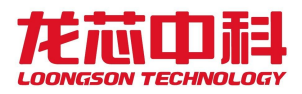

## 5.3 结点时钟分频及使能控制

结点时钟为片上网络与共享缓存所使用的时钟,有两种不同的控制模式,一为软件设置 模式,二是硬件自动分频设置。

结点时钟不支持完全关断功能,所以没有对应的 clken 控制位。

### 5.3.1 软件设置

软件设置方法使用功能设置寄存器中的结点分频位,使用相同的地址进行设置。

该寄存器基地址为 0x1fe00000, 也可以使用配置寄存器指令(IOCSR) 进行访问, 偏移 地址 0x0180。

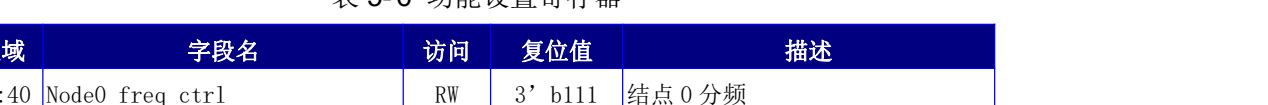

丰 5- 6 功能设置宏方器

与处理器核的分频控制一致,结点时钟也可以通过寄存器的设置,将分频之后的时钟频 率由原来的"(分频控制值+1)/8"调整为"1/(分频控制值+1)"。这个寄存器位于"其它 功能设置寄存器"。基地址为 0x1fe00000, 也可以使用配置寄存器指令(IOCSR)进行访问, 偏移地址 0x0420。

表 5- 7 其它功能设置寄存器

| 位域 | 字段名                  | 访问 | 复位值 | 描述                        |
|----|----------------------|----|-----|---------------------------|
| 36 | lfreqscale_mode_node | RW | 0x0 | 结点的调频模式选择<br>$0: (n+1)/8$ |
|    |                      |    |     | $1: 1/(n+1)$              |

### 5.3.2 硬件自动设置

除了由软件进行主动的设置之外,结点时钟还支持由温度传感器触发的自动分频设置。 自动分频设置是由软件预先针对不同的温度进行设置,当温度传感器的温度达到对应的预设 值时,就会触发相应的自动分频设置。

为了在高温环境中保证芯片的运行,可以设置令高温自动降频,使得芯片在超过预设 范围时主动进行时钟分频,达到降低芯片翻转率的效果。具体的设置方法请参见 1212.3。

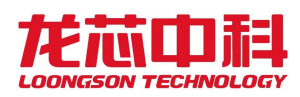

## 5.4 HT 控制器分频及使能控制

HT 控制器的分频机制与其它的类似。使用功能设置寄存器中的对应位进行设置。其基 地址为 0x1fe00000, 也可以使用配置寄存器指令(IOCSR)进行访问, 偏移地址 0x0180。

表 5- 8 功能设置寄存器

| 位域 | 字段名                       | 访问 | 复位值     | 描述       |
|----|---------------------------|----|---------|----------|
|    | 26:24  HT_freq_scale_ctrl | RW | 3' b111 | HT 控制器分频 |
| 27 | <b>HT</b><br>clken        | RW | b1      | 是否使能 HT  |

与其它分频控制一致,HT 控制器时钟也可以通过寄存器的设置,将分频之后的时钟频 率由原来的"(分频控制值+1)/8"调整为"1/(分频控制值+1)"。这个寄存器位于"其它 功能设置寄存器"。基地址为 0x1fe00000, 也可以使用配置寄存器指令(IOCSR)进行访问, 偏移地址 0x0420。

需要注意的是,因为 HT core clock 来源于 Node clock, 因此也受到 Node clock 分频 的影响。

#### 表 5- 9 其它功能设置寄存器

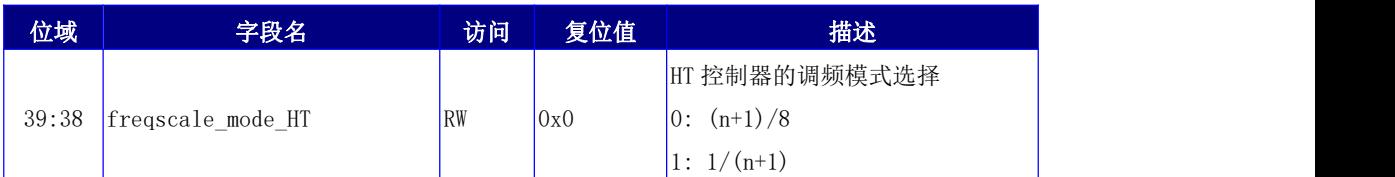

## 5.5 Stable Counter 分频及使能控制

Stable Counter 的分频机制与其它的类似。使用其它功能设置寄存器中的对应位进行 设置。其基地址为 0x1fe00000, 也可以使用配置寄存器指令(IOCSR)进行访问, 偏移地址 0x0420。

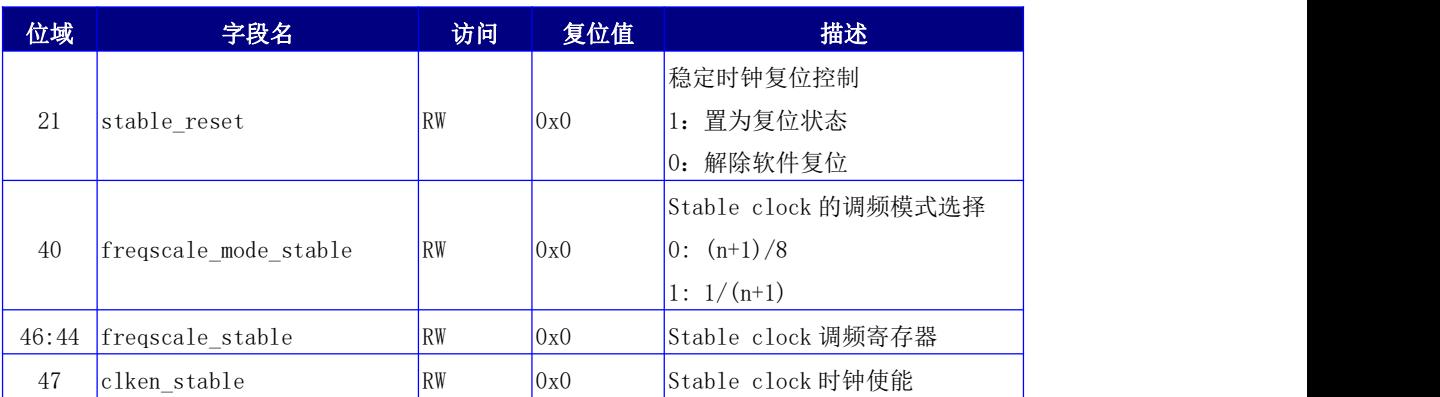

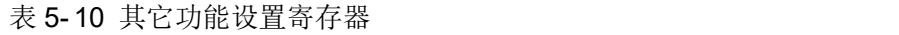

需要注意的是, stable\_reset 设置为 0 之后, 只是解除了软件复位。此时, 如果

GPIO\_FUNC\_en[13]为 1 时, stable counter 的复位还受到 GPIO[13]的控制(低有效)。

GPIO 输出使能寄存器基地址为 0x1fe00000,也可以使用配置寄存器指令(IOCSR)进行 访问, 偏移地址 0x0500。

### 表 5- 11 GPIO 输出使能寄存器

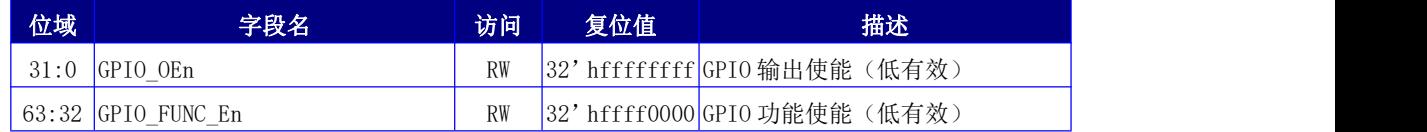

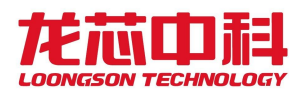

# 6 软件时钟系统

龙芯 3A6000 处理器中为系统软件使用的时钟定义了多个不同层次的使用方法。处理器 核内部有传统的 counter/compare 寄存器, stable counter 寄存器, 以及芯片级的 node counter 寄存器。

以下对 stable counter 和 node counter 进行介绍。

### 6.1 Stable Counter

龙芯 3A6000 中恒定时钟源,称之为 stable counter。Stable counter 的时钟有别于处 理器核自身的时钟,也有别于结点时钟,是一支独立的主时钟。

在 3A6000 中,处理器核时钟与结点时钟都来源于主时钟,但都可以自由控制分频数(参 见前一章的介绍),而 stable counter 的时钟源于输入参考时钟,也可以进行独立分频,不 随其它时钟频率的变化而变化。

根据这个时钟源,实现了一个计时器和一个定时器。本章主要介绍 Stable couter 相关 的寄存器。

### 6.1.1 Stable Counter 的时钟控制

Stable counter 可以选择使用参考时钟输入,并且可以通过软件分频机制进行分频控 制。通常情况下,推荐使用参考时钟输入,相比主时钟,能够完全不受动态调频的干扰。

以下是 Stable counter 的时钟控制寄存器。该寄存器位于控制芯片其它功能设置寄存 器。基地址为 0x1fe00000,也可以使用配置寄存器指令进行访问,偏移地址 0x0420。

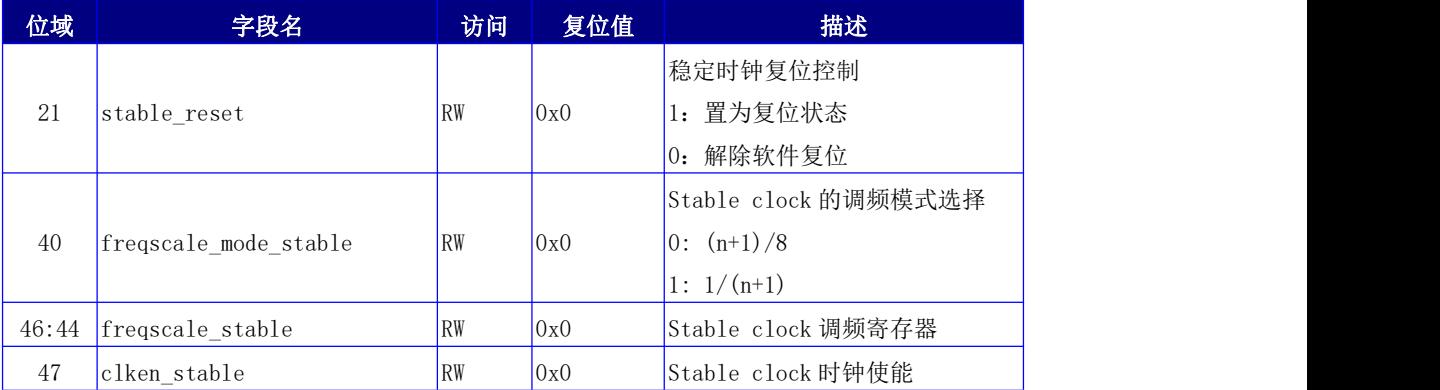

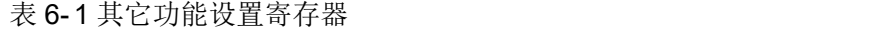

当 BIOS 对 Stable counter 时钟源进行配置后,需要更新每个处理器核中的 MCSR 部分 用于控制 CPUCFG.0x4 和 CPUCFG.0x5 的值。参照第 8.1 节描述,CPUCFG.0x4 中应该填写以

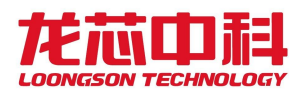

Hz 为单位的晶振时钟频率;CPUCFG.0x5[31:16]应填写分频系数;CPUCFG.0x5[15:0]应填写 倍频因子。后两者的填写,需要 BIOS 帮助进行计算,从而使得 CCFreq\*CFM/CFD 的结果等于 Stable Counter 的实际频率。

## 6.1.2 Stable Counter 的校准

龙芯 3A6000 只支持单芯片模式,不存在需要校准的情况。

## 6.2 Node Counter

龙芯 3A6000 中的 Node counter 行为与 3A5000 一致。

需要注意的是, Node counter 的计数频率与 Node clock 完全相同,如果希望使用 Node counter 作为时钟计算依据,就要避免对 Node clock 进行变频。

### 6.2.1 按地址访问

配置寄存器的基地址为 0x1fe00000,也可以使用配置寄存器指令(IOCSR)进行访问, 如下表所示。

表 6- 2 Node counter 寄存器

| 名称           | 偏移地址   | 权限 | 描述         |
|--------------|--------|----|------------|
| Node counter | 0x0408 | R  | 64 位结点时钟计数 |

# 6.3 时钟系统小结

Stable counter 在稳定性上比起 node counter 更有优势,不会随着其它时钟(node clock 和 core clock)分频的变化而变化。

在易用性上来说 Stable counter 也更方便访问,使用指令无论是用户态还是 Guest 态 都能直接获得。Stable counter 是软件参考时钟系统的首选方案。

Node clock 更多是考虑传统兼容性的一个设计,是一个时钟系统的备份方案。在以后 的芯片设计中将逐步淘汰。

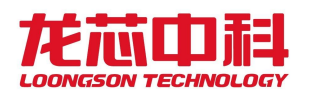

# 7 GPIO 控制

龙芯 3A6000 中提供最多 20 个 GPIO 供系统使用,绝大部分都与其它功能复用。通过寄 存器设置,还可以将 GPIO 配置为中断输入功能,并可以设置其中断电平。

本章各个芯片配置寄存器的基地址为 0x1fe00000。

# 7.1 输出使能寄存器(0x0500)

基地址为 0x1fe00000,偏移地址 0x0500。

表 7- 1 输出使能寄存器

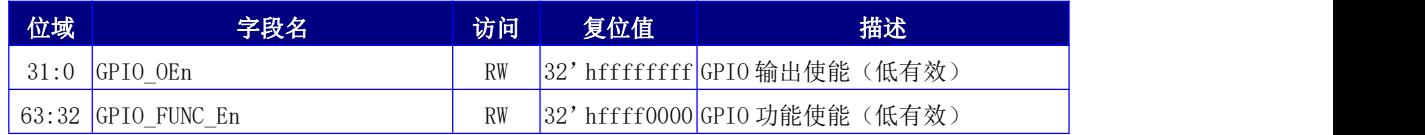

# 7.2 输入输出寄存器(0x0508)

基地址为 0x1fe00000,偏移地址 0x0508。

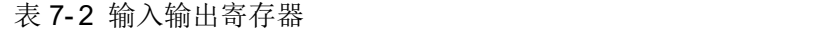

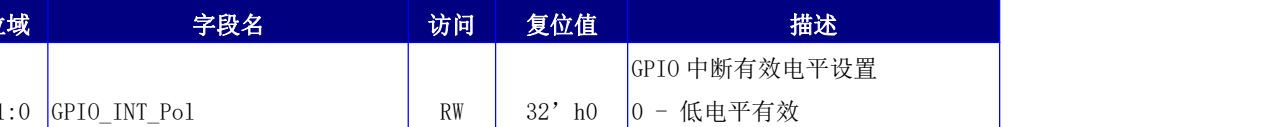

# 7.3 中断控制寄存器(0x0510)

基地址为 0x1fe00000,偏移地址 0x0510。

表 7- 3 中断控制寄存器

| 位域   | 字段名               | 访问        | 复位值      | 描述                  |
|------|-------------------|-----------|----------|---------------------|
|      |                   |           |          | GPIO 中断有效电平设置       |
| 31:0 | GPIO INT Pol      | <b>RW</b> | $32'$ ho | 0 - 低电平有效           |
|      |                   |           |          | - 高电平有效             |
|      | 63:32 GPIO_INT_en | <b>RW</b> | $32'$ ho | 高有效<br>GPIO 中断使能控制, |

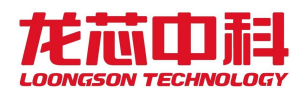

## 7.4 GPIO 引脚功能复用表

3A6000 中 GPIO 引脚与其它功能进行了复用,以下列表为芯片功能引脚的引脚功能选 择。

需要特别指出的是,GPIO00 – GPIO15 芯片复位时即为 GPIO 功能,默认为输入状态, 不驱动 IO。

而 GPI016 - GPI019 是复用 HT 的各个控制引脚, 复位时为 HT 功能, 为了防止内部逻 辑驱动对应的 IO, 可以将对应的 HTO/1 Hi/Lo Hostmode 引脚下拉。此时复位时虽然默认仍 为 HT 功能,但却不会驱动 IO 引脚,不会对外部设备造成影响,只需要在软件使用 GPIO 功 能前将功能设置为 GPIO 模式即可。

| <b>GPIO 寄存器</b>  | 引脚名称         | 复用功能       | 默认功能             |
|------------------|--------------|------------|------------------|
| $\boldsymbol{0}$ | GPI000       | SPI_CSn1   | GPI <sub>0</sub> |
| $\mathbf 1$      | GPI001       | SPI_CSn2   | GPI <sub>0</sub> |
| $\sqrt{2}$       | GPI002       | UART1_RXD  | GPIO             |
| $\mathfrak{Z}$   | GPI003       | UART1_TXD  | GPI <sub>0</sub> |
| $\sqrt{4}$       | GPI004       | UART1_RTS  | GPI0             |
| $\mathbf 5$      | GPI005       | UART1_CTS  | <b>GPIO</b>      |
| $\,6$            | GPI006       | UART1_DTR  | <b>GPIO</b>      |
| $\sqrt{ }$       | GPI007       | UART1_DSR  | GPI <sub>0</sub> |
| $8\,$            | GPI008       | UART1 DCD  | GPI <sub>0</sub> |
| $\boldsymbol{9}$ | GPI009       | $UART1_RI$ | GPI <sub>0</sub> |
| 10               | GPI010       | $\equiv$   | GPI <sub>0</sub> |
| 11               | GPI011       | $\equiv$   | GPIO             |
| 12               | GPI012       | $\equiv$   | GPI <sub>0</sub> |
| 13               | GPI013       | SCNT_RSTn  | <b>GPIO</b>      |
| 14               | GPI014       | PROCHOTn   | <b>GPIO</b>      |
| 15               | GPI015       | THERMTRIPn | <b>GPIO</b>      |
| 16               | HT POWEROK   | GPI016     | HT_POWEROK       |
| 17               | HT RSTn      | GPI017     | HT RSTn          |
| 18               | HT_LDT_REQn  | GPI018     | HT_LDT_REQn      |
| 19               | HT LDT STOPn | GPI019     | HT_LDT_STOPn     |

表 7- 4 GPIO 功能复用表

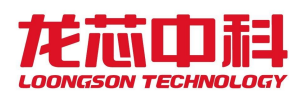

# 7.5 GPIO 中断控制

3A6000 中 GPIO 引脚都可以作为中断输入使用。 GPIO00、GPIO08、GPIO16 共享中断控制器的 0 号中断线。 GPIO01、GPIO09、GPIO17 共享中断控制器的 1 号中断线。 GPIO02、GPIO10、GPIO18 共享中断控制器的 2 号中断线。 GPIO03、GPIO11、GPIO19 共享中断控制器的 3 号中断线。 GPIO04、GPIO12 共享中断控制器的 4 号中断线。 GPIO05、GPIO13 共享中断控制器的 5 号中断线。 GPIO06、GPIO14 共享中断控制器的 6 号中断线。 GPIO07、GPIO15 共享中断控制器的 7 号中断线。 GPIO20-GPIO31 保留无用。

每个 GPIO 的中断使能由配置寄存器 GPIO\_INT\_en 控制,中断电平由 GPIO\_INT\_POL 控制, 寄存器如下:

基地址为 0x1fe00000,偏移地址 0x0510。

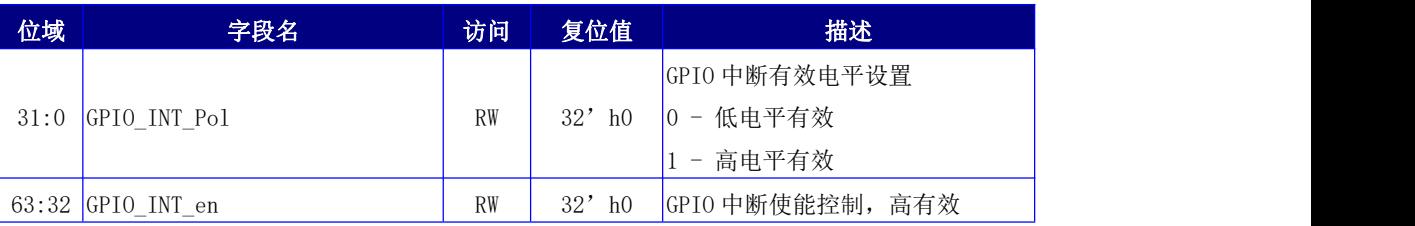

表 7- 5 中断控制寄存器

当中断控制器上的每个中断线只使能其中一位 GPIO 时,可以使用边沿触发方式, 固定 在某个沿(POL 设为 0 时下降沿, 为 1 时上升沿)触发中断并在中断控制器中记录。

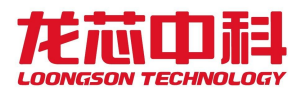

## 8 LA664 处理器核

LA664 是六发射 64 位的处理器核。该处理器核既可以作为单核面向高端嵌入式应用和 桌面应用,也可以作为基本的处理器核构成片内多核系统面向服务器。在龙芯 3A6000 中的 多个 LA664 核以及共享 Cache 模块通过 AXI 互连网络形成一个分布式共享片上末级 Cache 的多核结构。LA664 的主要特点如下:

- 支持龙芯自主指令系统(LoongArch);
- 支持同时多线程技术;
- 六发射超标量结构,四个定点、四个向量、四个访存部件;
- 每个向量部件宽度为 256 位,最多支持 8 个单精度或 4 个双精度乘加运算;
- 访存部件支持 256 位存储访问,虚地址为 64 位, 物理地址为 48 位;
- 支持寄存器重命名、动态调度、转移预测等乱序执行技术;
- 一级指令 Cache 和数据 Cache 大小各为 64KB, 4 路组相联;
- Victim Cache 作为私有二级 Cache,大小为 256KB,16 路组相连;
- 支持 Non-blocking 访问及 Load-Speculation 等访存优化技术;
- 支持 Cache 一致性协议,可用于片内多核处理器;
- 一级 Cache 实现奇偶校验,二级、片上末级 Cache 实现 ECC 校验,均支持一位纠正;
- 支持标准的 JTAG 调试接口,方便软硬件调试。

需要注意的是,因 LA664 处理器核支持同时多线程,包含两个逻辑核,通过 csr 0x20 读出的处理器核号为逻辑核号:其中 bit0 表示为线程号,bit[2:1]为物理核号。不论同时 多线程机制被软件配置为开启还是关闭,4 个核的 0 号线程返回的逻辑核号(csr 0x20)均 为 0/2/4/6。

#### 8.1 3A6000 实现的指令集特性

龙芯 3A6000 具体实现的龙芯指令集功能特性,可以通过龙芯指令集属性识别机制予以 动态确认。

龙芯3A6000推荐软件使用龙架构指令集中的CPUCFG指令进行龙芯指令集属性的识别。

CPUCFG 指令为用户态指令,其使用方式为 CPUCFG rd, rj,其中源操作数 rj 寄存器中 存放待访问配置信息字的寄存器号,返回的配置字信息写入到 rd 寄存器中,每个配置信 息字包含至多 32 位配置信息。例如,1 号配置字中的第 0 位表明是否是否实现 LA32 架构, 那么这个配置信息就表示为 CPUCFG.1.LA32[bit0],其中 1 表示配置信息字的字号是 1 号,

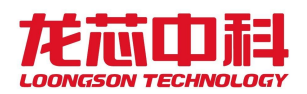

LA32 表示这个配置信息域的所起的助记名称叫 LA32, bit0 表示 LA32 这个域位于配置字的 第 0 位。如果配置信息需要多位表达,那么其位置信息将会记为 bitAA:BB 的形式,表示从 配置信息字的第 AA 位到第 BB 位的连续(AA-BB+1) 位。

下表给出 3A6000 实现的指令集功能配置信息列表。最后一列"可能取值",表示从这 个寄存器中有可能读出的值,但不意味着从 3A6000 处理器中读出的就是这个值。具体读出 的值,请按照实际硬件执行该指令读出的结果为准,并按照实际读出的值,进行后续的软 件判断,尽量不要按本表格最后一列的内容,直接断定某个 3A6000 芯片支持或不支持某功 能。

| 寄存<br>器号 | 位域                            | 字段名          | 描述                                  | 可能取值         |  |
|----------|-------------------------------|--------------|-------------------------------------|--------------|--|
| 0x0      | 31:0                          | PRId         | 处理器标识                               | 32' h14 d001 |  |
|          |                               |              | 2' b00 表示实现 LA32 精简架构; 2' b01 表示实现  |              |  |
|          | 1:0<br>ARCH                   |              | LA32 架构; 2'b10 表示实现 LA64 架构。2'b11 保 | $2'$ b10     |  |
|          |                               |              | 留。                                  |              |  |
|          | $\overline{2}$                | <b>PGMMU</b> | 为1表示 MMU 支持页映射模式                    | $1'$ bl      |  |
|          | $\mathbf{3}$                  | <b>IOCSR</b> | 为1表示支持 IOCSR 指令                     | $1'$ bl      |  |
|          | 11:4                          | <b>PALEN</b> | 所支持的物理地址位数 PALEN 的值减 1              | $8'$ d47     |  |
|          | 19:12                         | <b>VALEN</b> | 所支持的虚拟地址位数 VALEN 的值减 1              | $8'$ d47     |  |
| 0x1      | 20                            | UAL          | 为1表示支持非对齐访存                         | $1'$ bl      |  |
|          | 21                            | RT           | 为1表示支持"读禁止"页属性                      | $1'$ bl      |  |
|          | EP<br>22<br>23<br><b>RPLV</b> |              | 为1表示支持"执行保护"页属性                     | $1'$ bl      |  |
|          |                               |              | 为1表示支持 RPLV 页属性                     | $1'$ bl      |  |
|          | 24                            | HP           | 为 1 表示支持 huge page 页属性              | $1'$ bl      |  |
|          | 25                            | CRC32        | 为1表示支持 CRC32 加速指令。                  | $1'$ bl      |  |
|          | 26                            | MSG_INT      | 为1表示支持消息模式外部中断                      | $1'$ bl      |  |
|          |                               |              |                                     |              |  |
|          | $\overline{0}$                | ${\rm FP}$   | 为1表示支持基础浮点数指令                       | $1'$ bl      |  |
|          | $\mathbf{1}$                  | FP SP        | 为1表示支持单精度浮点数                        | $1'$ bl      |  |
|          | $\overline{2}$                | $FP\_DP$     | 为1表示支持双精度浮点数                        | $1'$ bl      |  |
|          |                               |              | 浮点运算标准的版本号。1为初始版本号,表示               |              |  |
|          | 5:3                           | FP_ver       | 兼容 IEEE 754-2008 标准。                | $3'$ h1      |  |
| 0x2      | 6                             | <b>LSX</b>   | 为1表示支持128位向量扩展                      | $1'$ bl      |  |
|          | $\overline{7}$                | LASX         | 为1表示支持 256 位向量扩展                    | $1'$ bl      |  |
|          |                               |              |                                     |              |  |
|          |                               |              |                                     |              |  |
|          |                               | $14$ LLFTP   | 为1表示支持恒定频率计时器和定时器                   | $1'$ bl      |  |

表 8- 1 实现的指令集功能配置信息列表

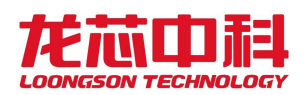

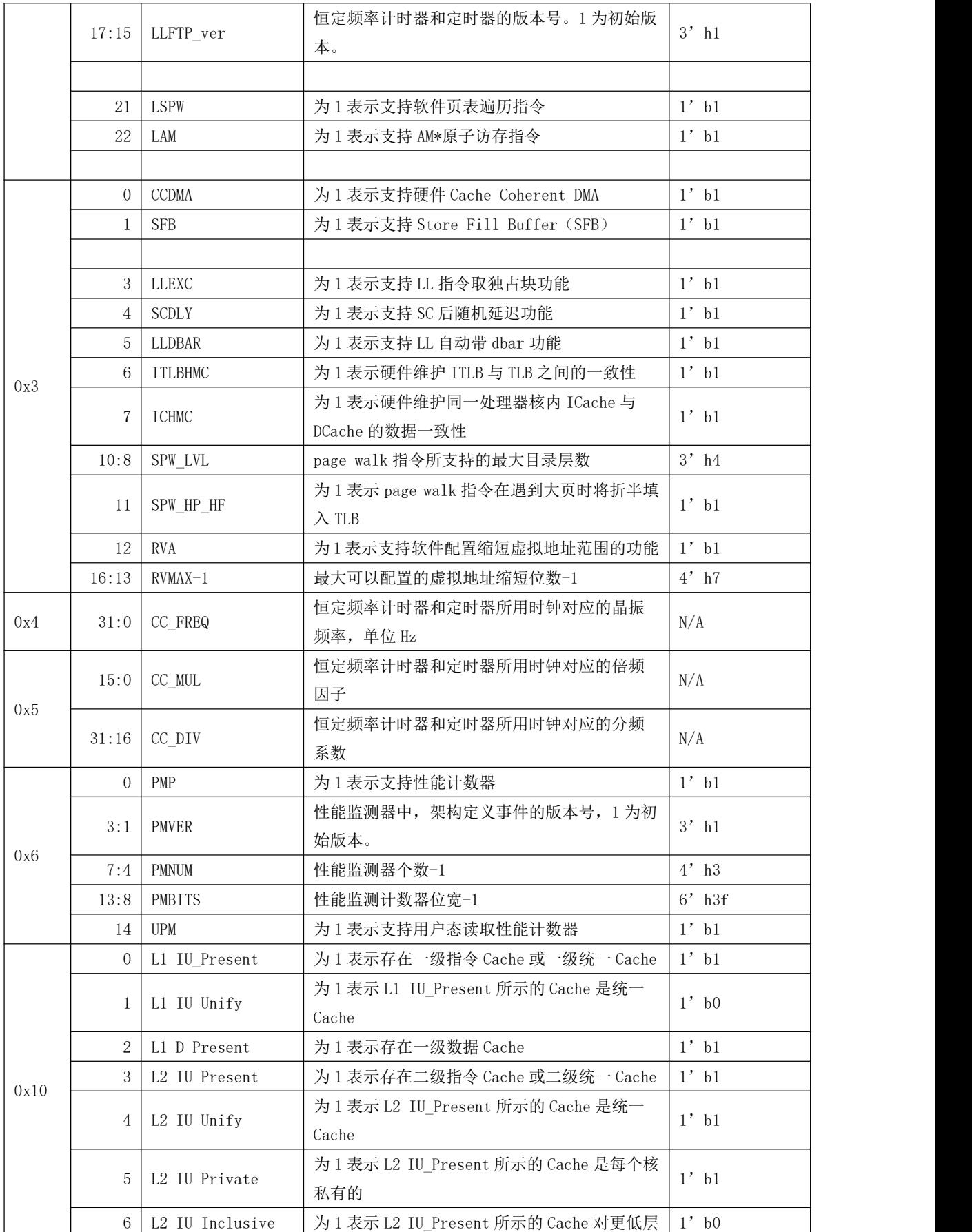

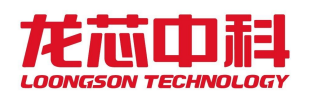

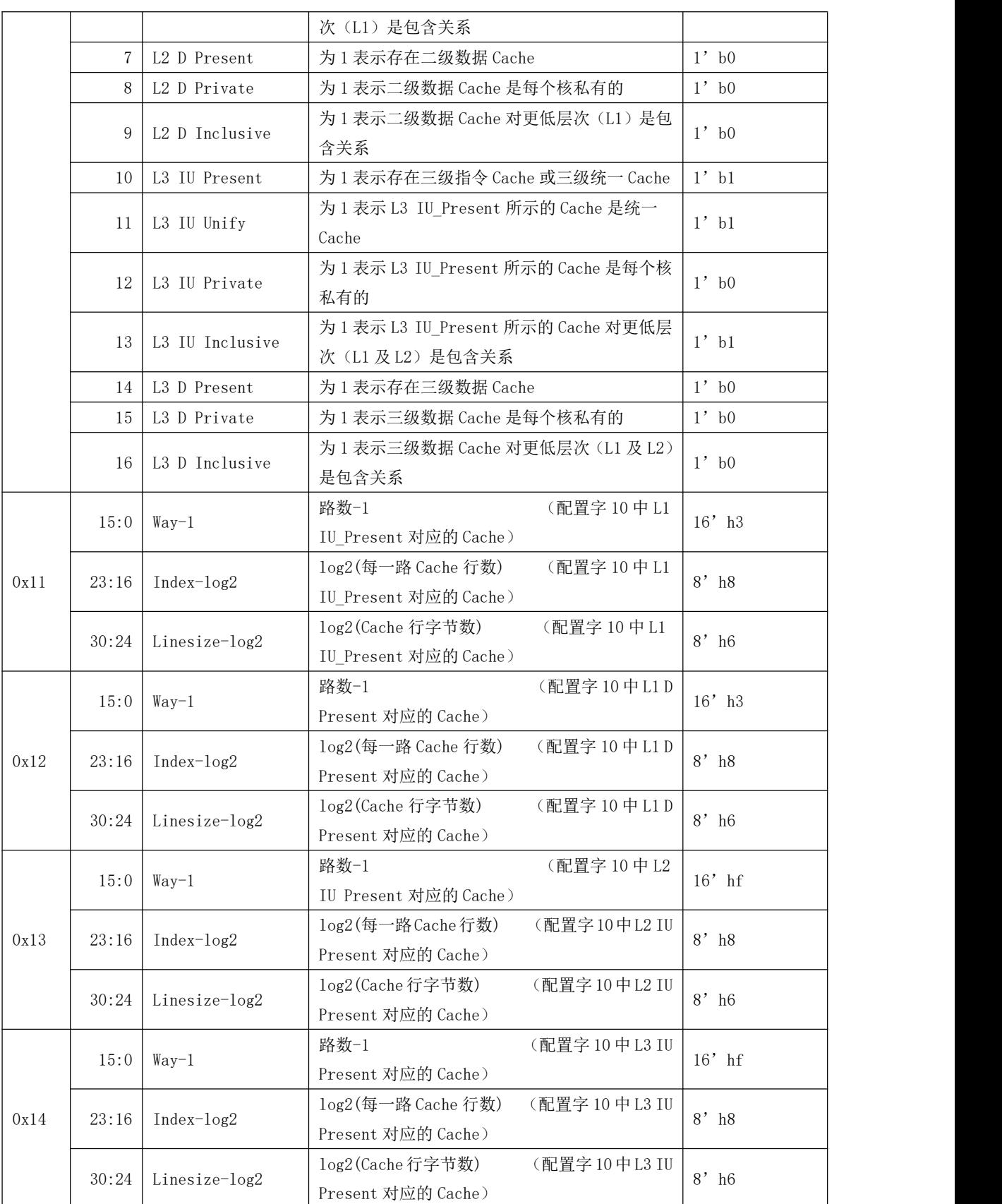

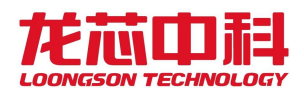

## 8.2 3A6000 配置状态寄存器访问

3A6000 支持配置状态寄存器空间访问, CSR 使用一个新的独立的寻址空间进行访问, 称为 CSR 空间,与现有的寄存器空间、内存空间和 JTAG 空间互不重叠。

CSR 通过自定义的 IOCSRRD.B/H/W/D 和 IOCSRWR.B/H/W/D 指令进行读、写访问。其中 IOCSRRD.B/H/W/D 的使用方式为 IOCSRRD.B/H/W/D rd, rj,其中源操作数 rj 寄存器中存放 待访问的 CSR 的地址,CSR 读回的内容写入到 rd 寄存器中。IOCSRWR.B/H/W/D 的使用方式 为 IOCSRWR.B/H/W/D rd, rj, 其中源操作数 rj 寄存器中存放待访问的 CSR 的地址, 源操 作数rd 寄存器中存放待写入CSR 的值。IOCSRRD.B/H/W/D 和IOCSRWR.B/H/W/D只允许在核 心态下运行。

使用IOCSRRD.B/H/W/D和IOCSRWR.B/H/W/D指令可以替代原有的地址映射配置寄存器的 方式,即 0x1fe00000 空间,具体的访问方式参考相关章节说明。

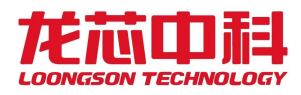

# 9 共享 Cache (SCache)

SCache 模块是龙芯 3A6000 处理器内部所有处理器核所共享的三级 Cache。SCache 模块 的主要特征包括:

- 16 项 Cache 访问队列。
- 关键字优先。
- 通过目录支持 Cache 一致性协议。
- 采用 16 路组相联结构。
- 支持 ECC 校验。
- 支持 DMA 一致性读写和预取读。
- 支持 16 种共享 Cache 散列方式。
- 支持按窗口锁共享 Cache。
- 保证读数据返回原子性。

共享 Cache 模块包括共享 Cache 管理模块 scachemanage 及共享 Cache 访问模块 scacheaccess。Scachemanage模块负责处理器来自处理器和DMA的访问请求,而共享Cache 的 TAG、目录和数据等信息存放在 scacheaccess 模块中。为降低功耗,共享 Cache 的 TAG、 目录和数据可以分开访问,共享 Cache 状态位、w 位与 TAG 一起存储,TAG 存放在 TAG RAM 中,目录存放在 DIR RAM 中,数据存放在 DATA RAM 中。失效请求访问共享 Cache,同时读 出所有路的 TAG、目录,并根据 TAG 来选出目录,并根据命中情况读取数据。替换请求、重 填请求和写回请求只操作一路的 TAG、目录和数据。

为提高一些特定计算任务的性能,共享 Cache 增加了锁机制。落在被锁区域中的共享 Cache 块会被锁住,因而不会被替换出共享 Cache。通过芯片配置寄存器空间可以对共享 Cache 模块内部的四组锁窗口寄存器进行动态配置,锁 Cache 时连续区域大小小于 15MB。

锁窗口配置寄存器基地址为 0x1fe0\_0000,或者通过 IOCSR 指令访问。

| 名称           | 偏移地址   | 位域      | 描述       |
|--------------|--------|---------|----------|
| SlockO valid | 0x0200 | [63:63] | 0号锁窗口有效位 |
| Slock0 addr  | 0x0200 | [47:0]  | 0号锁窗口锁地址 |
| SlockO mask  | 0x0240 | [47:0]  | 0号锁窗口掩码  |
| Slock1 valid | 0x0208 | [63:63] | 1号锁窗口有效位 |
| Slock1 addr  | 0x0208 | [47:0]  | 1号锁窗口锁地址 |
| Slock1 mask  | 0x0248 | [47:0]  | 1号锁窗口掩码  |
| Slock2 valid | 0x0210 | [63:63] | 2号锁窗口有效位 |
| Slock2 addr  | 0x0210 | [47:0]  | 2号锁窗口锁地址 |

表 9-1 共享 Cache 锁窗口寄存器配置

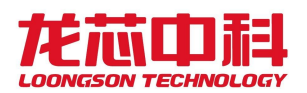

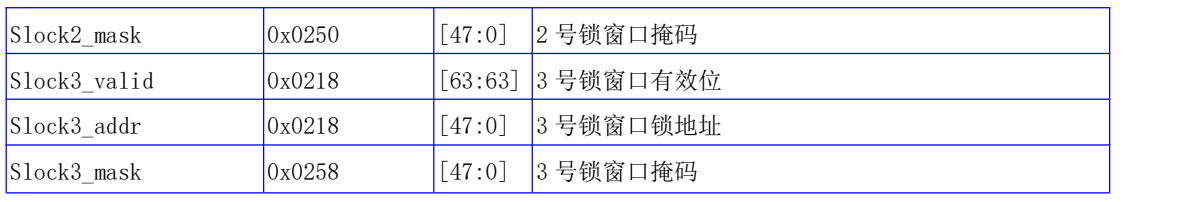

举例来说, 当一个地址 addr 使得 slock0\_valid && ((addr & slock0\_mask) == (slock0\_addr & slock0\_mask) )为 1 时,这个地址就被锁窗口 0 锁住了。

4个 scache 使用同一个配置寄存器, 基地址为 0x1fe00000, 也可以使用配置寄存器指 令(IOCSR)进行访问,偏移地址 0x0280。

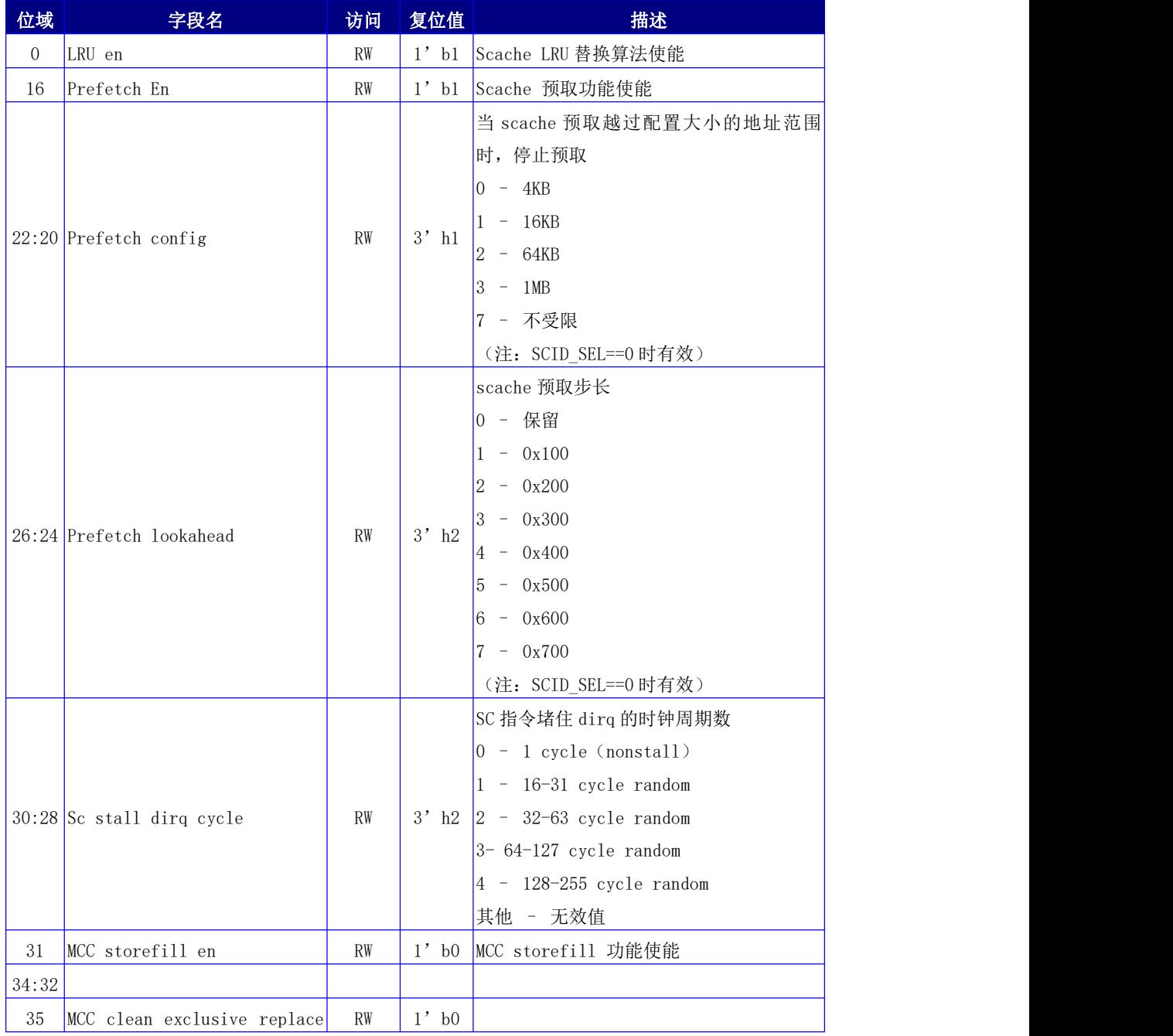

#### 表 9-2 共享 Cache 配置寄存器(SC\_CONFIG)

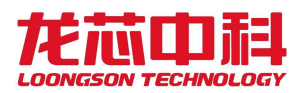

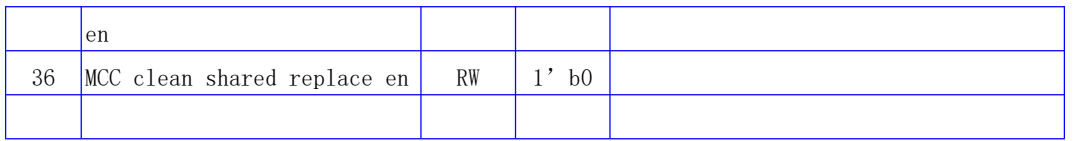

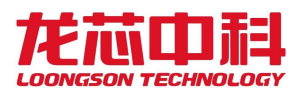

## 10 处理器核间中断与通信

龙芯 3A6000 为每个处理器核都实现了 8 个核间中断寄存器(IPI)以支持多核 BIOS 启 动和操作系统运行时在处理器核之间进行中断和通信。

龙芯 3A6000 中支持两种不同的访问方式,一种是地址访问模式,另一种是为了支持处 理器寄存器空间的直接私有访问。后面章节进行分别说明。

## 10.1 按地址访问模式

对于龙芯 3A6000,下列寄存器可以使用基地址 0x1fe00000 进行访问,也可以使用配置 寄存器指令(IOCSR)进行访问。而基地址 0x3ff00000 的使用可以通过路由设置寄存器中的 disable\_0x3ff0 控制位进行关闭。具体寄存器说明和地址见表 10- 1 到表 10- 5。

由于龙芯 3A6000 中包括 8 个逻辑核,连续的两个逻辑核号对应一个物理核,在龙芯 3 号空间规则下,8 个逻辑核被划分为两个结点。当使用地址进行访问时,各个内部结点的基 地址需要在地址的[17:16]上加上内部结点号。例如,核 4 至核 7 的基地址为 0x1fe10000, 具体的寄存器对应于该基址上核 0 至核 3 的偏移。

| 名称         | 读写权限 描述 |                                              |
|------------|---------|----------------------------------------------|
| IPI_Status | R       | 32 位状态寄存器, 任何一位有被置 1 且对应位使能情况下, 处理器核 INT4    |
|            |         | 中断线被置位。                                      |
| IPI Enable | RW      | 32 位使能寄存器, 控制对应中断位是否有效                       |
| IPI Set    | W       | 32 位置位寄存器, 往对应的位写 1, 则对应的 STATUS 寄存器位被置 1    |
| IPI_Clear  | W       | 32 位清除寄存器,往对应的位写 1,则对应的 STATUS 寄存器位被清 0      |
| MailBox0   | RW      | 缓存寄存器, 供启动时传递参数使用, 按 64 或者 32 位的 uncache 方式进 |
|            |         | 行访问。                                         |
| MailBox01  | RW      | 缓存寄存器, 供启动时传递参数使用, 按 64 或者 32 位的 uncache 方式进 |
|            |         | 行访问。                                         |
| MailBox02  | RW      | 缓存寄存器, 供启动时传递参数使用, 按 64 或者 32 位的 uncache 方式进 |
|            |         | 行访问。                                         |
| MailBox03  | RW      | 缓存寄存器, 供启动时传递参数使用, 按 64 或者 32 位的 uncache 方式进 |
|            |         | 行访问。                                         |

表 10- 1 处理器核间中断相关的寄存器及其功能描述

在龙芯 3A6000 与处理器核间中断相关的寄存器及其功能描述如下:

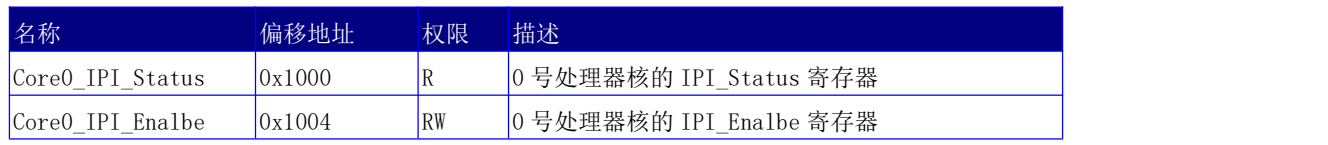

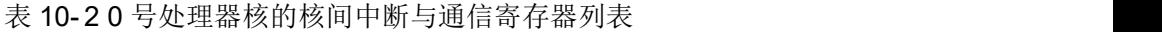

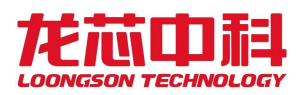

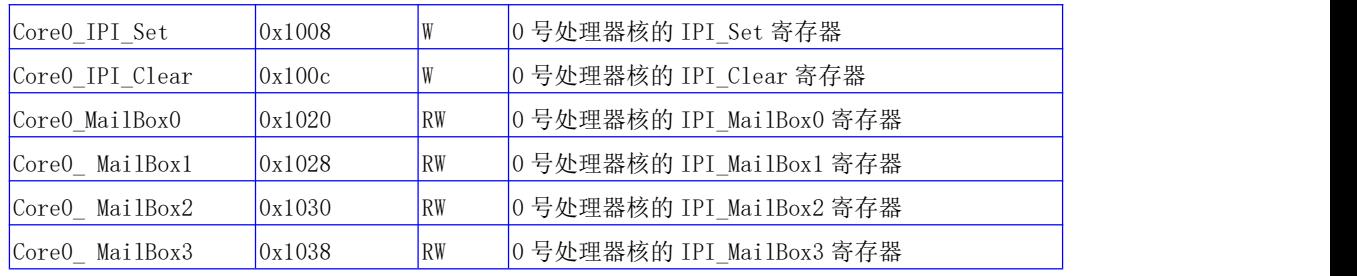

表 10- 3 1 号处理器核的核间中断与通信寄存器列表

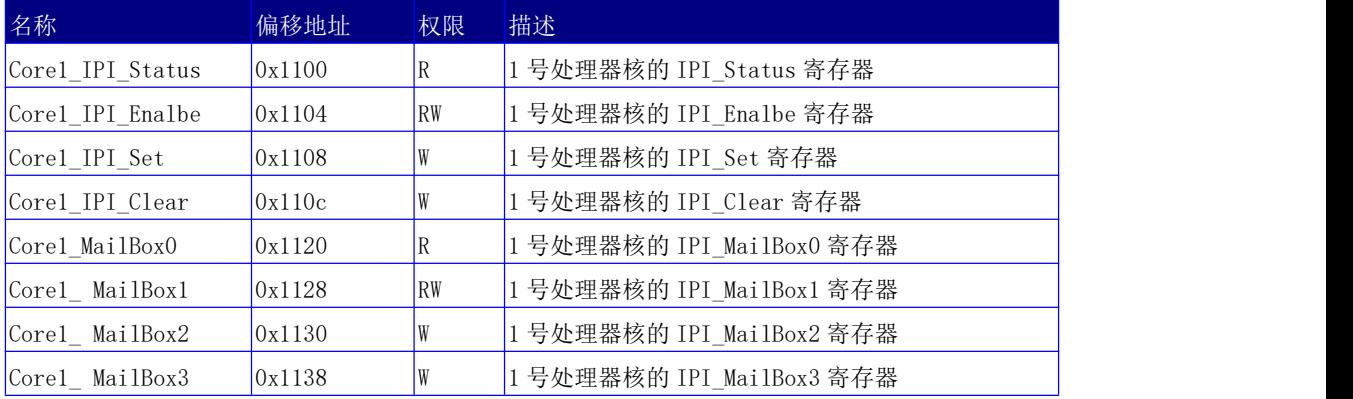

表 10- 4 2 号处理器核的核间中断与通信寄存器列表

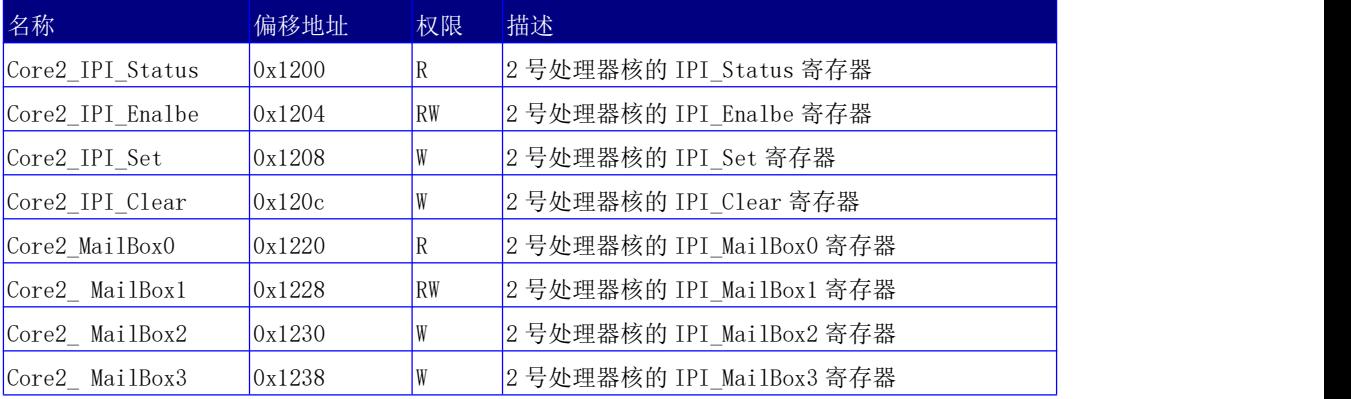

#### 表 10- 5 3 号处理器核的核间中断与通信寄存器列表

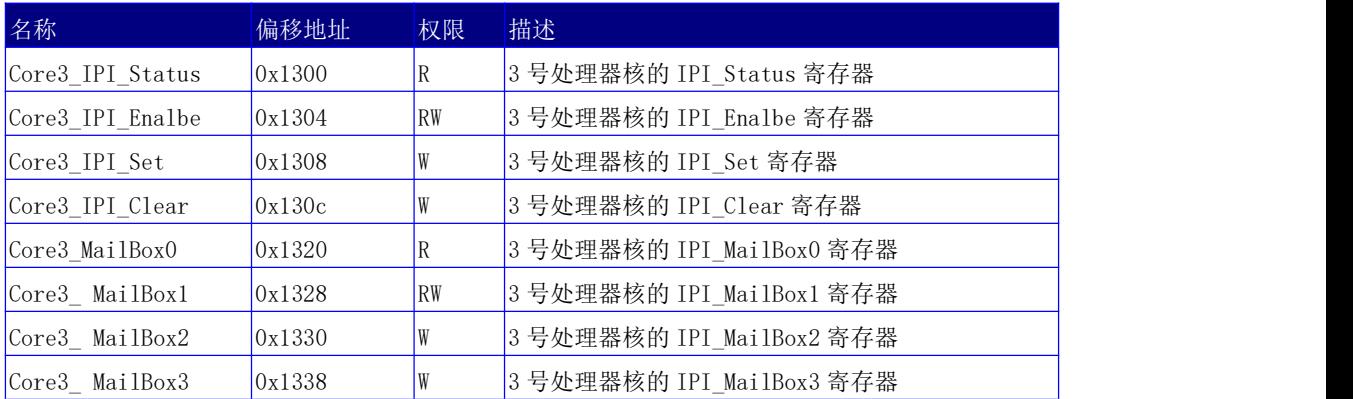

上面列出的是龙芯 3A6000 芯片所组成的多处理器系统逻辑核 0 至逻辑核 3 的核间中断 相关寄存器列表。由于龙芯 3A6000 中包括 8 个逻辑核,连续的两个逻辑核号对应一个物理

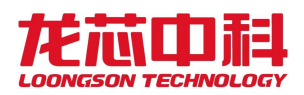

核,在龙芯 3 号空间规则下,8 个逻辑核被划分为两个结点。当使用地址进行访问时,各个 内部结点的基地址需要在地址的[17:16]上加上内部结点号。例如,核 4 至核 7 的基地址为 0x1fe10000,具体的寄存器对应于该基址上核 0 至核 3 的偏移。

# 10.2 配置寄存器指令访问

在龙芯 3A6000 中,新增了处理器核直接的寄存器访问指令,可以通过私有空间对配置 寄存器进行访问。为了更方便地使用核间中断寄存器,在这个模式下,对核间中断寄存器定 义进行一些调整。

| 名称                 | 偏移地址   | 权限          | 描述                       |
|--------------------|--------|-------------|--------------------------|
| perCore IPI Status | 0x1000 | IR          | 当前处理器核的 IPI_Status 寄存器   |
| perCore IPI Enalbe | 0x1004 | RW          | 当前处理器核的 IPI_Enalbe 寄存器   |
| perCore IPI Set    | 0x1008 |             | 当前处理器核的 IPI_Set 寄存器      |
| perCore IPI Clear  | 0x100c |             | 当前处理器核的 IPI_Clear 寄存器    |
| perCore MailBox0   | 0x1020 | $\sqrt{RW}$ | 当前处理器核的 IPI_MailBox0 寄存器 |
| perCore MailBox1   | 0x1028 | RW          | 当前处理器核的 IPI_MailBox1 寄存器 |
| perCore MailBox2   | 0x1030 | RW          | 当前处理器核的 IPI_MailBox2 寄存器 |
| $perCore$ MailBox3 | 0x1038 | RW          | 当前处理器核的 IPI_MailBox3 寄存器 |

表 10- 6 当前处理器核核间中断与通信寄存器列表

为了向其它核发送核间中断请求及 MailBox 通信,通过以下寄存器进行访问。

| 名称        | 偏移地址   | 权限        | 描述                                |
|-----------|--------|-----------|-----------------------------------|
| IPI_Send  | 0x1040 | <b>WO</b> | 32 位中断分发寄存器                       |
|           |        |           | [31] 等待完成标志, 置1时会等待中断生效           |
|           |        |           | [30:26] 保留                        |
|           |        |           | [25:16] 处理器核号                     |
|           |        |           | [15:5] 保留                         |
|           |        |           | [4:0] 中断向量号, 对应 IPI_Status 中的向量   |
| Mail_Send | 0x1048 | <b>WO</b> | 64 位 MailBox 缓存寄存器                |
|           |        |           | [63:32] MailBox 数据                |
|           |        |           | [31] 等待完成标志, 置1时会等待写入生效           |
|           |        |           | [30:27] 写入数据的 mask, 每一位表示 32 位写数据 |
|           |        |           | 对应的字节不会真正写入目标地址, 如 1000b 表示写      |
|           |        |           | 入第 0-2 字节, 0000b 则 0-3 字节全部写入     |
|           |        |           | [26] 保留                           |
|           |        |           | [25:16] 处理器核号                     |
|           |        |           | [15:5] 保留                         |
|           |        |           | $[4:2]$ MailBox 号                 |

表 10- 7 处理器核核间通信寄存器

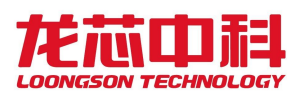

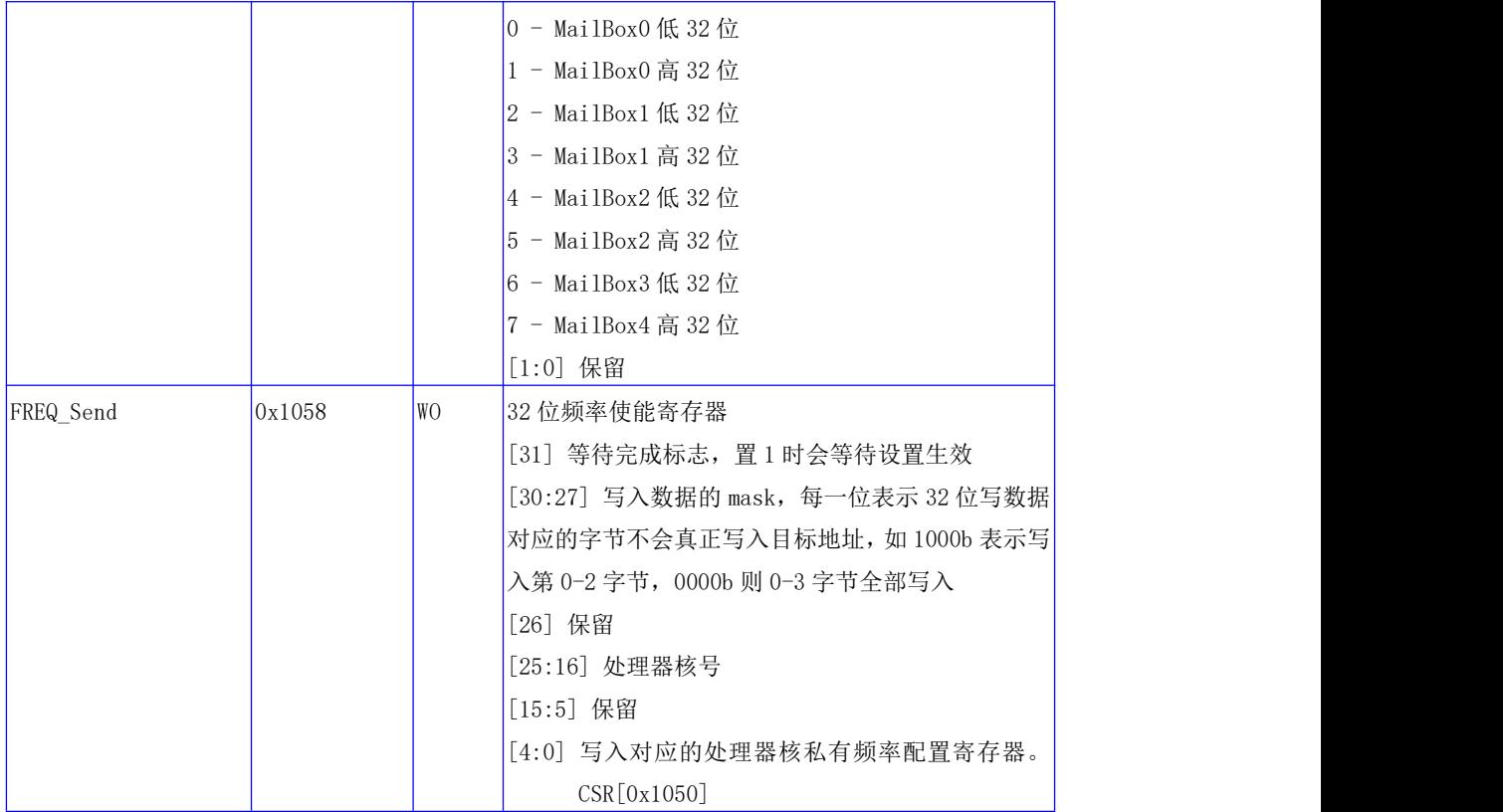

需要注意的是,由于 Mail\_Send 寄存器一次只可以发送 32 位的数据, 当发送 64 位数据 时必须拆分为两次发送。因此,目标核在等待 Mail Box 内容时,需要通过其它的软件手段 来确保传输的完整性。例如,发送完 Mail\_Box 数据之后,通过核间中断来表示已经发送完 成。

# 10.3 配置寄存器指令调试支持

配置寄存器指令原则上在使用时不跨片访问,但为了满足对调试等的需求,在此使用多 个寄存器地址对跨片访问进行支持。值得注意的是,这类寄存器只能写,不能读。

出了前一节提到的 IPI\_Send、Mail Send、Freq Send, 还有一个 Any Send 寄存器可供 使用,其地址如下。

| 名称       | 偏移地址   | 权限             | 描述                               |
|----------|--------|----------------|----------------------------------|
| ANY_Send | 0x1158 | W <sub>0</sub> | 64 位寄存器访问寄存器                     |
|          |        |                | [63:32] 写入数据                     |
|          |        |                | [31] 等待完成标志, 置 1 时会等待中断生效        |
|          |        |                | [30:27] 写入数据的 mask,每一位表示 32 位写数据 |
|          |        |                | 对应的字节不会真正写入目标地址, 如 1000b 表示写     |
|          |        |                | 入第 0-2 字节, 0000b 则 0-3 字节全部写入    |
|          |        |                | [26] 保留                          |

表 10- 8 处理器核核间通信寄存器

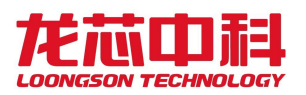

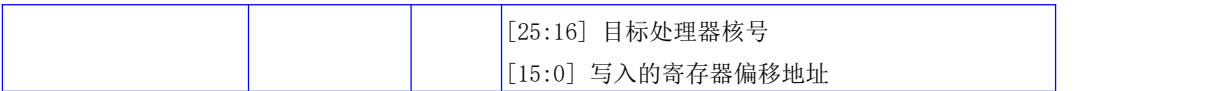

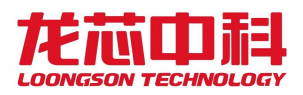

## 11 I/O 中断

龙芯 3A6000 芯片支持两种不同的中断方式。第一种为传统中断方式;第二种为扩展 IO 中断方式,用于支持 HT 控制器的中断跨片与动态分发功能。以下分别对两种中断方式进行 **介绍。** スペット アイスト しゅうしょく しんしゃくん かんしゅう

龙芯 3A6000 上,每个内部结点都有对应的中断控制器,可以对每个结点的中断控制器 分别配置使用。每个中断控制器寄存器的访问方法与前面章节配置寄存器的访问方法一致。

## 11.1 传统 I/O 中断

龙芯 3A6000 芯片的传统中断支持 32 个中断源, 以统一方式进行管理, 如下图所示。任 意一个 IO 中断源可以被配置为是否使能、触发的方式、以及被路由的目标处理器核中断 脚。传统中断不支持中断的跨片分发,只能中断同一个处理器片内的处理器核。

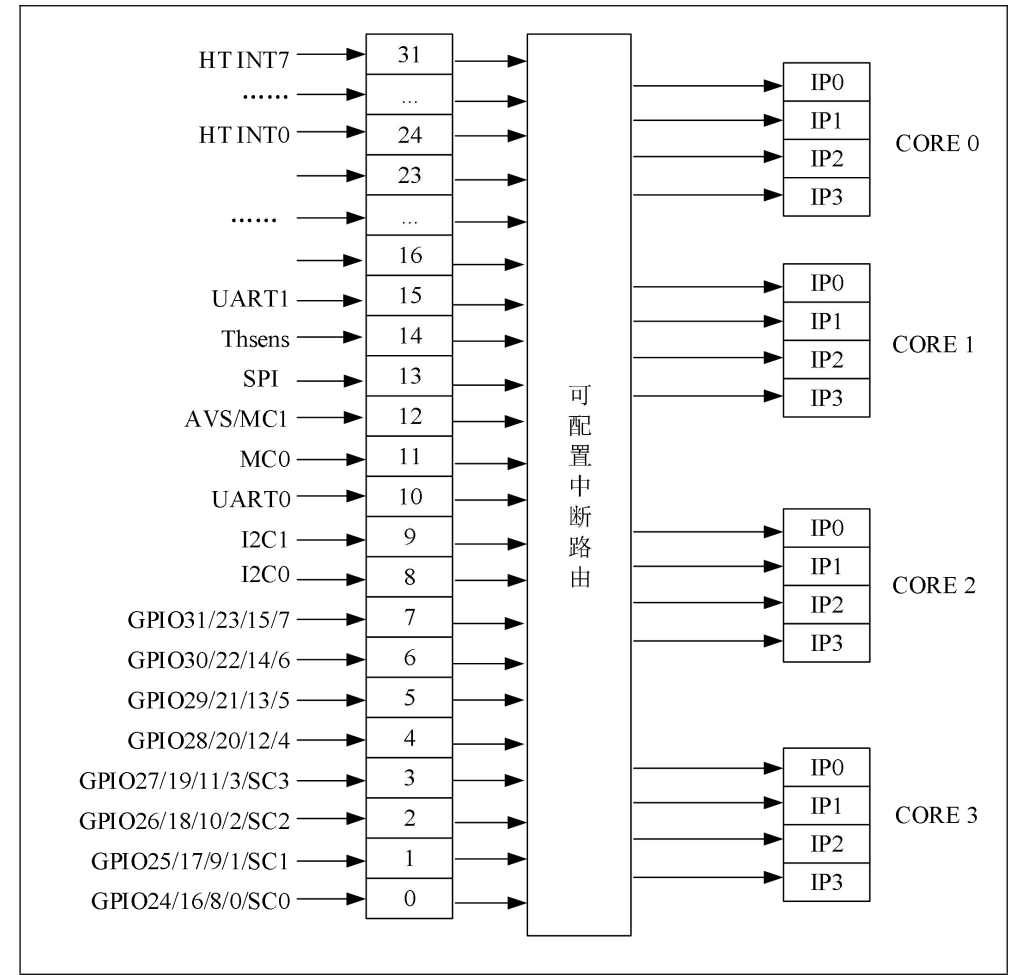

图 11- 1 龙芯 3A6000 处理器中断路由示意图

中断相关配置寄存器都是以位的形式对相应的中断线进行控制,中断控制位连接及属

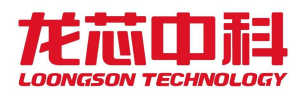

性配置见下表。

中断使能(Enable)的配置有三个寄存器:Intenset、Intenclr 和 Inten。Intenset 设置中断使能,Intenset 寄存器写 1 的位对应的中断被使能。Intenclr 清除中断使能, Intenclr 寄存器写 1 的位对应的中断被清除。Inten 寄存器读取当前各中断使能的情况。

边沿触发的中断信号由 Intedge 配置寄存器来选择,写 1 表示边沿触发,写 0 表示电 平触发。中断处理程序可以通过 Intenclr 的相应位来清除中断记录,清除中断的同时也会 清除中断使能。

| 位域             |         |       | 访问属性/缺省值 |          |                    |
|----------------|---------|-------|----------|----------|--------------------|
|                | Intedge | Inten | Intenset | Intenclr | 中断源                |
| $\overline{0}$ | RW / 0  | R / 0 | RW / 0   | RW / 0   | GPI024/16/8/0/SC0  |
| $\mathbf{1}$   | RW / 0  | R / 0 | RW / 0   | RW / 0   | GPI025/17/9/1/SC1  |
| $\overline{2}$ | RW / 0  | R / 0 | RW / 0   | RW / 0   | GPI026/18/10/2/SC2 |
| $\mathbf{3}$   | RW / 0  | R / 0 | RW / 0   | RW / 0   | GPI027/19/11/3/SC3 |
| $\overline{4}$ | RW / 0  | R / 0 | RW / 0   | RW / 0   | GPI028/20/12/4     |
| 5              | RW / 0  | R / 0 | RW / 0   | RW / 0   | GPI029/21/13/5     |
| 6              | RW / 0  | R / 0 | RW / 0   | RW / 0   | GPI030/22/14/6     |
| $7\phantom{.}$ | RW / 0  | R / 0 | RW / 0   | RW / 0   | GPI031/23/15/7     |
| $8\,$          | RW / 0  | R / 0 | RW / 0   | RW / 0   | I <sub>2</sub> CO  |
| 9              | RW / 0  | R / 0 | RW / 0   | RW / 0   | 12C1               |
| 10             | RW / 0  | R / 0 | RW / 0   | RW / 0   | <b>UARTO</b>       |
| 11             | RW / 0  | R / 0 | RW / 0   | RW / 0   | <b>MCO</b>         |
| 12             | RW / 0  | R / 0 | RW / 0   | RW / 0   | MC1/AVS            |
| 13             | RW / 0  | R / 0 | RW / 0   | RW / 0   | SPI                |
| 14             | RW / 0  | R / 0 | RW / 0   | RW / 0   | Thsens             |
| 15             | RW / 0  | R / 0 | RW / 0   | RW / 0   | UART1              |
| 23:16          | RW / 0  | R / 0 | RW / 0   | RW / 0   |                    |
| 31 : 24        | RW / 0  | R / 0 | RW / 0   | RW / 0   | HT[7:0]            |

表 11- 1 中断控制寄存器

与核间中断类似,IO 中断的基地址同样可以使用 0x1fe00000 进行访问,也可以通过处 理器核的专用寄存器配置指令进行访问。由于龙芯 3A6000 中包括 8 个逻辑核,连续的两个 逻辑核号对应一个物理核,在龙芯 3 号空间规则下,8 个逻辑核被划分为两个结点。当使用 地址进行访问时,各个内部结点的基地址需要在地址的[17:16]上加上内部结点号。例如, 核 4 至核 7 的基地址为 0x1fe10000,具体的寄存器对应于该基址上核 0 至核 3 的偏移。

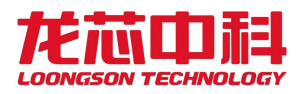

### 11.1.1 按地址访问

这种访问方式与 3A3000 等处理器的访问方式兼容,基地址可以使用 0x1fe00000, 也可 以使用配置寄存器指令(IOCSR)进行访问。而 0x3ff00000 的基地址可以通过路由配置寄存 器中的 disable\_0x3ff0 控制位进行禁用。由于龙芯 3A6000 中包括 8 个逻辑核,连续的两个 逻辑核号对应一个物理核,在龙芯 3 号空间规则下,8 个逻辑核被划分为两个结点。当使用 地址进行访问时,各个内部结点的基地址需要在地址的[17:16]上加上内部结点号。例如, 核 4 至核 7 的基地址为 0x1fe10000,具体的寄存器对应于该基址上核 0 至核 3 的偏移。

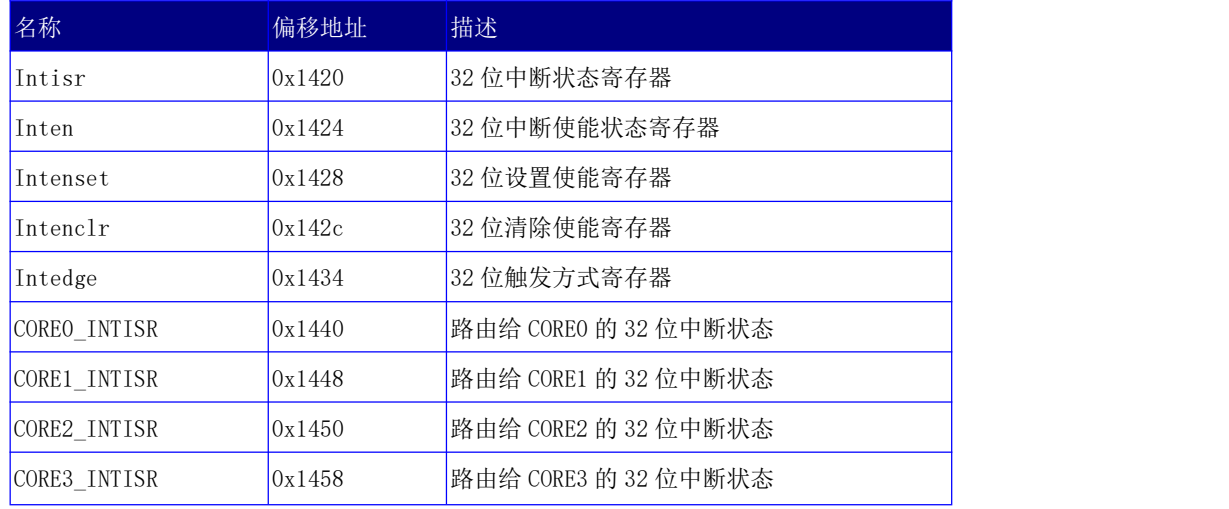

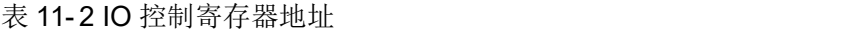

龙芯 3A6000 中集成了 8 个逻辑核, 分为两个结点, 每个结点 4 个核。上述的 32 位中 断源可以通过软件配置选择结点内期望中断的目标处理器核。进一步,中断源可以选择路由 到处理器核中断 INT0 到 INT3 中的任意一个。32 个 I/O 中断源中每一个都对应一个 8 位的 路由控制器,其格式和地址如表 11- 3 和表 11- 4 所示。路由寄存器采用向量的方式进行路 由选择,如 0x48 表示路由到 3 号处理器的 INT2 上。

从 3A6000 开始,中断引脚路由位增加了编码方式,由 CSR[0x420][49]位控制使能。当 该位使能时,下表的[7:4]由位图表示法变为数值编码法。可配置的数值 0-7 表示中断引脚 0-7。例如,在该模式下,0x28 表示路由到 3 号处理器的 INT2 上。

#### 表 11- 3 中断路由寄存器的说明

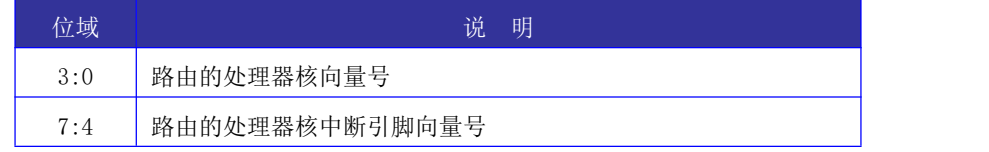

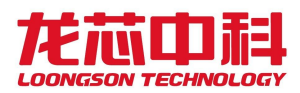

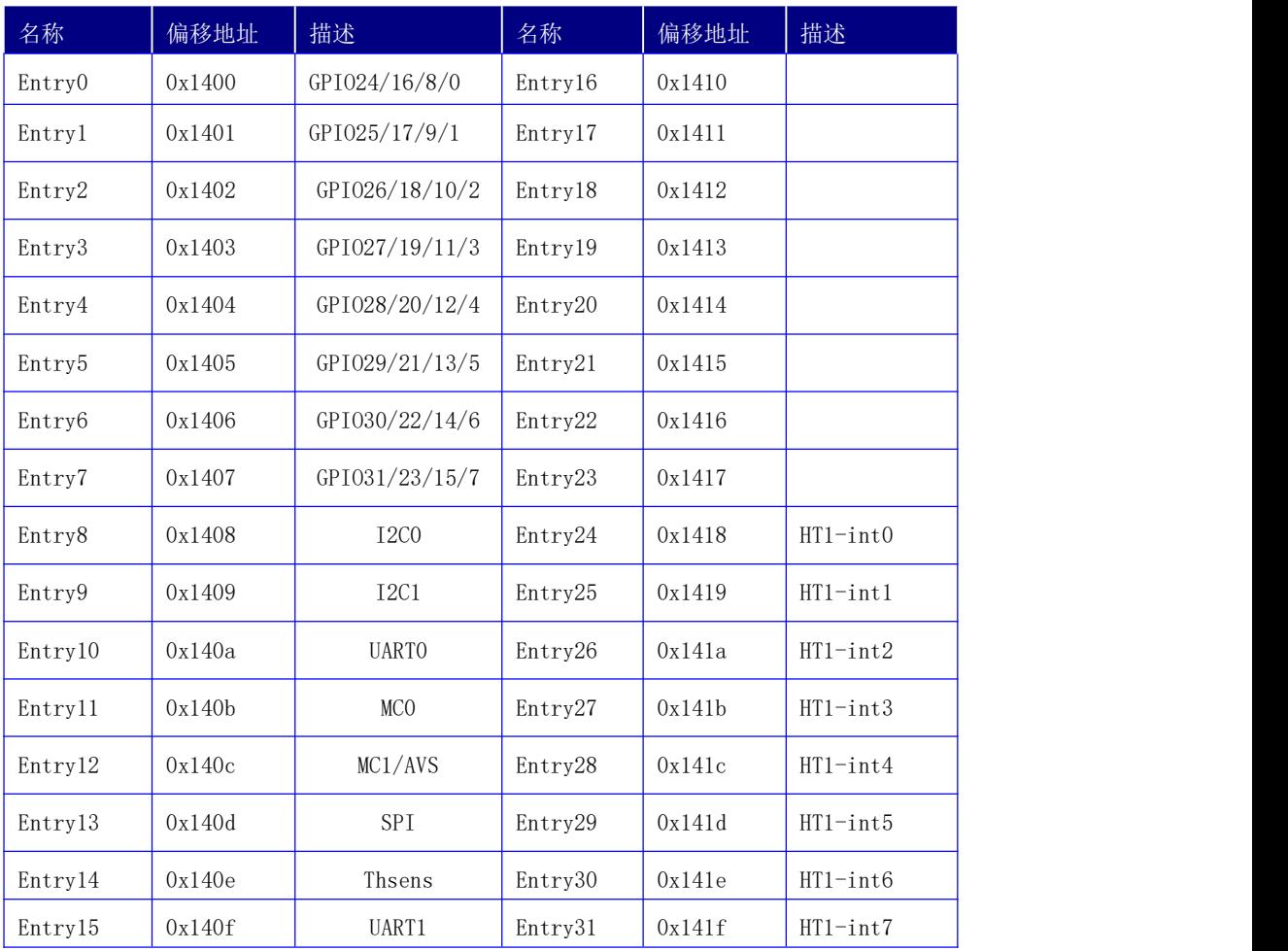

#### 表 11- 4 中断路由寄存器地址

## 11.1.2 配置寄存器指令访问

在龙芯 3A6000 中,同样可以通过配置寄存器指令的访问方法,通过私有空间对配置寄 存器进行访问。指令所使用的偏移地址与通过地址访问的方式相同。此外,为了方便用户的 使用,对每个核不同的当前中断状态设置了专用的私有中断状态寄存器,如下表所示。

表 11- 5 处理器核私有中断状态寄存器

| 名称             | 偏移地址   | 描述                  |
|----------------|--------|---------------------|
| perCore INTISR | 0x1010 | 路由给当前处理器核的 32 位中断状态 |

# 11.2 扩展 I/O 中断

除了兼容原有的传统 IO 中断方式, 3A6000 开始支持扩展 I/O 中断, 用于将 HT 总线上 的 256 位中断直接分发给各个处理器核,而不再通过 HT 的中断线进行转发,提升 IO 中断使 用的灵活性。

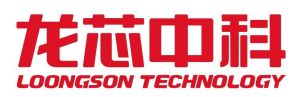

内核在使用扩展 IO 中断前, 需要使能"其它功能设置寄存器"中的对应位。该寄存器 基地址为 0x1fe00000, 也可以使用配置寄存器指令(IOCSR)进行访问, 偏移地址 0x0420。

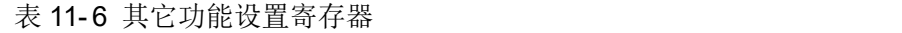

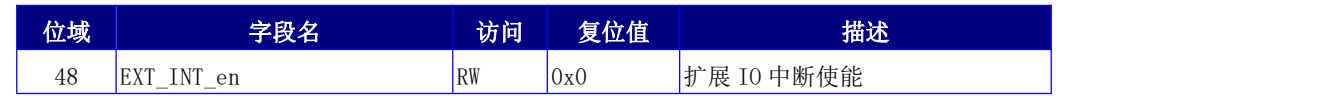

在扩展 IO 中断模式下,HT 中断可以直接进行跨片的转发以及轮转分发等操作。当前版 本,最多可以支持 256 个扩展中断向量。

## 11.2.1 按地址访问

以下是相关的扩展 IO 中断寄存器。与其它的配置寄存器一样,基地址可以使用 0x1fe00000,也可以通过处理器核的专用寄存器配置指令进行访问。由于龙芯 3A6000 中包 括 8 个逻辑核,连续的两个逻辑核号对应一个物理核,在龙芯 3 号空间规则下,8 个逻辑核 被划分为两个结点。当使用地址进行访问时,各个内部结点的基地址需要在地址的[17:16] 上加上内部结点号。例如,核 4 至核 7 的基地址为 0x1fe10000,具体的寄存器对应于该基 址上核 0 至核 3 的偏移。

表 11-7 扩展 IO 中断使能寄存器

| 名称                                                                                  | 偏移地址   | 描述                        |
|-------------------------------------------------------------------------------------|--------|---------------------------|
| $\begin{bmatrix} \text{EXT} & \text{IOI} & \text{en} & \text{[63:0]} \end{bmatrix}$ | 0x1600 | 扩展 10 中断[63:0]的中断使能配置     |
| EXT $10Ien[127:64]$                                                                 | 0x1608 | 扩展 10 中断 [127:64] 的中断使能配置 |
| EXT IOIen [191:128]                                                                 | 0x1610 | 扩展 IO 中断[191:128]的中断使能配置  |
| EXT IOIen [255:192]                                                                 | 0x1618 | 扩展 IO 中断[255:192]的中断使能配置  |

表 11- 8 扩展 IO 中断自动轮转使能寄存器

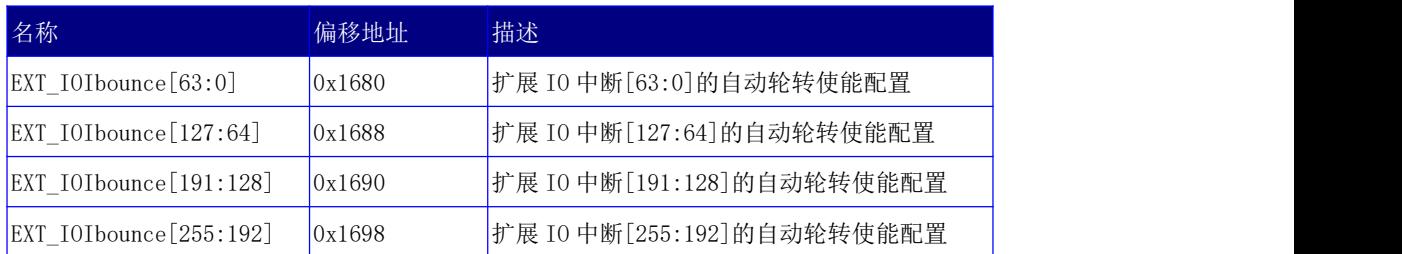

#### 表 11- 9 扩展 IO 中断状态寄存器

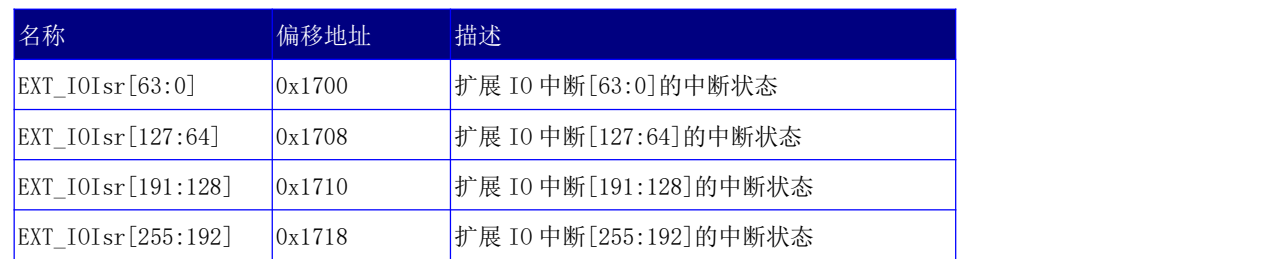

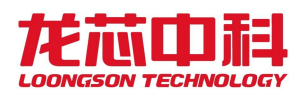

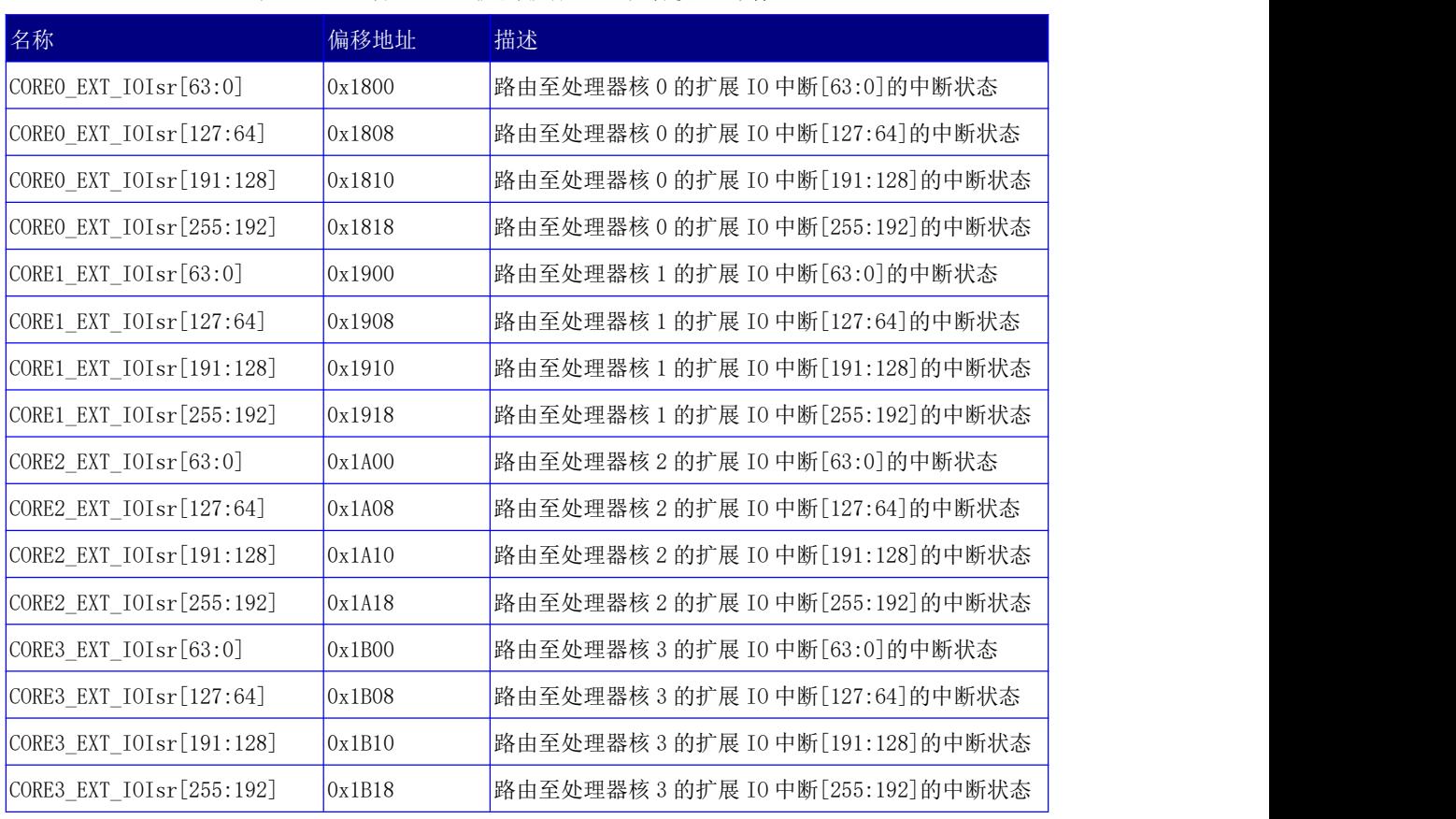

#### 表 11- 10 各处理器核的扩展 IO 中断状态寄存器

与传统 IO 中断类似,扩展 IO 中断的 256 位中断源也可以通过软件配置选择期望中断 的目标处理器核。

但中断源并不可以单独选择路由到处理器核中断 INT0 到 INT3 中的任意一个,而是以 组为单位进行 INT 中断的路由。下面是按组进行配置的中断引脚路由寄存器。

中断引脚路由位支持编码方式,由 CSR[0x420][49]位控制使能。当该位使能时,下表 的[3:0]由位图表示法变为数值编码法。可配置的数值 0-7 表示中断引脚 0-7。例如,在该 模式下,0x2 表示路由到 INT2 上。

#### 表 11- 11 中断引脚路由寄存器的说明

| 位域  | 说              | 明 |
|-----|----------------|---|
| 3:0 | 路由的处理器核中断引脚向量号 |   |
| 7:4 | 保留             |   |

表 11- 12 中断路由寄存器地址

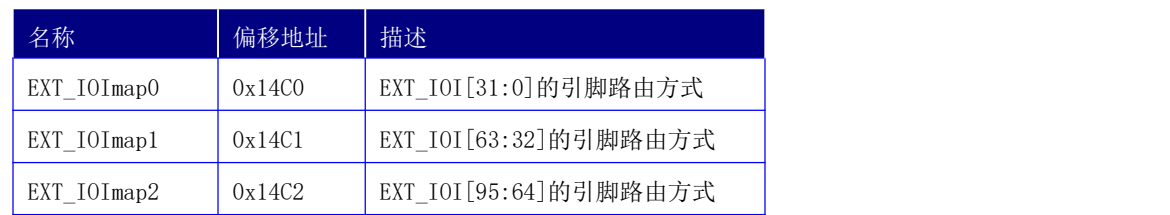

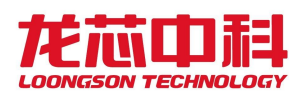

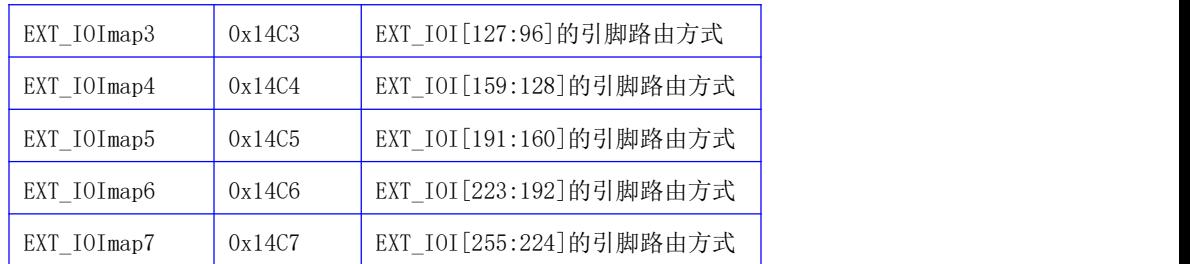

每个中断源都另外对应一个 8 位的路由控制器,其格式和地址如下表 11- 13 和表 11- 14 所示。其中[7:4]用于在表 11- 15 中选择真正的结点路由向量。路由寄存器采用向 量的方式进行路由选择,如 0x48 表示路由到 EXT\_IOI\_node\_type4 所指结点的 3 号处理器核。

表 11- 13 中断目标处理器核路由寄存器的说明

| 位域  | 说<br>明                     |
|-----|----------------------------|
| 3:0 | 路由的处理器核向量号                 |
| 7:4 | 路由的结点映射方式选择(如表 11-15的配置方法) |

需要注意的是,当使用轮转分发模式时(对应的 EXT\_IOIbounce 为 1), 在结点号与处 理器核号的全映射模式上轮转。EXT\_IOIbounce 的设置应该在相关的路由映射配置之后。

例如, 当表 11-13 中的设置为 0x27, 而表 11-15 中的 EXT\_IOI\_node\_type2 的设置为 0x0013 时,使能轮转分发模式下,该中断将依次在结点 0 核 0、结点 0 核 1、结点 0 核 2、 结点 1 核 0、结点 1 核 1、结点 1 核 2、结点 4 核 0、结点 4 核 1、结点 4 核 2 上轮转。

当使用固定分发模式时(对应的 EXT\_IOIbounce 为 0),结点号的 bitmap 上只允许有一 位为 1, 或为全 0, 对应本地触发。

| 名称                 | 偏移地址   | 描述                      |
|--------------------|--------|-------------------------|
| EXT IOImap CoreO   | 0x1C00 | EXT_IOI[0]的处理器核路由方式     |
| EXT IOImap Corel   | 0x1C01 | EXT_IOI[1]的处理器核路由方式     |
| EXT IOImap Core2   | 0x1C02 | EXT_IOI[2]的处理器核路由方式     |
|                    |        |                         |
| EXT IOImap Core254 | 0x1CFE | EXT_IOI [254] 的处理器核路由方式 |
| EXT IOImap Core255 | 0x1CFF | EXT_IOI[255]的处理器核路由方式   |

表 11- 14 中断目标处理器核路由寄存器地址

表 11- 15 中断目标结点映射方式配置

| 名称                 | 偏移地址   | 描述                    |
|--------------------|--------|-----------------------|
| EXT IOI node type0 | 0x14A0 | 16个结点的映射向量类型 0 (软件配置) |
| EXT IOI node type1 | 0x14A2 | 16个结点的映射向量类型 1 (软件配置) |
| EXT IOI node type2 | 0x14A4 | 16个结点的映射向量类型2(软件配置)   |
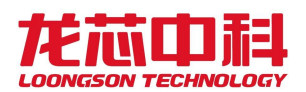

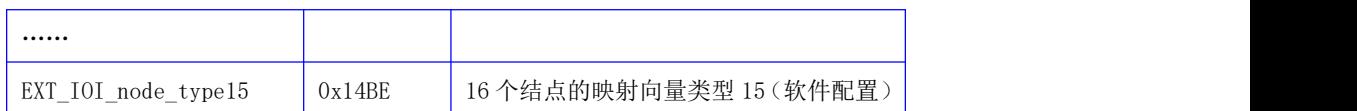

# 11.2.2 配置寄存器指令访问

使用处理器核的配置寄存器指令进行访问时,最大的不同在于对处理器核的中断状态 寄存器的访问成为私有的访问,每个核都只需要向同一个地址发出查询请求就可以得到当前 核的中断状态。

表 11- 16 当前处理器核的扩展 IO 中断状态寄存器

| 名称                                                  | 偏移地址   | 描述                               |
|-----------------------------------------------------|--------|----------------------------------|
| $\left  \text{perCore\_EXT\_IOIsr[63:0} \right $    | 0x1800 | 路由至当前处理器核的扩展 IO 中断[63:0]的中断状态    |
| $\left[ \text{perCore\_EXT\_IOIsr}[127:64] \right]$ | 0x1808 | 路由至当前处理器核的扩展 IO 中断[127:64]的中断状态  |
| $perCore\_EXT\_IOIsr[191:128]$                      | 0x1810 | 路由至当前处理器核的扩展 IO 中断[191:128]的中断状态 |
| $perCore\_EXT\_IOIsr[255:192]$                      | 0x1818 | 路由至当前处理器核的扩展 IO 中断[255:192]的中断状态 |

## 11.2.3 扩展 IO 中断触发寄存器

为了支持扩展 IO 中断的动态分发,在配置寄存器中增加了一个扩展 IO 中断触发寄存 器,用于将对应的 IO 中断置位。平时可以利用这个寄存器对中断进行调试或测试。

这个寄存器的说明如下:

表 11- 17 扩展 IO 中断触发寄存器

| 名称           | 偏移地址   | 权限        | 描述              |
|--------------|--------|-----------|-----------------|
| EXT IOI send | 0x1140 | <b>WO</b> | 扩展 IO 中断设置寄存器   |
|              |        |           | [7:0]为期望设置的中断向量 |

## 11.2.4 扩展 IO 中断与传统 HT 中断处理的区别

传统的 HT 中断处理方式下,HT 中断由 HT 控制器进行内部处理,直接映射到 HT 配置寄 存器上的 256 个中断向量,再由 256 个中断向量分组产生 4 个或 8 个中断,再路由至各个不 同的处理器核。由于采用的是传统的中断线连接,不能直接产生跨片中断,由此所有的 HT IO 中断都只能直接由单个芯片进行处理。另一方面,芯片内硬件分发的中断只是以最终的 4 个或 8 个中断为单位,不能按位处理,由此导致硬件中断分发不好用的问题。

扩展 IO 中断方式, HT 中断由 HT 控制器直接发给芯片的中断控制器进行处理, 中断控

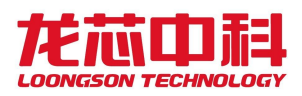

制器能直接得到 256 位中断,而不是之前的 4 个或 8 个中断,这 256 位中断每一位都可以独 立路由,独立分发,而且可以实现跨片的分发及轮转。

使用扩展 IO 中断之后,软件处理上与使用传统的 HT 中断稍有不同。

传统的 HT 中断处理时, 内核直接到 HT 控制器的中断向量(可能为 0xefdfb000080)上 进行查找,然后按位进行处理,此时无论路由模式如何配置,都是直接读到 HT 控制器上的 所有中断。

使用扩展 IO 中断之后,内核直接到扩展 IO 状态寄存器(配置空间 0x1800)上读取中 断状态进行处理,每个核只会读到中断自己的中断状态并进行处理,不同核之间不会产生干 扰。

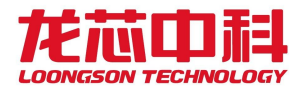

# 12 温度传感器

#### 12.1 实时温度采样

龙芯 3A6000 内部集成两个温度传感器,可以通过 0x1fe00198 开始的采样寄存器进行 观测,同时,可以使用灵活的高低温中断报警或者自动调频功能进行控制。温度传感器在 采样寄存器的对应位如下(基地址为 0x1fe00000,偏移地址为 0x0198):

| 位域    | 字段名              | 访问 | 复位值 | 描述                                                                                      |
|-------|------------------|----|-----|-----------------------------------------------------------------------------------------|
| 24    | Thsens0 overflow |    |     | 温度传感器 0 上溢                                                                              |
| 25    | Thsens1 overflow |    |     | 温度传感器 1 上溢                                                                              |
| 47:32 | Thsens0_out      | R  |     | 温度传感器 0 摄氏温度<br>结点温度<br>$=$ Thens $0_$ out<br>$*820/0x4000 - 311$<br>温度范围 -40 度 - 125 度 |
| 65:48 | Thsens1 out      | K  |     | 温度传感器 1 摄氏温度<br>结点温度<br>$=$ Thensl out<br>$-\*820/0x4000 - 311$<br>温度范围 -40 度 - 125 度   |

表 12- 1 温度采样寄存器说明

通过对控制寄存器的设置,可以实现超过预设温度中断、低于预设温度中断及高温自 动降频功能。

此外,还可以使用新增的摄氏温度寄存器直接读取当前的摄氏温度。这个寄存器同样 可以使用 0x1fe00000 为基地址的读操作进行访问,也可以使用配置寄存器指令进行直接访 问,偏移地址为 0x0428。该寄存器描述如下:

表 12- 2 扩展 IO 中断触发寄存器

| 名称                      | 偏移地址   | 权限 | 描述        |
|-------------------------|--------|----|-----------|
| Thsens<br>. Temperature | 0x0428 |    | 温度传感器摄氏温度 |

## 12.2 高低温中断触发

对于高低温中断报警功能,分别有 4 组控制寄存器对其阈值进行设置。每组寄存器包 含以下三个控制位:

GATE:设置高温或低温的阈值。当输入温度高于高温阈值或低于低温阈值时,将会产 生中断。需要注意的是,Gate 值的设置应该是与 0x198 寄存器相对应的 16 位数值,而不是

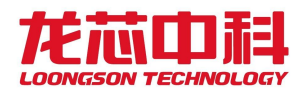

摄氏温度;

EN:中断使能控制。置 1 之后该组寄存器的设置才有效;

SEL: 输入温度选择。当前 3A6000 内部集成 2 个温度传感器, 该寄存器用于配置选择 哪个传感器的温度作为输入。可以使用 0 或者 1。

高温中断控制寄存器中包含 4 组用于控制高温中断触发的设置位;低温中断控制寄存 器中包含 4 组用于控制低温中断触发的设置位。另外还有一组寄存器用于显示中断状态,分 别对应于高温中断和低温中断,对该寄存器进行任意写操作将清除中断状态。

这几个寄存器的具体描述如下,其基地址为 0x1fe00000,也可以使用配置寄存器指令 (IOCSR)进行访问:

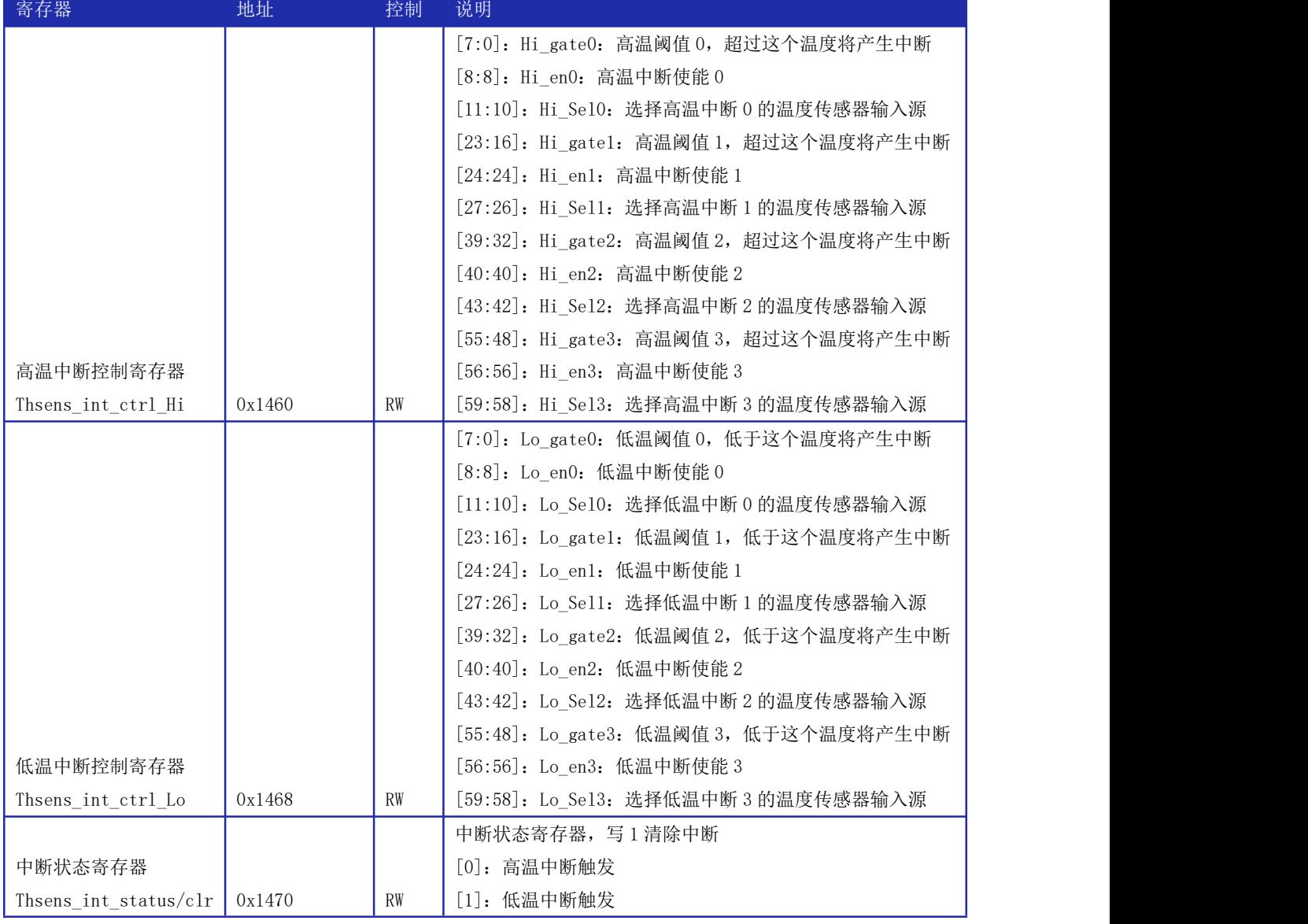

表 12- 3 高低温中断寄存器说明

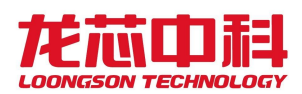

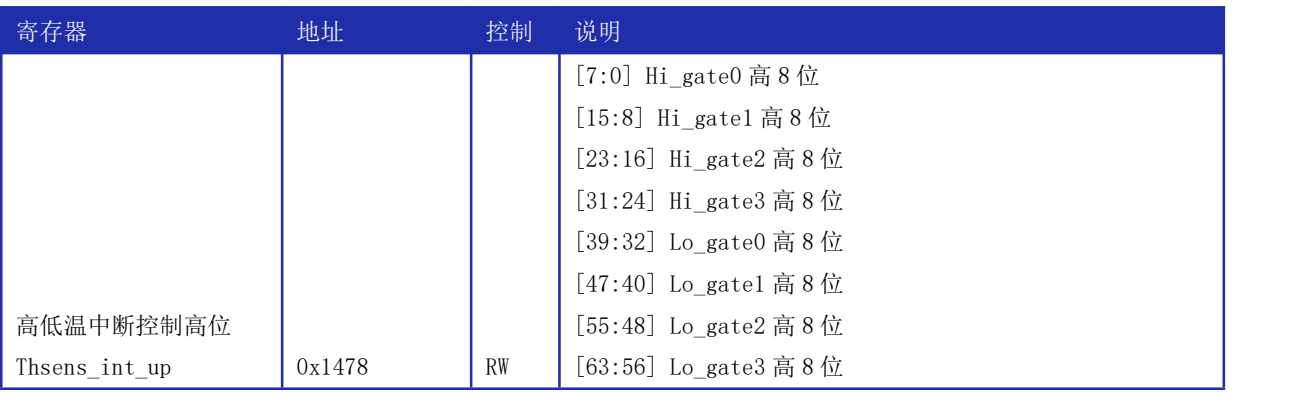

## 12.3 高温自动降频设置

为了在高温环境中保证芯片的运行,可以设置令高温自动降频,使得芯片在超过预设 范围时主动进行时钟分频,达到降低芯片翻转率的效果。

对于高温降频功能,有 4 组控制寄存器对其行为进行设置。每组寄存器包含以下四个 控制位:

GATE:设置高温或低温的阈值。当输入温度高于高温阈值或低于低温阈值时,将触发 分频操作;

EN:使能控制。置 1 之后该组寄存器的设置才有效;

SEL: 输入温度选择。当前 3A6000 内部集成 2 个温度传感器, 该寄存器用于配置选择 哪个传感器的温度作为输入。

FREQ: 分频数。当触发分频操作时, 使用预设的 FREQ 对时钟进行分频, 分频的模式受 freqscale\_mode\_node 的控制。

其基地址为 0x1fe00000, 也可以使用配置寄存器指令(IOCSR)进行访问。

表 12- 4 高温降频控制寄存器说明

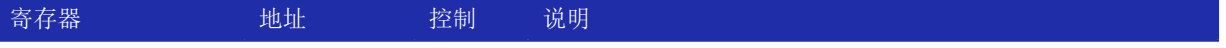

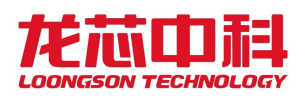

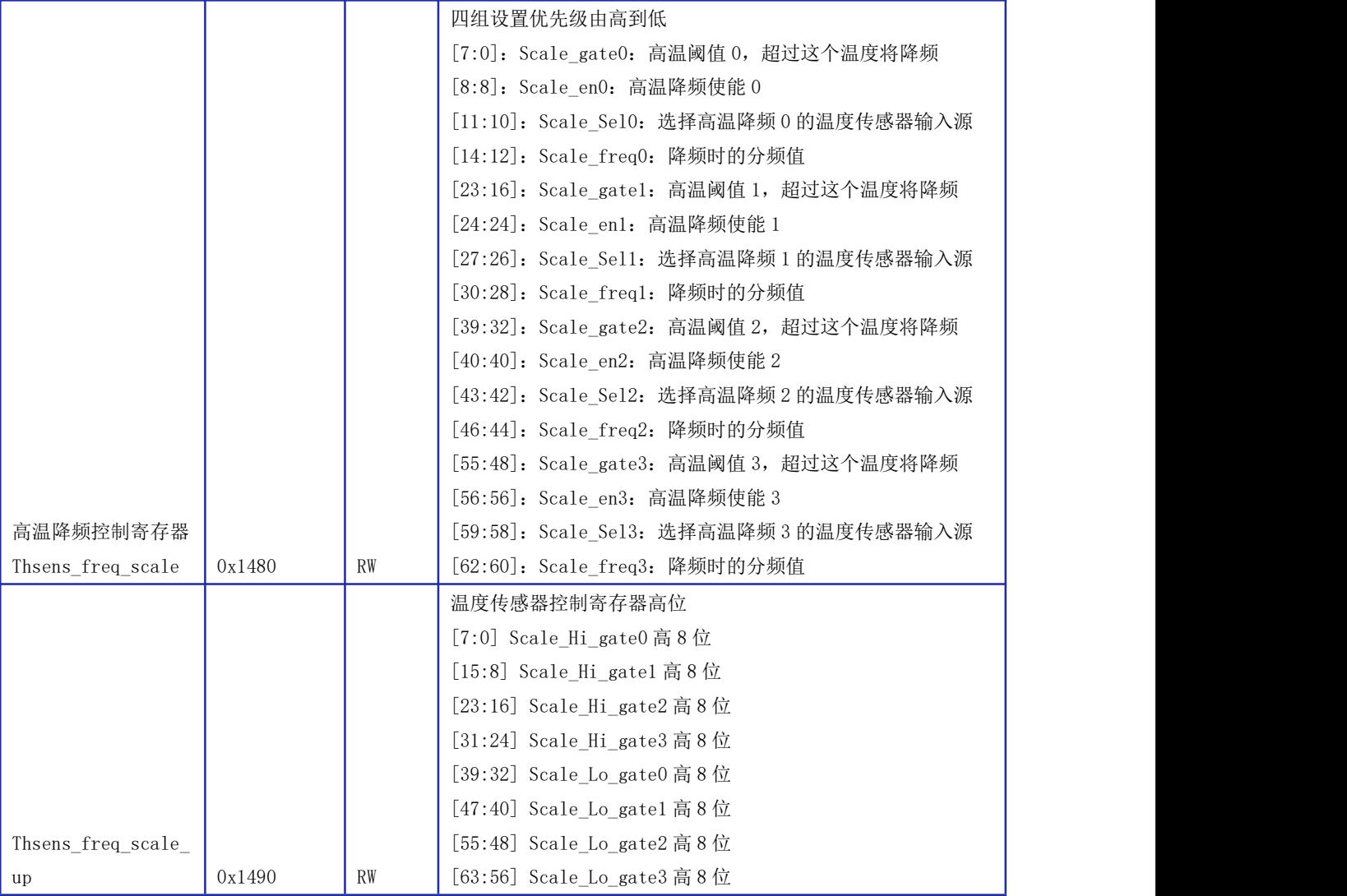

## 12.4 温度状态检测与控制

引脚 PROCHOTn 和 THERMTRIPn 用于温度状态检测与控制,这两个信号分别与 GPIO14 和 GPIO15 复用。其中 PROCHOTn 既可作为输入也可作为输出,THERMTRIPn 仅有输出功能。

PROCHOTn 作为输入时,芯片受外部温度检测电路的控制,外部温度检测电路需要降低 芯片温度时可以置 PROCHOTn 为 0,芯片接收到该低电平后会采取降频措施,降频时的分频 值由通过寄存器 prochotn\_freq\_scale 设置。PROCHOTn 作为输出时,芯片可输出高温中断, 通过 prochotn o\_sel 寄存器从高温中断控制寄存器所设置的 4 个中断中选择一个作为对外 发出的高温中断。

THERMTRIPn 作为输出,由芯片通过 thermtripn o\_sel 寄存器从高温中断控制寄存器所 设置的 4 个中断中选择一个作为对外发出的高温中断。

虽然 THERMTRIPn 和 PROCHOTn 都是对外的高温中断,但是 THERMTRIPn 的紧急程度较

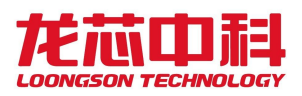

PROCHOTn 更高。PROCHOTn 置位时, 外部温度控制电路还可以采取一定的措施, 比如提高风 扇转速。而 THERMTRIPn 置位时,外部电源控制电路应该直接采取紧急断电措施。

具体的控制寄存器如下:

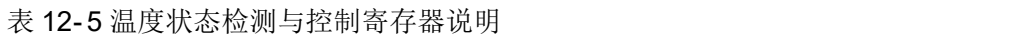

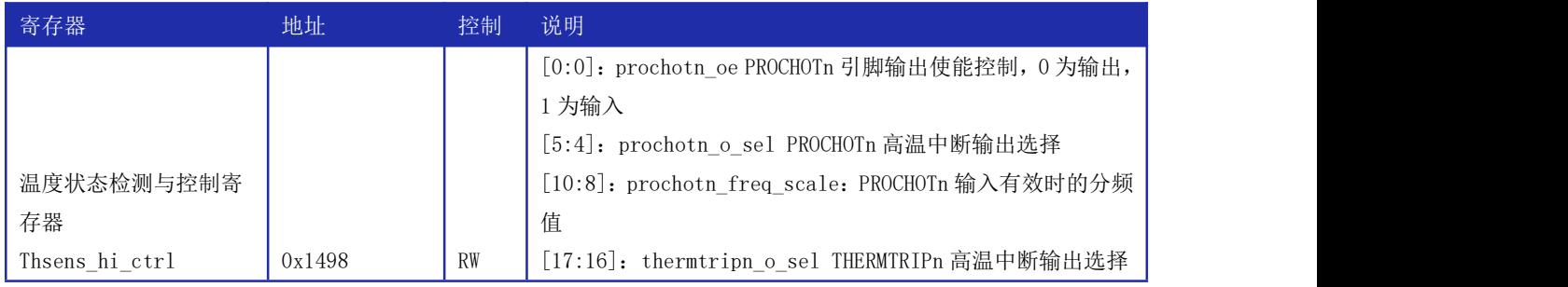

# 12.5 温度传感器的控制

3A6000 内部集成了 2 个温度传感器,可通过寄存器配置调整温度/电压监测,监测点配 置与监测频率等配置,还可直接观测到每一个温度传感器的输出内容用于调试。(基地址为 0x1FE00000,也可以使用配置寄存器指令(IOCSR)进行访问。温度传感器配置寄存器的偏 移 地 址 为 0x01580+vtsensor\_id<<4, 温 度 传 感 器 数 据 寄 存 器 的 偏 移 地 址 为  $0x01588+vtsensor$   $id\leq 4$ ).

需要注意的是,电压监测功能在当前版本不可用。

| 位域             | 字段名             | 访问 | 复位值 | 描述                                                               |
|----------------|-----------------|----|-----|------------------------------------------------------------------|
|                | Thsens_trigger  | RW |     | 使能温度传感器配置, 如置位, 可                                                |
|                |                 |    |     | 由 thsens_mode 和 thsens_cluster                                   |
| $\overline{0}$ |                 |    |     | 选择监测模式和监测点; 为0则默                                                 |
|                |                 |    |     | 认温度监测模式,且监测点由                                                    |
|                |                 |    |     | temp_cluster 配置。                                                 |
| 2              | Thsens_mode     | RW |     | 0: 温度模式; 1: 电压模式                                                 |
|                |                 |    |     | 监测频率:                                                            |
| 3              | Thsens_datarate | RW |     | $-10^{\circ}20$ Hz                                               |
|                |                 |    |     | $-325^{\circ}650$ Hz                                             |
|                |                 | RW |     | 传感器监测点配置: 0 为本地监测                                                |
| 6:4            | Thsens_cluster  |    |     | 点, 1~7 为远程监测点                                                    |
|                |                 | RW |     | 使能温度传感器输出,替换                                                     |
| 8              |                 |    |     | $\text{CSR}[0x198] \quad \text{#} \quad \text{Thsens0}$ out<br>和 |
|                | Temp_valid      |    |     | Thsens0_overflow的值为该温度传                                          |
|                |                 |    |     | 感器的温度监测值。                                                        |

表 12- 6 温度传感器配置寄存器说明

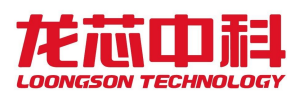

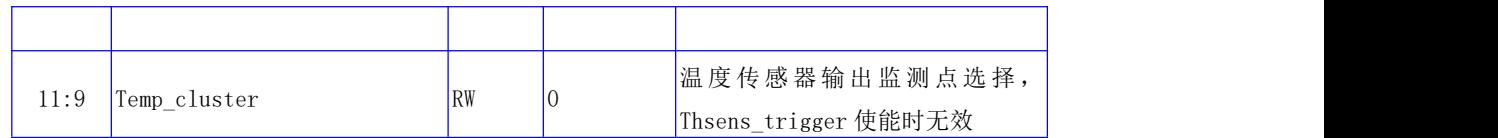

#### 表 12- 7 温度传感器数据寄存器说明

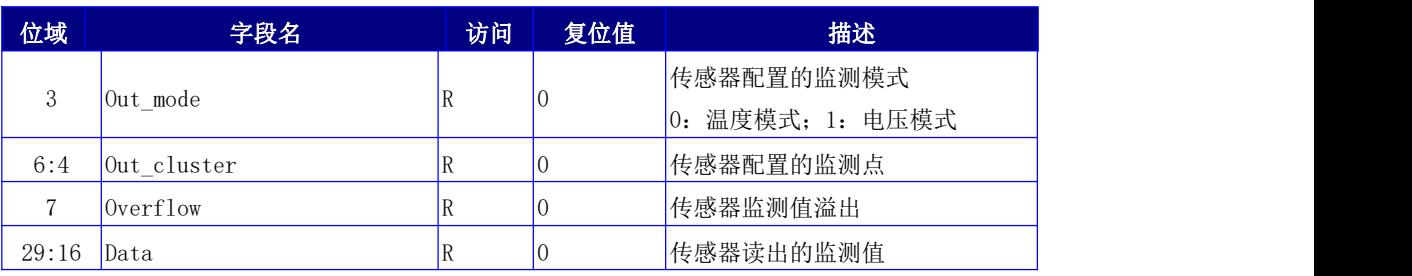

读出值的计算方法:

结点温度=data\*820/0x4000 - 311 (温度范围 -40 度 ~ 125 度)

电压=(data+110)\*1.226/0x1000

## 13 DDR4 SDRAM 控制器配置

龙芯 3A6000 处理器内部集成的内存控制器的设计遵守 DDR4 SDRAM 行业标准(JESD79-4)。

## 13.1 DDR4 SDRAM 控制器功能概述

龙芯 3A6000 处理器最大支持 4 个 CS, 一共含有 22 位的地址总线(即: 18 位的行列地 址总线、2 位逻辑 Bank 总线和 2 位逻辑 Bank Group 总线,其中行列地址总线与 RASn、CASn 和 Wen 复用)。

龙芯 3A6000 处理器在具体选择使用不同内存芯片类型时,可以调整 DDR4 控制器参数设 置进行支持。其中,支持的最大片选(CS\_n)为 4,行地址(ROW)数为 18,列地址(COL) 数为 12,逻辑体选择(BANK)数为 2(DDR4),逻辑体组(BANK Group)数为 2。

CPU 发送的内存请求物理地址可以根据控制器内部不同的配置进行多种不同的地址映 射。

龙芯 3A6000 处理器所集成的内存控制电路只接受来自处理器或者外部设备的内存读/ 写请求,在所有的内存读/写操作中,内存控制电路处于从设备状态(Slave State)。

龙芯 3A6000 处理器中内存控制器具有如下特征:

- 接口上命令、读写数据全流水操作;
- 内存命令合并、排序提高整体带宽;
- 配置寄存器读写端口,可以修改内存设备的基本参数;
- ECC 对数据通路上的 1 位和 2 位错误进行检测, 并能对 1 位错误进行自动纠错;
- 支持 DDR4 SDRAM, 且参数配置支持 x8、x16 颗粒(不支持 x4 颗粒);
- **●** 控制器与 PHY 频率比 1/2 ;
- 支持数据传输速率范围为 800Mbps-3200Mbps。

### 13.2 DDR4 SDRAM 参数配置格式

#### 13.2.1 内存控制器的参数列表

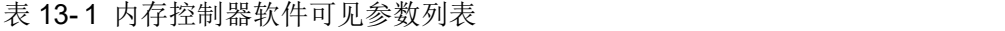

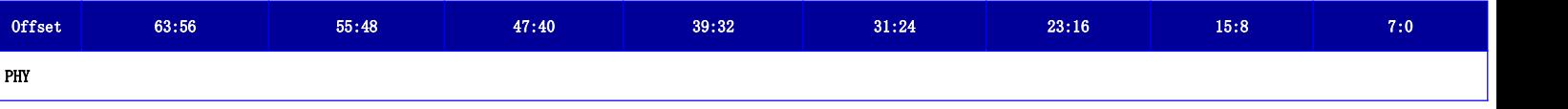

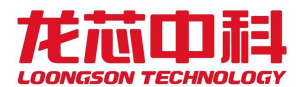

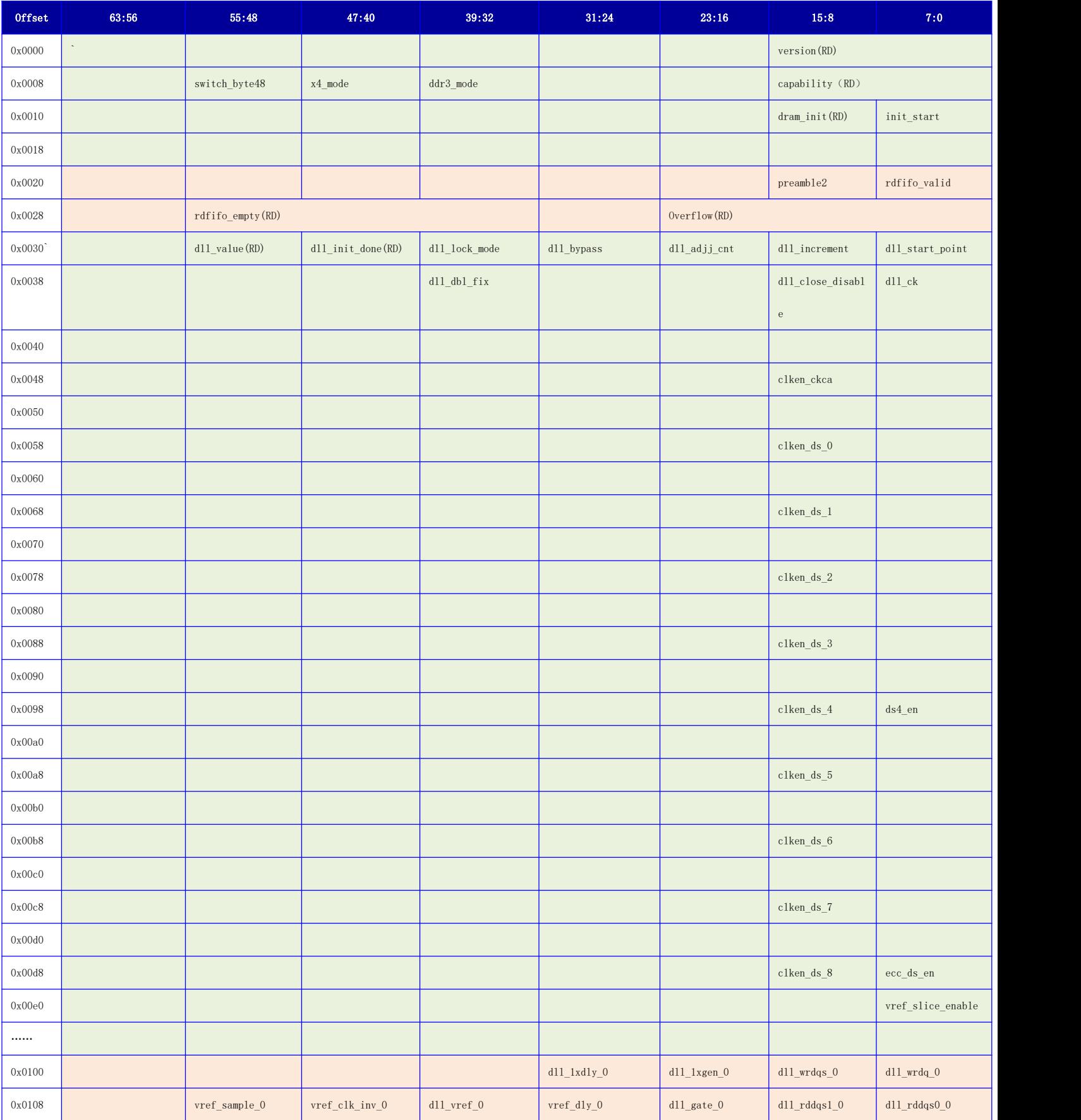

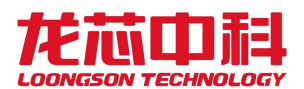

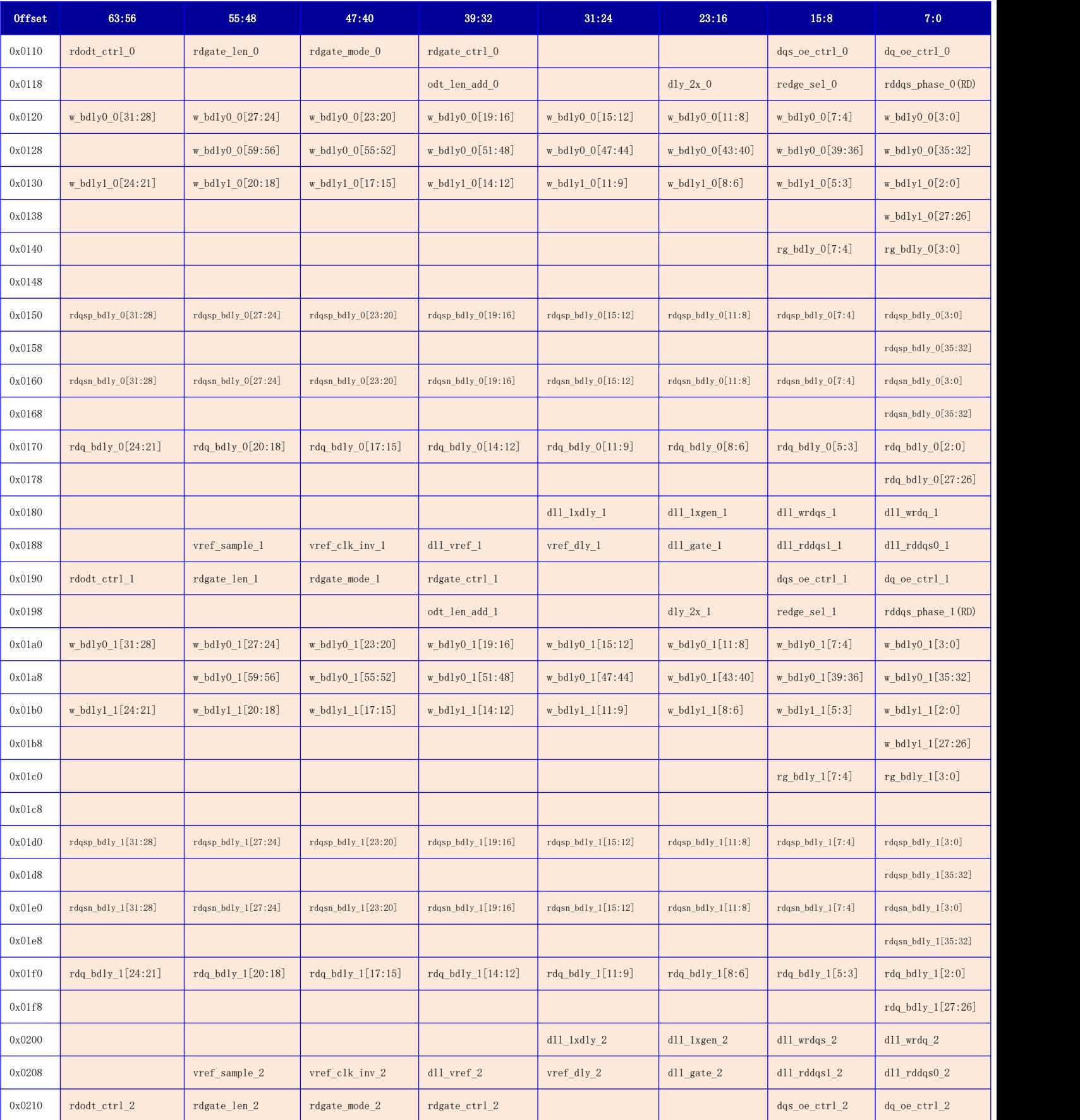

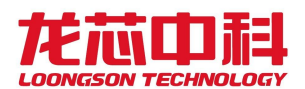

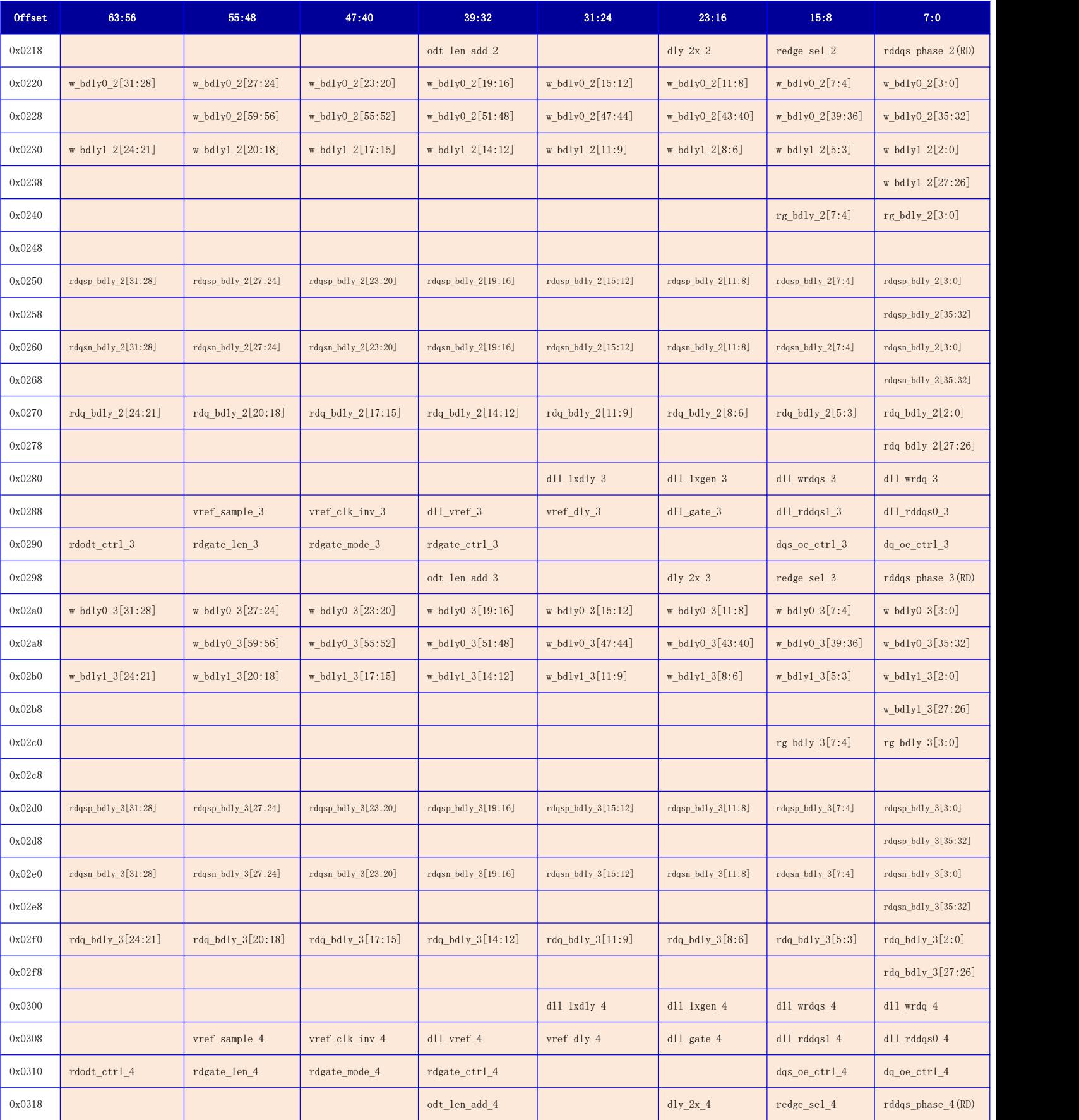

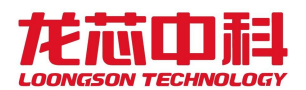

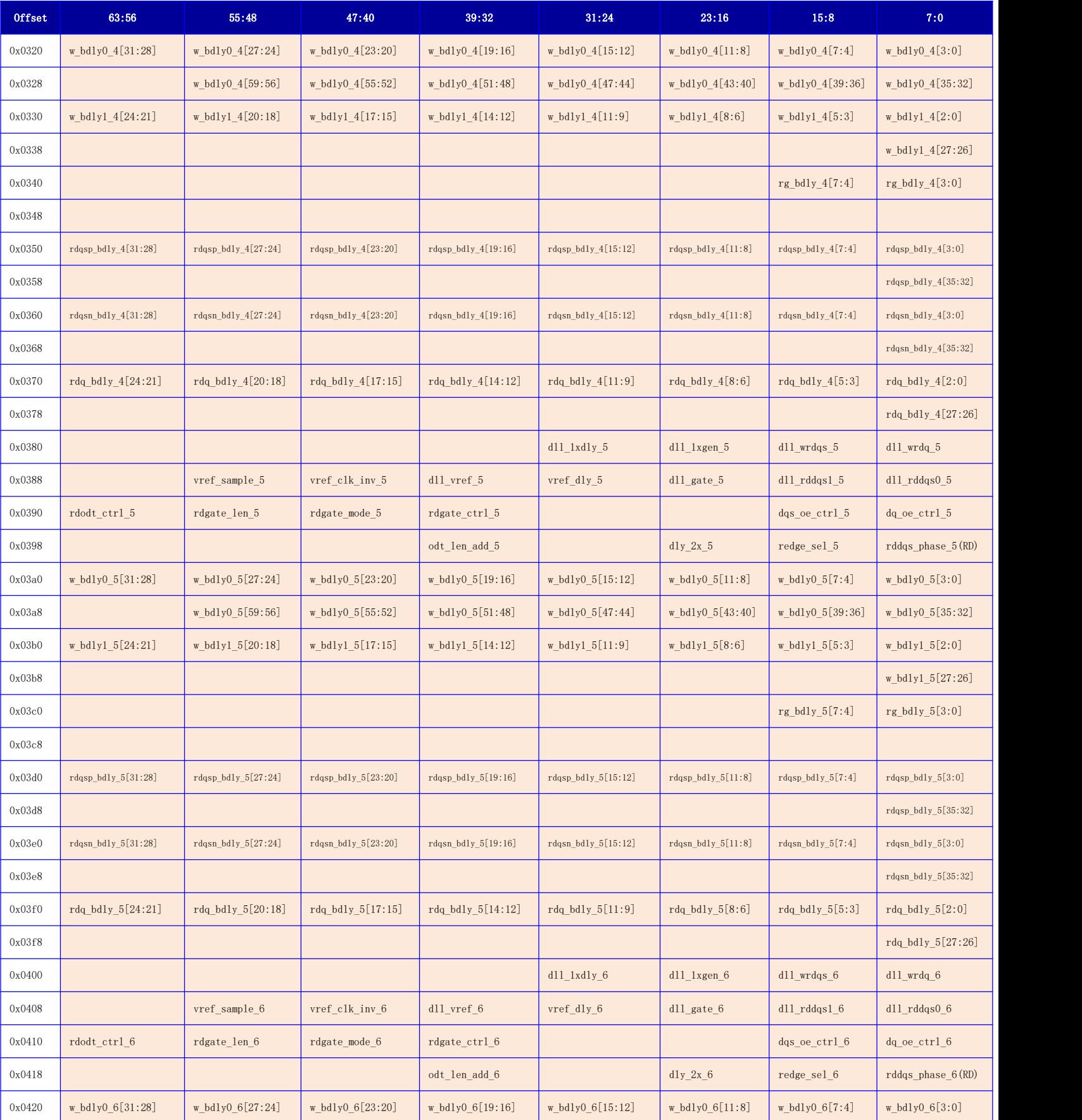

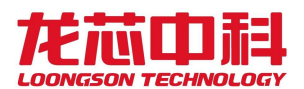

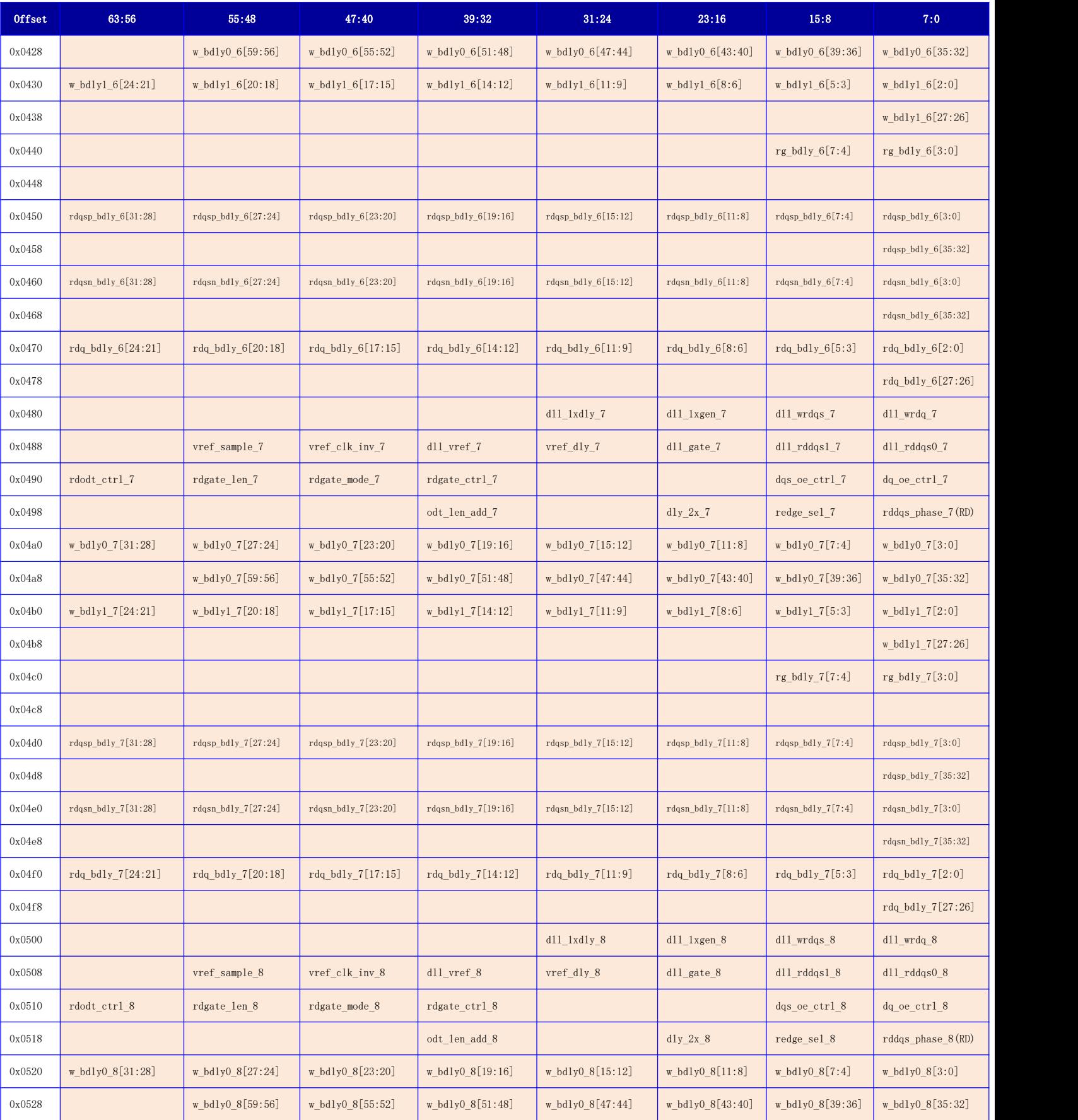

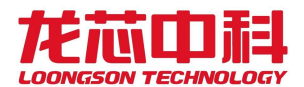

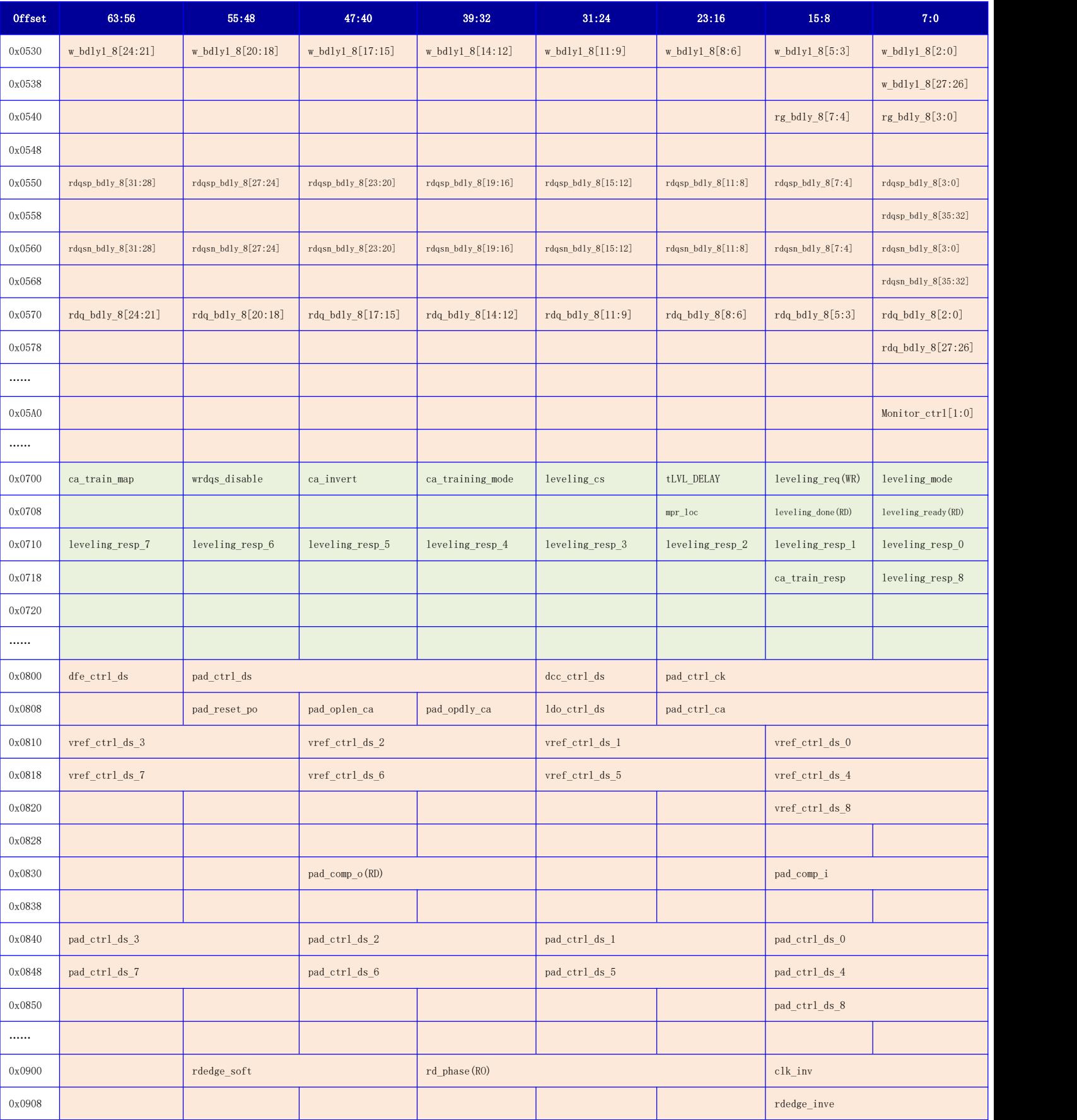

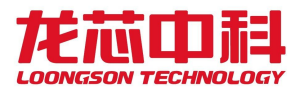

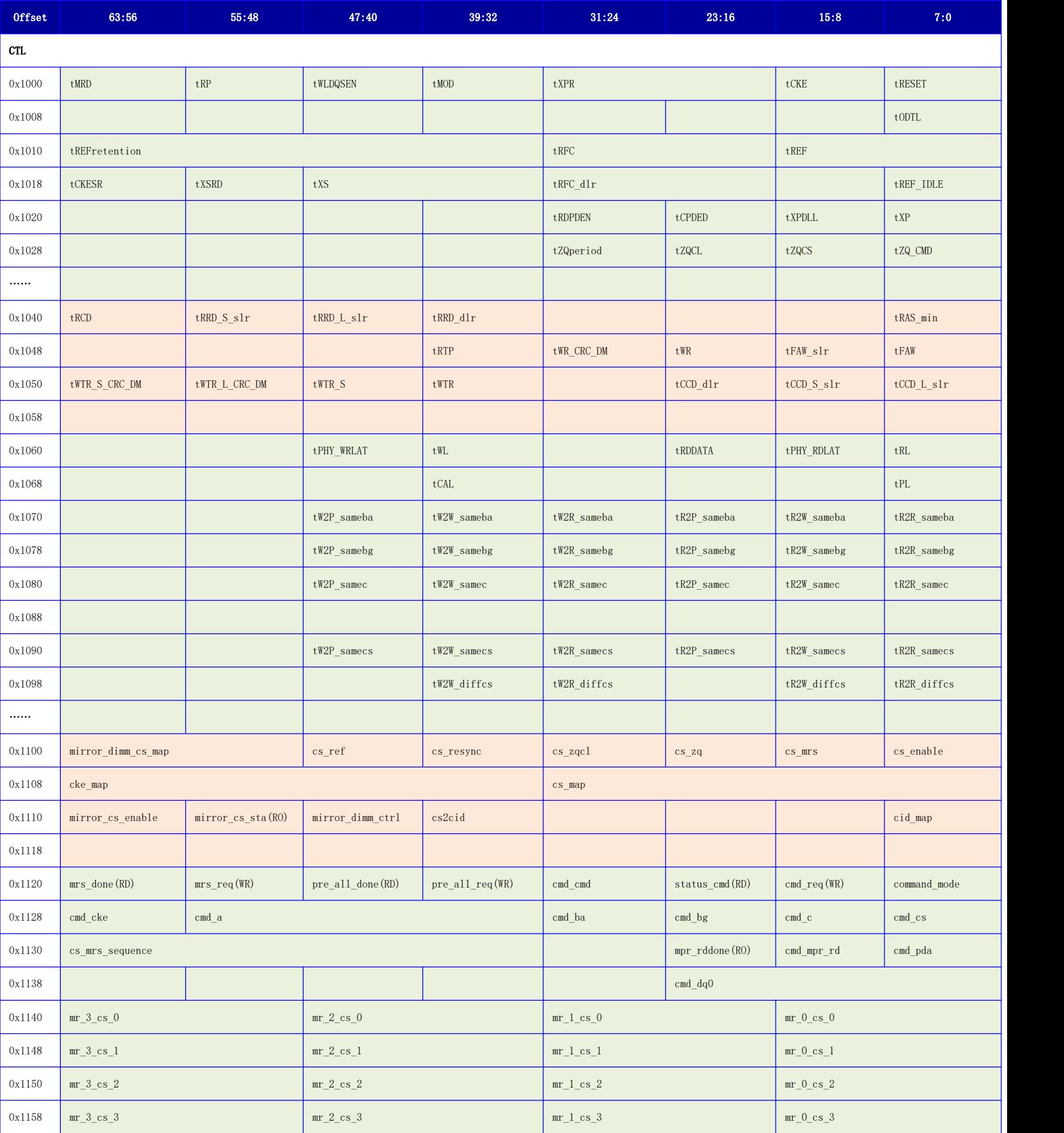

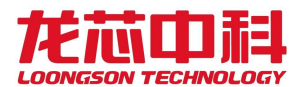

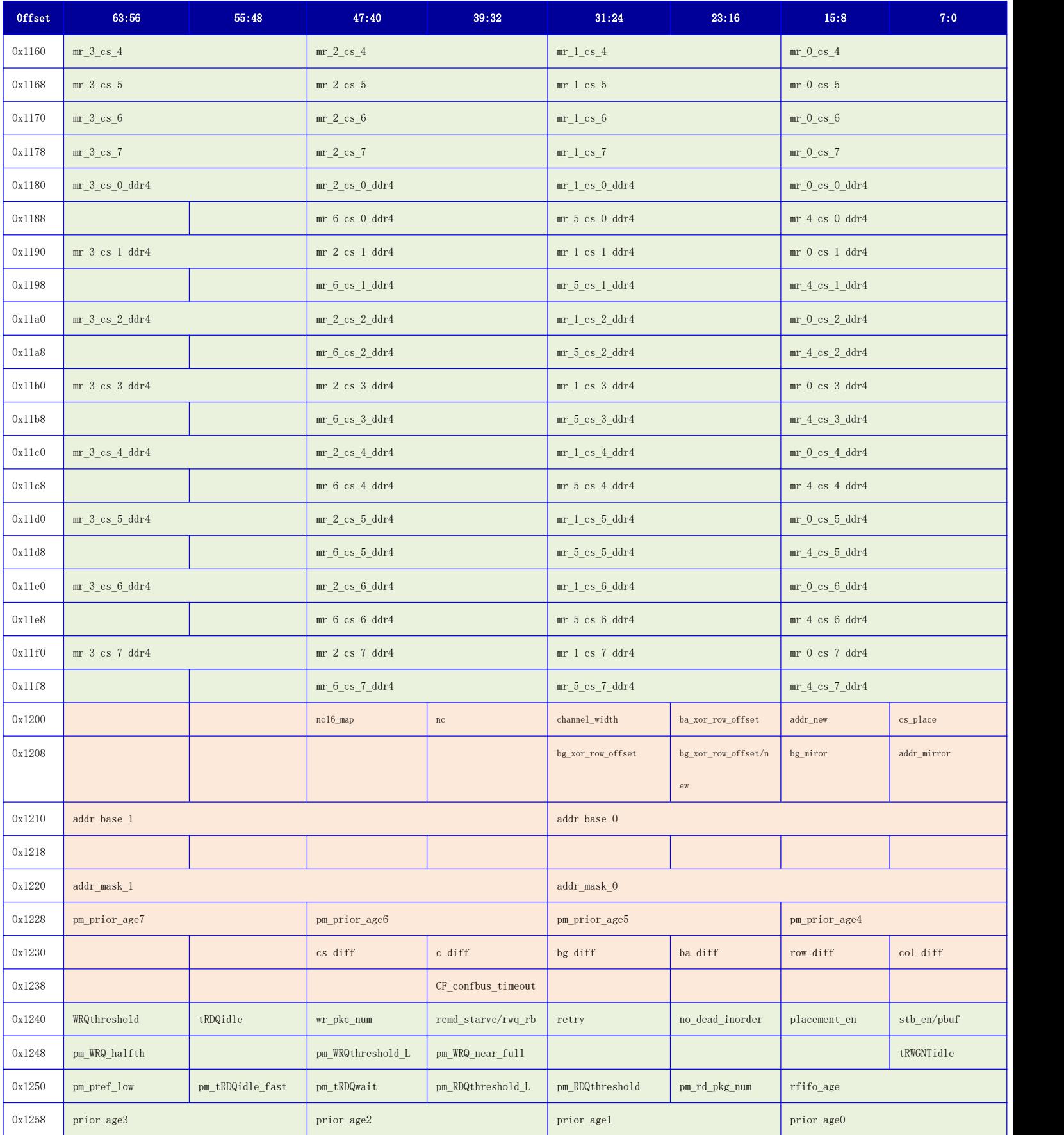

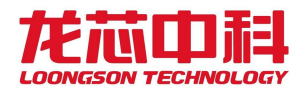

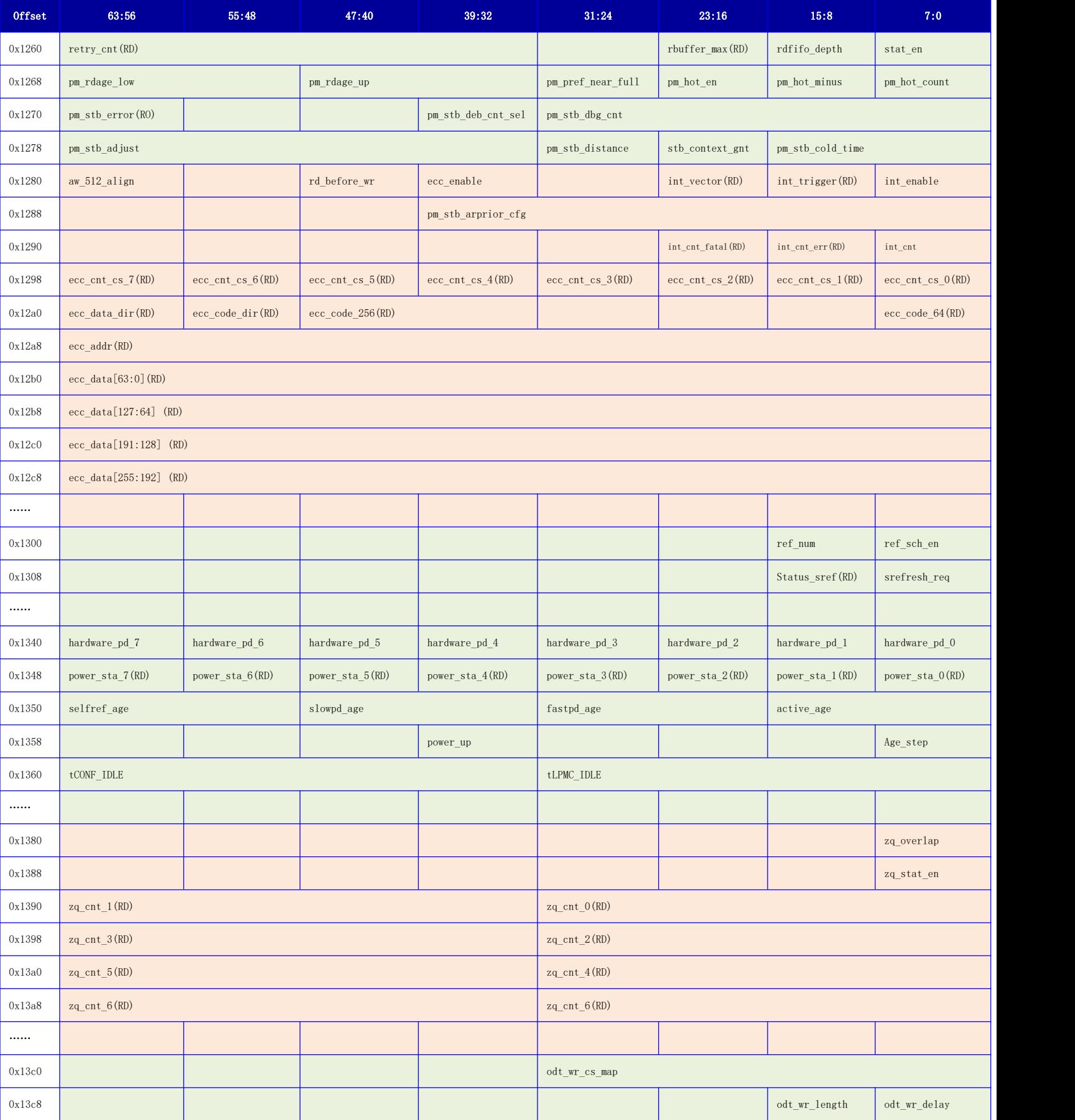

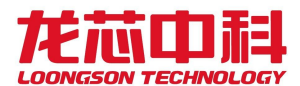

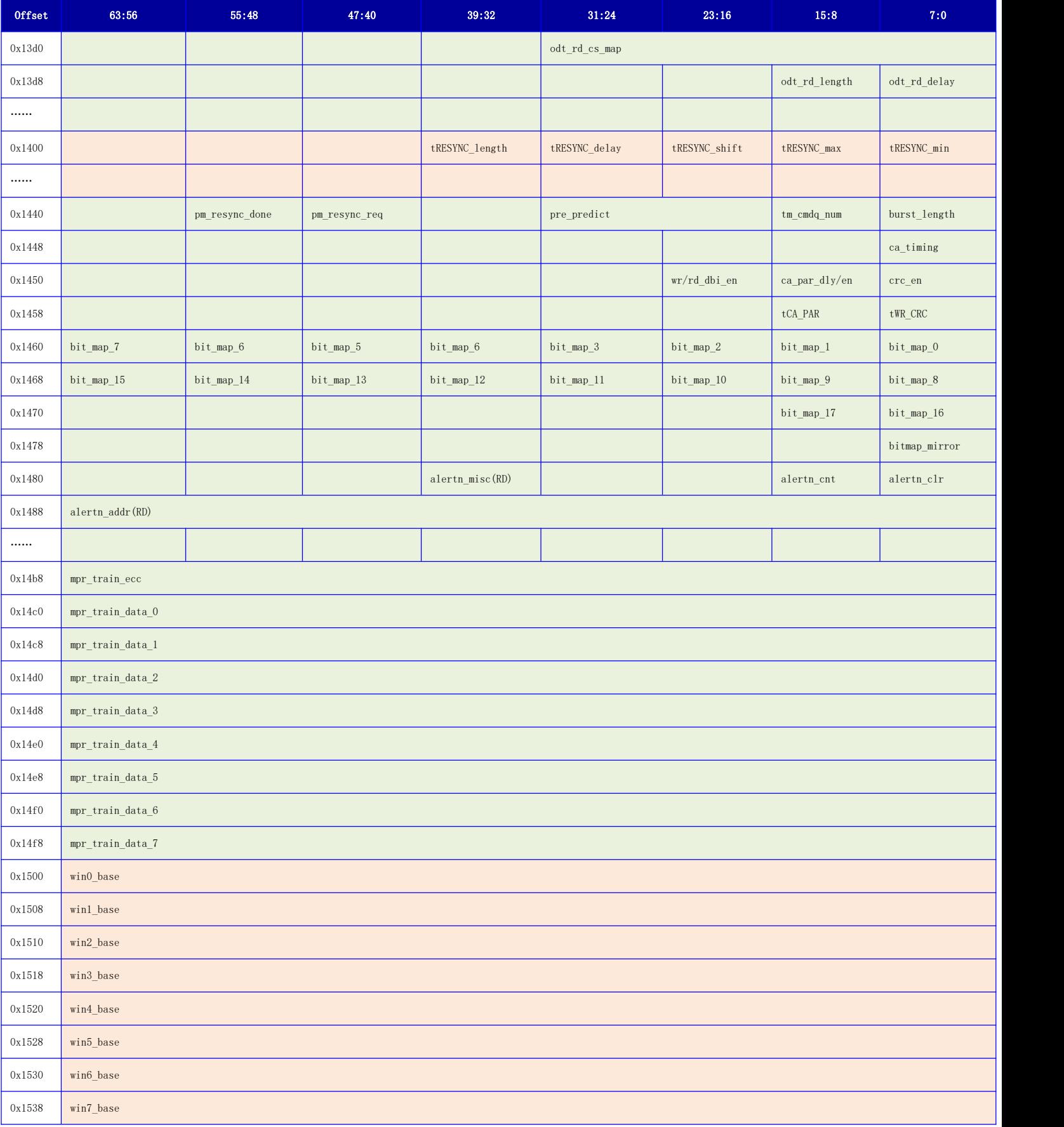

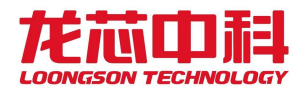

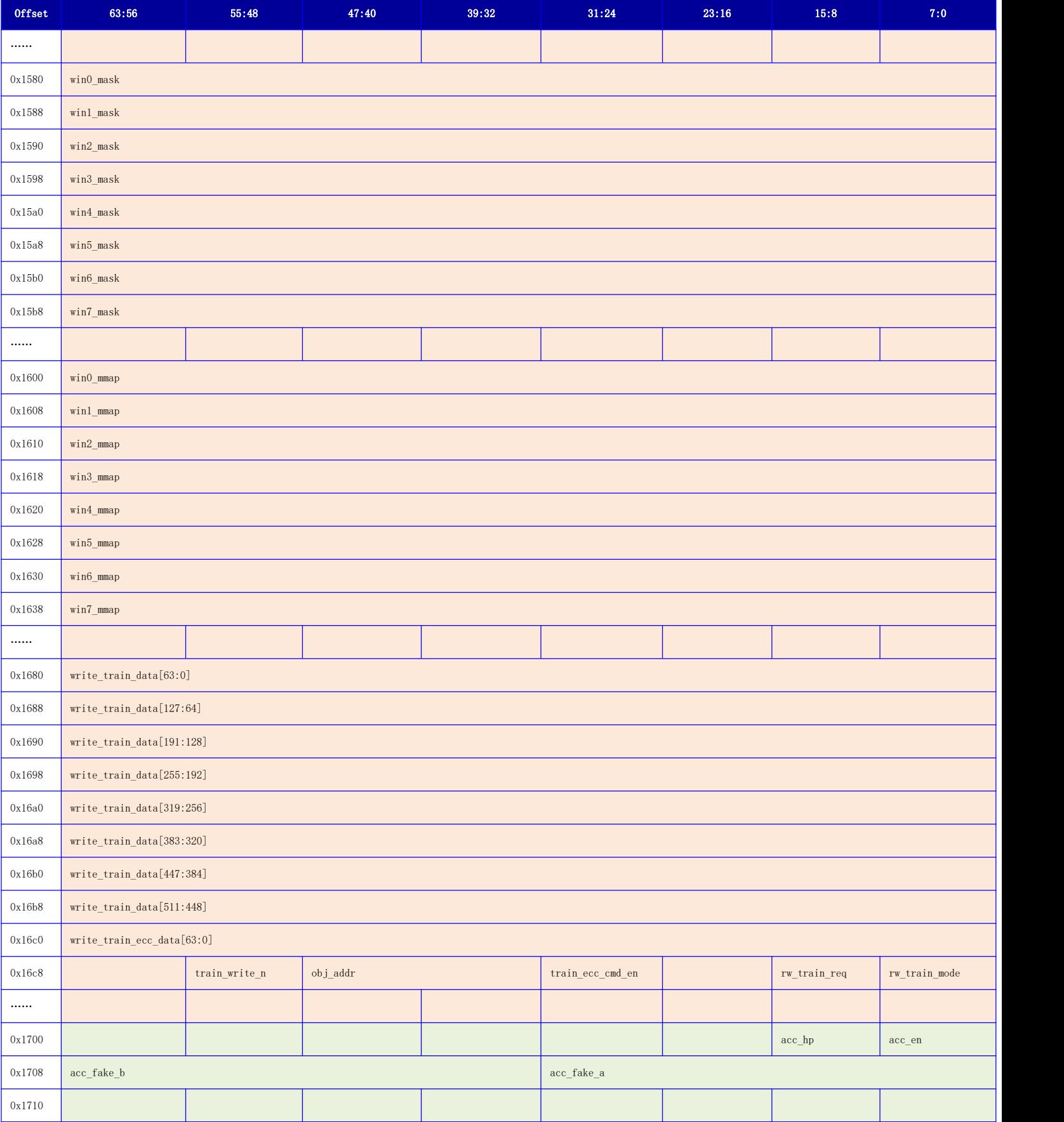

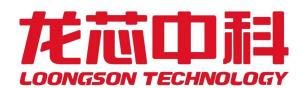

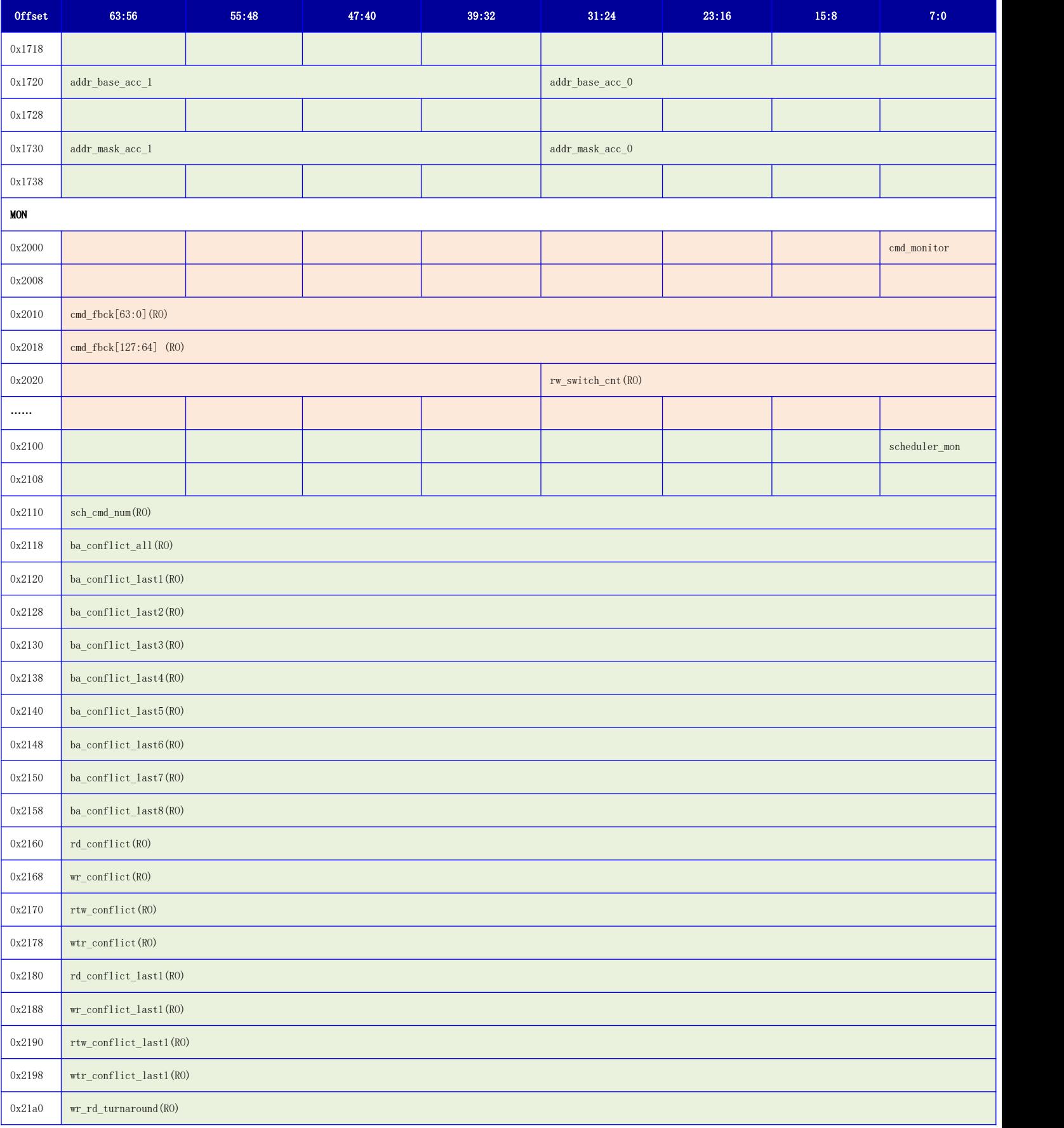

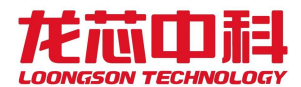

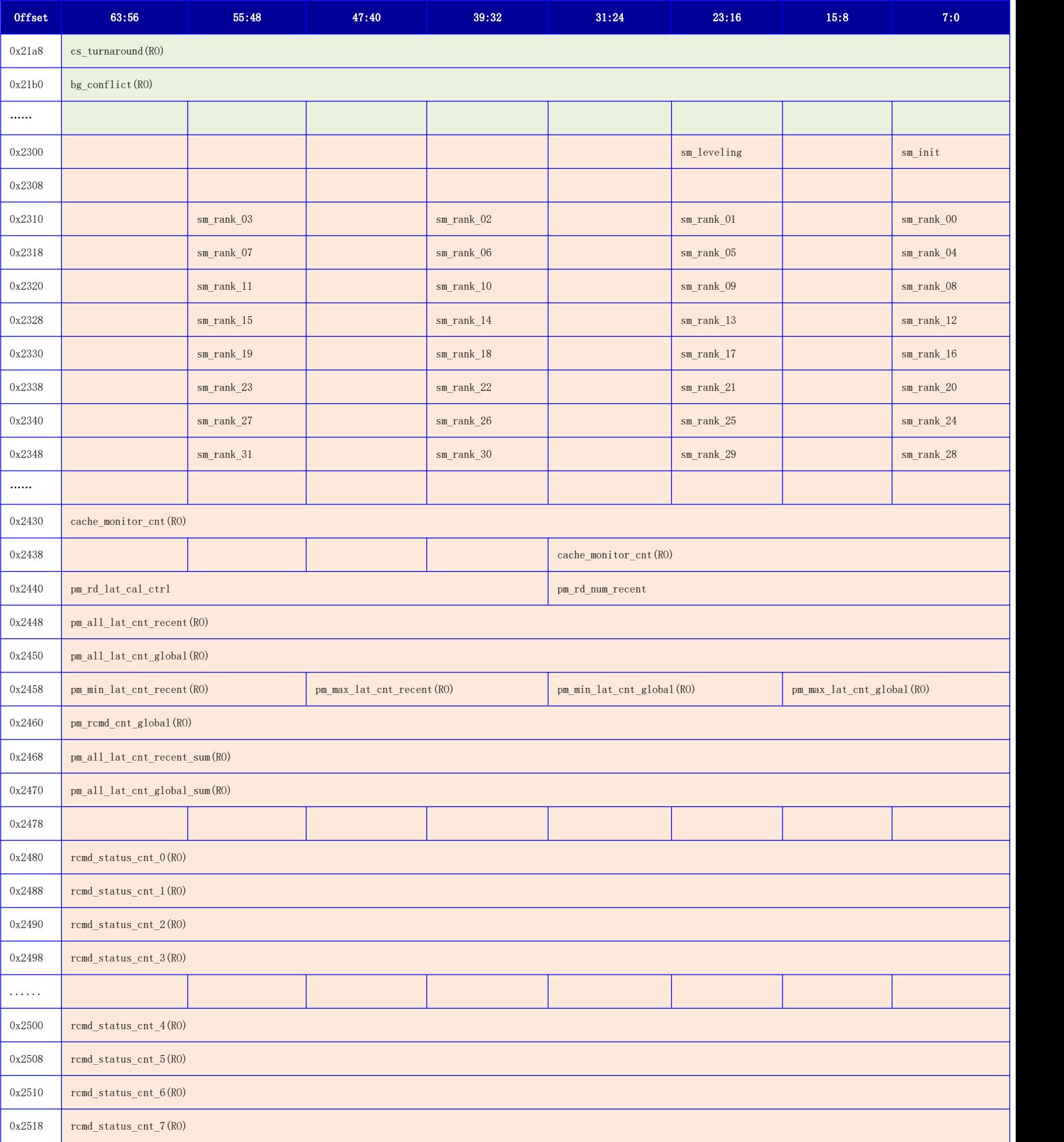

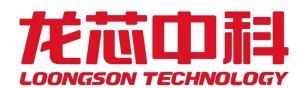

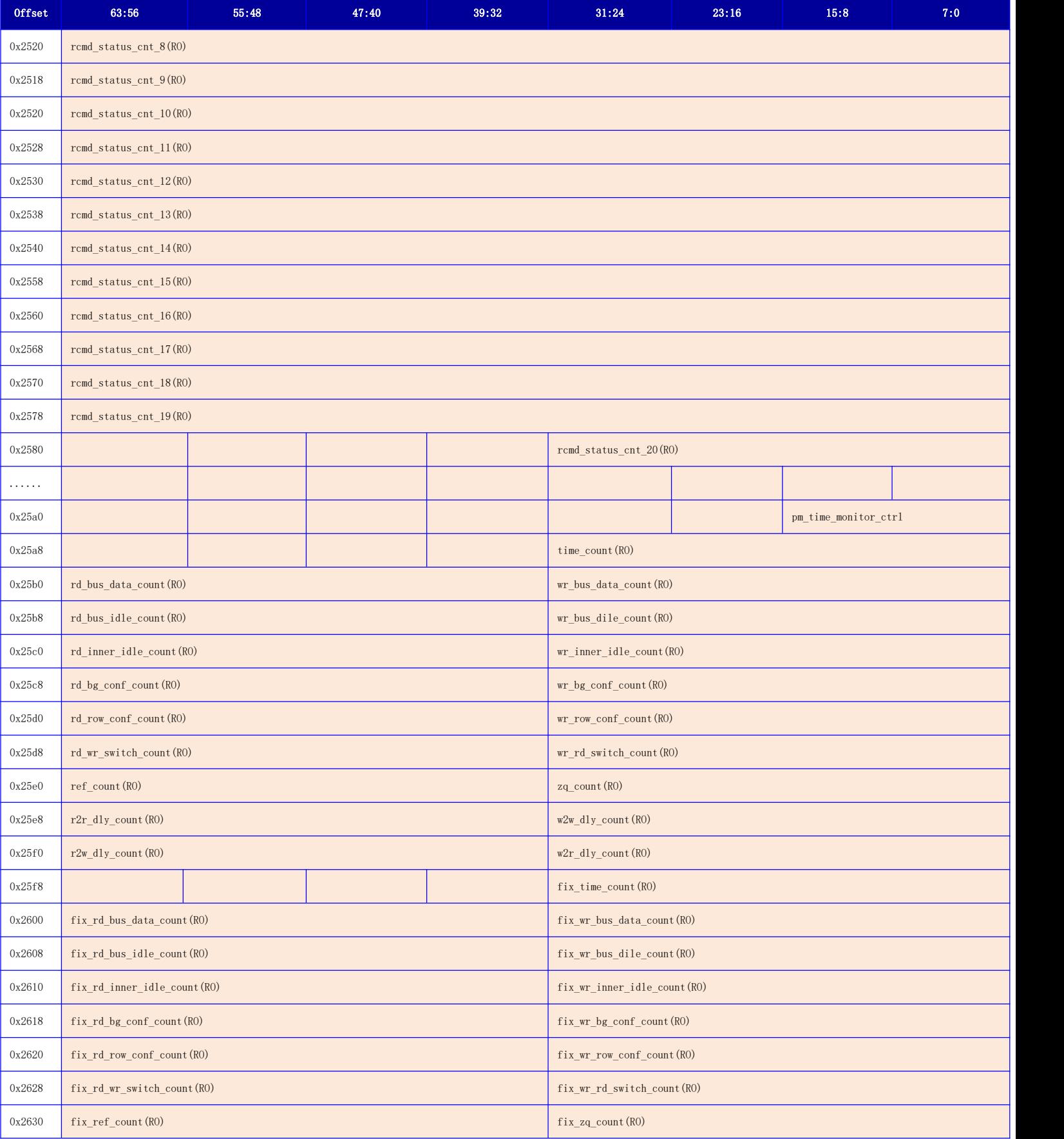

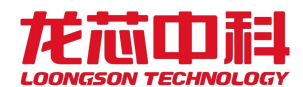

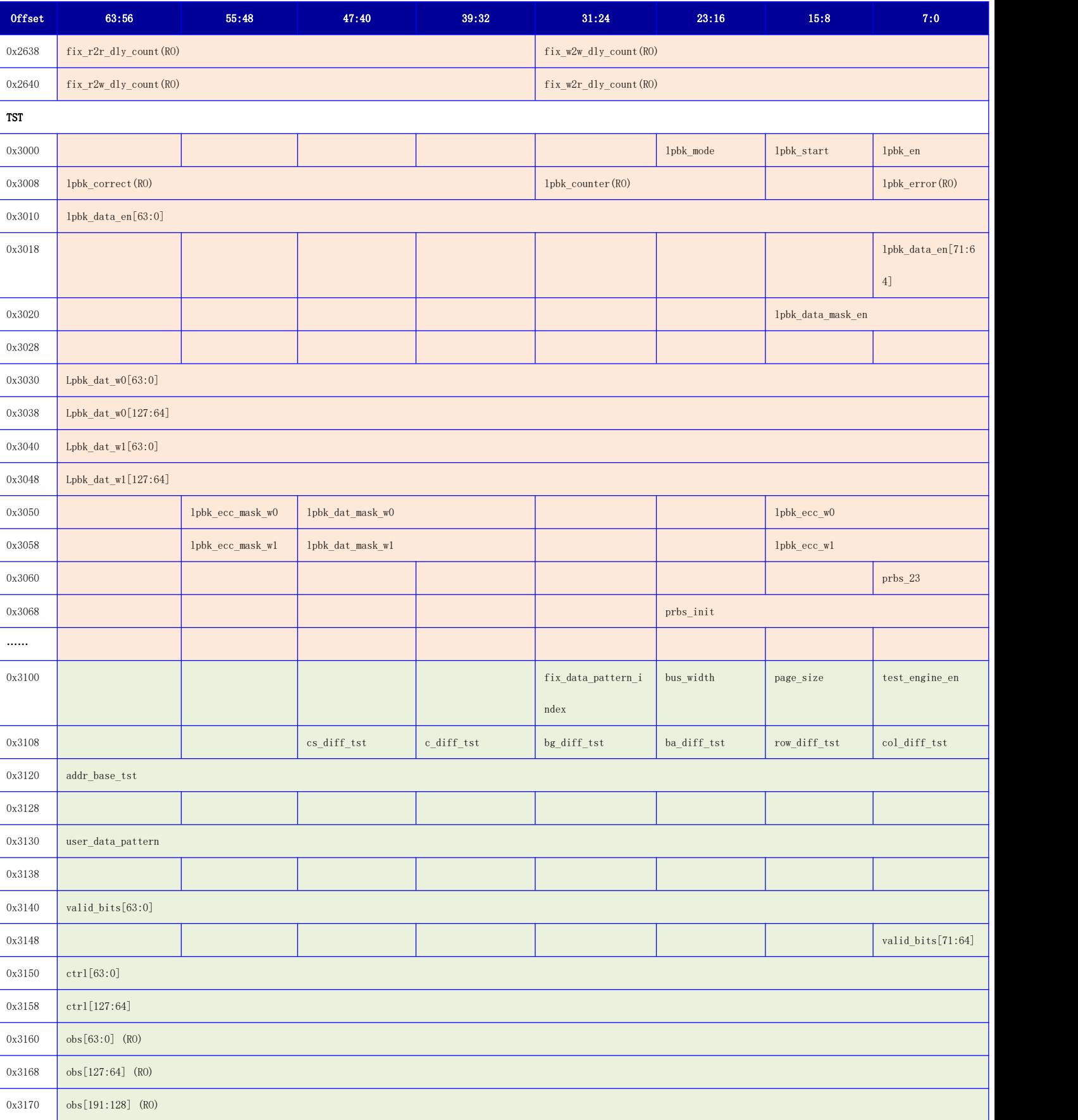

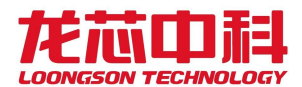

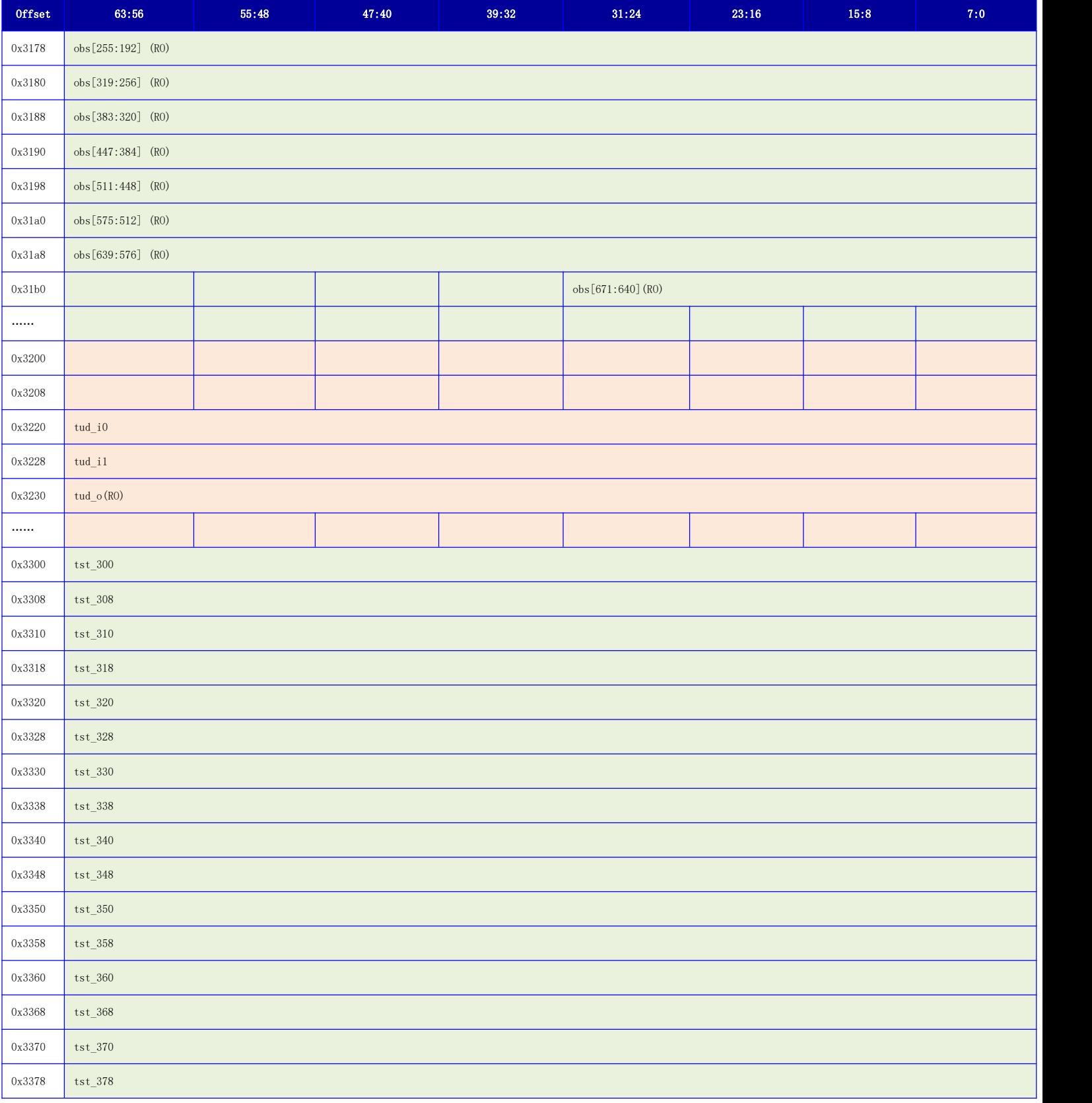

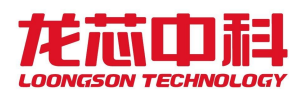

## 13.3 软件编程指南

#### 13.3.1 初始化操作

初始化操作由软件向寄存器 Init\_start(0x010)写入 0x2 时开始, 在设置 Init\_start 信号之前,必须将其它所有寄存器设置为正确的值。

软硬件协同的 DRAM 初始化过程如下:

- (1) 设置 pm\_clk\_sel\_ckca 和 pm\_clk\_sel\_ds
- (2) 设置 pm\_phy\_init\_start 为 1,开始初始化 PHY
- (3) 等待 DLL 主控模块锁定,即 pm\_dll\_init\_done 为 1
- (4) 等待所有时钟产生模块的 pm\_dll\_lock\_\*或者 pm\_pll\_lock\_\*变为 1
- (5) 使能所有的 pm\_clken\_\*
- (6) 将 pm\_init\_start 设置为 1, 内存控制器开始初始化
- (7) 等待内存控制器初始化完成,即 pm\_dram\_init 的值与 pm\_cs\_enable 相同。

### 13.3.2 复位引脚的控制

为了在 STR 等状态下更加简单地控制复位引脚,可以通过 pad\_reset\_po(0x808)寄存 器进行特别的复位引脚(DDR\_RESETn)控制,主要的控制模式有两种:

- (1) 一般模式, reset ctrl[1:0] == 2' b00。这种模式下,复位信号引脚的行为与一 般的控制模式相兼容。主板上直接将 DDR\_RESETn 与内存槽上的对应引脚相连。引 脚的行为是:
- 未上电时:引脚状态为低;
- 上电时:引脚状态为低;
- 控制器开始初始化时,引脚状态为高;
- 正常工作时,引脚状态为高。

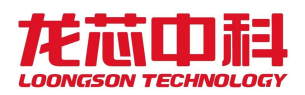

时序如下图所示:

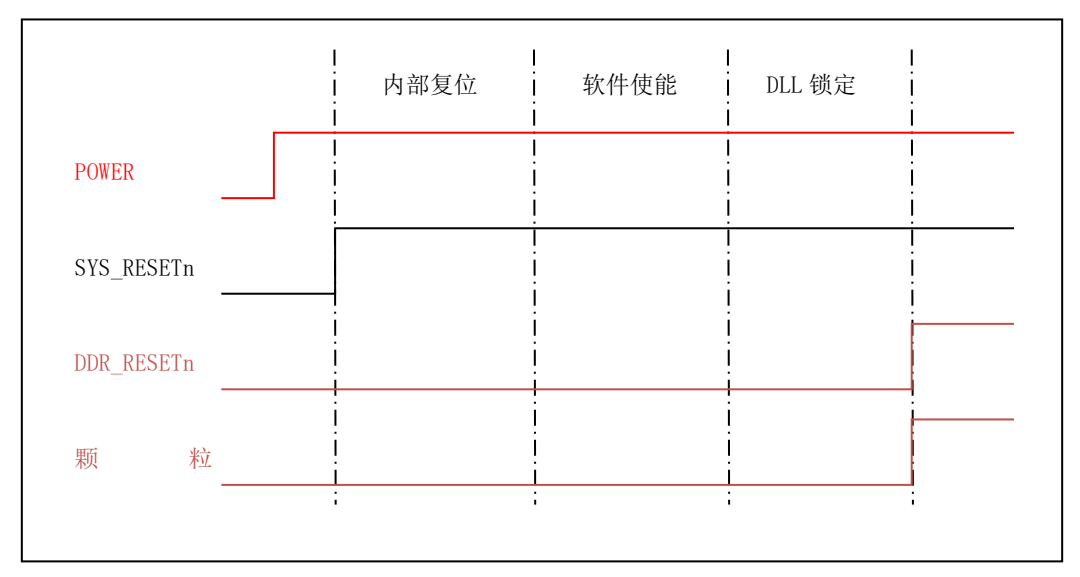

- (2) 反向模式,reset\_ctrl[1:0] == 2'b10。这种模式下,复位信号引脚在进行内存 实际控制的时候,有效电平与一般的控制模式相反。所以主板上需要将 DDR\_RESETn 通过反向器与内存槽上的对应引脚相连。引脚的行为是:
- 未上电时:引脚状态为低;
- 上电时:引脚状态为低;
- 控制器开始配置时:引脚状态为高;
- 控制器开始初始化时:引脚状态为低;
- 正常工作时:引脚状态为低。

#### 时序如下图所示:

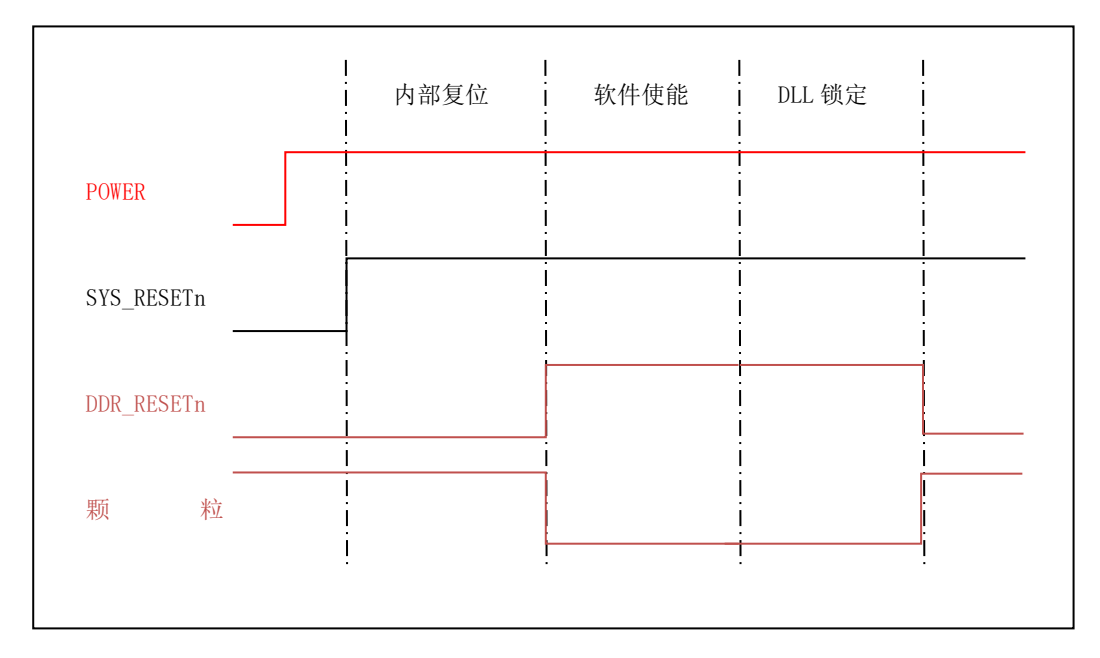

- (3) 复位禁止模式, pm\_pad\_reset\_o[1:0] == 2' b01。这种模式下,复位信号引脚在 整个内存工作期间, 保持低电平。所以主板上需要将 DDR\_RESETn 通过反向器与内 存槽上的对应引脚相连。引脚的行为是:
- 始终为低:

时序如下图所示:

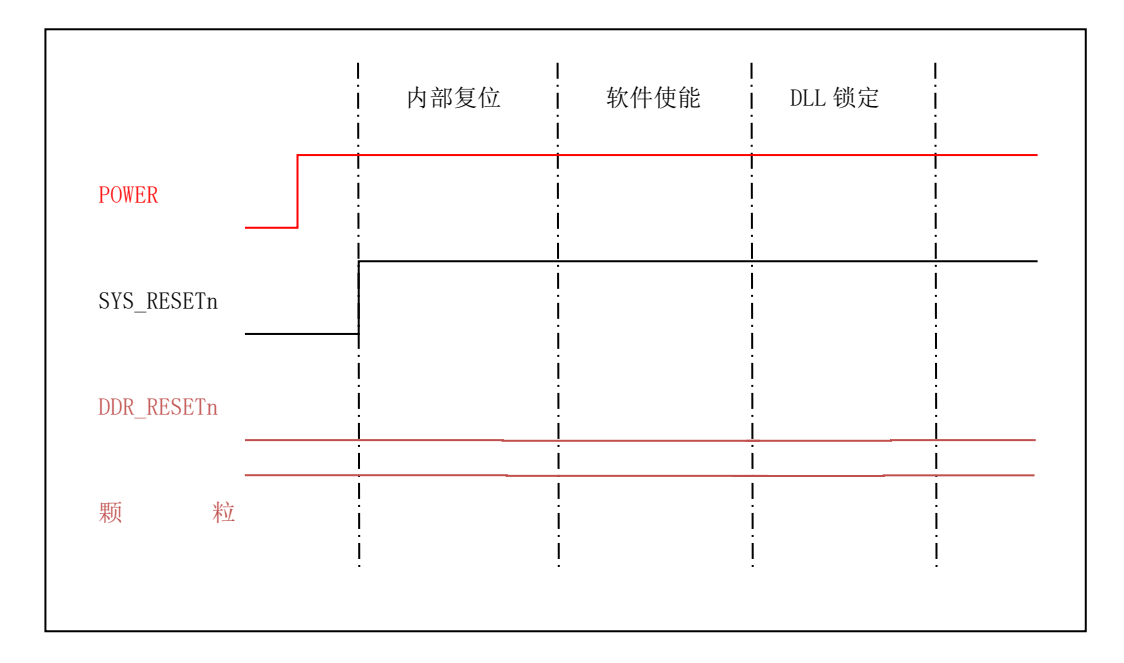

由后两种复位模式相配合,就可以直接在使用内存控制器的复位信号的情况下实现 STR 控制。当整个系统从关闭状态下启动时,使用(2)中的方法来使用内存条正常复位并 开始工作。当系统从 STR 中恢复的时候, 使用(3)中的方法来重新配置内存条, 使得在不 破坏内存条原有状态的条件上使其重新开始正常工作。

#### 13.3.3 Leveling

Leveling 操作是在 DDR4 中, 用于智能配置内存控制器读写操作中各种信号间相位关系 的操作。通常它包括了 Write Leveling、Read Leveling 和 Gate Leveling。在本控制器中, 只实现了 Write Leveling 与 Gate Leveling, Read Leveling 没有实现, 软件需要通过判断 读写的正确性来实现 Read Leveling 所完成的功能。除了在 Leveling 过程中操作的 DQS 相 位、GATE 相位之外,还可以根据这些最后确认的相位来计算出写 DQ 相位、读 DQ 相位的配 置方法。此外,本设计还支持 bit-deskew 功能,用于补偿一个 dataslice 内不同 bit 之间 的延时差。

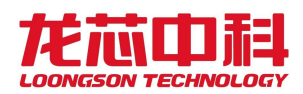

#### 13.3.3.1 Write Leveling

Write Leveling 用于配置写 DQS 与时钟之间的相位关系,软件编程需要参照如下步骤。

- (1) 完成控制器初始化,参见上一小节内容;
- (2) 将 Dll\_wrdqs\_x(x = 0…8)设置为 0x20;
- (3) 将 D11 wrdq x (x = 0…8) 设置为 0x0;
- (4) 设置 Lvl\_mode 为 2'b01;
- (5) 采样 Lv1 ready 寄存器, 如果为 1, 表示可以开始 Write Leveling 请求;
- (6) 设置 Lvl\_req 为 1;
- (7) 采样 Lv1 done 寄存器, 如果为 1, 表示一次 Write Leveling 请求完成;
- (8) 采样 Lvl resp x 寄 存 器 , 如 果 为 0 , 则 将 对 应 的 Dll wrdq x[6:0] 和 dll 1xdly[6:0]增加 1, 并重复执行 5-7 直至 Lvl resp x 为 1, 然后转向 9; 如 果为 1, 则将对应的 Dll\_wrdq\_x[6:0]和 dll\_1xdly[6:0]增加 1, 并重复执行 5-7 直至 Lvl\_resp\_x 为 0, 然后继续将对应的 Dll\_wrdq\_x[6:0]和 dll\_1xdly[6:0] 增加 1, 并重复执行 5-7 直至 Lv1 resp x 为 1, 然后转向 9。
- (9) 将 D11 wrdq x 和 d11 1xdly 的值减 0x40, 此时 D11 wrdq x 和 d11 1xdly 的值就 应该是正确的设置值。
- (10)根据 DIMM 类型设置 pm\_dly\_2x,对于 0x0 边界右边的颗粒对应的 pm\_dly\_2x 值增 加 0x010101。
- (11)将 Lvl\_mode(0x700)设置为 2'b00,退出 Write Leveling 模式。

#### 13.3.3.2 Gate Leveling

Gate Leveling 用于配置控制器内使能采样读 DQS 窗口的时机, 软件编程参照如下步  $\mathbb{R}$ 。

- (1) 完成控制器初始化,参见上一小节内容;
- (2) 完成 Write Leveling,参见上一小节内容;
- (3) 将 D11 gate  $x$  ( $x = 0$ …8) 设置为 0;
- (4) 设置 Lvl\_mode 为 2'b10;
- (5) 采样 Lv1 ready 寄存器, 如果为 1, 表示可以开始 Gate Leveling 请求;
- (6) 设置 Lvl\_req 为 1;
- (7) 采样 Lv1 done 寄存器, 如果为 1, 表示一次 Gate Leveling 请求完成;
- (8) 采样 Lv1\_resp\_x[0]寄存器。如果第一次采样发现 Lv1\_resp\_x[0]为 1, 则将对应

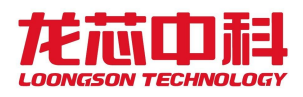

的 Dll\_gate\_x[6:0]增加 1,并重复执行 6-8,直至采样结果为 0,否则进行下一步; (9) 如果采样结果为 0, 则将对应的 Dll\_gate\_x[6:0]增加 1, 并重复执行 6-9; 如果为

1,则表示 Gate Leveling 操作已经成功;

(10)根据 pm\_rddqs\_phase 的值设置 pm\_rdedge\_sel

(11) 将 D11 gate  $x(x = 0...8)$  减 0x20;

(12) 调 整 完 毕 后, 再 分 别 进 行 两 次 Lv1 req 操 作, 观 察 Lv1 resp\_x[7:5] 与 Lv1 resp x[4:2]的值变化, 如果各增加为 Burst\_length/2, 则继续进行第 13 步操作; 如果不为 4, 可能需要对 Rd oe begin x 进行加一或减一操作, 如果大于 Burst\_length/2, 很可能需要对 Dll\_gate\_x 的值进行一些微调;

(13) 将 Lv1 mode (0x700) 设置为 2' b00, 退出 Gate Leveling 模式;

(14)至此 Gate Leveling 操作结束。

#### 13.3.4 IO 功耗控制配置

首先需要设置 pm\_pad\_ctrl\_ca[0] 为 1, 等待内存初始化完成之后, 再设置 pm\_pad\_ctrl\_ca[0]为 0。该功能只有 DDR4 模式下使能了 CAL Mode 才可以使用。

#### 13.3.5 单独发起 MRS 命令

对于 DDR4 模式时, 内存控制器向内存发出的 MRS 命令次序分别为:

MR3\_CS0、MR3\_CS1、MR3\_CS2、MR3\_CS3、MR3\_CS4、MR3\_CS5、MR3\_CS6、MR3\_CS7、 MR6\_CS0、MR6\_CS1、MR6\_CS2、MR6\_CS3、MR6\_CS4、MR6\_CS5、MR6\_CS6、MR6\_CS7、 MR5\_CS0、MR5\_CS1、MR5\_CS2、MR5\_CS3、MR5\_CS4、MR5\_CS5、MR5\_CS6、MR5\_CS7、 MR4\_CS0、MR1\_CS1、MR1\_CS2、MR1\_CS3、MR4\_CS4、MR4\_CS5、MR4\_CS6、MR4\_CS7、 MR2\_CS0、MR2\_CS1、MR2\_CS2、MR2\_CS3、MR2\_CS4、MR2\_CS5、MR2\_CS6、MR2\_CS7、 MR1\_CS0、MR1\_CS1、MR1\_CS2、MR1\_CS3、MR1\_CS4、MR1\_CS5、MR1\_CS6、MR1\_CS7、 MR0\_CS0、MR1\_CS1、MR1\_CS2、MR1\_CS3、MR0\_CS4、MR0\_CS5、MR0\_CS6、MR0\_CS7。

其中, 对应 CS 的 MRS 命令是否有效, 是由 Cs\_mrs 决定, 只有 Cs\_mrs 上对应每个片选 的位有效,才会真正向 DRAM 发出这个 MRS 命令。对应的每个 MR 的值由寄存器 Mr\*\_cs\*决 定。这些值同时也用于初始化内存时的 MRS 命令。

具体操作如下:

- (1) 将寄存器 Cs\_mrs(0x1101)、Mr\*\_cs\*(0x1140 0x11f8)设置为正确的值;
- (2) 设置 Command mode  $(0x0x1120)$  为 1, 使控制器进入命令发送模式;
- (3) 采样 Status cmd (0x1122), 如果为 1, 则表示控制器已进入命令发送模式, 可以

进行下一步操作,如果为 0,则需要继续等待;

- (4) 写 Mrs\_req (0x1126) 为 1, 向 DRAM 发送 MRS 命令;
- (5) 采样 Mrs\_done(0x1127),如果为 1,则表示 MRS 命令已经发送完毕,可以退出, 如果为 0, 则需要继续等待;
- (6) 设置 Command\_mode(0x1120)为 0,使控制器退出命令发送模式。

#### 13.3.6 任意操作控制总线

内存控制器可以通过命令发送模式向 DRAM 发出任意的命令组合,软件可以设置 Cmd\_cs、 Cmd\_cmd、Cmd\_ba、Cmd\_a(0x1128),在命令发送模式下向 DRAM 发出。

具体操作如下:

- (1) 将寄存器 Cmd\_cs、Cmd\_cmd、Cmd\_ba、Cmd\_a(0x1128)设置为正确的值;
- (2) 设置 Command\_mode (0x1120) 为 1, 使控制器讲入命令发送模式;
- (3) 采样 Status cmd (0x1122), 如果为 1, 则表示控制器已进入命令发送模式, 可以 进行下一步操作,如果为 0,则需要继续等待;
- (4) 写 Cmd\_req (0x1121) 为 1, 向 DRAM 发送命令;
- (5) 设置 Command\_mode(0x1120)为 0,使控制器退出命令发送模式。

#### 13.3.7 自循环测试模式控制

自循环测试模式可以分别在测试模式下或者正常功能模式下使用,为此,本内存控制 器分别实现了两套独立的控制接口,一套用于在测试模式下由测试端口直接控制,另一套 用于在正常功能模式下由寄存器配置模块进行配置使能测试。

这两套接口的复用使用端口 test\_phy 进行控制, 当 test\_phy 有效时, 使用控制器的 test \*端口进行控制, 此时的自测试完全由硬件控制; 当 test phy 无效时, 使用软件编程 的 pm \*的参数进行控制。使用测试端口的具体信号含义可以参考寄存器参数中的同名部 分。

这两套接口从控制的参数来说基本一致,仅仅是接入点不同,在此介绍软件编程时的 控制方法。具体操作如下:

- (1) 将内存控制器所有的参数全部正确设置;
- (2) 按照初始化流程等待时钟复位稳定;
- (3) 将寄存器 Lpbk\_en 设为 1;
- (4) 将寄存器 Lpbk start 设为 1; 此时自循环测试正式开始。
- (5) 到此为止自循环测试已经开始,软件需要经常检测是否有错误发生,具体操作

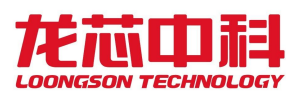

如下: カラン アンファイル かんしゃ かんしゃ かんしゃ かんしゃ かんしゅう しゅうかい しゅうしゅう

(6) 采样寄存器 Lpbk\_error,如果这个值为 1,表示有错误发生,此时可以通过 Lpbk \*等观测用寄存器来观测第一个出错时的错误数据和正确数据;如果这个 值为 0,表示还没有出现过数据错误。

#### 13.3.8 ECC 功能使用控制

ECC 功能只有在 64 位模式下可以使用。

Ecc\_enable(0x1280)包括以下 2 个控制位:

Ecc\_enable[0]控制是否使能 ECC 功能, 只有设置了这个有效位, 才会使能 ECC 功能。

Ecc\_enable[1]控制是否通过处理器内部的读响应通路进行报错,以使得出现 ECC 两位 错的读访问能立即导致处理器核的异常发生。

除此之外,ECC 出错还可以通过中断方式通知处理器核。这个中断通过 Int\_enable 进 行控制。中断包括两个向量, Int vector[0]表示出现 ECC 错误 (包括 1 位错与 2 位错), Int\_vecotr[1]表示出现 ECC 两位错。Int\_vector 的清除通过向对应位写 1 实现。

## 13.3.9 出错状态观测

内存控制器出错后,可通过访问相应的系统配置寄存器来获取相应的出错信息,并进行 简单的调试操作。寄存器基地址为 0x1fe00000,也可以使用配置寄存器指令(IOCSR)进行 访问,寄存器及其对应位如下。

| 寄存器            | 偏移地址   | 控制        | 说明                                            |  |  |  |
|----------------|--------|-----------|-----------------------------------------------|--|--|--|
|                |        |           | 0号内存控制器 ECC 设置寄存器                             |  |  |  |
|                |        |           | [5:0]: MCO int_enable, 中断使能                   |  |  |  |
|                |        |           | [8]: MCO int_trigger, 中断触发配置                  |  |  |  |
| 0号内存控制器 ECC 设置 |        |           | [21:16]: MCO int_vector(RO), 中断向量(只读)         |  |  |  |
| 寄存器            |        |           | [33:32]: MCO ecc_enable, ECC 相关功能使能           |  |  |  |
| McO ecc set    | 0x0600 | RW        | [40]: MCO rd_before_wr, 读后写功能使能               |  |  |  |
|                | 0x0608 | <b>RW</b> | 保留                                            |  |  |  |
|                |        |           | 0号内存控制器 ECC 计数寄存器                             |  |  |  |
| 0号内存控制器 ECC 计数 |        |           | [7:0]: MCO int_cnt, 配置 ECC 校验触发中断次数阈值         |  |  |  |
| 寄存器            |        |           | [15:8]: MCO int_cnt_err(RO), ECC 校验一位出错次数统计(只 |  |  |  |
| McO_ecc_cnt    | 0x0610 | <b>RW</b> | 读)                                            |  |  |  |

表 13- 2 0 号内存控制器出错状态观测寄存器

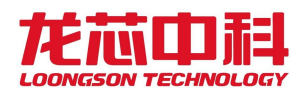

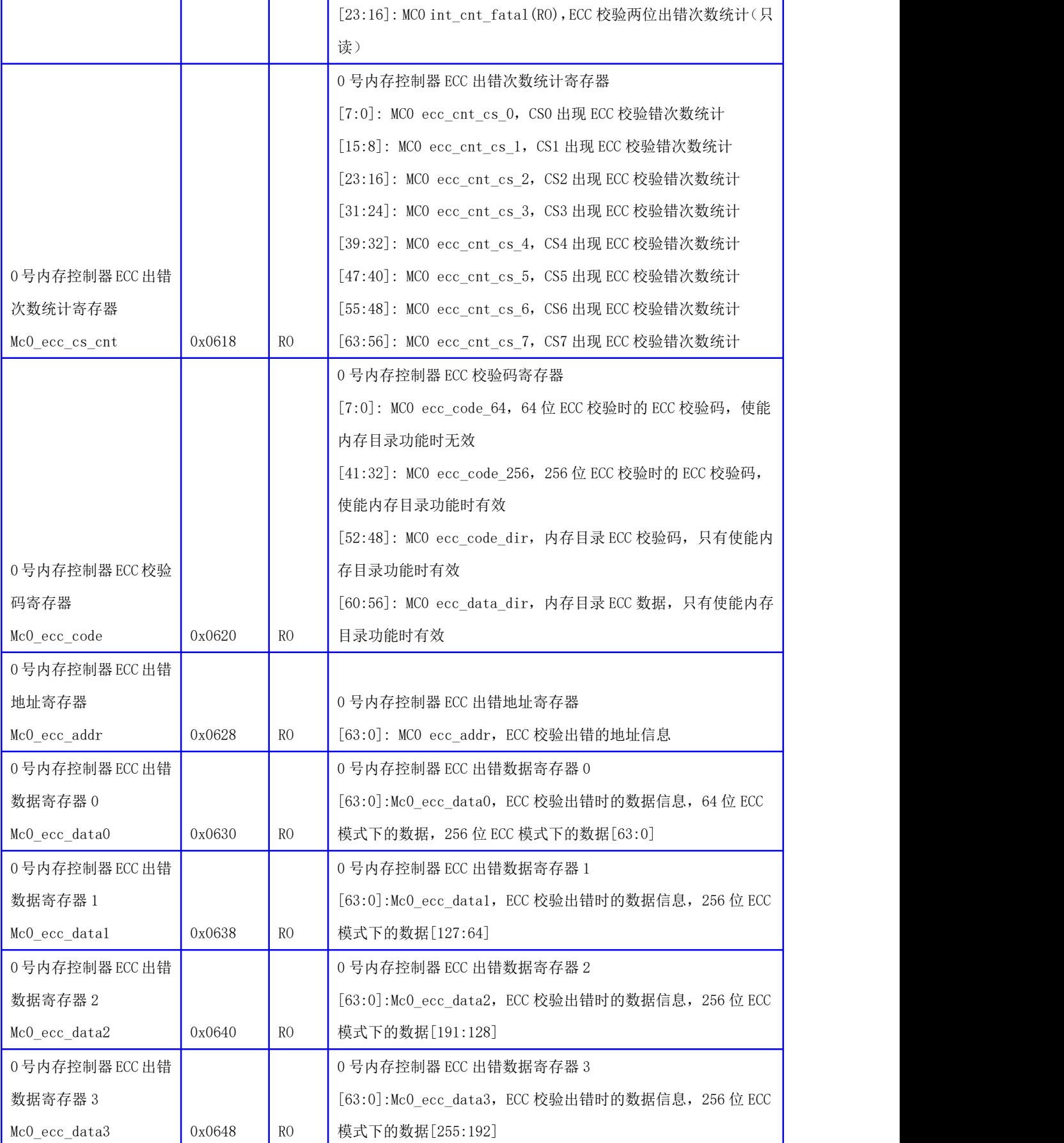

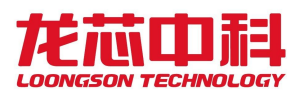

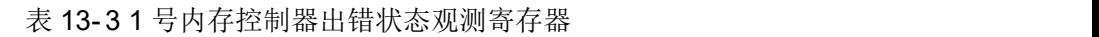

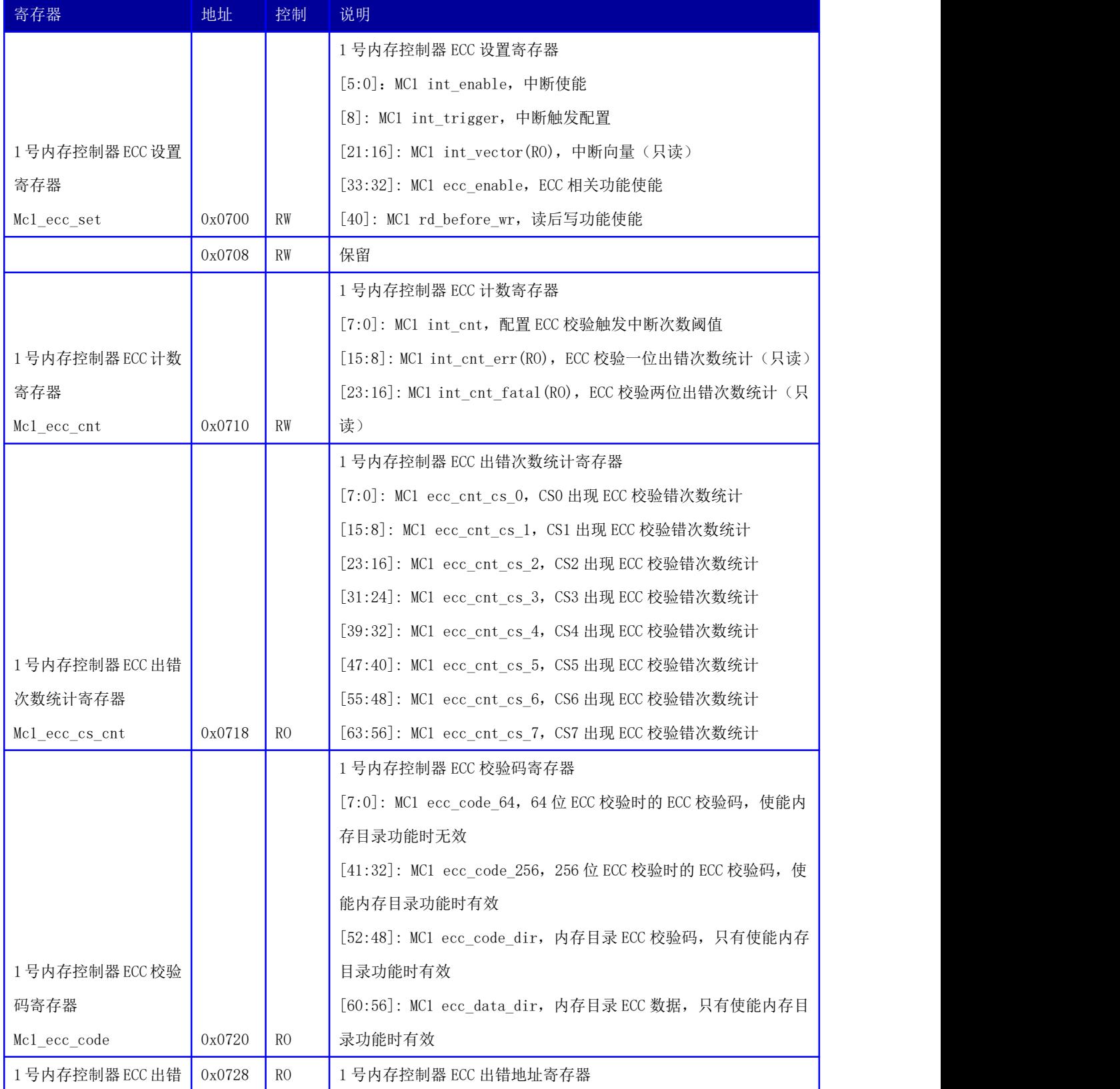

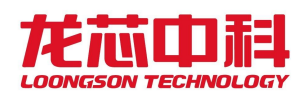

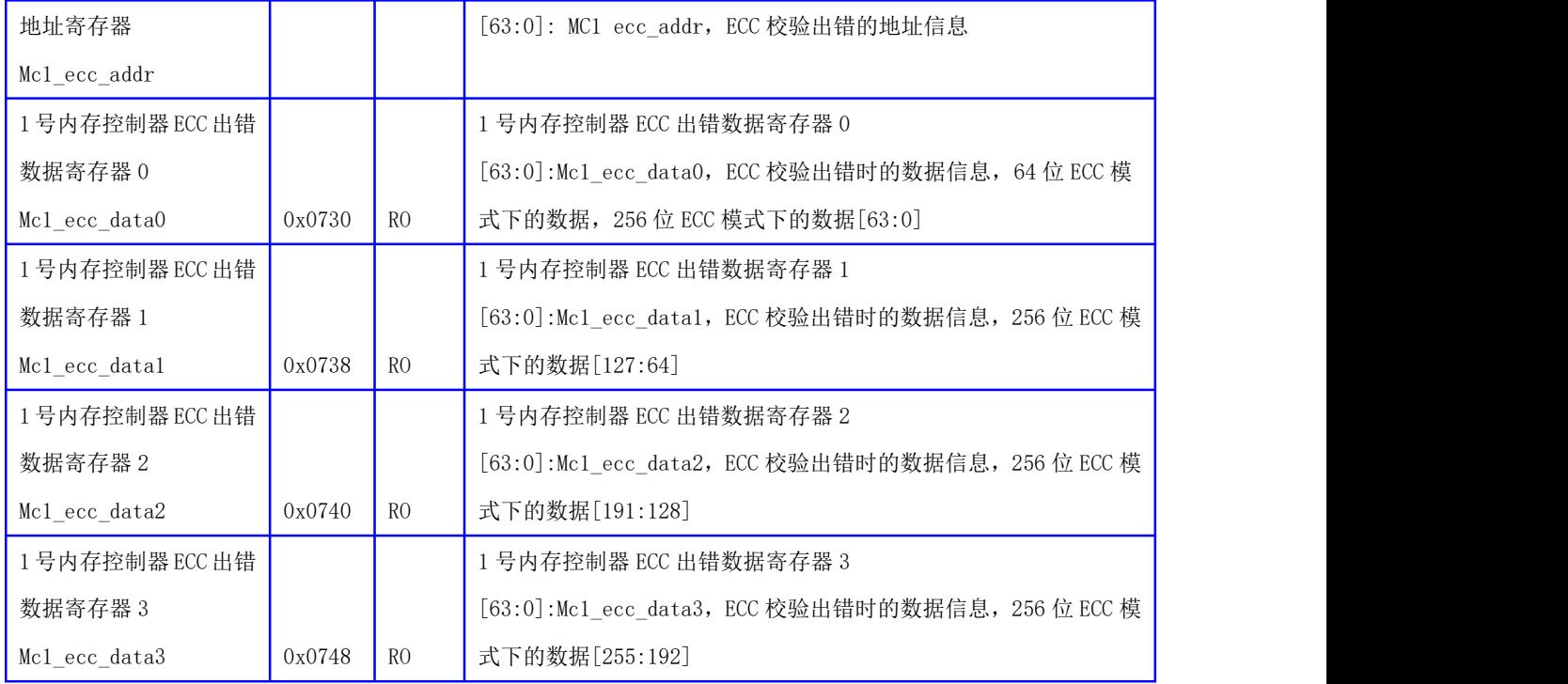

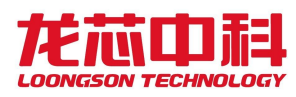

## 14 HyperTransport 控制器

龙芯 3A6000 中, HyperTransport 总线用于实现外部设备连接。用于外设连接时,可由 用户程序自由选择是否支持 IO Cache 一致性(通过地址窗口 Uncache 进行设置, 详见 14.5.14 节):当配置为支持 Cache 一致性模式时,IO 设备对内 DMA 的访问对于 Cache 层次 透明, 即由硬件自动维护其一致性, 而无需软件通过程序 Cache 指令进行维护。

HyperTransport 接口最高支持双向 16 位宽度以及 3.2GHz 运行频率。在系统自动初始 化建立连接后,用户程序可以通过修改协议中相应的配置寄存器,实现对宽度和运行频率 的更改,并重新进行初始化,具体方法见 14.1 节。

龙芯 3A6000 HyperTransport 控制器的主要特征如下:

- 支持 HT1.0/HT3.0 协议
- 支持 200/400/800/1600/2000/2400/3200MHz 运行频率
- HT1.0 支持 8 位宽度
- HT3.0 支持 8/16 位宽度
- 总线控制信号(包括 PowerOK, Rstn, LDT Stopn)方向可配置
- 外设 DMA 空间 Cache/Uncache 可配置

## 14.1 HyperTransport 硬件设置及初始化

HyperTransport 总 线 由 传 输 信 号 总 线 和 控 制 信 号 引 脚 等 组 成 , 下 表 给 出 了 HyperTransport 总线相关的引脚及其功能描述。

| 引脚         | 名称         | 描述                                            |
|------------|------------|-----------------------------------------------|
| HT_mode    | 主设备模式      | 1: 将 HT 设为主设备模式,这个模式下,总线控制信号等由 HT 驱动,         |
|            |            | 这些控制信号包括 HT Powerok, HT Rstn, HT Ldt Stopn。这个 |
|            |            | 模式下, 这些控制信号也可以为双向驱动。同时这个引脚决定(取                |
|            |            | 反) 寄存器 "Act as Slave"的初始值, 这个寄存器为 0 时,        |
|            |            | HyperTransport 总线上的包中的 Bridge 位为 1, 否则为 0。另外, |
|            |            | 这个寄存器为 0 时, 如果 HyperTransport 总线上的请求地址没有      |
|            |            | 在控制器的接收窗口命中时, 将作为 P2P 请求重新发回总线, 如             |
|            |            | 果这个寄存器为1时,没有命中,则作为错误请求做出响应。                   |
|            |            | 0: 将 HT 设为从设备模式,这个模式下,总线控制信号等由对方设备            |
|            |            | 驱动,这些控制信号包括 HT_Powerok,HT_Rstn,HT_Ldt_Stopn。  |
|            |            | 这个模式下,这些控制信号由对方设备驱动,如果没有被正确驱                  |
|            |            | 动, 则 HT 总线不能正确工作。                             |
| HT Powerok | 总线 Powerok | HyperTransport 总线 Powerok 信号,                 |

表 14- 1 HyperTransport 总线相关引脚信号
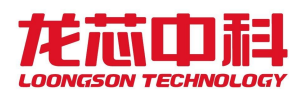

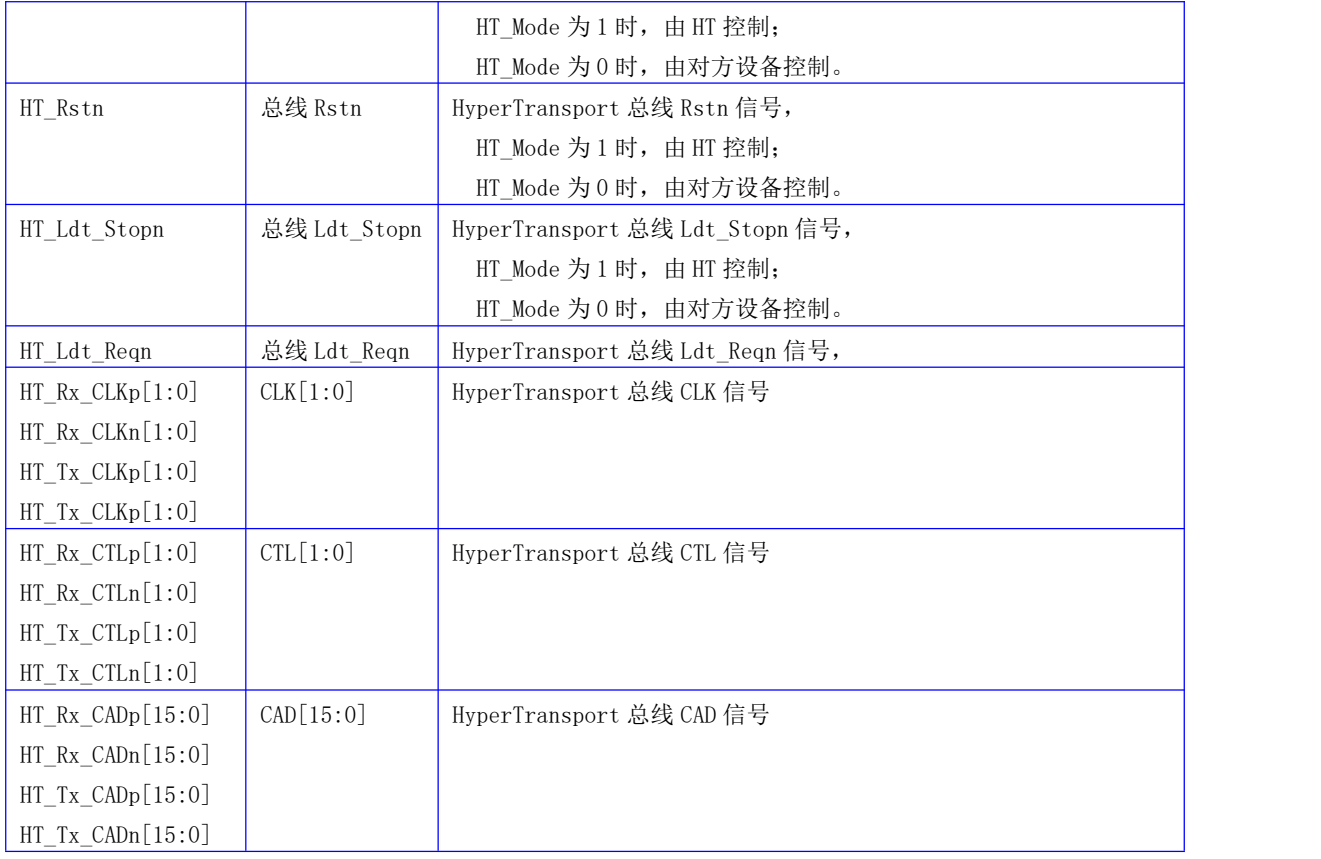

HyperTransport 的初始化在每次复位完成后自动开始,冷启动后 HyperTransport 总线 将自动工作在最低频率 (200MHz)与最小宽度(8bit),并尝试进行总线初始化握手。初始化 是否已处于完成状态可以由寄存器"Init Complete"(见14.5.2节)读出。初始化完成后, 总线的宽度可以由寄存器"Link Width Out"与"Link Width In" (见 14.5.2 节)读出。 初始化完成后,用户可重写寄存器"Link Width Out"、"Link Width In"以及"Link Freq",同时还需要配置对方设备的相应寄存器,配置完成后需要热复位总线或者通过 "HT\_Ldt\_Stopn"信号进行重新初始化操作,以便使寄存器重写后的值生效。重新初始化 完成后 HyperTransport 总线将工作在新的频率和宽度。需要注意的是, HyperTransport 两 端的设备的配置需要一一对应,否则将使得 HyperTransport 接口不能正常工作。

# 14.2 HyperTransport 协议支持

龙芯 3A6000 的 HyperTransport 总线支持 1.03/3.0 版协议中的大部分命令,接收端可 接收的命令如下表所示。需要注意的是,不支持 HyperTransport 总线的原子操作命令。

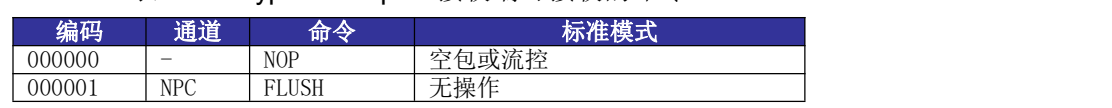

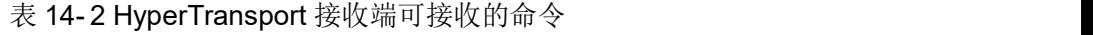

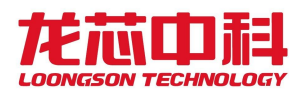

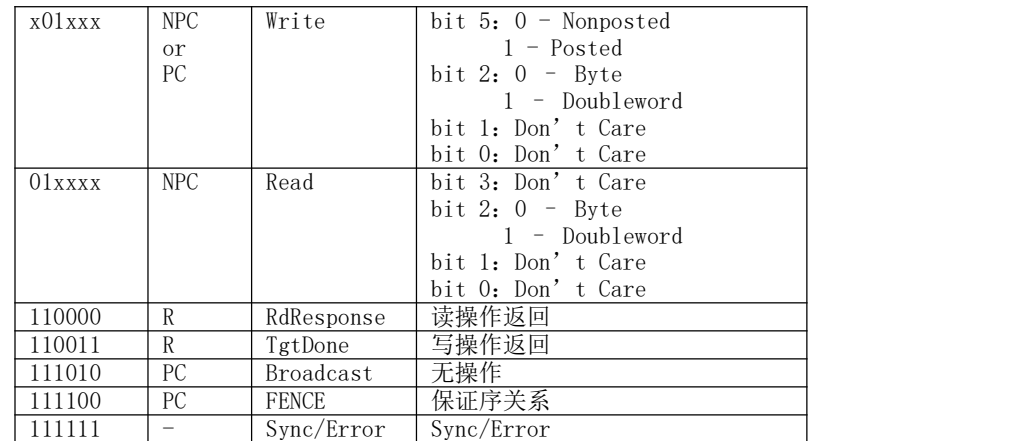

对于发送端,在两种模式下会向外发送的命令如下表所示。

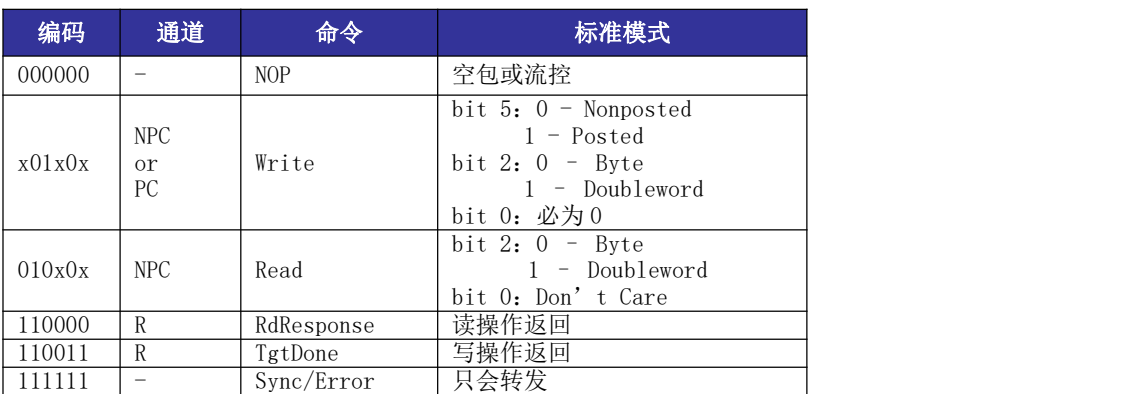

#### 表 14- 3 两种模式下会向外发送的命令

# 14.3 HyperTransport 中断支持

HyperTransport 控制器提供了 256 个中断向量,可以支持 Fix, Arbiter 等类型的中断, 但是,没有对硬件自动 EOI 提供支持。对于以上两种支持类型的中断,控制器在接收之后 会自动写入中断寄存器中,并根据中断屏蔽寄存器的设置对系统中断控制器进行中断通 知。具体的中断控制请见 14.514.5.7 节中的中断控制寄存器描述。

### 14.3.1 PIC 中断

控制器对 PIC 中断做了专门的支持,以加速该类型的中断处理。

一个典型的 PIC 中断由下述步骤完成:①PIC 控制器向系统发送 PIC 中断请求;②系统 向 PIC 控制器发送中断向量查询;③PIC 控制器向系统发送中断向量号;④系统清除 PIC 控 制器上的对应中断。只有上述 4 步都完成后,PIC 控制器才会对系统发出下一个中断。对于 龙芯 3A6000 HyperTransport 控制器,将自动进行前 3 步的处理,并将 PIC 中断向量写入

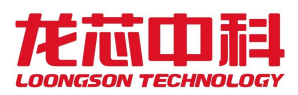

256 个中断向量中的对应位置。而软件系统在处理了该中断之后,需要讲行第 4 步处理,即 向 PIC 控制器发出清中断。之后开始下一个中断的处理过程。

### 14.3.2 本地中断处理

传统的中断处理模式中,所有的中断都由 HT 控制器内部的中断向量进行存储,再通过 HT 控制器的中断线连接至芯片上的中断路由器进行分发。这种情况下,HT 中断只通过有限 的几种连接方式对 CPU 核进行中断,也不能进行跨片分发,使用场景比较受限。

在这种 HT 中断模式下,进行中断处理时,芯片上的中断路由器对软件透明,内核直接 到 HT 控制器的中断向量(一般为 0xefdfb000080) 上进行查找,然后按位进行处理, 此时 无论路由模式如何配置,都是直接读到 HT 控制器上的所有中断。

### 14.3.3 扩展中断处理

在 3A6000 中实现的扩展 IO 中断,可以大大增加中断分发、中断处理的灵活性。

HT 的中断扩展模式下,将除了 PIC 中断之外的其他中断直接写入芯片中断路由器上新 增的扩展中断寄存器上,再根据扩展中断寄存器的相关配置进行路由或者分发。

使用扩展 IO 中断之后,进行中断处理时, HT 控制器对软件透明, 内核直接到扩展 IO 状态寄存器(配置空间 0x1800)上读取中断状态进行处理,每个核只会读到中断自己的中 断状态并进行处理,不同核之间不会产生干扰。

HT 控制器上是通过使能外部中断转换配置寄存器来进行中断转发的。如 14.514.5.34 所述,软件需要将 HT\_int\_trans 设置为扩展 IO 中断触发寄存器的目标地址。3A6000 中该 寄存器地址为 0x1fe01140。

内核在使用扩展中断处理前,需要使能"其他功能设置寄存器"中的对应位。该寄存器 基地址为 0x1fe00000,也可以使用配置寄存器指令(IOCSR)进行访问,偏移地址 0x0420。

| 位域    | 字段名                                                                             | 访问 | 复位值 | 描述            |
|-------|---------------------------------------------------------------------------------|----|-----|---------------|
| 51:48 | INT<br><b>EXT</b><br>en<br>$\overline{\phantom{a}}$<br>$\overline{\phantom{a}}$ | RW | 0x0 | 中断使能<br>扩展 I0 |

表 14- 4 其它功能设置寄存器

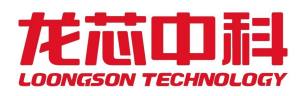

# 14.4 HyperTransport 地址窗口

# 14.4.1 HyperTransport 空间

龙芯 3A6000 处理器中,默认的 HyperTransport 接口的地址窗口分布如下:

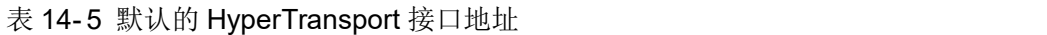

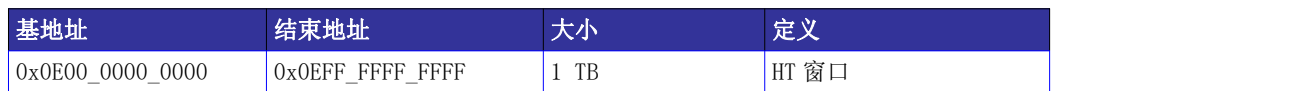

在默认情况下(未对系统地址窗口另行配置),软件根据上述地址空间对 HyperTransport 接口进行访问, 此外, 软件还可以通过对交叉开关上的地址窗口进行配置 实现用其它的地址空间对其进行访问(详见 33.2 节)。HyperTransport 接口的内部 40 位地 址空间其地址窗口分布如下表所示。

表 14- 6 龙芯 3 号处理器 HyperTransport 接口内部的地址窗口分布

| 基地址              | 结束地址           | 大小       | 定义         |
|------------------|----------------|----------|------------|
| $0x00_0000_0000$ | OxFC_FFFF_FFFF | 1012 GB  | MEM 空间     |
| 0xFD 0000 0000   | OxFD_OFFF_FFFF | 256 MB   | 中断重映射空间    |
| 0xFD_1000_0000   | OxFD_F7FF_FFFF | 3712 MB  | 保留         |
| 0xFD F800 0000   | OxFD F8FF FFFF | 16 MB    | 中断         |
| 0xFD F900 0000   | OxFD_F90F_FFFF | $1$ MB   | PIC 中断响应   |
| 0xFD F910 0000   | OxFD_F91F_FFFF | $1 \tMB$ | 系统信息       |
| 0xFD F920 0000   | OxFD FAFF FFFF | 30 MB    | 保留         |
| 0xFD FB00 0000   | OxFD_FBFF_FFFF | 16 MB    | HT 控制器配置空间 |
| 0xFD_FC00_0000   | OxFD_FDFF_FFFF | 32 MB    | $I/0$ 空间   |
| 0xFD FE00 0000   | OxFD FFFF FFFF | 32 MB    | HT 总线配置空间  |
| 0xFE 0000 0000   | OxFF FFFF FFFF | 8 GB     | 保留         |

# 14.4.2 HyperTransport 控制器内部窗口配置

龙芯3A6000处理器的HyperTransport接口中提供了多种丰富的地址窗口供用户使用, 这些地址窗口的作用和功能描述如下表所示。

| 地址窗口                            | 窗口数 | 接受总线           | 作用                   | 备注                                                                                                    |
|---------------------------------|-----|----------------|----------------------|----------------------------------------------------------------------------------------------------|
| 接收窗口<br>(窗口配置见 3<br>【14.5.10 节) |     | HyperTransport | HyperTransport<br>间。 | 判断 是 否 接 收   处于主桥模式时(即配置寄存器中)<br> act_as_slave 为0), 只有落在这些 <br>总线上发出的访 地址窗口中的访问会被内部总线所<br>响应,其它访问将会被认为是 P2P 访 |

表 14- 7 龙芯 3A6000 处理器 HyperTransport 接口中提供的地址窗口

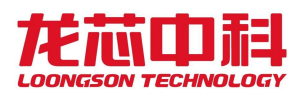

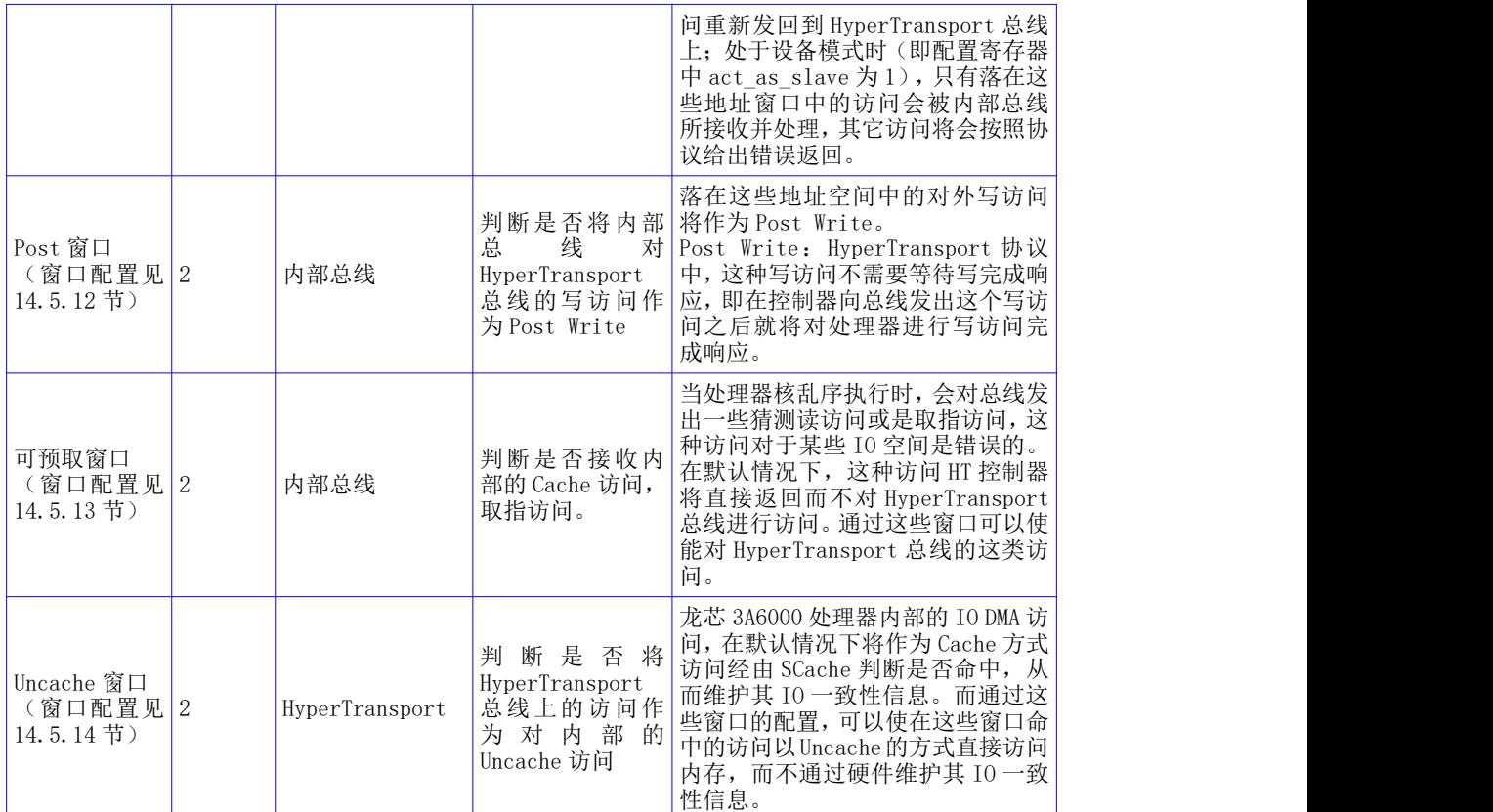

# 14.5 配置寄存器

配置寄存器模块主要用于控制从 AXI SLAVE 端或是 HT RECEIVER 端到达的配置寄存器访 问请求,进行外部中断处理,并保存了大量软件可见的用于控制系统各种工作方式的配置 寄存器。

首先,用于控制 HT 控制器各种行为的配置寄存器的访问与存储都在本模块中,本模块 的访问偏移地址在 HT 控制器端为 0xFD\_FB00\_0000 到 0xFD\_FBFF\_FFFF。HT 控制器中所有软 件可见寄存器如下表所示:

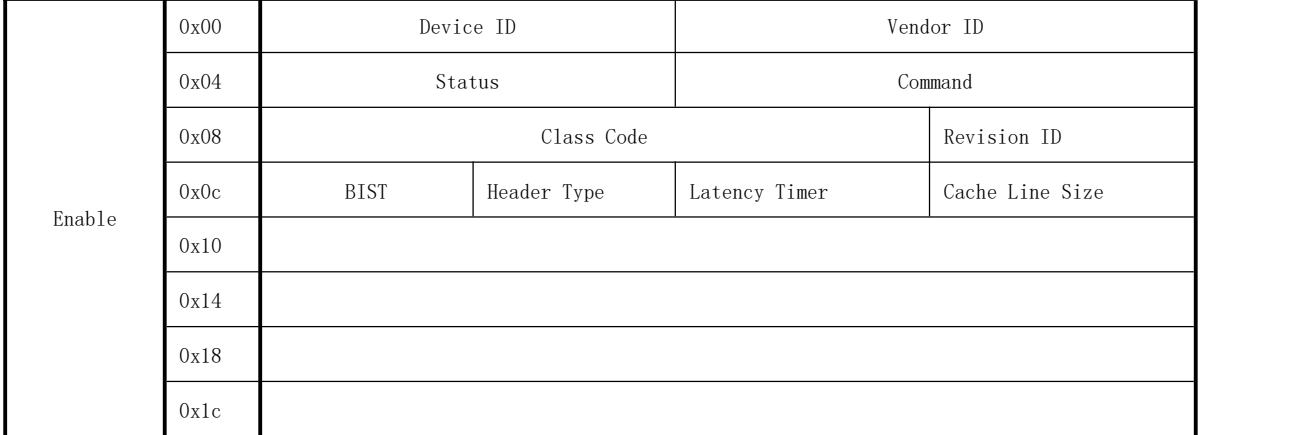

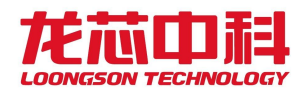

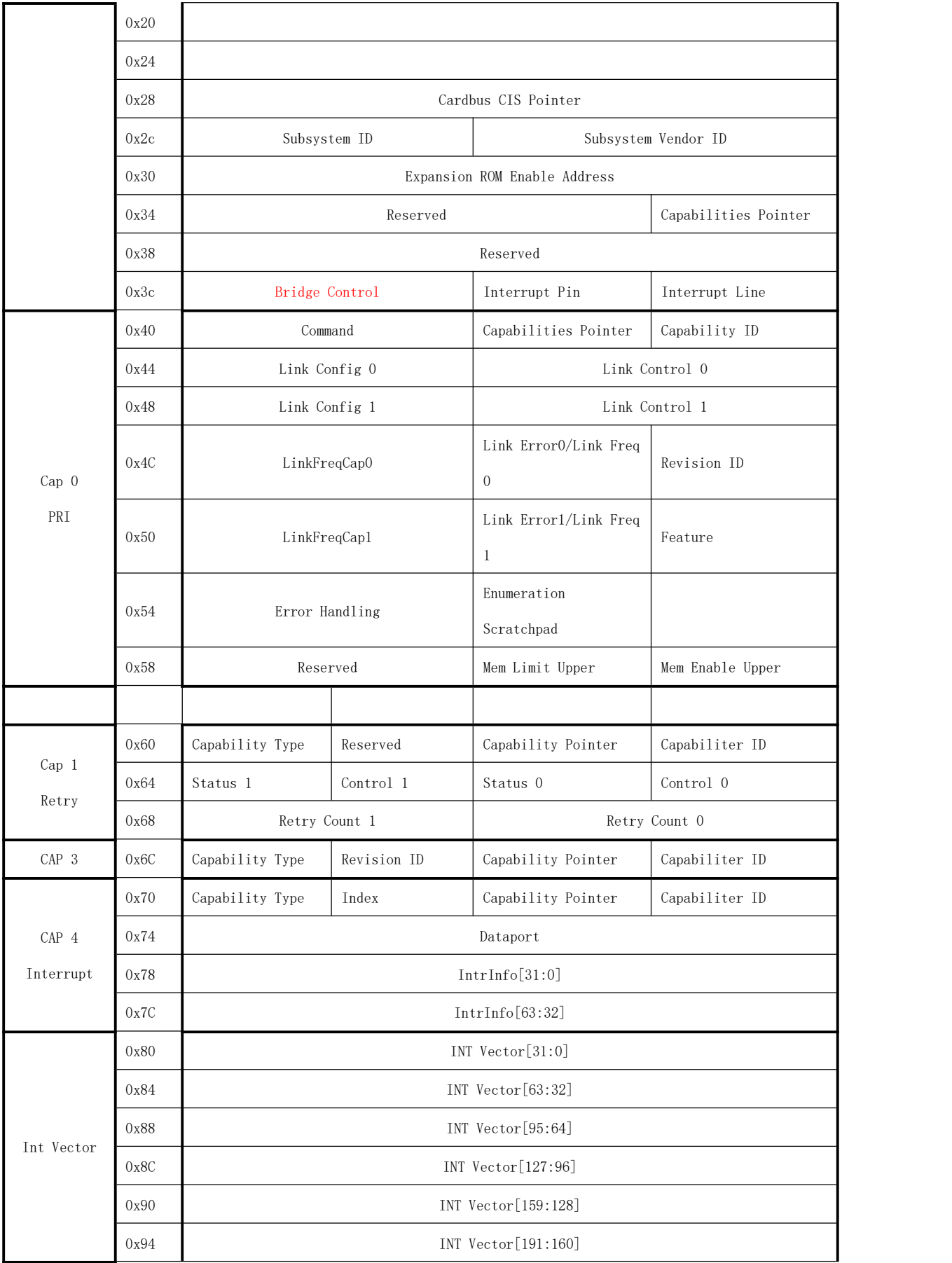

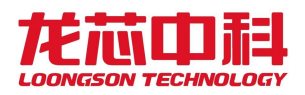

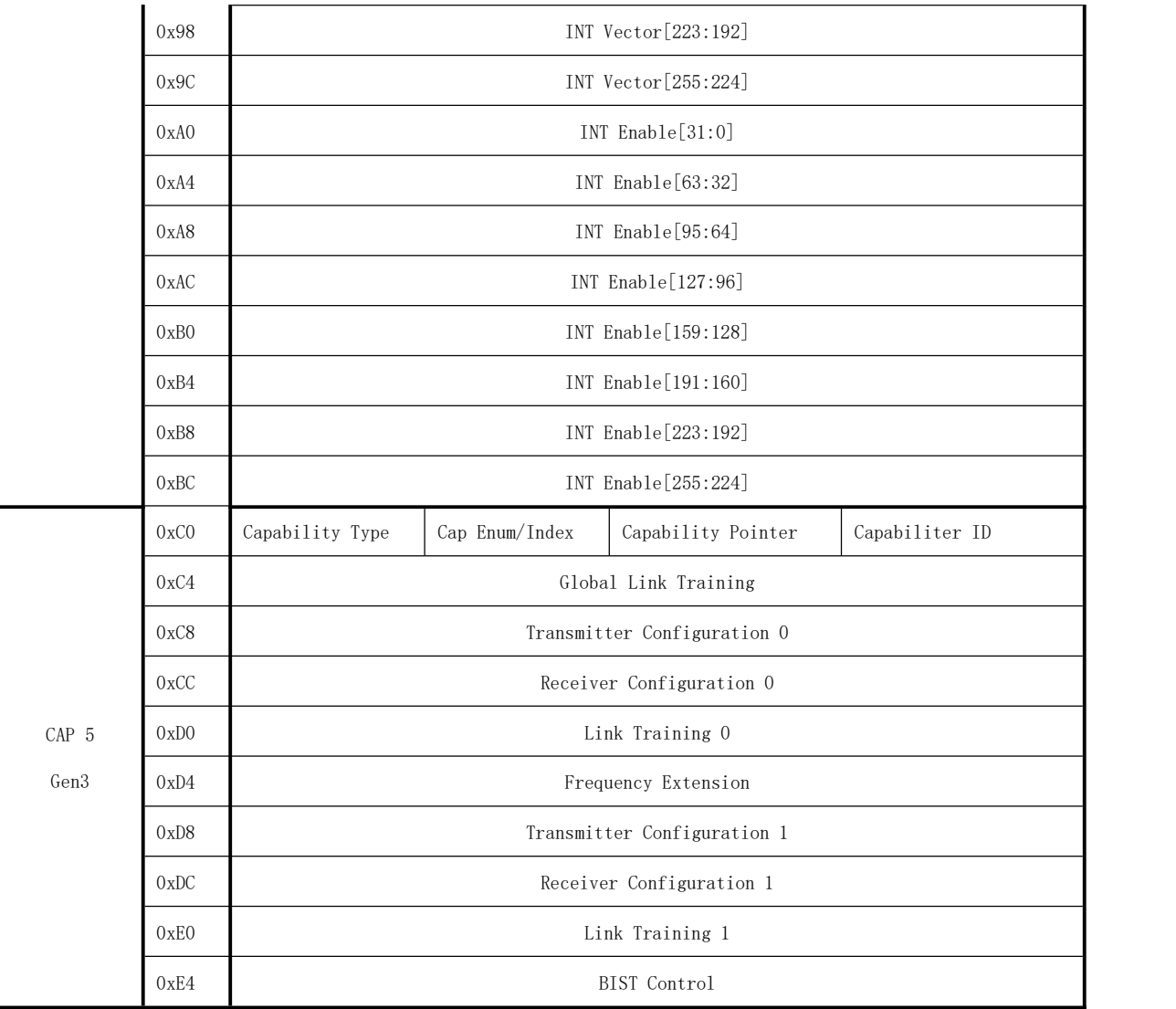

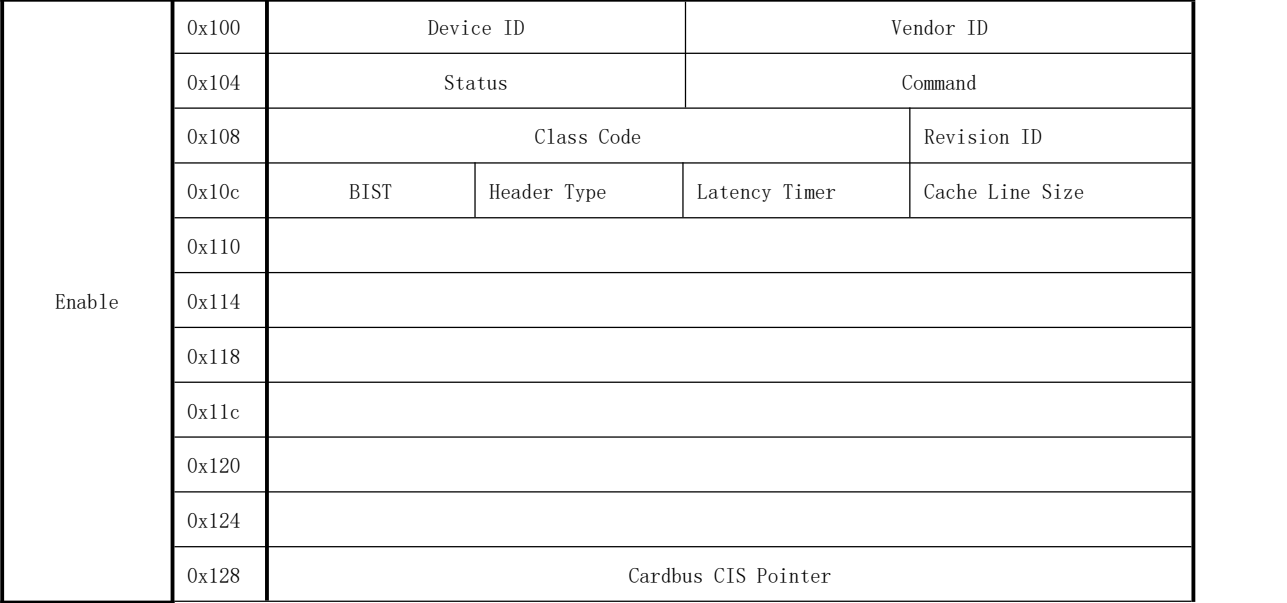

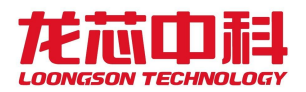

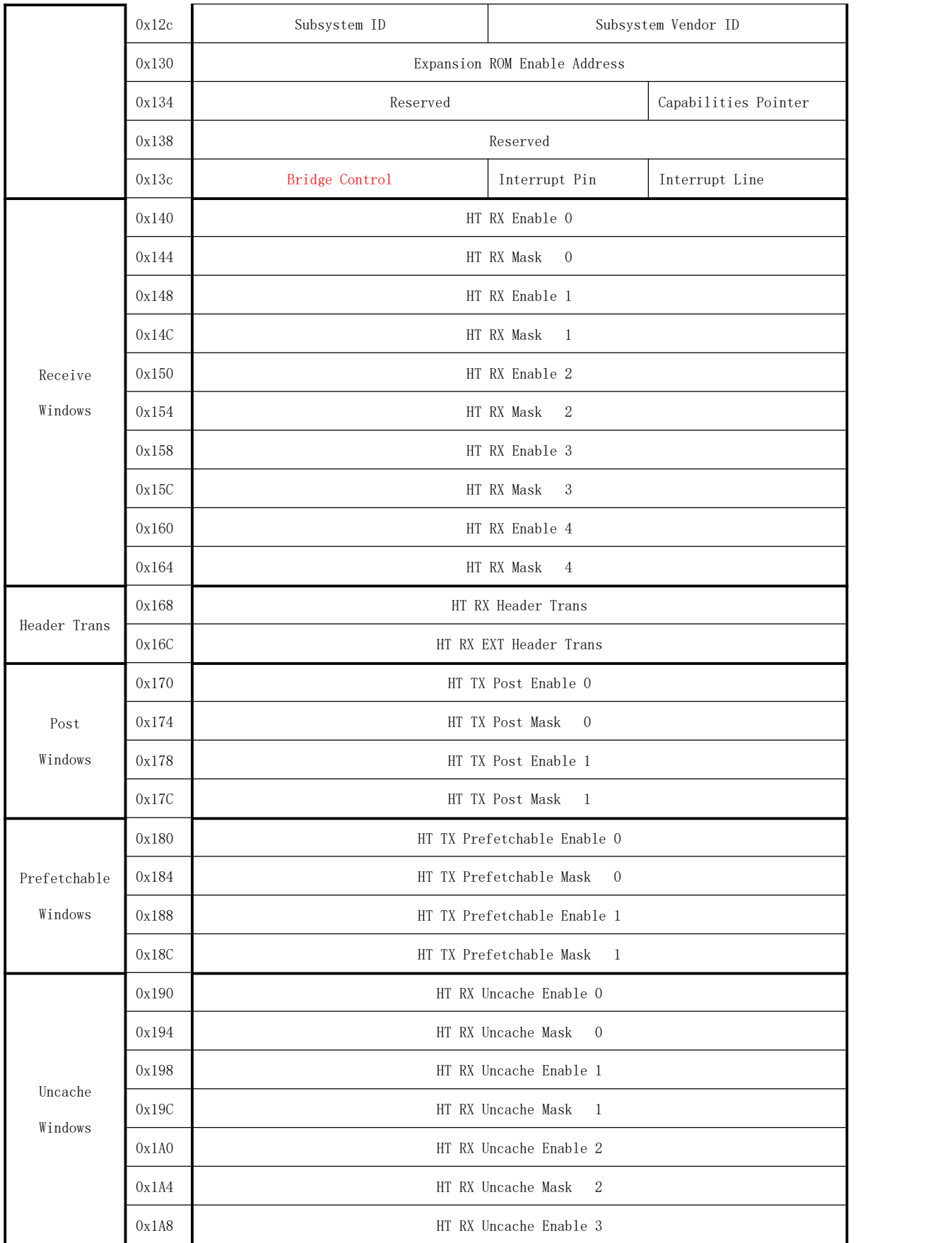

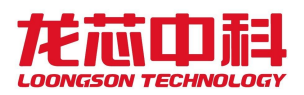

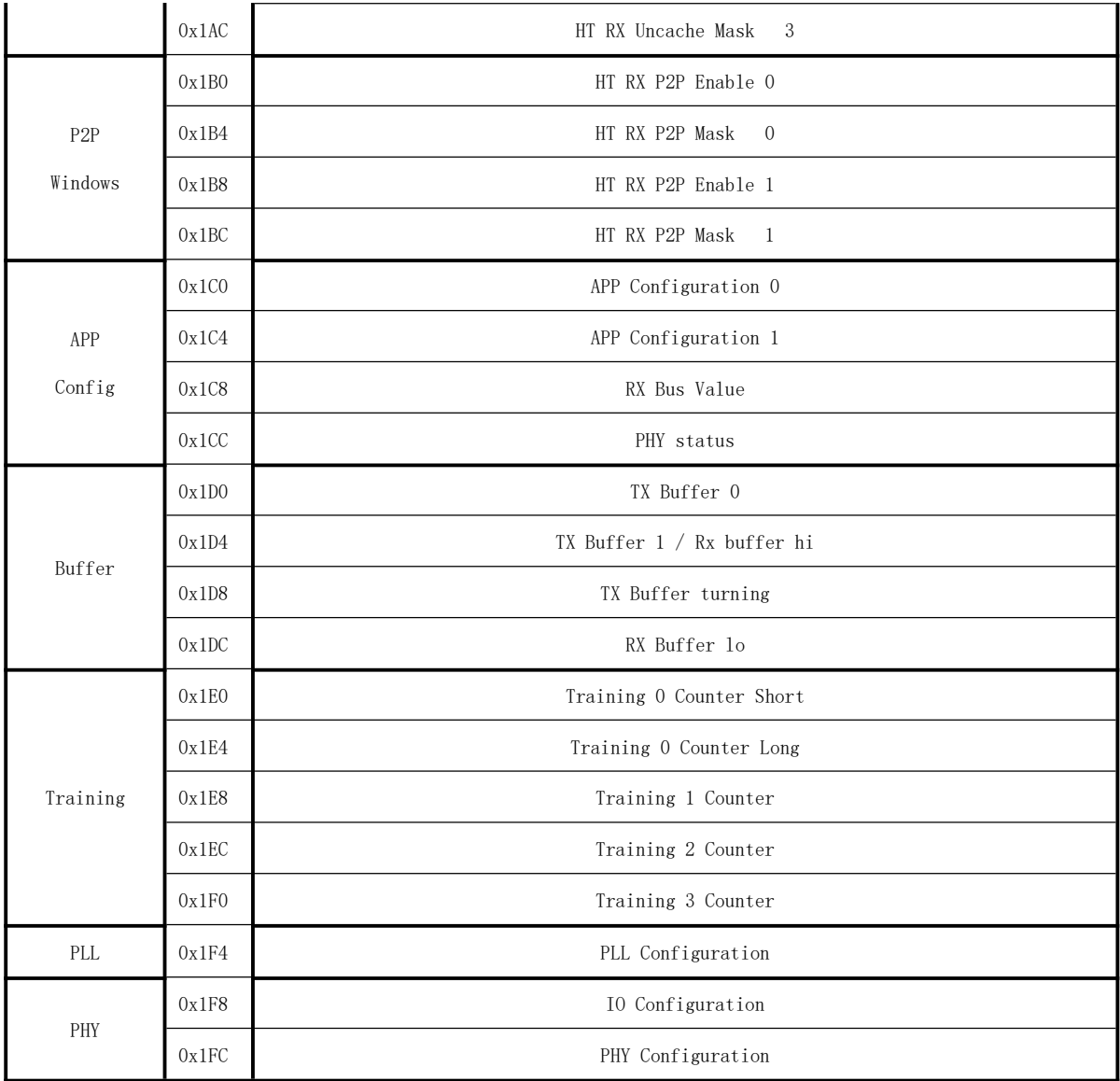

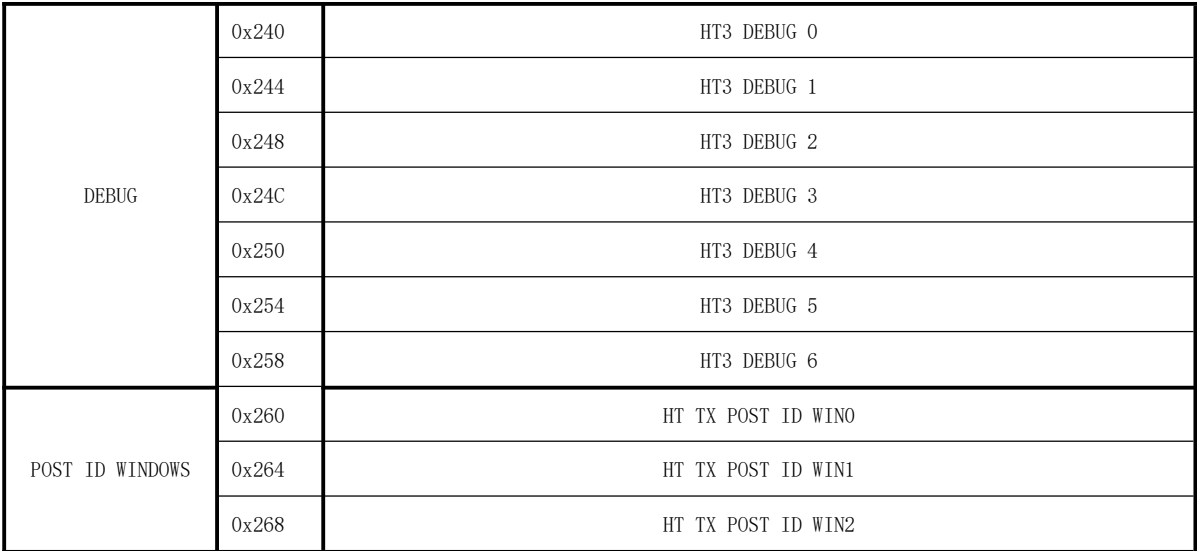

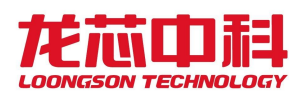

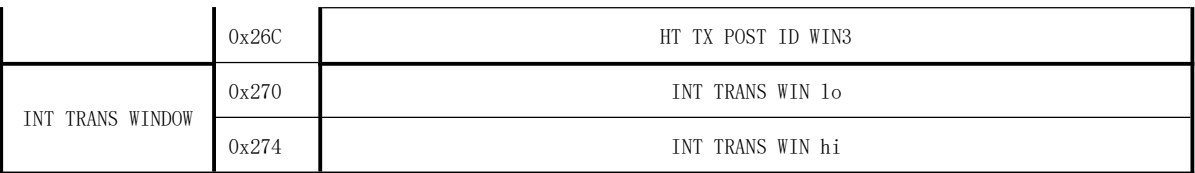

每个寄存器的具体含义如下节所示:

# 14.5.1 Bridge Control

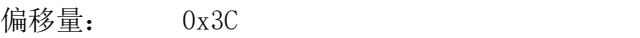

- 复位值: 0x00000000
- 名称: Bus Reset Control

### 表 14- 8 Bus Reset Control 寄存器定义

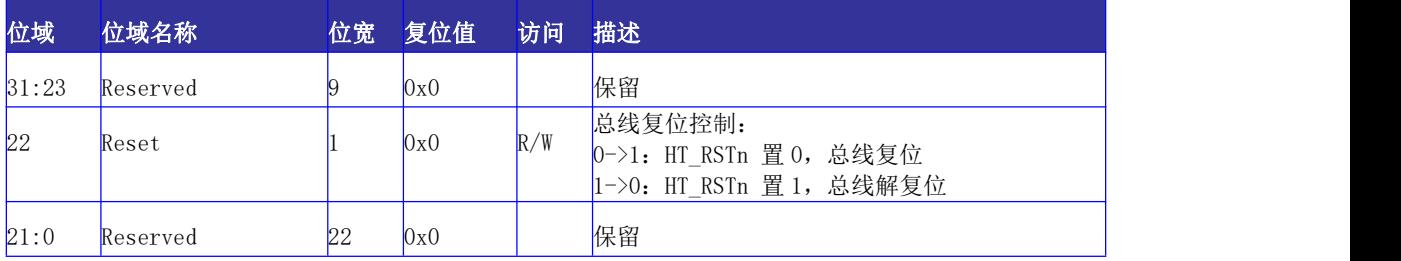

# 14.5.2 Capability Registers

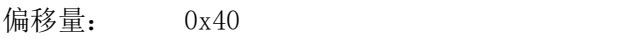

复位值: 0x00006008

名称: Command, Capabilities Pointer, Capability ID

### 表 14-9 Command, Capabilities Pointer, Capability ID 寄存器定义

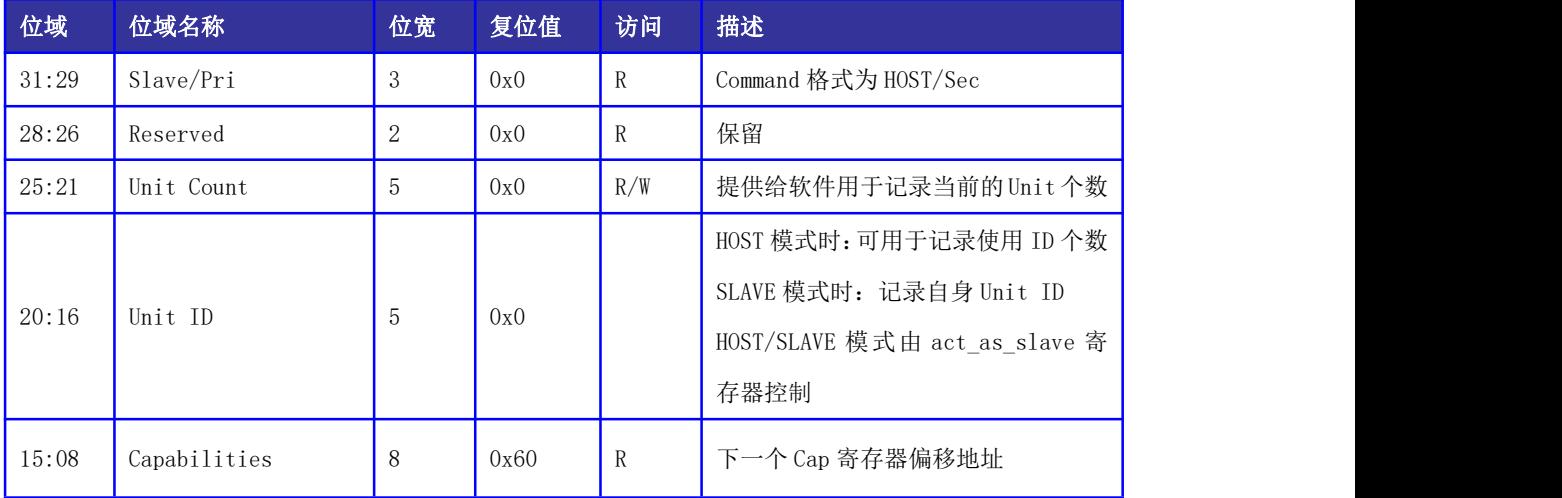

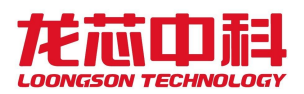

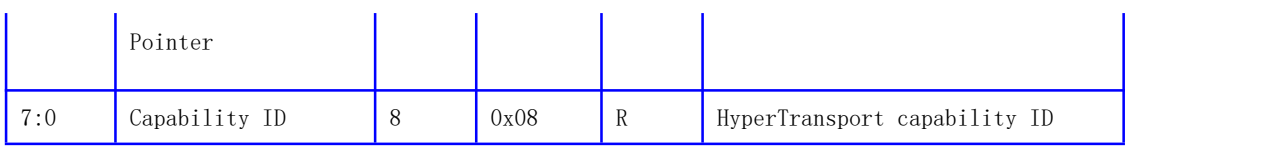

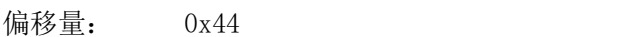

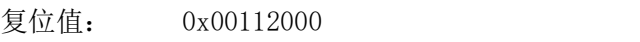

名称: Link Config, Link Control

#### 表 14-10 Link Config, Link Control 寄存器定义

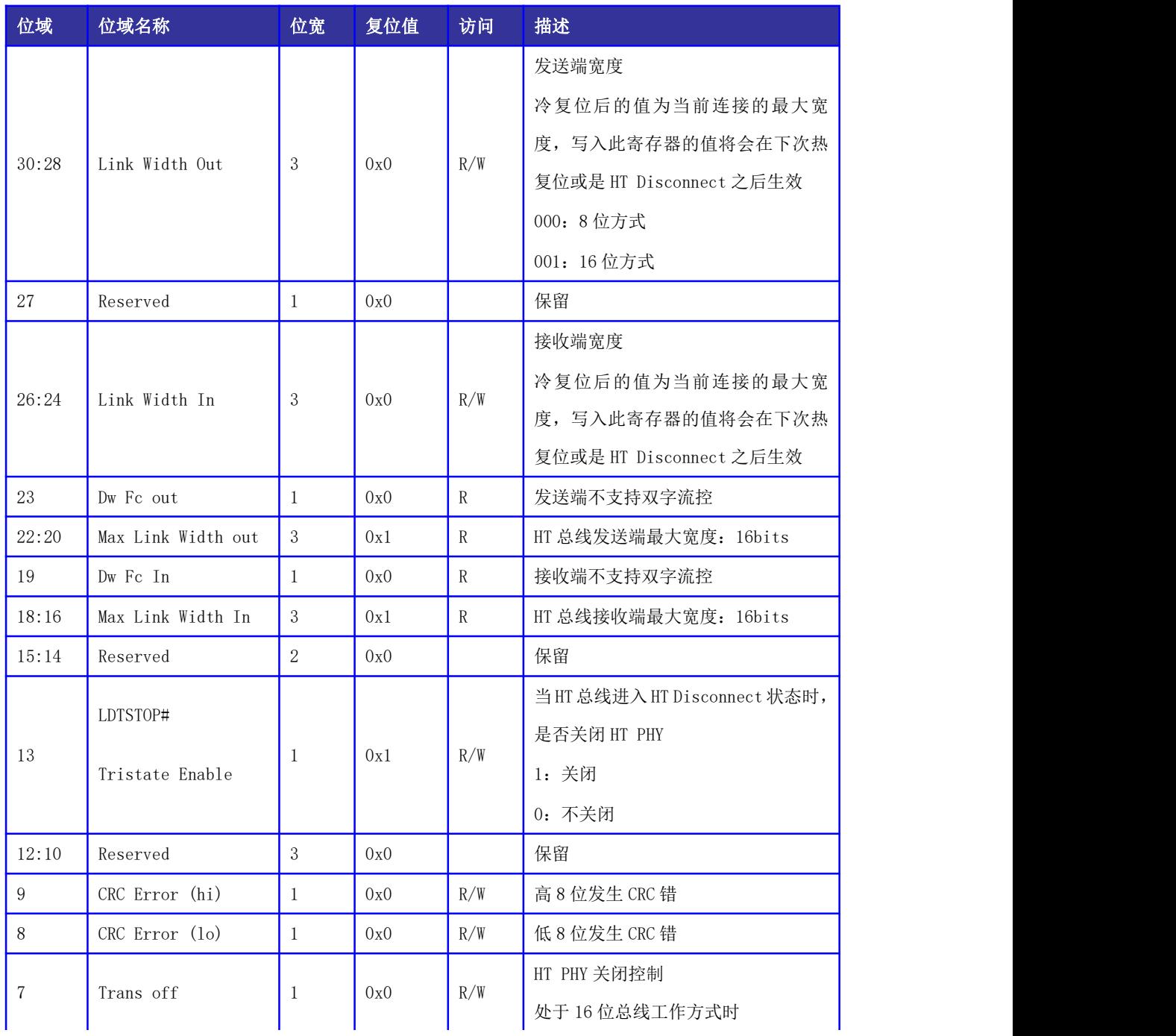

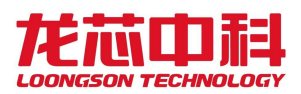

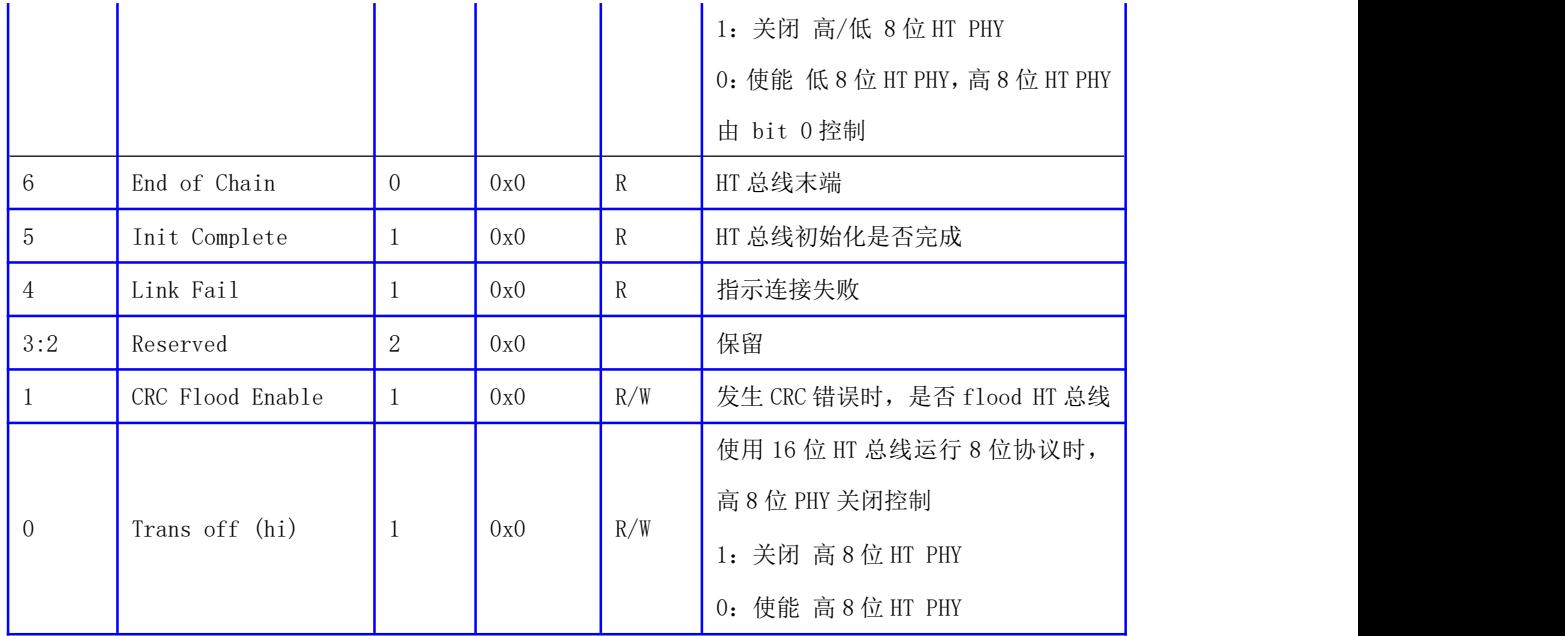

偏移量: 0x4C

复位值: 0x80250023

名称: Revision ID, Link Freq, Link Error, Link Freq Cap

#### 表 14-11 Revision ID, Link Freq, Link Error, Link Freq Cap 寄存器定义

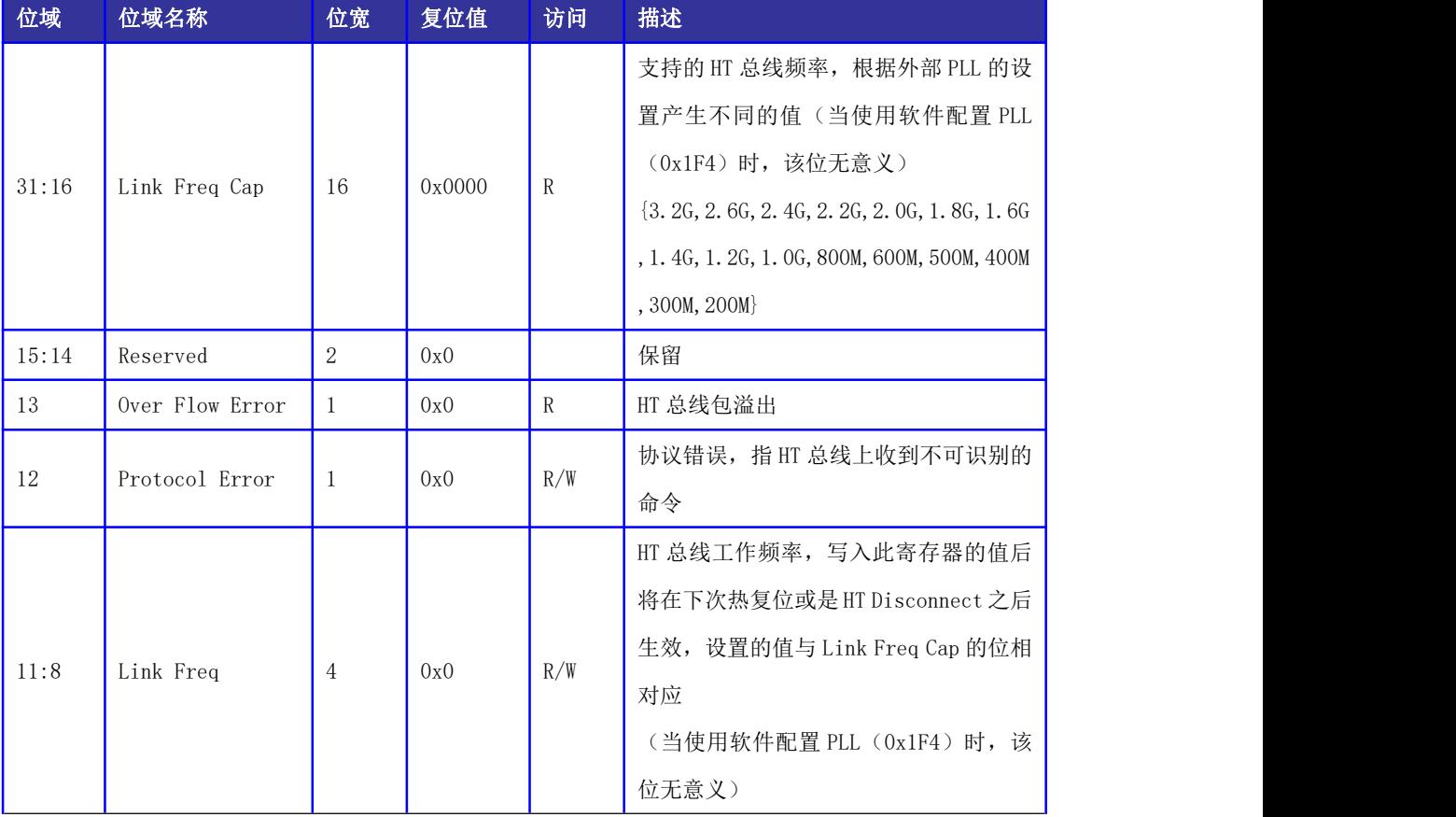

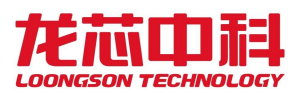

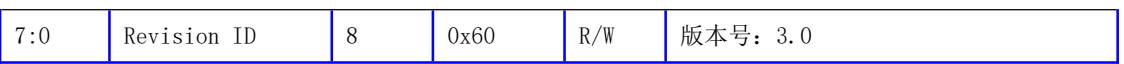

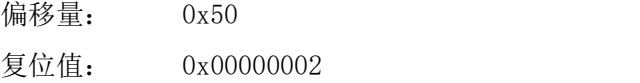

名称: Feature Capability

#### 表 14- 12 Feature Capability 寄存器定义

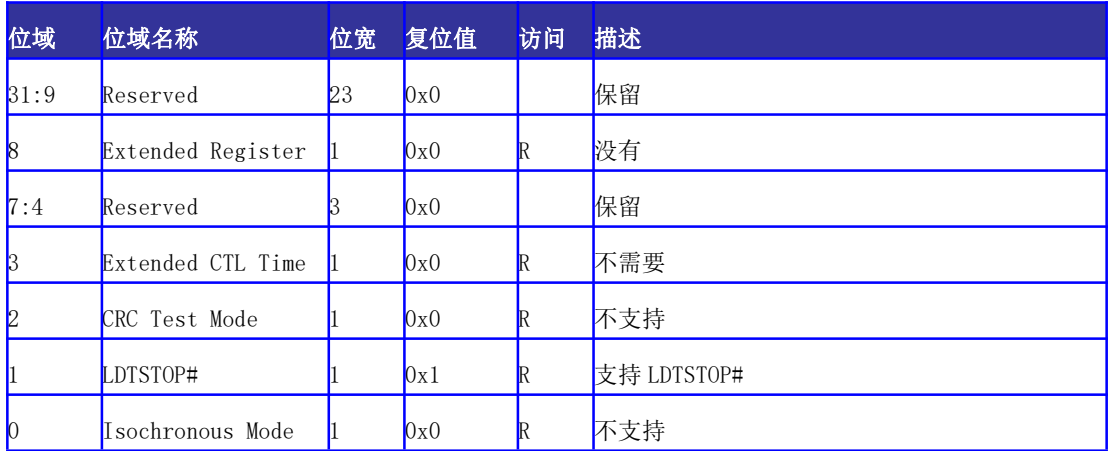

### 14.5.3 Error Retry 控制寄存器

用于 HyerTransport 3.0 模式下错误重传使能, 配置 Short Retry 的最大次数, 显示 Retry 计数器是否翻转。

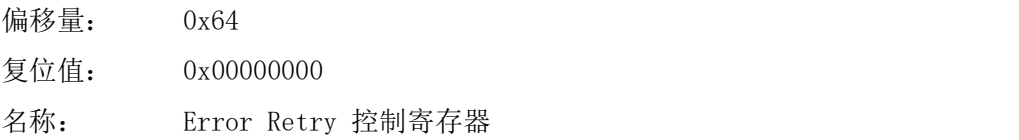

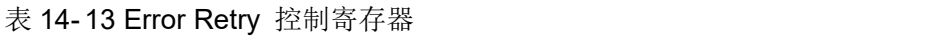

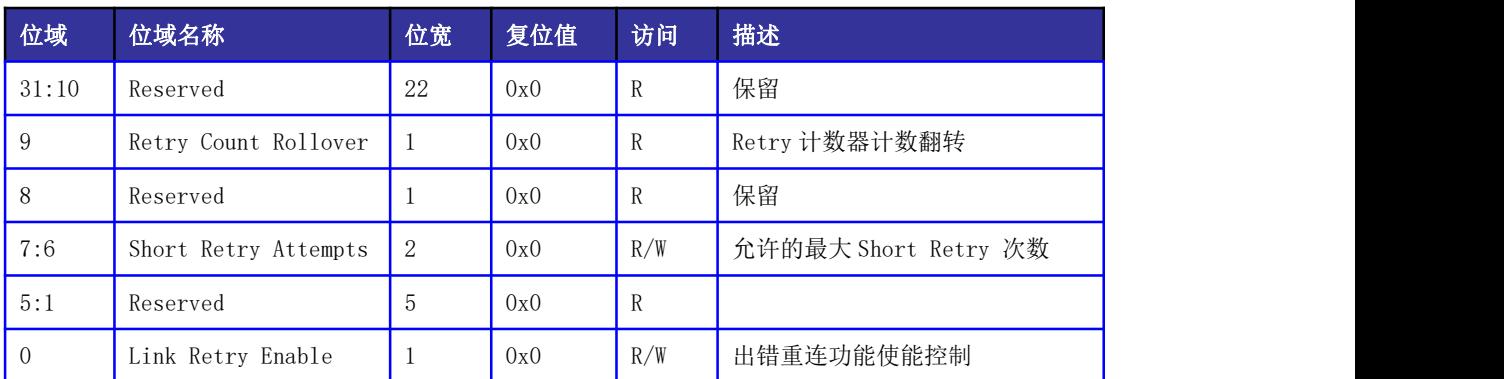

# 14.5.4 Retry Count 寄存器

用于 HyerTransport 3.0 模式下错误重传计数。

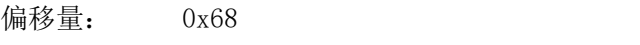

复位值: 0x00000000

名称: Retry Count 寄存器

表 14- 14 Retry Count 寄存器

| 位域    | 位域名称        | 位宽 | 复位值 | 访问 | 描述       |
|-------|-------------|----|-----|----|----------|
| 31:16 | Reserved    | 16 | 0x0 |    | 保留       |
| 15:0  | Retry Count | 16 | 0x0 |    | Retry 计数 |

# 14.5.5 Revision ID 寄存器

用于配置控制器版本,配置成新的版本号,通过 Warm Reset 生效。

- 偏移量: 0x6C
- 复位值: 0x00200000
- 名称: RevisionID 寄存器

#### 表 14- 15 Revision ID 寄存器

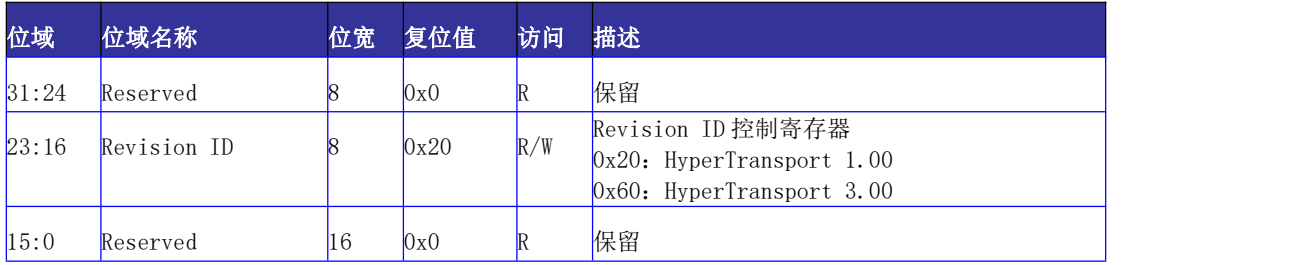

# 14.5.6 Interrupt Discovery & Configuration

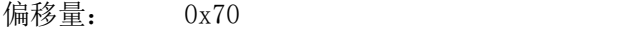

- 复位值: 0x80000008
- 名称: Interrupt Capability

#### 表 14- 16 Interrupt Capability 寄存器定义

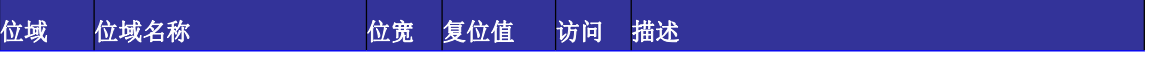

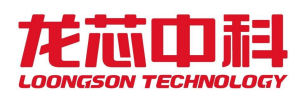

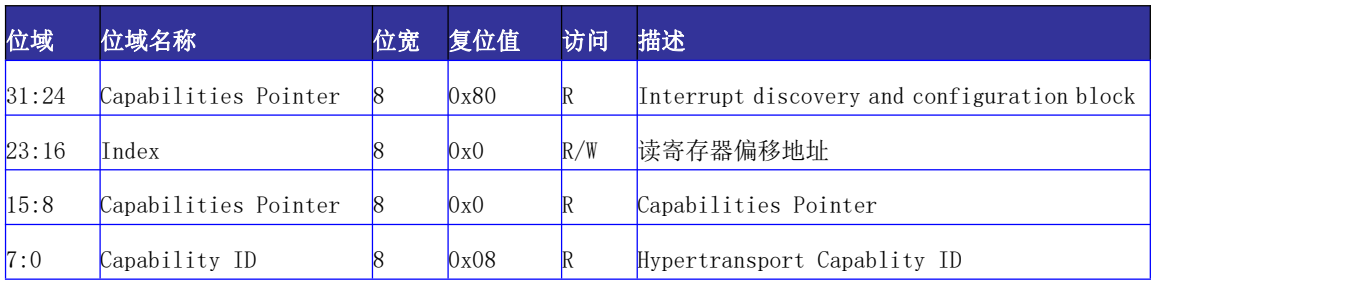

偏移量: 0x74 复位值: 0x00000000 名称: Dataport

表 14- 17 Dataport 寄存器定义

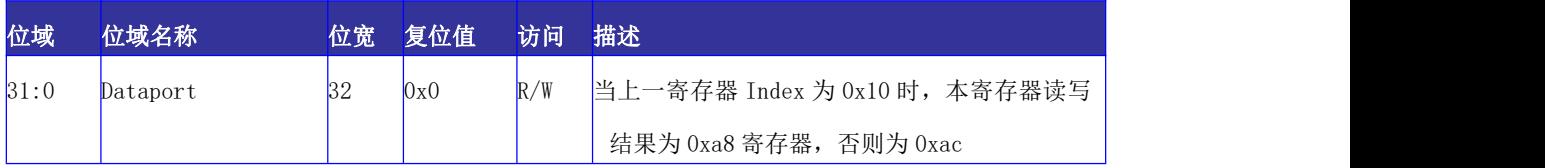

偏移量: 0x78 复位值: 0xF8000000

名称: IntrInfo[31:0]

### 表 14-18 Intrinfo 寄存器定义(1)

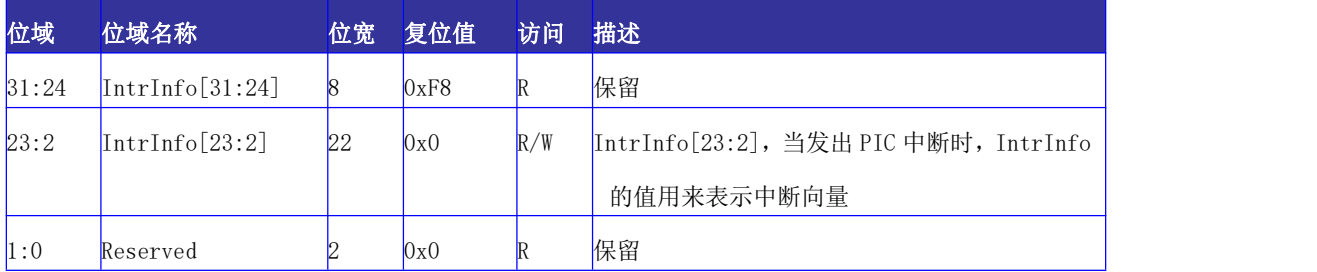

偏移量: 0x7c

复位值: 0x00000000

名称: IntrInfo[63:32]

#### 表 14-19 Intrinfo 寄存器定义(2)

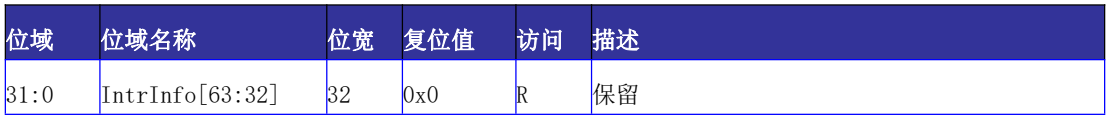

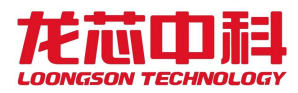

### 14.5.7 中断向量寄存器

中断向量寄存器共 256 个, 其中除去 HT 总线上的 Fix、Arbiter 以及 PIC 中断直接映射 到此 256 个中断向量之中, 其它的中断, 如 SMI, NMI, INIT, INTA, INTB, INTC, INTD 可 以通过寄存器 0x50 的[28:24]映射到任意一个 8 位中断向量上去,映射的顺序为{INTD, INTC,INTB,INTA,1'b0,INIT,NMI,SMI}。此时中断向量对应值为{Interrupt Index, 内部向量[2:0]}。

默认情况下可以将 256 位中断分发到 4 位中断线上。在不使用高 8 位 HT 控制器的中断 时, 也可以通过设置 ht\_int\_8bit 将 256 位中断分发到 8 位中断线上。

256 个中断向量根据中断路由方式选择不同的寄存器配置映射到不同的中断线上,具

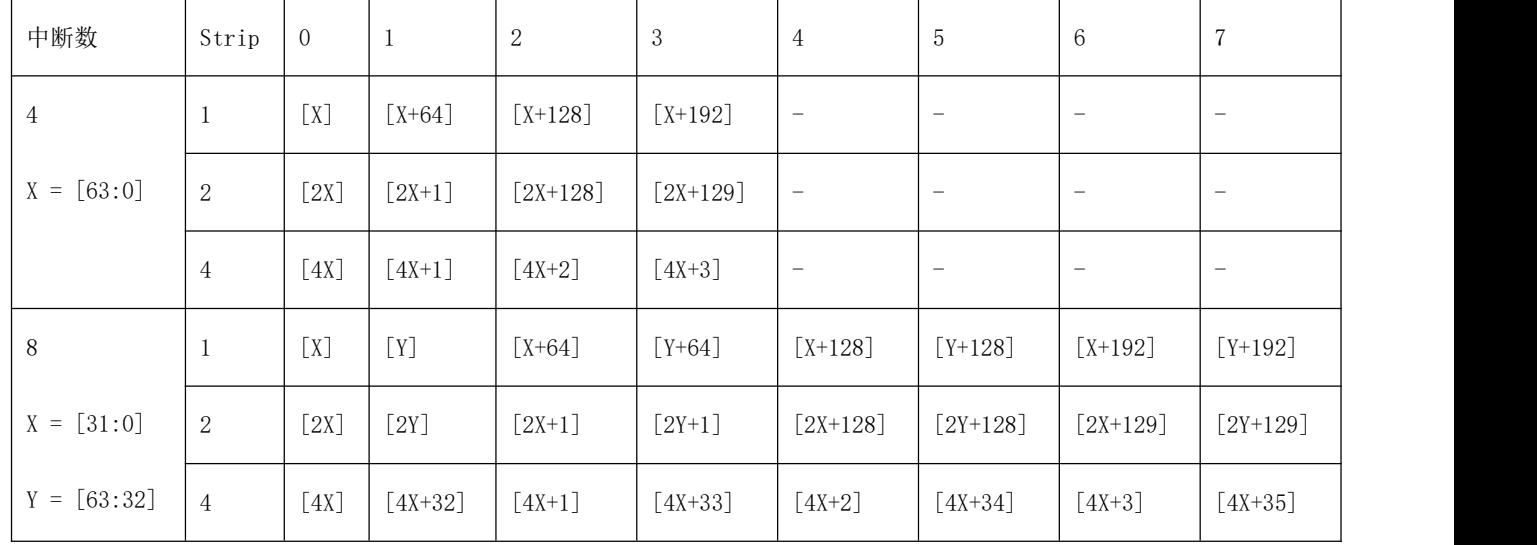

体的映射方式为:

以使用 4 位中断线为例,不同的映射方式如下。

ht int stripe 1:

[0,1,2,3……63]对应中断线 0

[64,65,66,67……127]对应中断线 1

[128,129,130,131……191]对应中断线 2

[192,193,194,195……255]对应中断线 3

ht int stripe 2:

[0,2,4,6……126]对应中断线 0

[1,3,5,7……127]对应中断线 1

[128,130,132,134……254]对应中断线 2

[129,131,133,135……255]对应中断线 3

ht int stripe 4:

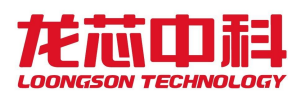

- [0,4,8,12……252]对应中断线 0
- [1,5,9,13……253]对应中断线 1
- [2,6,10,14……254]对应中断线 2
- [3,7,11,15……255]对应中断线 3

以下中断向量的描述对应于 ht\_int\_stripe\_1,另外两种方式可由以上说明得到。

- 偏移量: 0x80
- 复位值: 0x00000000
- 名称: HT 总线中断向量寄存器[31:0]

#### 表 14-20 HT 总线中断向量寄存器定义(1)

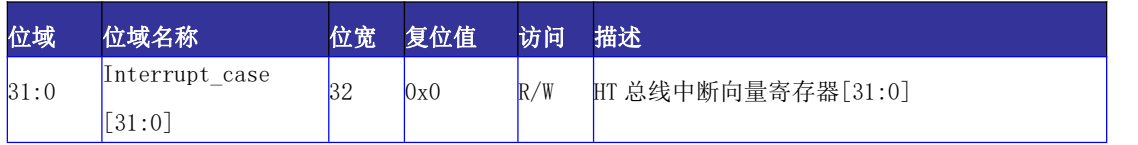

- 偏移量: 0x84
- 复位值: 0x00000000
- 名称: HT 总线中断向量寄存器[63:32]

#### 表 14-21 HT 总线中断向量寄存器定义(2)

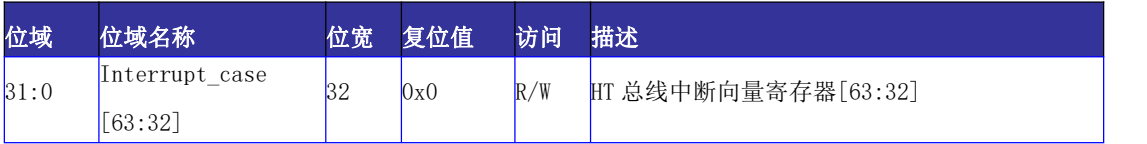

- 偏移量: 0x88
- 复位值: 0x00000000
- 名称: HT 总线中断向量寄存器[95:64]

#### 表 14-22 HT 总线中断向量寄存器定义(3)

| 位域   | 位域名称           | 位宽 | 复位值 | 访问  | 描述                  |
|------|----------------|----|-----|-----|---------------------|
| 31:0 | Interrupt case | 32 | 0x0 | R/W | HT 总线中断向量寄存器[95:64] |
|      | [95:64]        |    |     |     |                     |

偏移量: 0x8c

- 复位值: 0x00000000
- 名称: HT 总线中断向量寄存器[127:96]

#### 表 14-23 HT 总线中断向量寄存器定义(4)

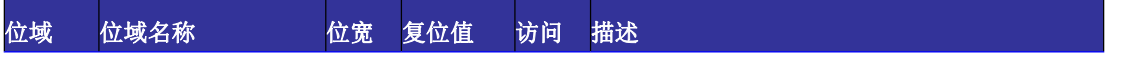

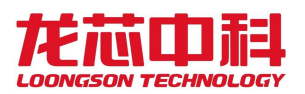

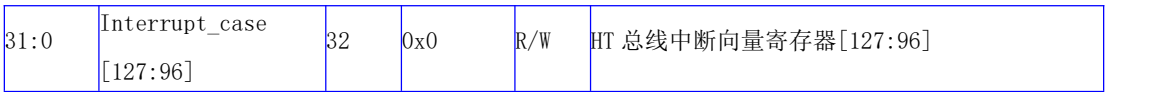

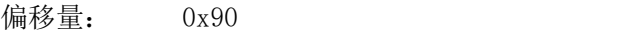

复位值: 0x00000000

名称: HT 总线中断向量寄存器[159:128]

#### 表 14-31 HT 总线中断向量寄存器定义(5)

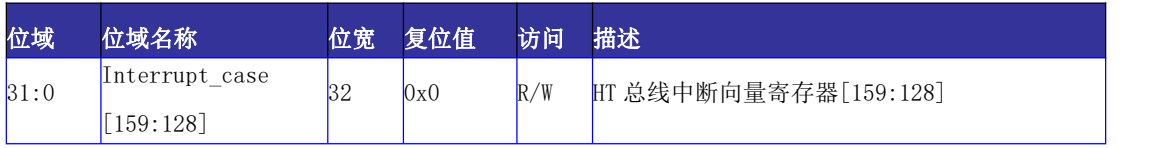

偏移量: 0x94

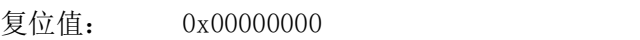

名称: HT 总线中断向量寄存器[191:160]

#### 表 14-24 HT 总线中断向量寄存器定义(6)

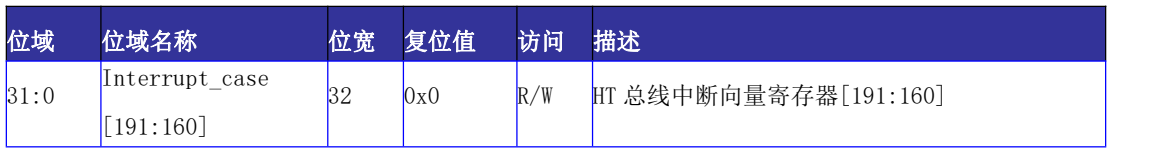

偏移量: 0x98

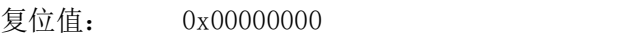

名称: HT 总线中断向量寄存器[223:192]

#### 表 14-25 HT 总线中断向量寄存器定义(7)

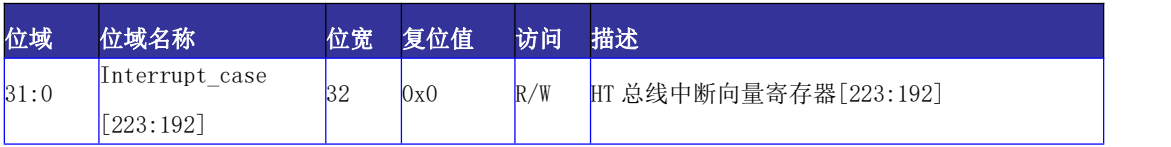

偏移量: 0x9c

复位值: 0x00000000

名称: HT 总线中断向量寄存器[255:224]

#### 表 14-26 HT 总线中断向量寄存器定义(8)

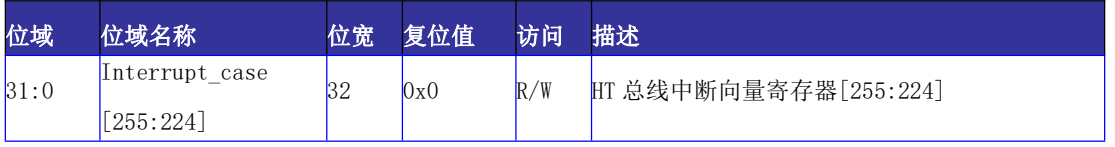

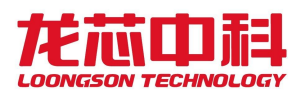

### 14.5.8 中断使能寄存器

中断使能寄存器共 256 个,与中断向量寄存器一一对应。 置 1 为对应中断打开,置 0 则为中断屏蔽。

256 个中断向量根据中断路由方式选择寄存器配置的不同映射到不同的中断线上,具 体的映射方式与 14.5.7 节一致。

偏移量: 0xa0

复位值: 0x00000000

名称: HT 总线中断使能寄存器[31:0]

#### 表 14-27 HT 总线中断使能寄存器定义(1)

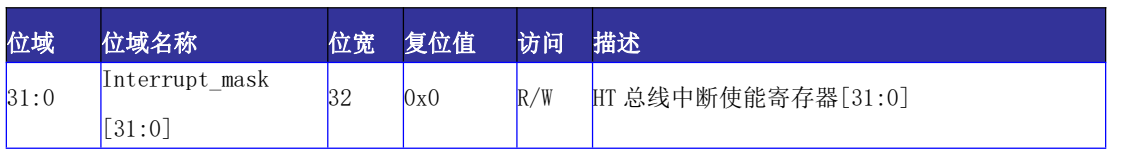

偏移量: 0xa4

复位值: 0x00000000

名称: HT 总线中断使能寄存器[63:32]

#### 表 14-28 HT 总线中断使能寄存器定义(2)

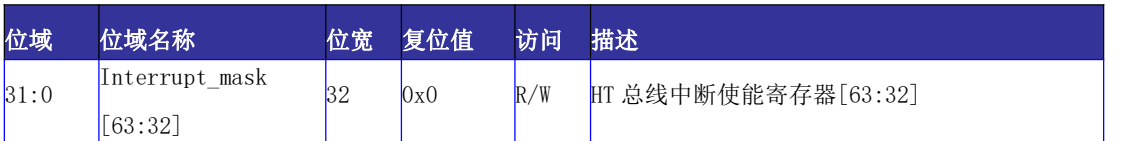

偏移量: 0xa8

复位值: 0x00000000

名称: HT 总线中断使能寄存器[95:64]

#### 表 14-29 HT 总线中断使能寄存器定义(3)

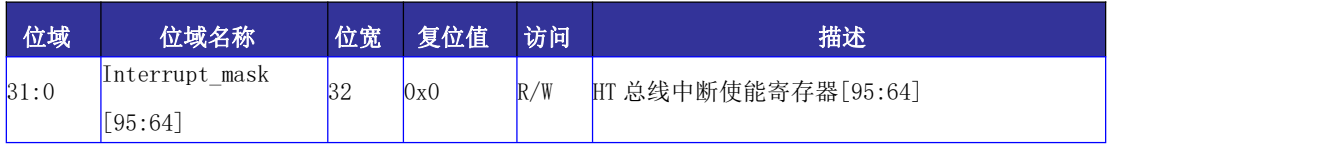

偏移量: 0xac

复位值: 0x00000000

名称: HT 总线中断使能寄存器[127:96]

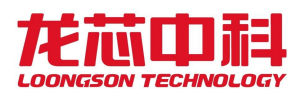

#### 表 14-30 HT 总线中断使能寄存器定义(4)

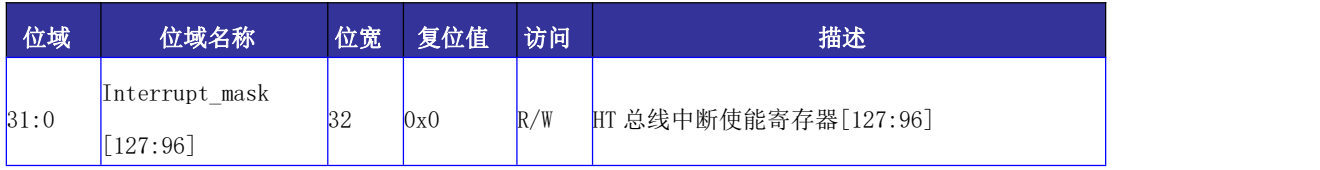

偏移量: 0xb0

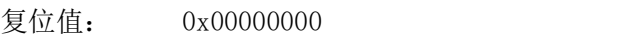

名称: HT 总线中断使能寄存器[159:128]

#### 表 14-31 HT 总线中断使能寄存器定义(5)

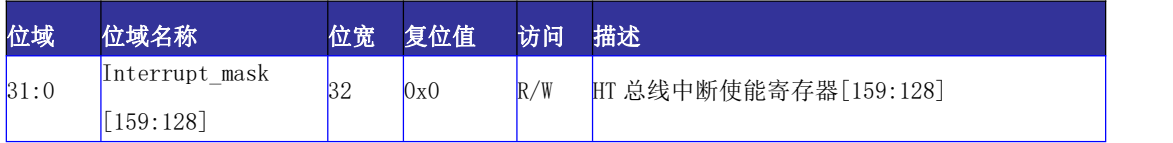

偏移量: 0xb4

复位值: 0x00000000

名称: HT 总线中断使能寄存器[191:160]

#### 表 14-32 HT 总线中断使能寄存器定义(6)

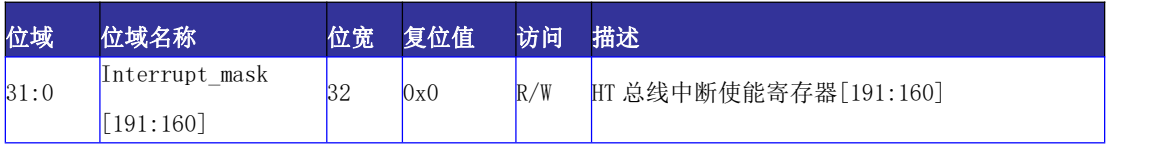

- 偏移量: 0xb8
- 复位值: 0x00000000
- 名称: HT 总线中断使能寄存器[223:192]

#### 表 14-33 HT 总线中断使能寄存器定义(7)

| 位域   | 位域名称           | 位宽  | 复位值 | 访问 | 描述                    |
|------|----------------|-----|-----|----|-----------------------|
| 31:0 | Interrupt mask | ∩י∩ | 0x0 | R/ | HT 总线中断使能寄存器[223:192] |
|      | [223:192]      |     |     |    |                       |

偏移量: 0xbc

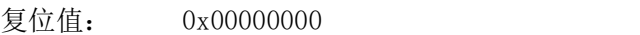

名称: HT 总线中断使能寄存器[255:224]

#### 表 14-34 HT 总线中断使能寄存器定义(8)

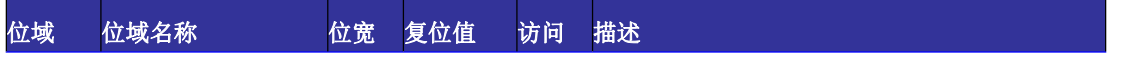

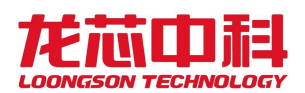

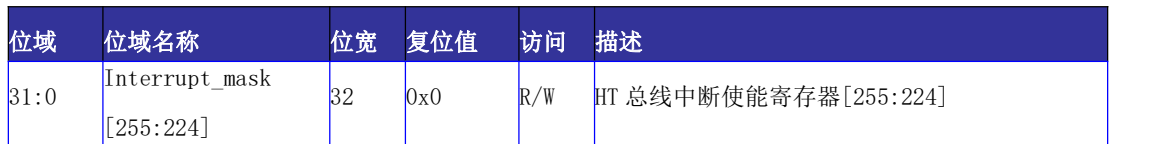

# 14.5.9 Link Train 寄存器

HyperTransport 3.0 链路初始化及链路训练控制寄存器。

- 偏移量: 0xD0
- 复位值: 0x00000070
- 名称: Link Train 寄存器

#### 表 14- 35 Link Train 寄存器

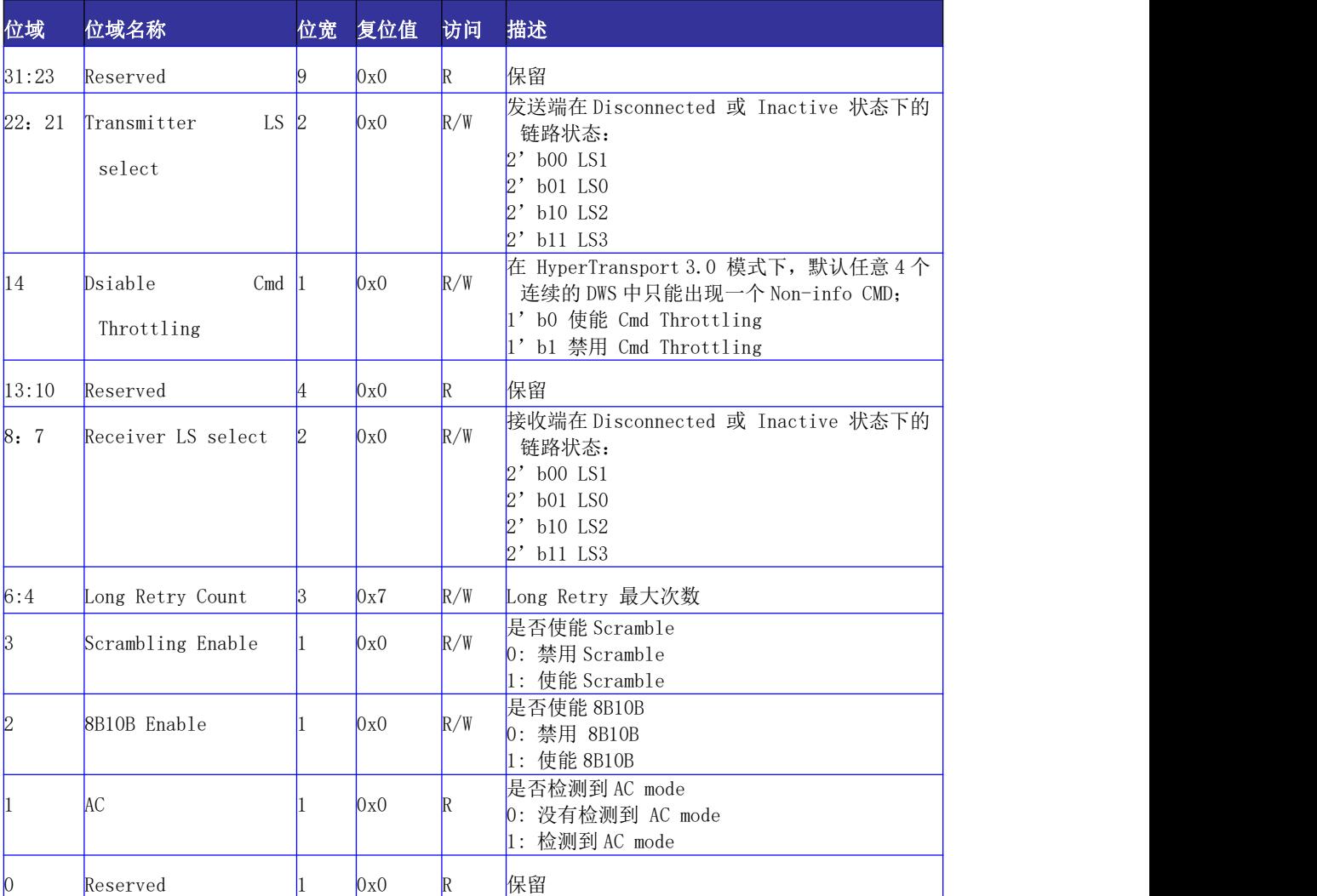

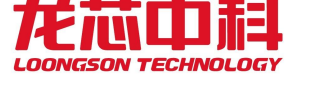

### 14.5.10 接收地址窗口配置寄存器

HT 控制器中的地址窗口命中公式如下:

```
hit = ( BASE & MASK ) == ( ADDR & MASK )
```

```
addr out trans = TRANS EN ? TRANS | ADDR & ^{\sim}MASK : ADDR
```
addr\_out = Multi\_node\_en ?

addr out trans[39:37],addr out trans[43:40],3' b0,addr out[36:0]:

addr\_out\_trans;

需要说明的是,配置地址窗口寄存器时, MASK 高位应全为 1, 低位应全为 0。MASK 中 0 的实际位数表示的就是地址窗口的大小。

接收地址窗口的地址为 HT 总线上接收的地址。落在 P2P 窗口内的 HT 地址将作为 P2P 命令转发回 HT 总线, 落在正常接收窗口内且不在 P2P 窗口内的 HT 地址将被发往 CPU 内, 其 它地址的命令将作为 P2P 命令被转发回 HT 总线。

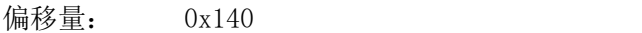

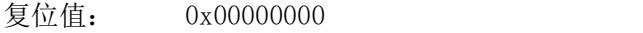

名称: HT 总线接收地址窗口 0 使能(外部访问)

#### 表 14-36 HT 总线接收地址窗口 0 使能(外部访问)寄存器定义

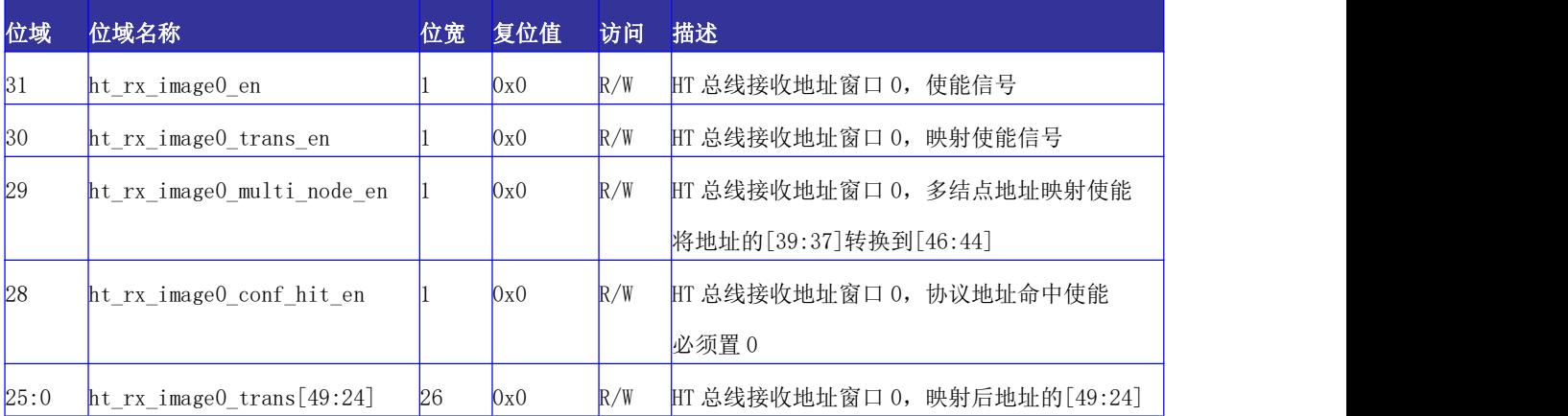

偏移量: 0x144

复位值: 0x00000000

名称: HT 总线接收地址窗口 0 基址(外部访问)

#### 表 14-37 HT 总线接收地址窗口 0 基址(外部访问)寄存器定义

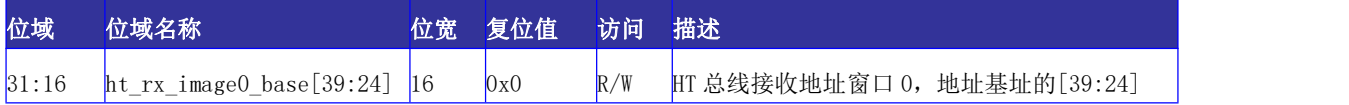

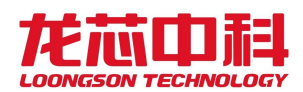

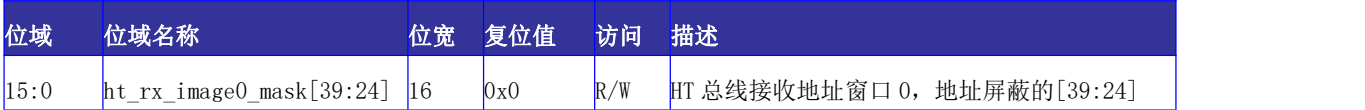

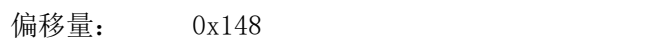

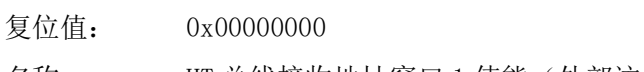

名称: HT 总线接收地址窗口 1 使能(外部访问)

表 14-38 HT 总线接收地址窗口 1 使能(外部访问)寄存器定义

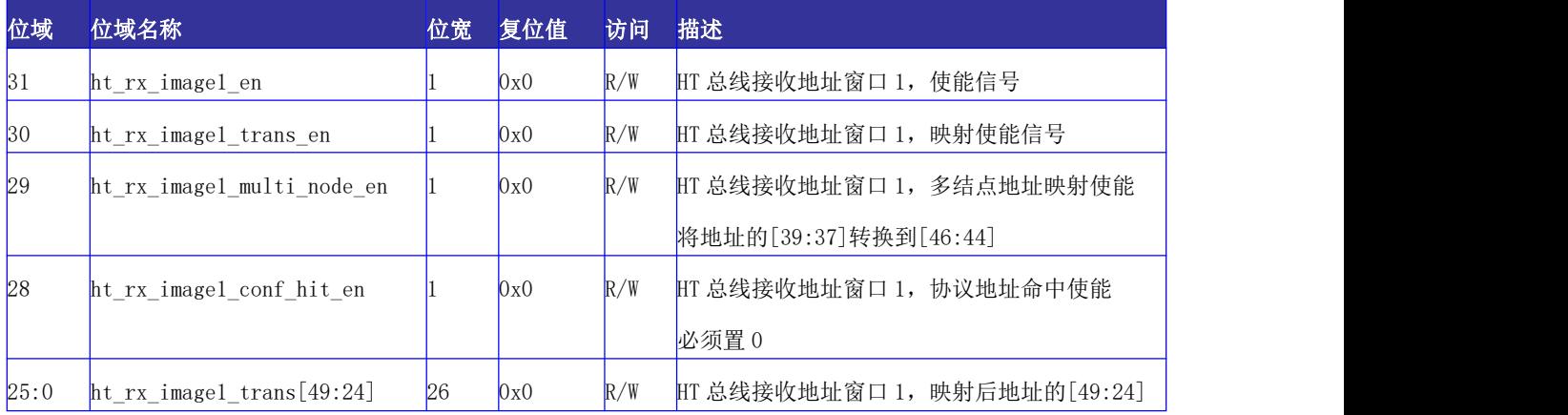

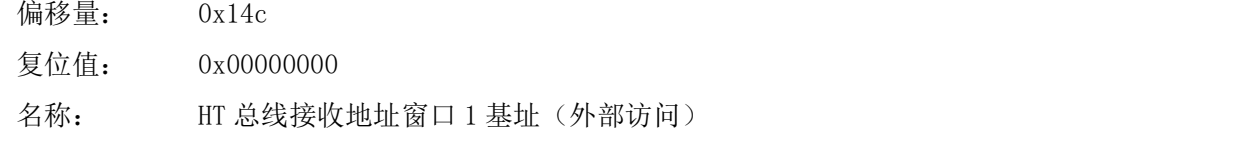

#### 表 14-39 HT 总线接收地址窗口 1 基址(外部访问)寄存器定义

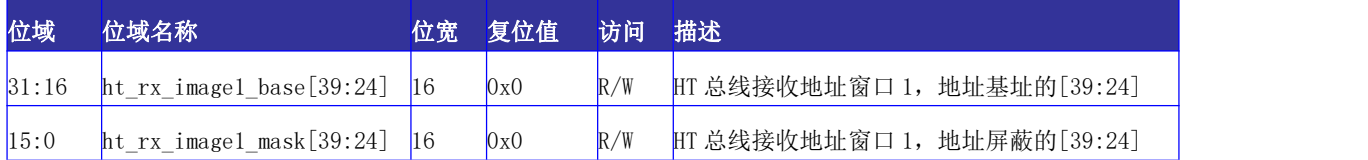

偏移量: 0x150

复位值: 0x00000000

名称: HT 总线接收地址窗口 2 使能(外部访问)

#### 表 14-40 HT 总线接收地址窗口 2 使能(外部访问)寄存器定义

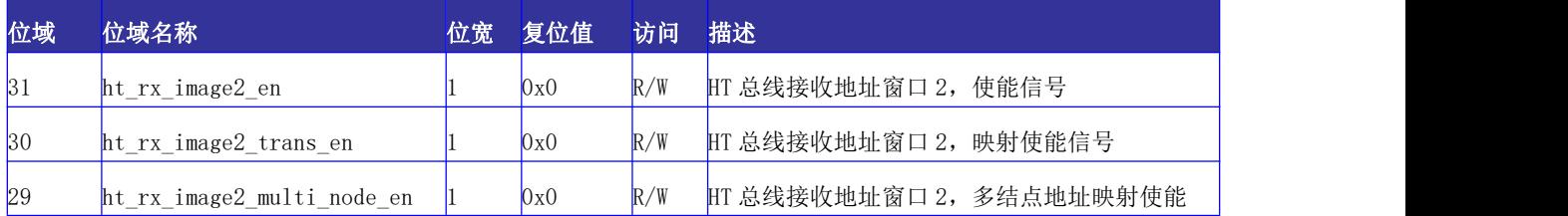

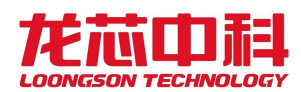

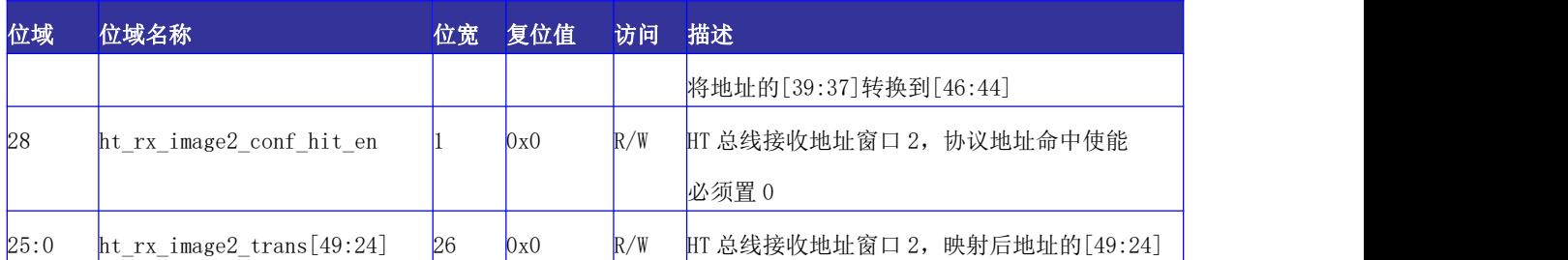

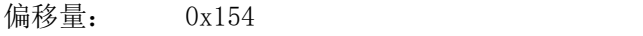

复位值: 0x00000000

名称: HT 总线接收地址窗口 2 基址(外部访问)

#### 表 14-41 HT 总线接收地址窗口 2 基址(外部访问)寄存器定义

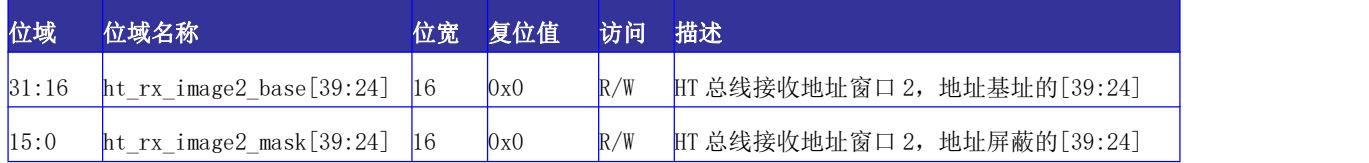

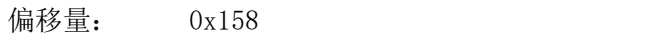

复位值: 0x00000000

名称: HT 总线接收地址窗口 3 使能(外部访问)

#### 表 14-42 HT 总线接收地址窗口 3 使能(外部访问)寄存器定义

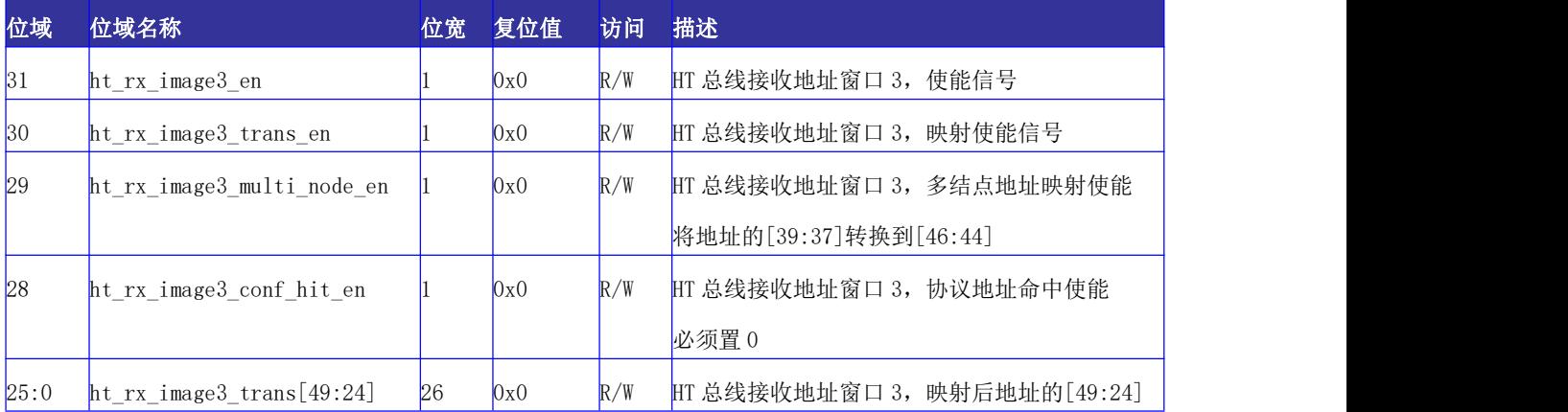

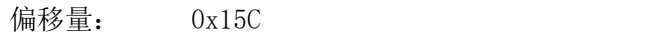

复位值: 0x00000000

名称: HT 总线接收地址窗口 3 基址(外部访问)

#### 表 14-43 HT 总线接收地址窗口 3 基址(外部访问)寄存器定义

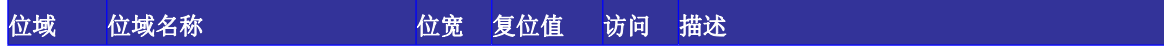

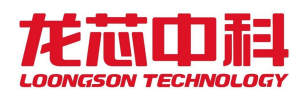

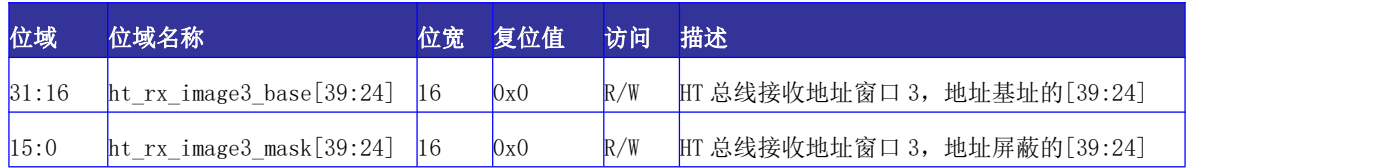

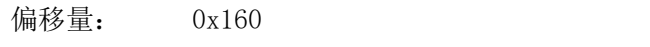

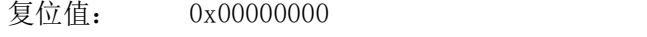

名称: HT 总线接收地址窗口 4 使能(外部访问)

#### 表 14-44 HT 总线接收地址窗口 4 使能(外部访问)寄存器定义

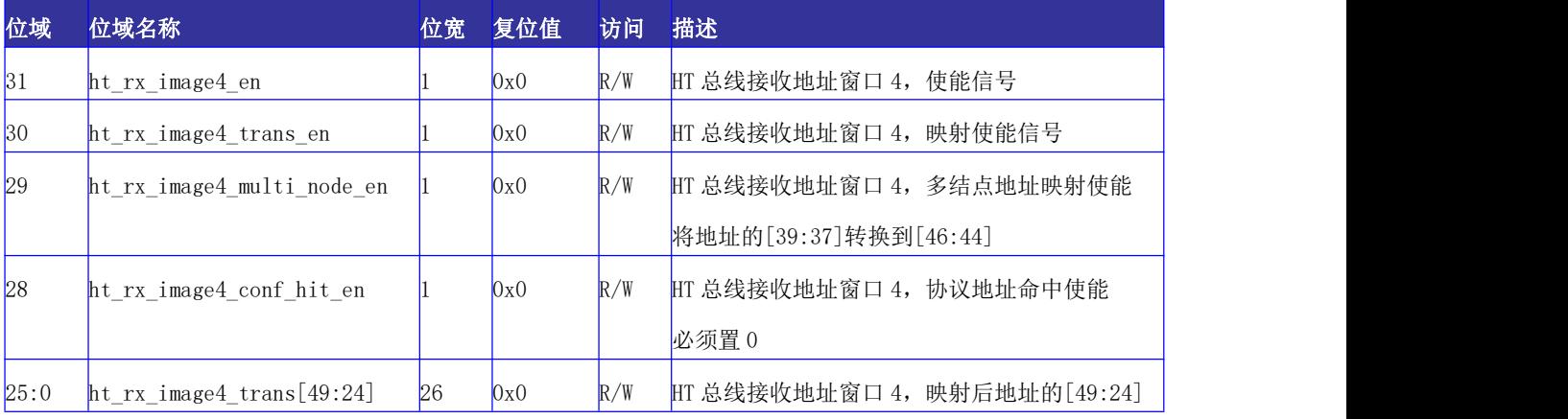

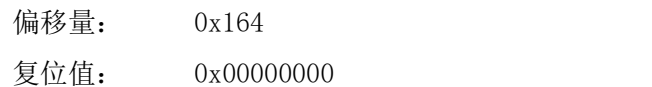

名称: HT 总线接收地址窗口 4 基址(外部访问)

#### 表 14-45 HT 总线接收地址窗口 4 基址(外部访问)寄存器定义

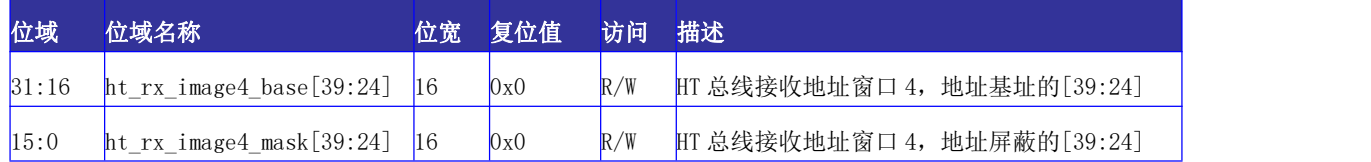

# 14.5.11 配置空间转换寄存器

用于对 HT 的配置空间进行各种转换。

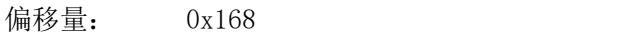

- 复位值: 0x00000000
- 名称: 配置空间扩展地址转换

表 14- 46 配置空间扩展地址转换寄存器定义

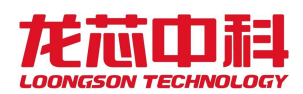

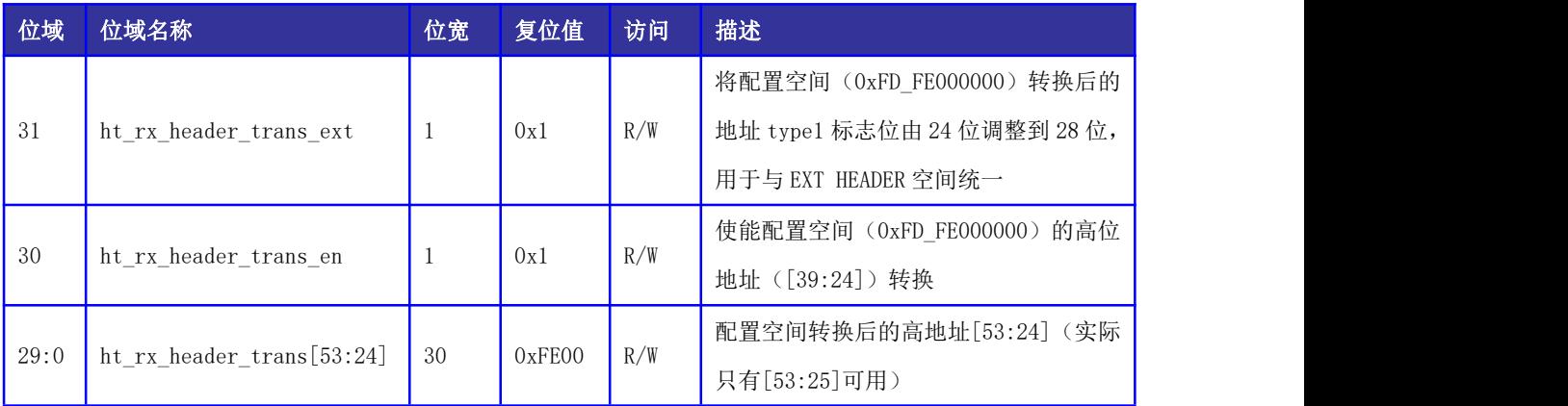

偏移量: 0x16C

复位值: 0x00000000

名称: 扩展地址转换

#### 表 14- 47 扩展地址转换寄存器定义

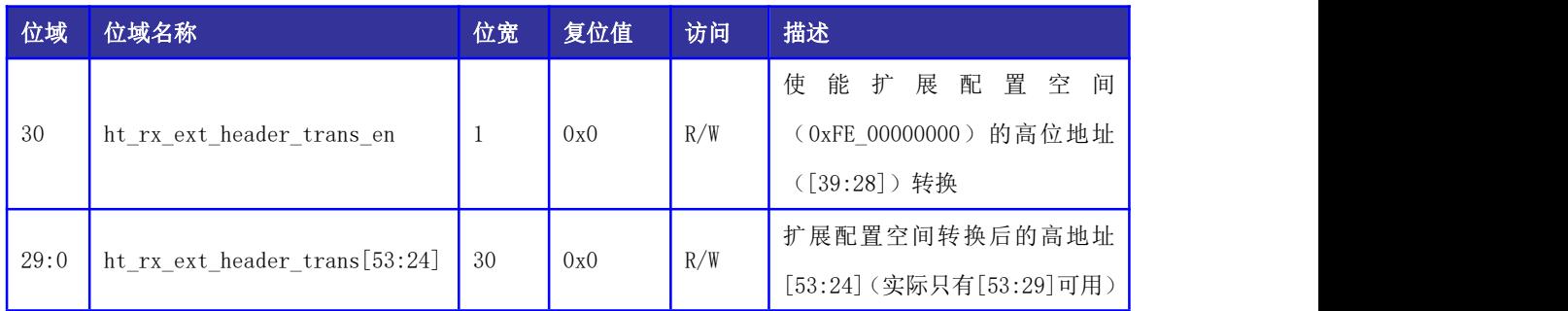

# 14.5.12 POST 地址窗口配置寄存器

地址窗口命中公式详见 14.5.10 节。

本窗口的地址是 AXI 总线上接收到的地址。落在本窗口的所有写访问将立即在 AXI B 通道返回,并以 POST WRITE 的命令格式发给 HT 总线。而不在本窗口的写请求则以 NONPOST WRITE 的方式发送到 HT 总线,并等待 HT 总线响应后再返回 AXI 总线。

偏移量: 0x170

复位值: 0x00000000

名称: HT 总线 POST 地址窗口 0 使能(内部访问)

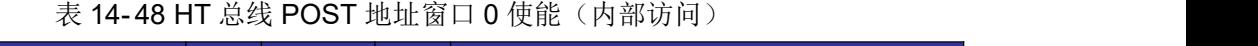

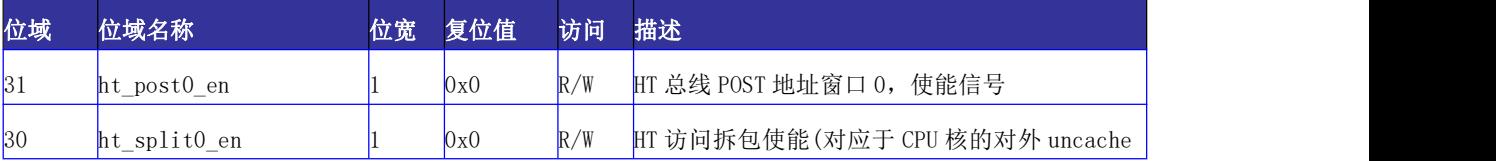

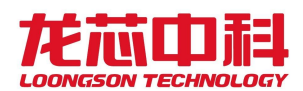

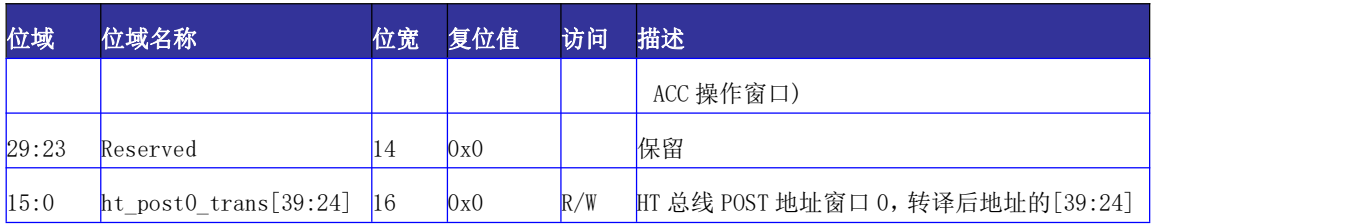

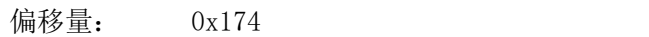

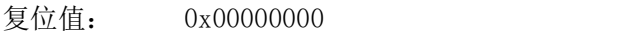

名称: HT 总线 POST 地址窗口 0 基址(内部访问)

#### 表 14-49 HT 总线 POST 地址窗口 0 基址(内部访问)

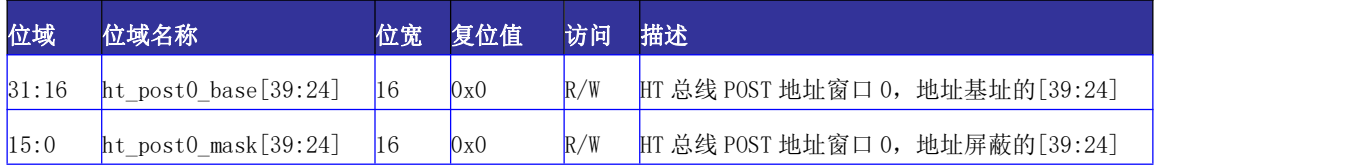

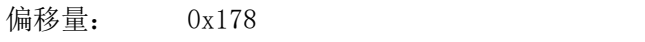

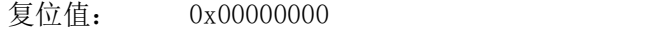

名称: HT 总线 POST 地址窗口 1 使能(内部访问)

#### 表 14-50 HT 总线 POST 地址窗口 1 使能(内部访问)

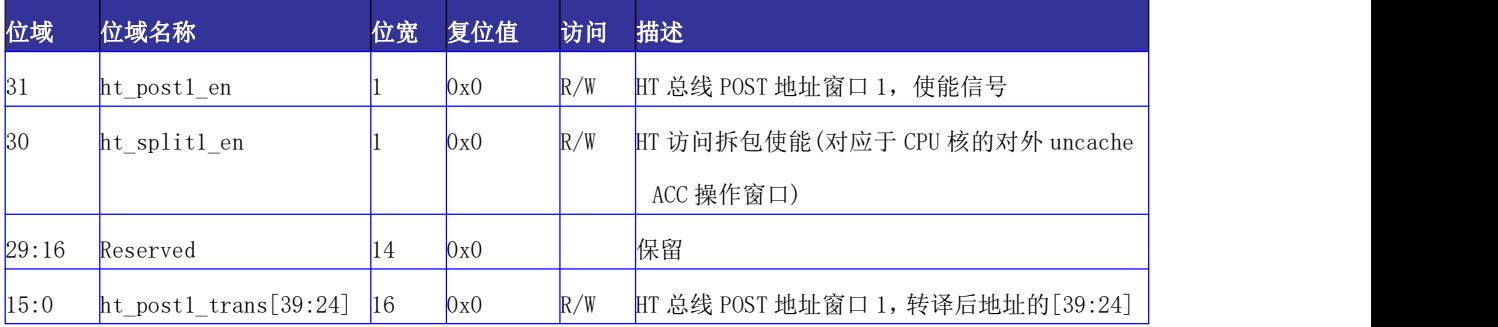

偏移量: 0x17c

复位值: 0x00000000

名称: HT 总线 POST 地址窗口 1 基址(内部访问)

#### 表 14-51 HT 总线 POST 地址窗口 1 基址(内部访问)

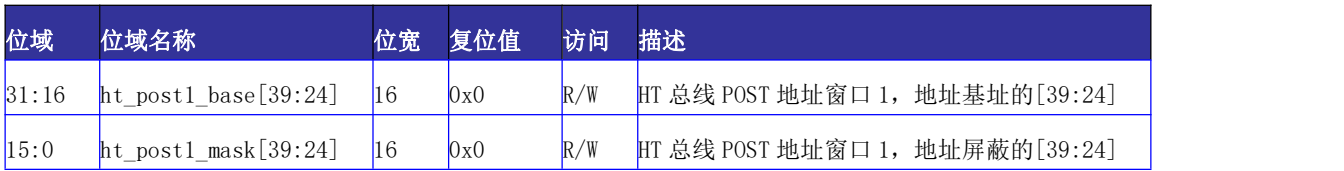

偏移量: 0x3A0

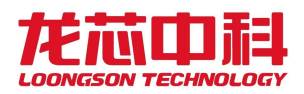

复位值: 0x00000000

名称: HT 总线 POST 地址窗口 2 使能(内部访问)

#### 表 14-52 HT 总线 POST 地址窗口 2 使能(内部访问)

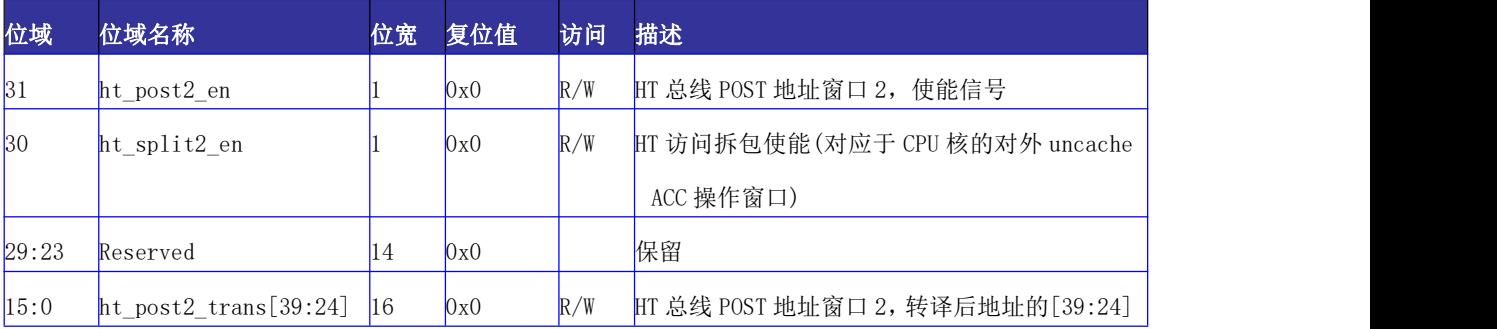

偏移量: 0x3A4

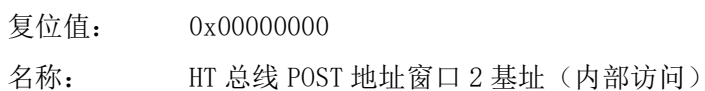

#### 表 14-53 HT 总线 POST 地址窗口 2 基址(内部访问)

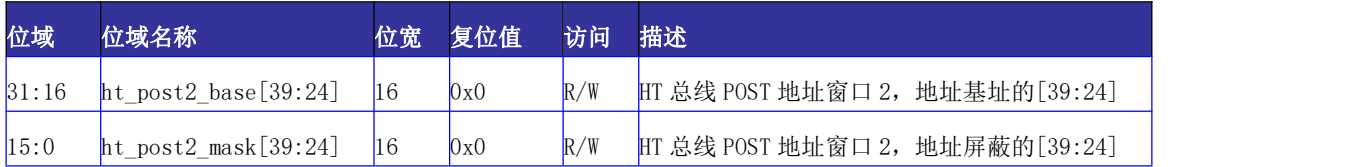

偏移量: 0x3A8

复位值: 0x00000000

名称: HT 总线 POST 地址窗口 3 使能(内部访问)

#### 表 14-54 HT 总线 POST 地址窗口 3 使能(内部访问)

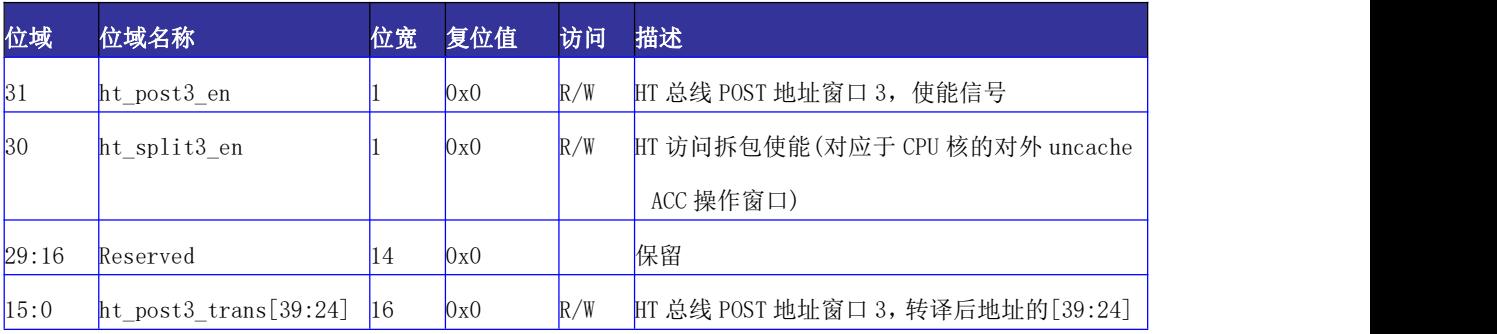

偏移量: 0x3Ac

- 复位值: 0x00000000
- 名称: HT 总线 POST 地址窗口 3 基址(内部访问)

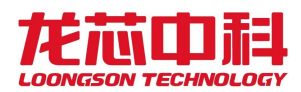

表 14-55 HT 总线 POST 地址窗口 3 基址 (内部访问)

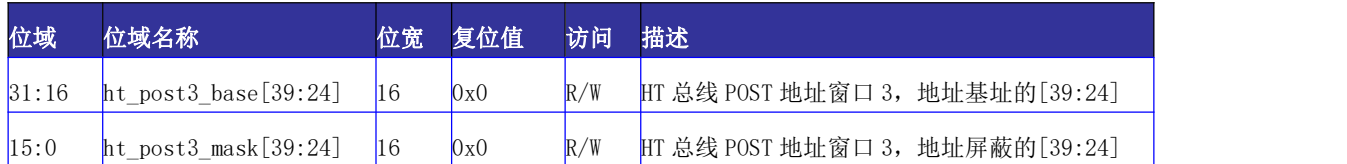

### 14.5.13 可预取地址窗口配置寄存器

地址窗口命中公式详见 14.5.10 节。

本窗口的地址是AXI总线上接收到的地址。落在本窗口的取指指令以及CACHE访问才会 被发往 HT 总线, 其它的取指或 CACHE 访问将不会被发往 HT 总线, 而是立即返回, 如果是读 命令,则会返回相应个数的无效读数据。

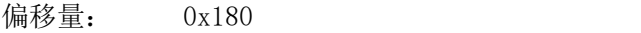

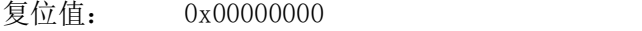

名称: HT 总线可预取地址窗口 0 使能(内部访问)

表 14-56 HT 总线可预取地址窗口 0 使能(内部访问)

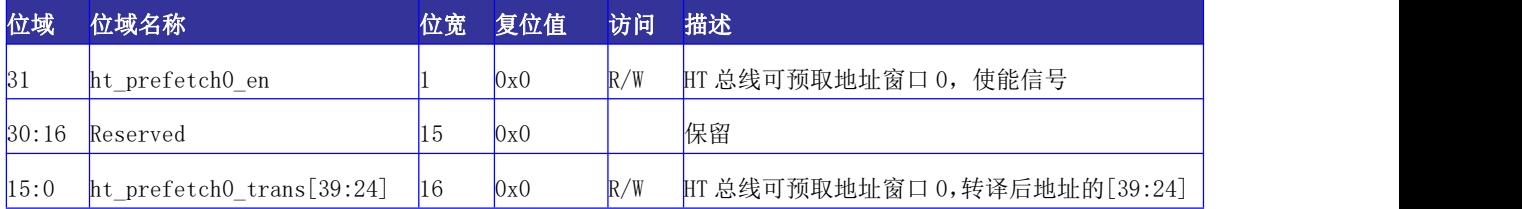

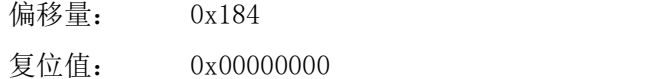

名称: HT 总线可预取地址窗口 0 基址(内部访问)

#### 表 14-57 HT 总线可预取地址窗口 0 基址(内部访问)

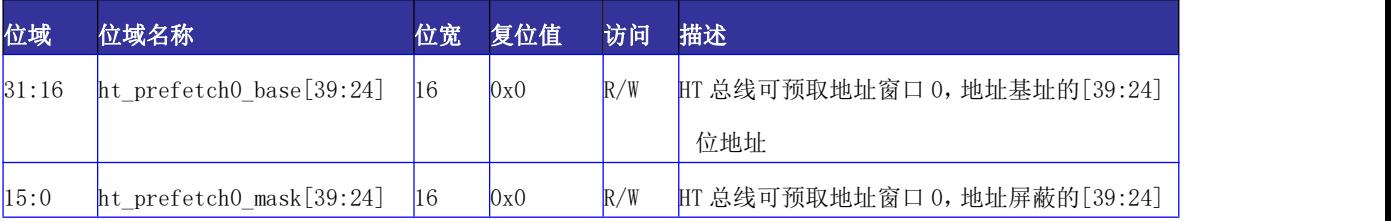

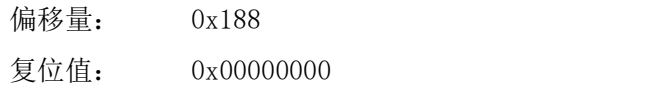

名称: HT 总线可预取地址窗口 1 使能(内部访问)

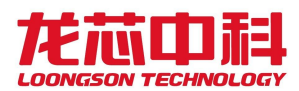

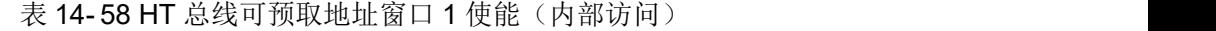

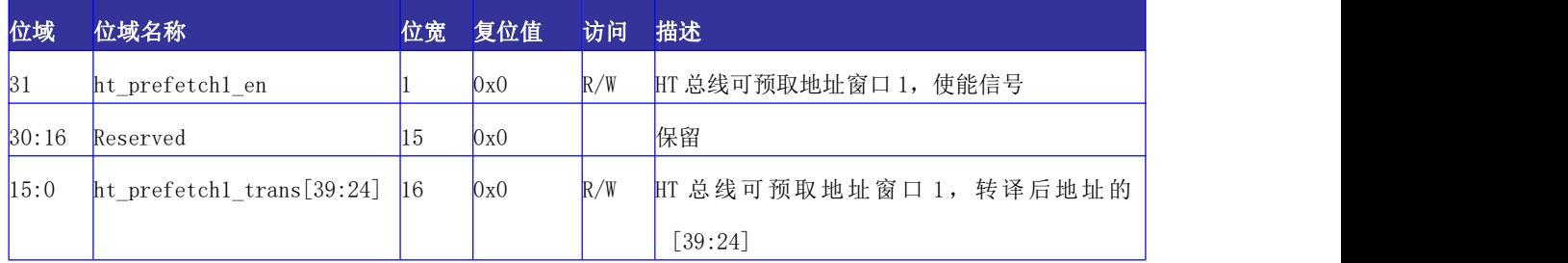

偏移量: 0x18c

复位值: 0x00000000

名称: HT 总线可预取地址窗口 1 基址 (内部访问)

表 14-59 HT 总线可预取地址窗口 1 基址 (内部访问)

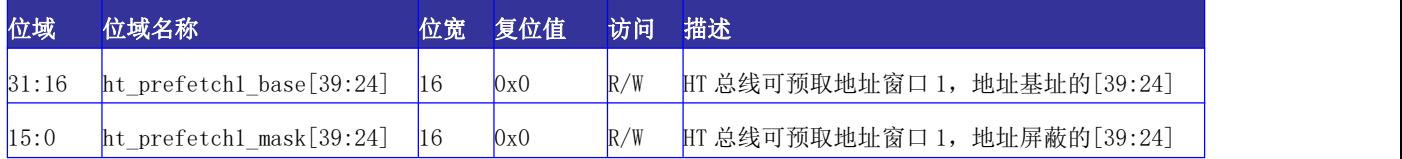

# 14.5.14 UNCACHE 地址窗口配置寄存器

地址窗口命中公式详见 14.5.10 节。

本窗口的地址是 HT 总线上接收到的地址。落在本窗口地址的读写命令,将不会被送往 SCACHE, 也不会使一级 CACHE 发生失效, 而是会被直接送至内存或是其它的地址空间, 也 即该地址窗口中的读写命令将不会维持 IO 的 CACHE 一致性。该窗口主要针对一些不会在 CACHE 中命中所以可以提高访存效率的操作,如显存的访问等。

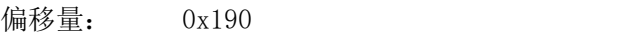

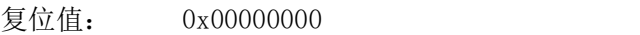

名称: HT 总线 Uncache 地址窗口 0 使能(内部访问)

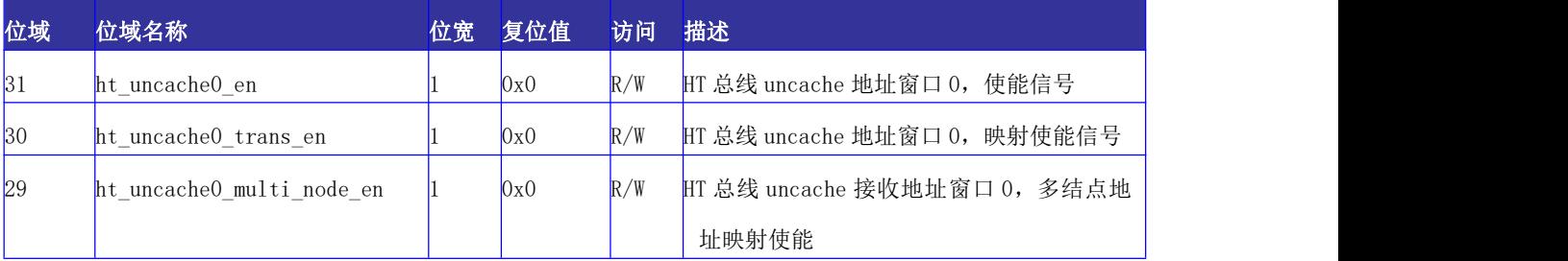

#### 表 14-60 HT 总线 Uncache 地址窗口 0 使能(内部访问)

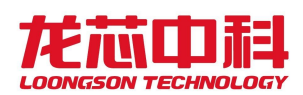

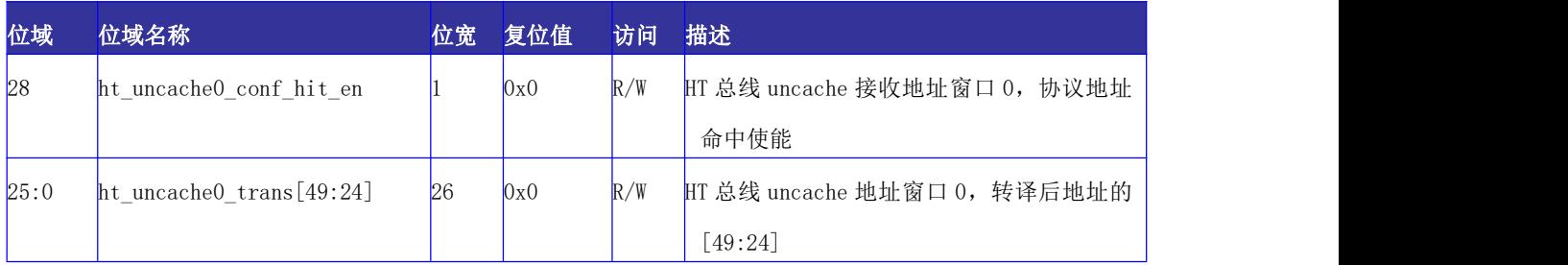

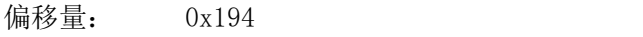

复位值: 0x00000000

名称: HT 总线 Uncache 地址窗口 0 基址 (内部访问)

#### 表 14-61 HT 总线 Uncache 地址窗口 0 基址(内部访问)

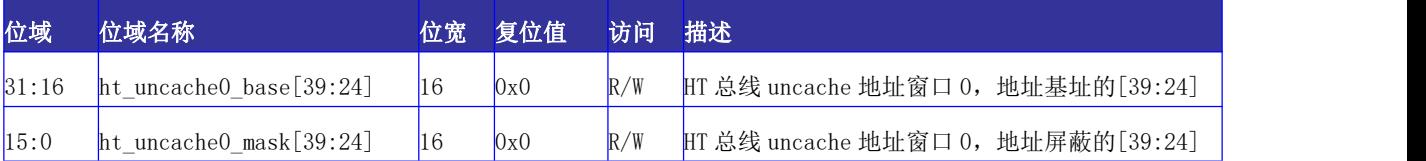

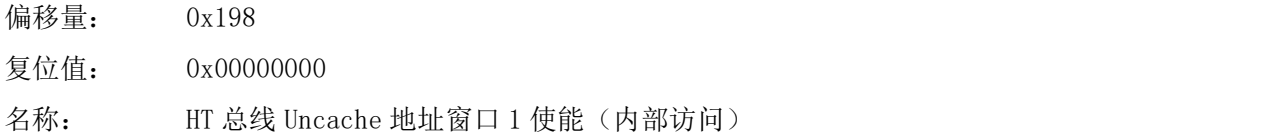

#### 表 14-62 HT 总线 Uncache 地址窗口 1 使能(内部访问)

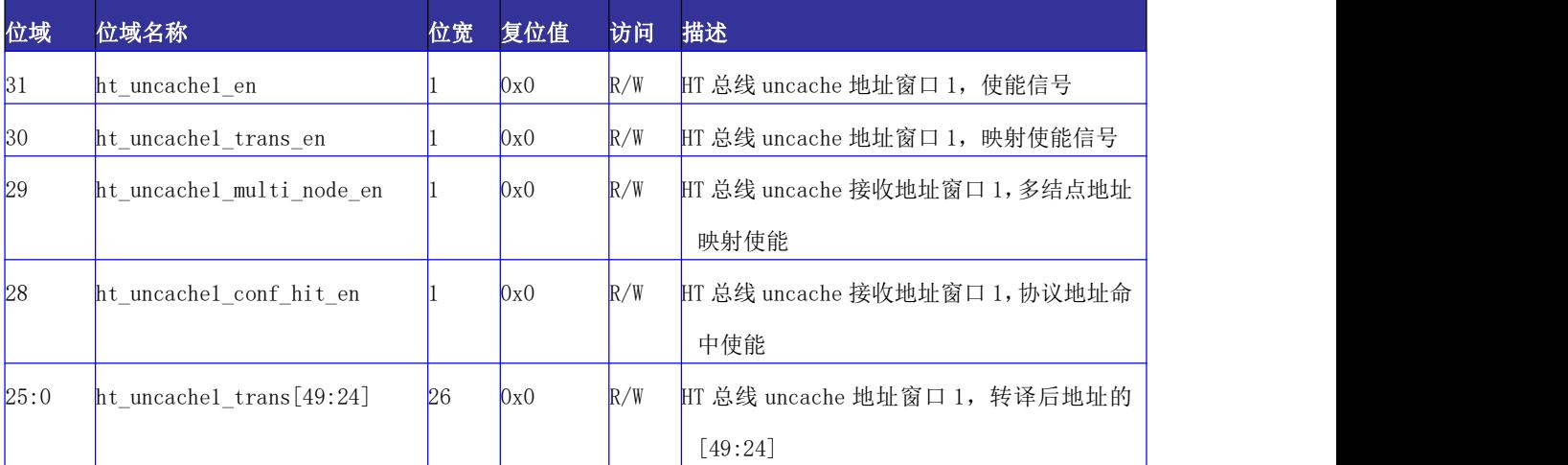

- 偏移量: 0x19c
- 复位值: 0x00000000
- 名称: HT 总线 Uncache 地址窗口 1 基址(内部访问)

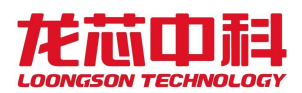

#### 表 14-63 HT 总线 Uncache 地址窗口 1 基址 (内部访问)

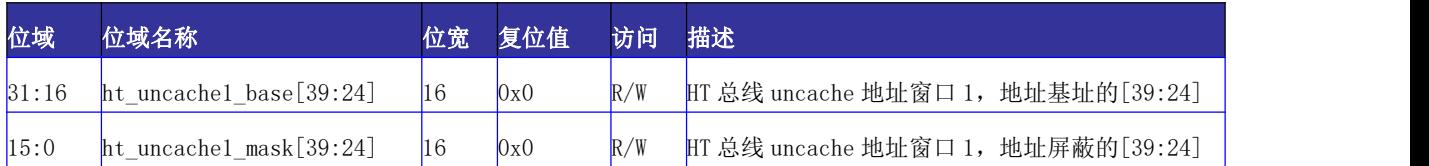

偏移量: 0x1A0

复位值: 0x00000000

名称: HT 总线 Uncache 地址窗口 2 使能(内部访问)

#### 表 14-64 HT 总线 Uncache 地址窗口 2 使能(内部访问)

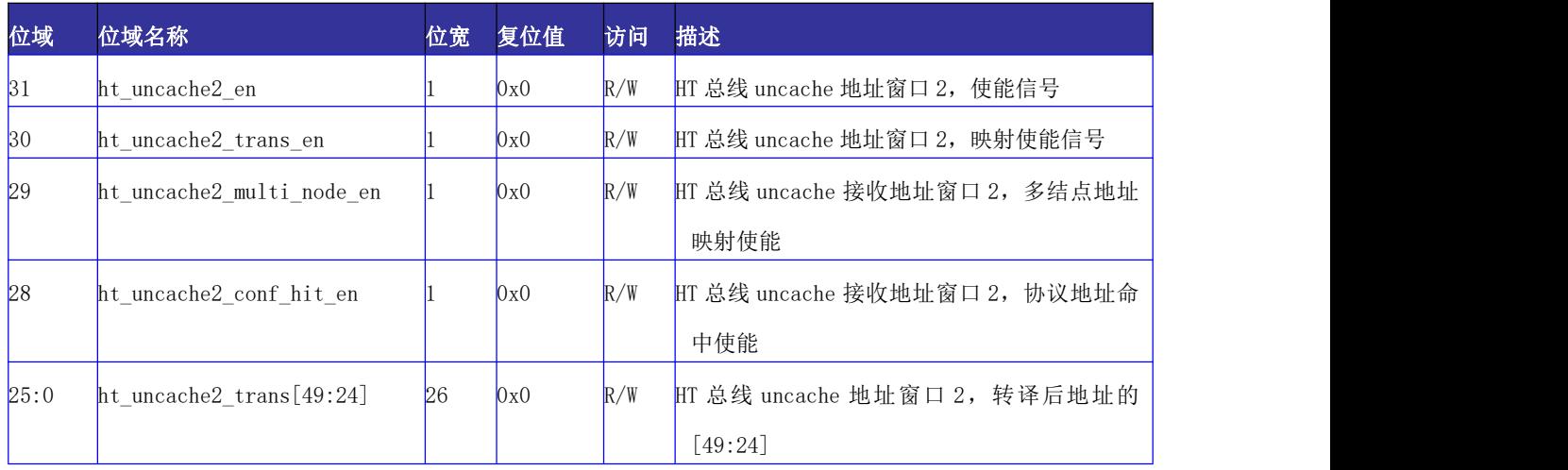

偏移量: 0x1A4

复位值: 0x00000000

名称: HT 总线 Uncache 地址窗口 2 基址(内部访问)

#### 表 14-65 HT 总线 Uncache 地址窗口 2 基址(内部访问)

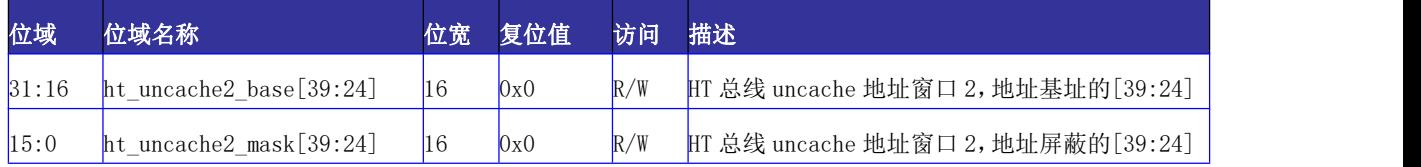

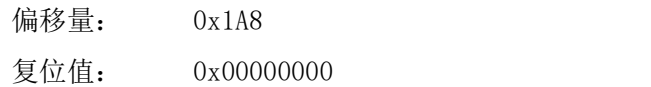

名称: HT 总线 Uncache 地址窗口 3 使能(内部访问)

#### 表 14-66 HT 总线 Uncache 地址窗口 3 使能(内部访问)

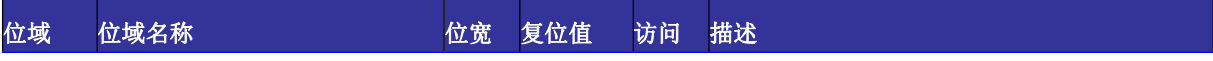

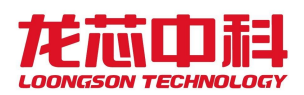

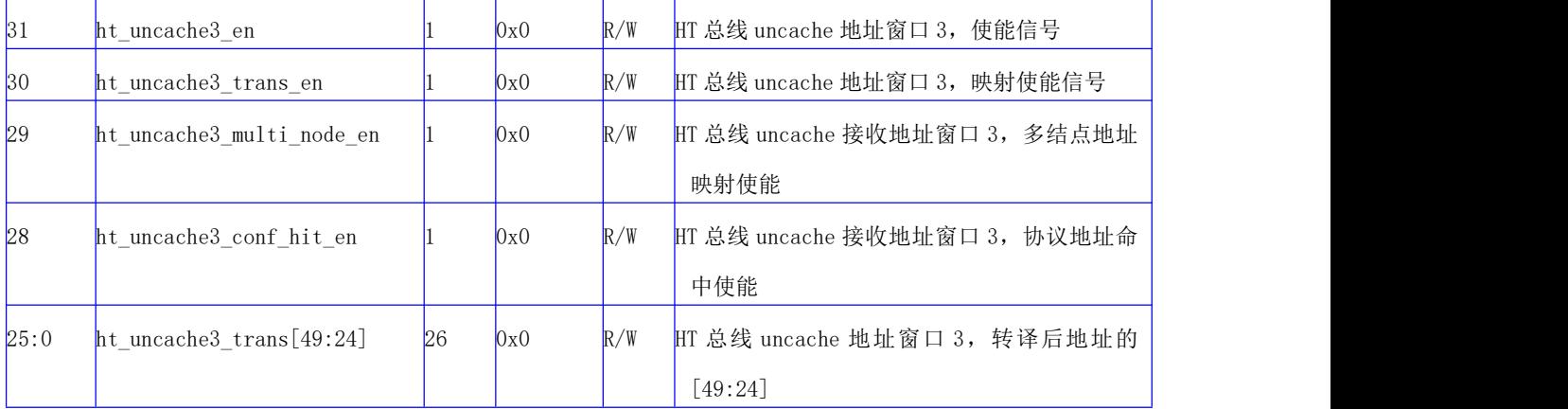

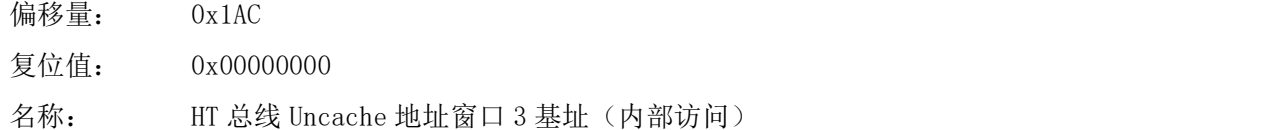

表 14-67 HT 总线 Uncache 地址窗口 3 基址(内部访问)

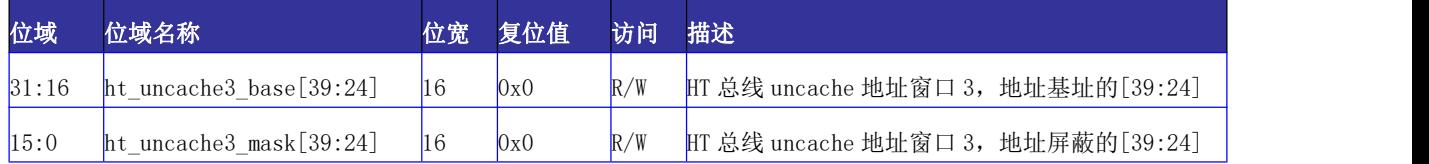

# 14.5.15 P2P 地址窗口配置寄存器

地址窗口命中公式详见 14.5.10 节。

本窗口的地址是 HT 总线上接收到的地址。落在本窗口地址的读写命令,直接作为 P2P 命令转发回总线,相对于正常接收窗口和 Uncache 窗口,该窗口具有最高优先级。

- 偏移量: 0x1B0
- 复位值: 0x00000000

名称: HT 总线 P2P 地址窗口 0 使能(外部访问)

表 14-68 HT 总线 P2P 地址窗口 0 使能(外部访问)寄存器定义

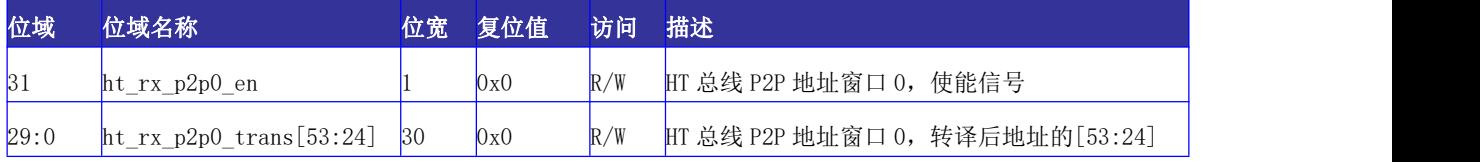

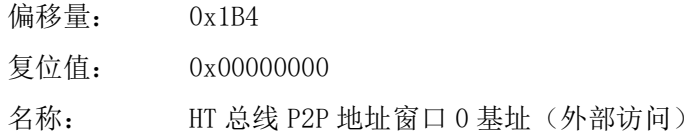

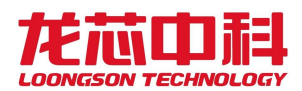

表 14-69 HT 总线 P2P 地址窗口 0 基址(外部访问)寄存器定义

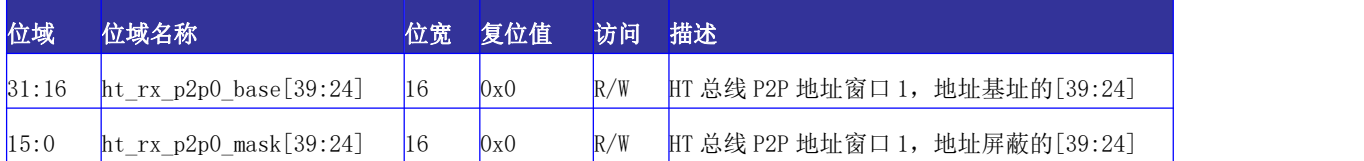

偏移量: 0x1B8

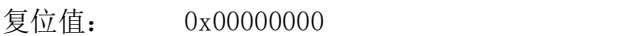

名称: HT 总线 P2P 地址窗口 1 使能(外部访问)

#### 表 14-70 HT 总线 P2P 地址窗口 1 使能(外部访问)寄存器定义

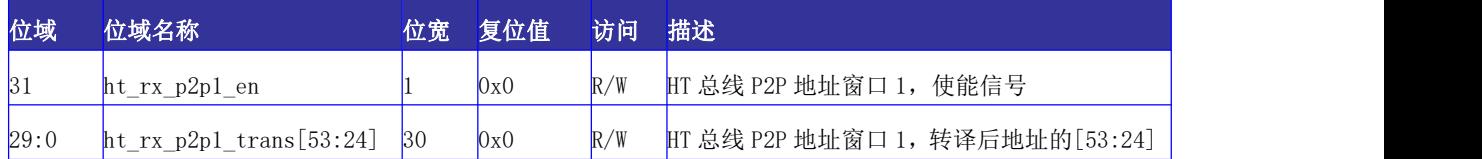

偏移量: 0x1BC

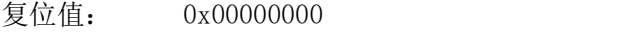

名称: HT 总线 P2P 地址窗口 1 基址 (外部访问)

表 14-71 HT 总线 P2P 地址窗口 1 基址(外部访问)寄存器定义

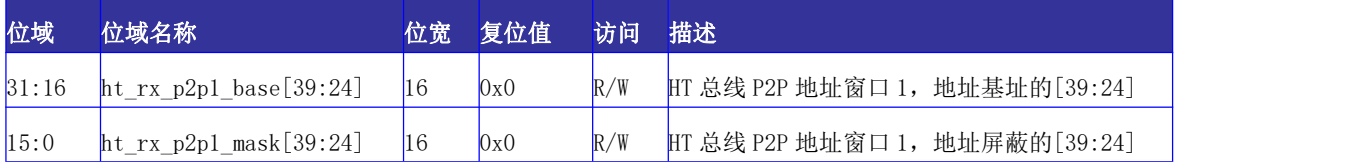

# 14.5.16 控制器参数配置寄存器

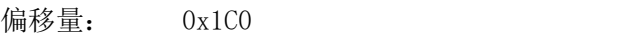

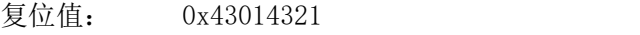

名称: APP CONFIG 0

#### 表 14- 72 控制器参数配置寄存器 0 定义

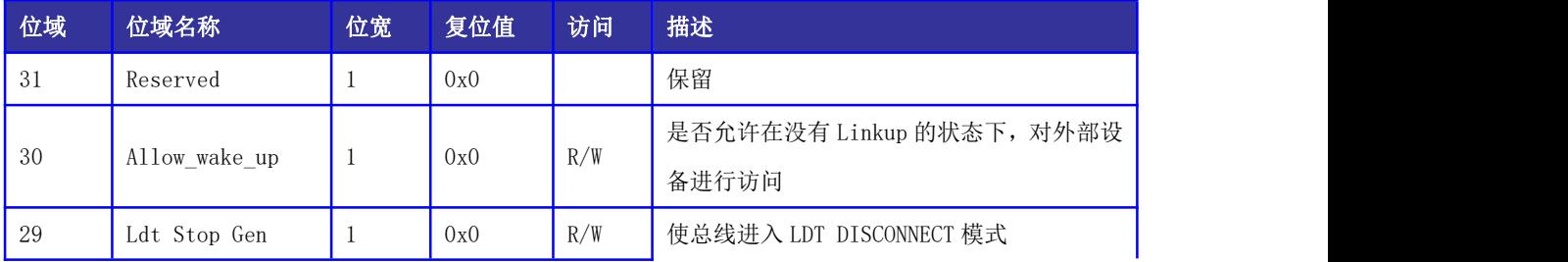

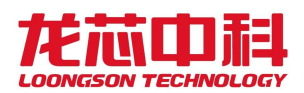

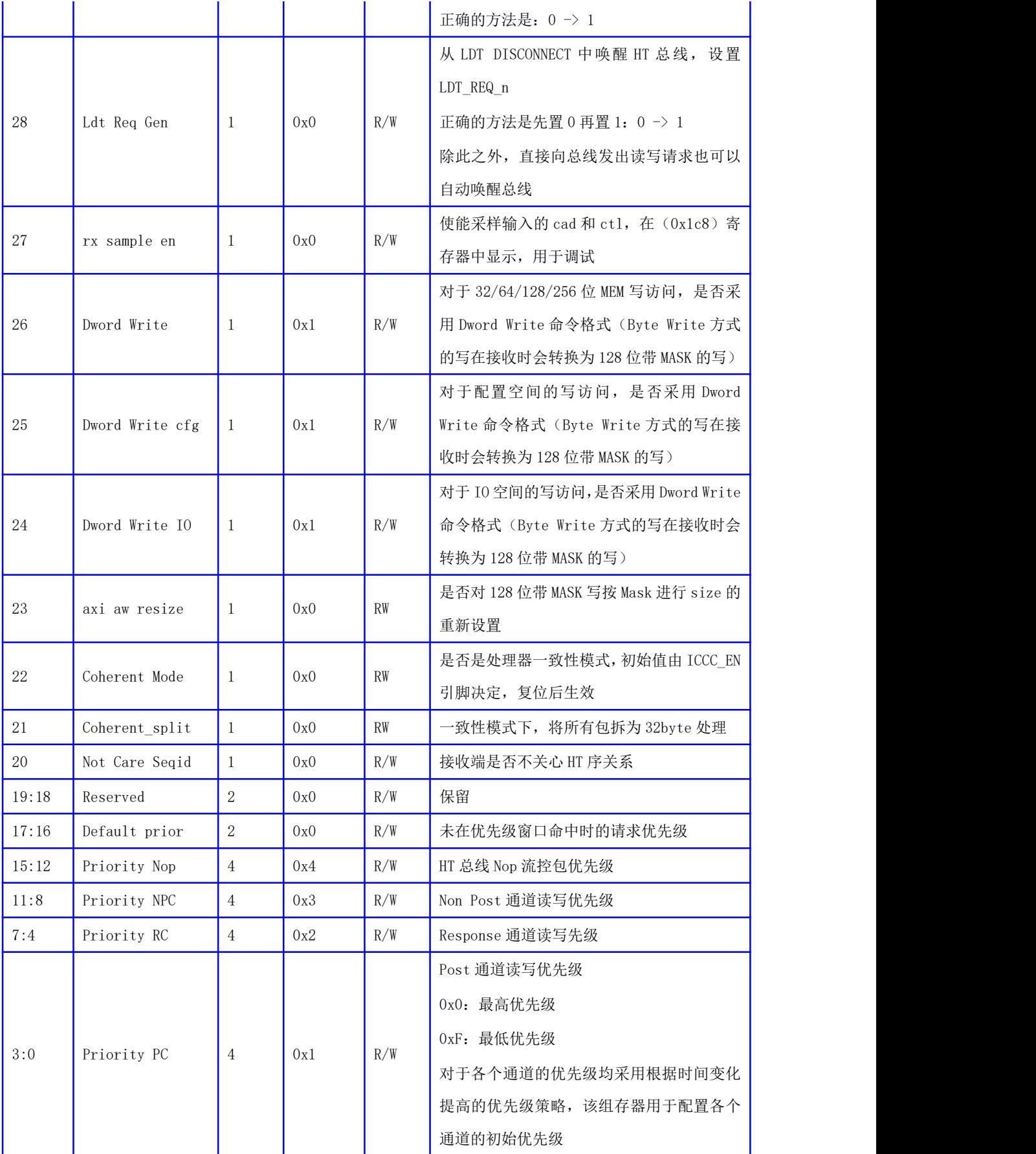

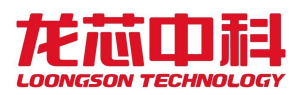

偏移量: 0x1C4

复位值: 0x00904321

名称: APP CONFIG1

表 14- 73 控制器参数配置寄存器 1 定义

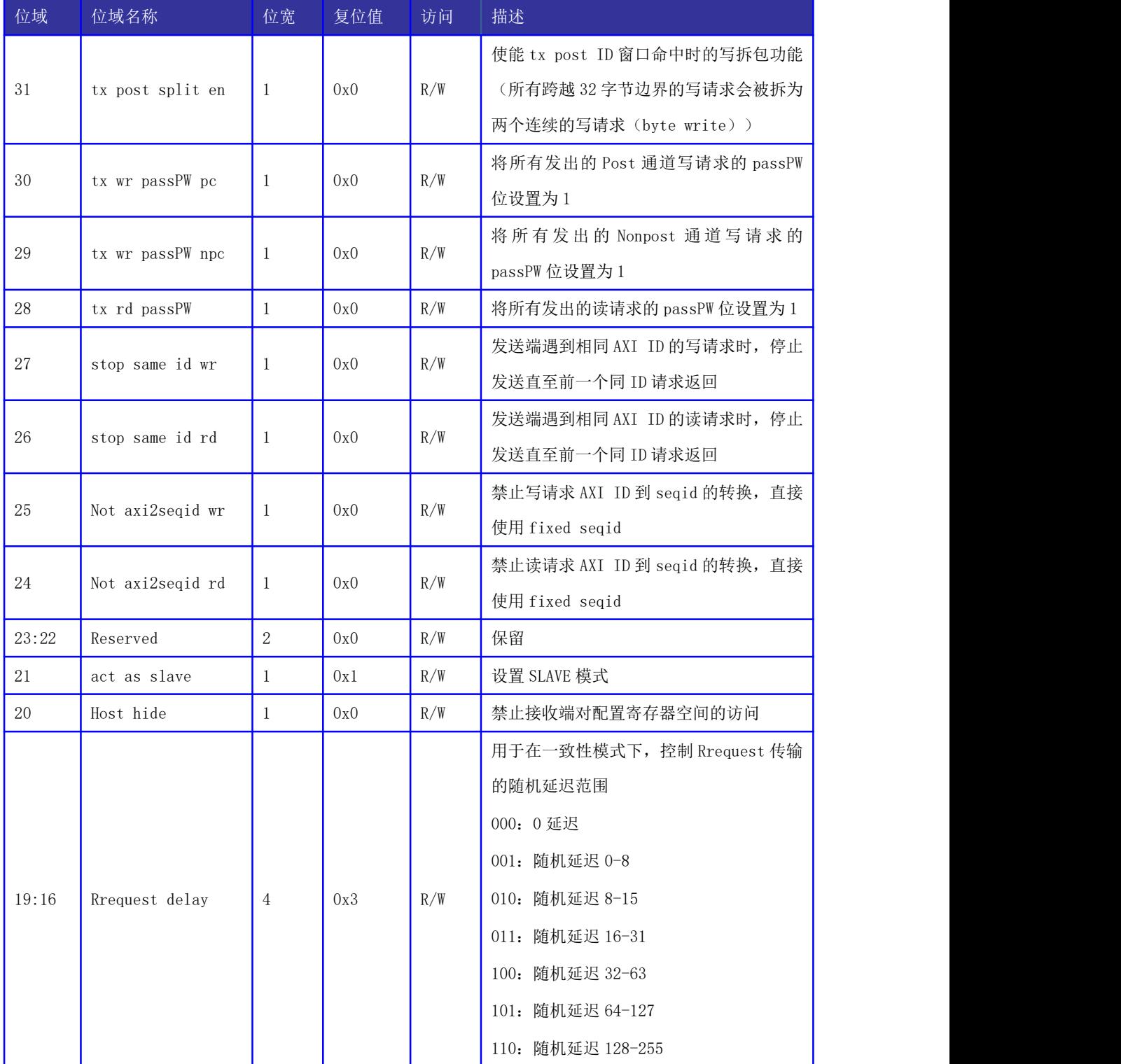
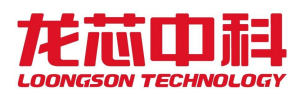

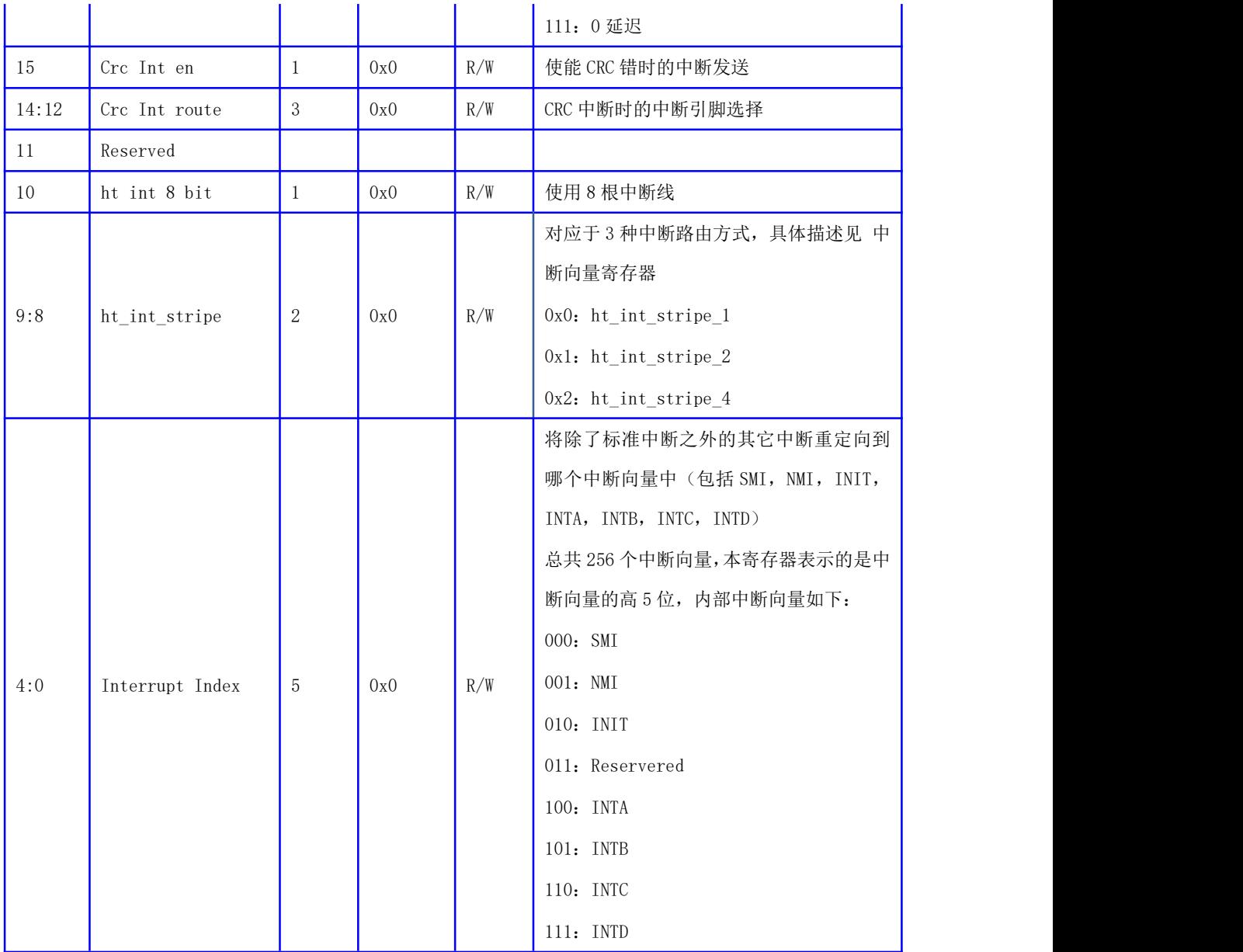

# 14.5.17 接收诊断寄存器

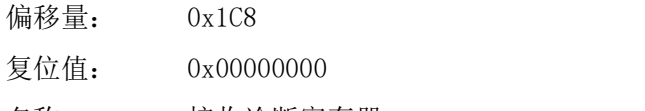

名称: 接收诊断寄存器

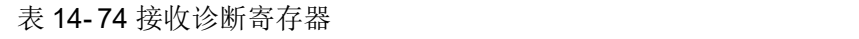

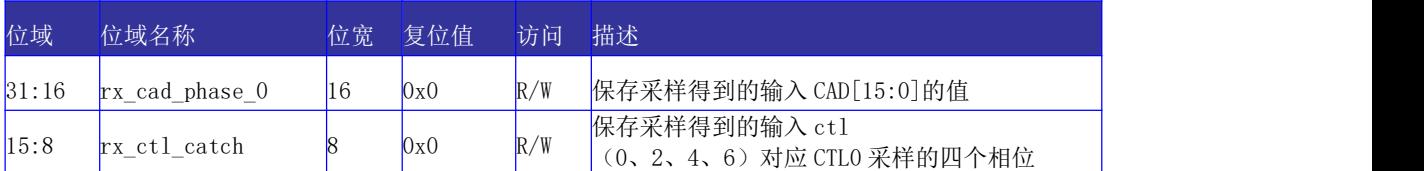

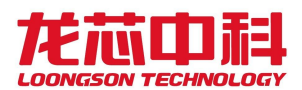

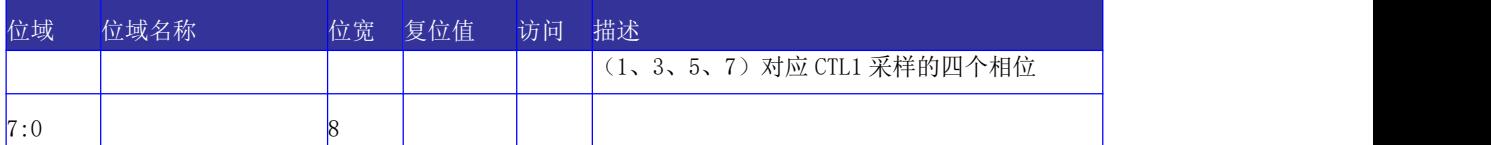

# 14.5.18 PHY 状态寄存器

用于观测 PHY 相关的状态,调试使用。

偏移量: 0x1CC

复位值: 0x83308000

名称: PHY 状态寄存器

#### 表 14- 75 PHY 状态寄存器

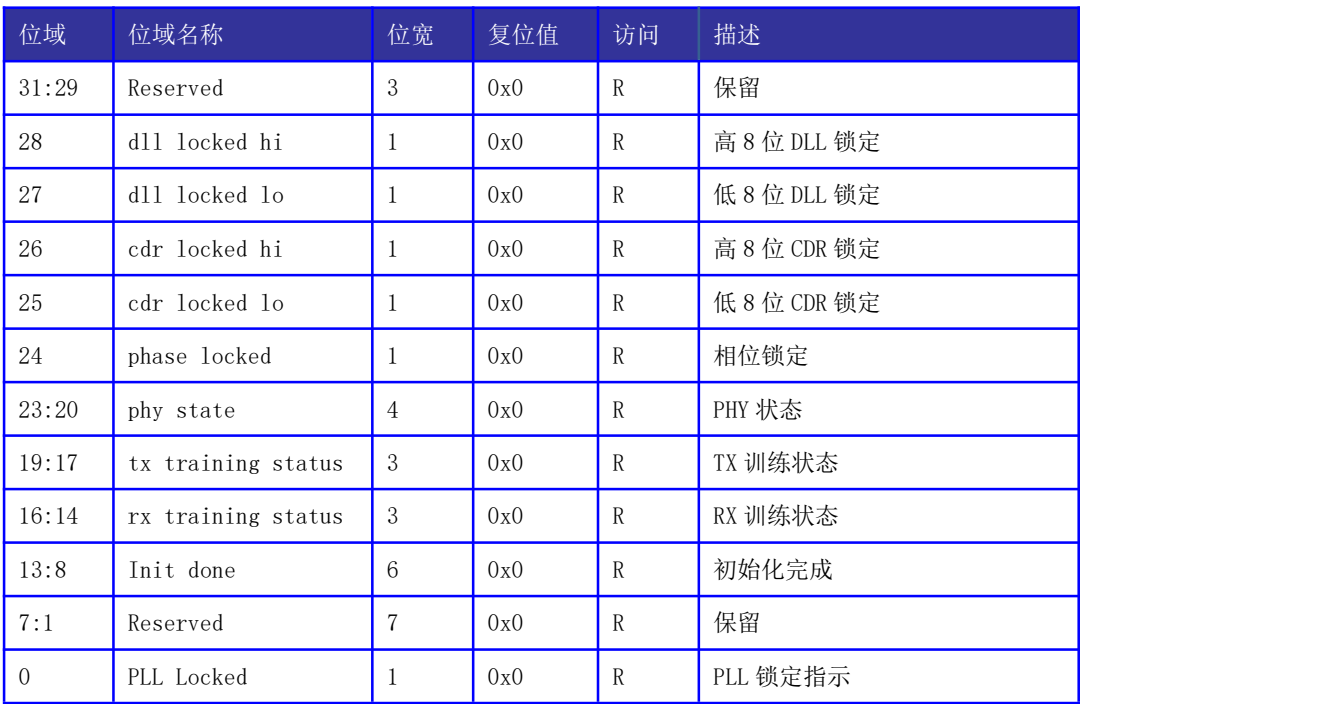

## 14.5.19 命令发送缓存大小寄存器

命令发送缓存大小寄存器用于观测发送端可用各个命令通道的缓存个数。

- 偏移量: 0x1D0
- 复位值: 0x00000000
- 名称: 命令发送缓存大小寄存器

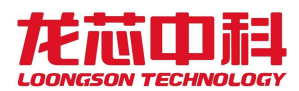

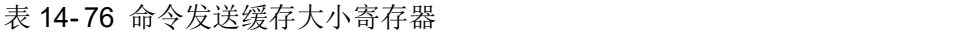

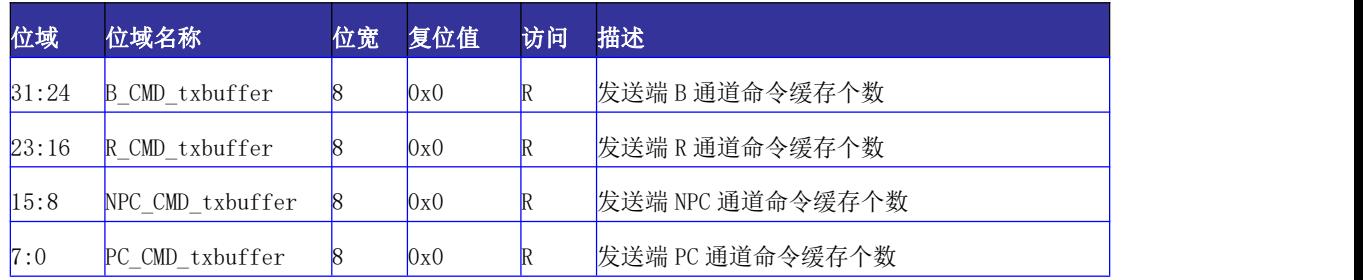

# 14.5.20 数据发送缓存大小寄存器

数据发送缓存大小寄存器用于观测发送端可用各个数据通道的缓存个数。

- 偏移量: 0x1D4
- 复位值: 0x00000000
- 名称: 数据发送缓存大小寄存器

表 14- 77 数据发送缓存大小寄存器

| 位域       | 位域名称                  | 位宽 | 复位值 | 访问           | 描述                      |
|----------|-----------------------|----|-----|--------------|-------------------------|
| 31       | Reserved              | 1  | 0x0 | $\mathbb{R}$ | 保留                      |
| 30       | rx_buffer_r_data[4]   |    | 0x0 | R/W          | 接收缓冲区的读数据 buffer 初始     |
|          |                       | 1  |     |              | 化信息的 bit [4]            |
| $\rm 29$ | rx buffer npc data[4] | 1  | 0x0 | R/W          | 接收缓冲区的 npc 数据 buffer 初始 |
|          |                       |    |     |              | 化信息的 bit[4]             |
| 28       | rx_buffer_pc_data[4]  | 1  | 0x0 | R/W          | 接收缓冲区的 pc 数据 buffer 初始  |
|          |                       |    |     |              | 化信息的 bit[4]             |
| 27       | rx buffer b $cm[4]$   | 1  | 0x0 | R/W          | 接收缓冲区的 bresponse 命令     |
|          |                       |    |     |              | buffer 初始化信息的 bit [4]   |
| 26       | rx buffer $r$ cmd[4]  | 1  | 0x0 | R/W          | 接收缓冲区的读命令 buffer 初始     |
|          |                       |    |     |              | 化信息的 bit[4]             |
| 25       | rx_buffer_npc_cmd[4]  | 1  | 0x0 | R/W          | 接收缓冲区的 npc 命令 buffer 初始 |
|          |                       |    |     |              | 化信息的 bit[4]             |
| 24       | rx buffer pc $cmd[4]$ | -1 | 0x0 | R/W          | 接收缓冲区的 pc 命令 buffer 初始  |
|          |                       |    |     |              | 化信息的 bit[4]             |
| 23:16    | R_DATA_txbuffer       | 8  | 0x0 | $\mathbb{R}$ | 发送端 R 通道数据缓存个数          |
| 15:8     | NPC DATA txbuffer     | 8  | 0x0 | $\mathbb{R}$ | 发送端 NPC 通道数据缓存个数        |

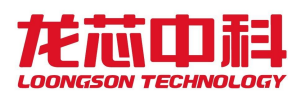

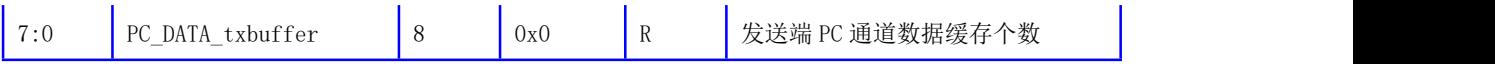

## 14.5.21 发送缓存调试寄存器

发送缓存调试寄存器用于人工设置 HT 控制器发送端缓冲区的个数,通过增或减的方式 对不同的发送缓存个数进行调整。

偏移量: 0x1D8

复位值: 0x00000000

名称: 发送缓存调试寄存器

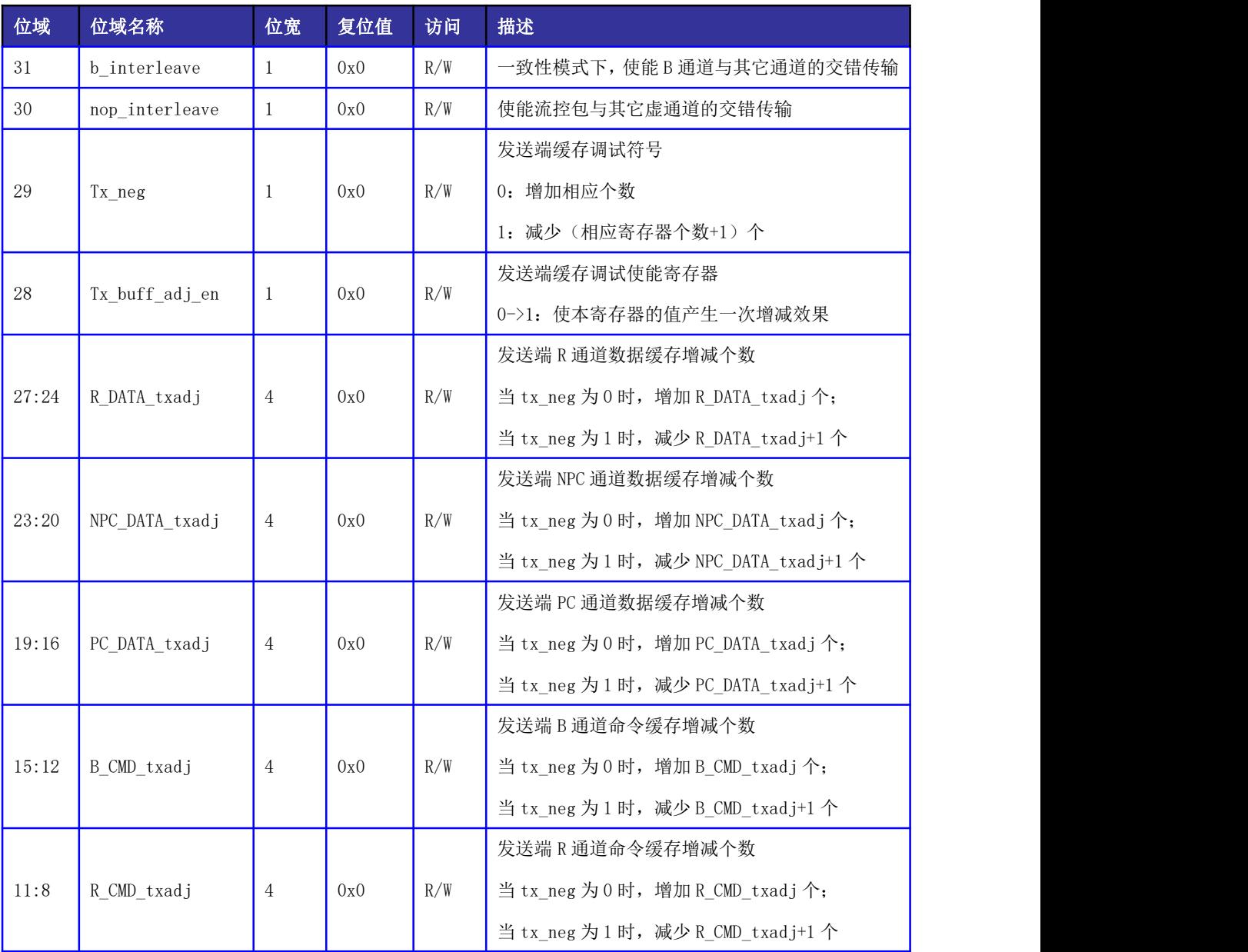

### 表 14- 78 发送缓存调试寄存器

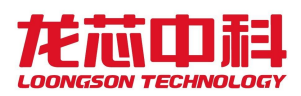

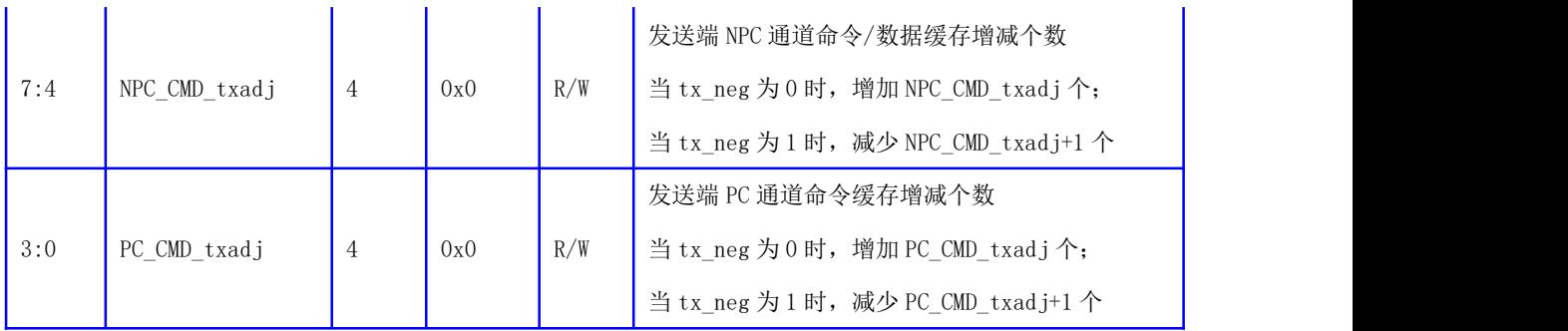

# 14.5.22 接收缓冲区初始寄存器

偏移量: 0x1DC

复位值: 0x07778888

名称: 接收缓冲区初始化配置寄存器

| 位域    | 位域名称              | 位宽 | 复位值 | 访问  | 描述                               |
|-------|-------------------|----|-----|-----|----------------------------------|
| 27:24 | rx_buffer_r_data  |    | 0x0 | R/W | 接收缓冲区的读数据 buffer 初始化信息           |
| 23:20 | rx_buffer_npc_dat |    | 0x0 | R/W | 接收缓冲区的 npc 数据 buffer 初始化信息       |
|       | a                 |    |     |     |                                  |
| 19:16 | rx_buffer_pc_data |    | 0x0 | R/W | 接收缓冲区的 pc 数据 buffer 初始化信息        |
| 15:12 | rx buffer b cmd   |    | 0x0 | R/W | 接收缓冲区的 bresponse 命令 buffer 初始化信息 |
| 11:8  | rx_buffer_r_cmd   |    | 0x0 | R/W | 接收缓冲区的读命令 buffer 初始化信息           |
| 7:4   | rx buffer npc cmd |    | 0x0 | R/W | 接收缓冲区的 npc 命令 buffer 初始化信息       |
| 3:0   | rx buffer pc cmd  |    | 0x0 | R/W | 接收缓冲区的 pc 命令 buffer 初始化信息        |

表 14- 79 接收缓冲区初始寄存器

# 14.5.23 Training 0 超时短计时寄存器

用于配置 HyerTransport 3.0 模式下 Training 0 短计时超时阈值,计数器时钟频率为 HyperTransport3.0 链路总线时钟频率的 1/4。

偏移量: 0x1E0 复位值: 0x00000080

名称: Training 0 超时短计数寄存器

表 14- 80 Training 0 超时短计时寄存器

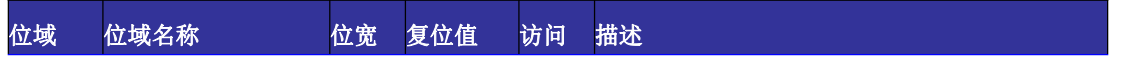

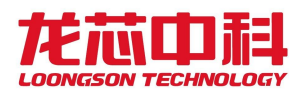

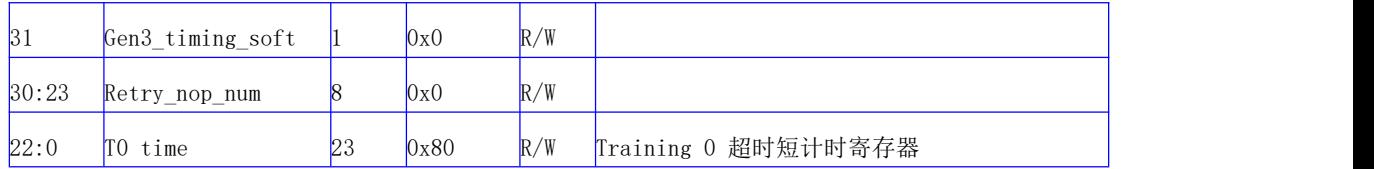

# 14.5.24 Training 0 超时长计时寄存器

用于 HyerTransport 3.0 模式下 Training 0 长计数超时阈值,计数器时钟频率为 HyperTransport3.0 链路总线时钟频率的 1/4。

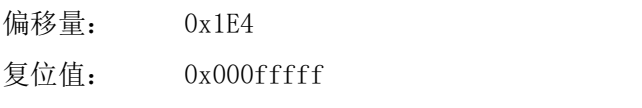

名称: Training 0 超时长计数寄存器

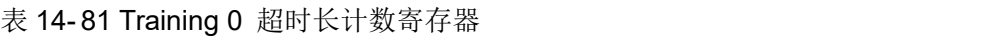

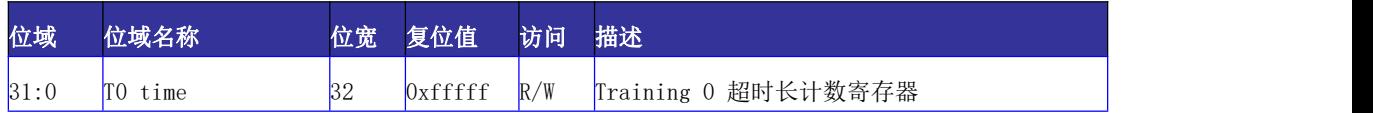

## 14.5.25 Training 1 计数寄存器

用于 HyerTransport 3.0 模式下 Training 1 计数阈值, 计数器时钟频率为 HyperTransport3.0 链路总线时钟频率的 1/4。

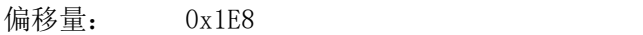

- 复位值: 0x0004fffff
- 名称: Training 1 计数寄存器

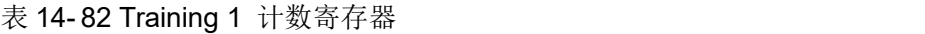

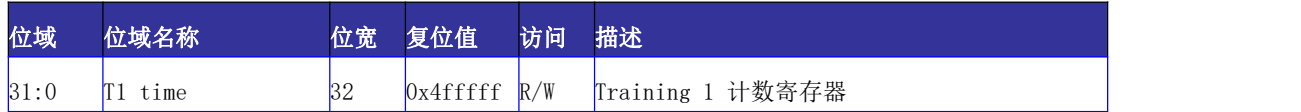

## 14.5.26 Training 2 计数寄存器

用于 HyerTransport 3.0 模式下 Training 2 计数阈值, 计数器时钟频率为 HyperTransport3.0 链路总线时钟频率的 1/4。

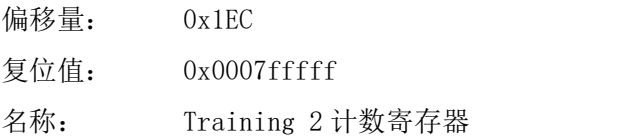

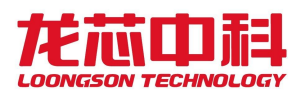

表 14- 83 Training 2 计数寄存器

| 位域   | 位域名称 | 位宽 | 复位值            | 访问 | 描述               |
|------|------|----|----------------|----|------------------|
| 31:0 | time |    | $0x7fffff$ R/W |    | Training 2 计数寄存器 |

# 14.5.27 Training 3 计数寄存器

用 于 HyerTransport 3.0 模 式 下 Training 3 计 数 阈 值 , 计 数 器 时 钟 频 率 为 HyperTransport3.0 链路总线时钟频率的 1/4。

偏移量: 0x1F0

名称: Training 3 计数寄存器

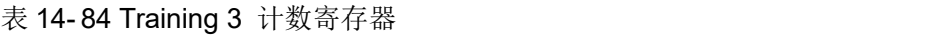

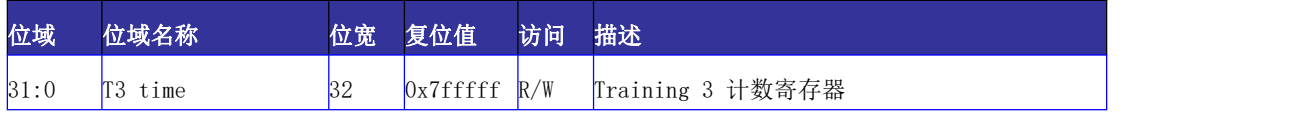

## 14.5.28 软件频率配置寄存器

用于实现控制器在工作过程中切换到任意协议和 PLL 支持的链路频率及控制器频率;

具体切换方法为:在使能软件配置模式的前提下,置位软件频率配置寄存器第1位,并 写入新的时钟相关的参数,包括决定 PLL 输出频率的 div\_refc 和 div\_loop ,链路上的分 频系数 phy\_hi\_div 和\_phy\_lo\_div, 以及控制器的分频系数 core\_div 。之后进入 warm reset 或 LDT disconnect, 控制器将会自动复位 PLL, 配置新的时钟参数。

PHY LINK CLK 为 HT 总线频率。

时钟频率的计算公式为:

当使用 SYS\_CLOCK 为参考时钟输入且 SYS\_CLOCK 为 25MHz 时 (CHIP\_CONFIG[8]为 1 且 CHIP CONFIG[5]为 1), 频率计算方法为:

HyperTransport 1.0:

PHY\_LINK\_CLK = 12.5MHz $\times$ div\_loop /div\_refc /phy\_div HyperTransport 3.0:  $PHY_LINK_CLK = 25MHz \times div\_loop /div\_refc /phy\_div$ 其它情况下,频率计算方法为: HyperTransport 1.0:

 $PHY_LINK_CLK = 50MHz \times div\_loop$  /div\_refc /phy\_div

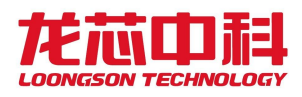

HyperTransport 3.0:

PHY LINK CLK = 100MHz $\times$ div loop /div refc /phy div

等待 PLL 重新锁定的时间在缺省情况下, system clk 为 33M 时约为 30us; 也可以在寄 存器中写入自定义的等待计数上限。

需要注意的是,在 3C5000 中, HT\_CORE\_CLK 不再由这个配置控制,而是由 NODE 时钟分 频控制。

偏移量: 0x1F4

复位值: 0x00000000

名称: 软件频率配置寄存器

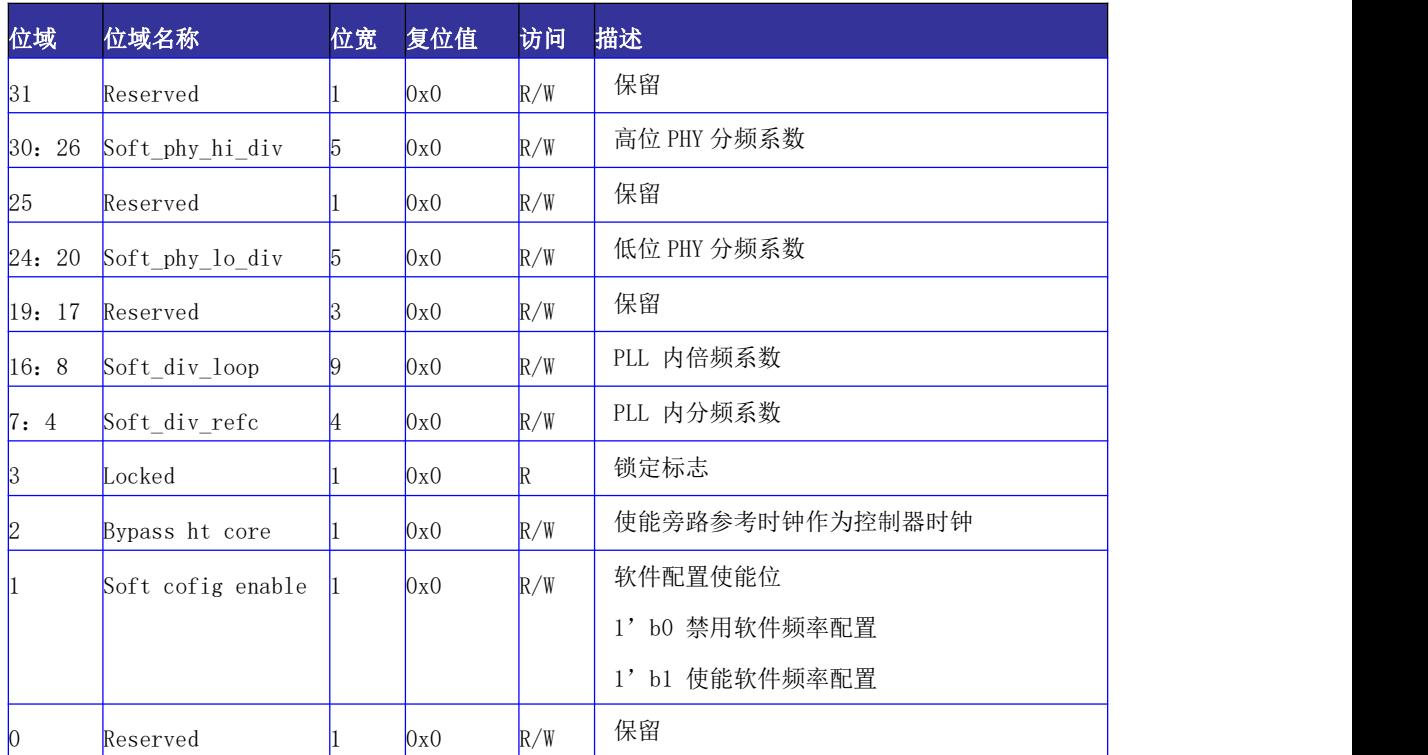

### 表 14- 85 软件频率配置寄存器

# 14.5.29 PHY 阻抗匹配控制寄存器

用于控制 PHY 的阻抗匹配使能,发送端和接收端阻抗匹配参数设置

偏移量: 0x1F8

复位值: 0x00000000

名称: PHY 阻抗匹配控制寄存器

### 表 14- 86 阻抗匹配控制寄存器

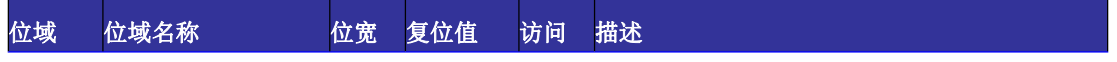

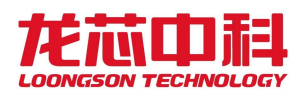

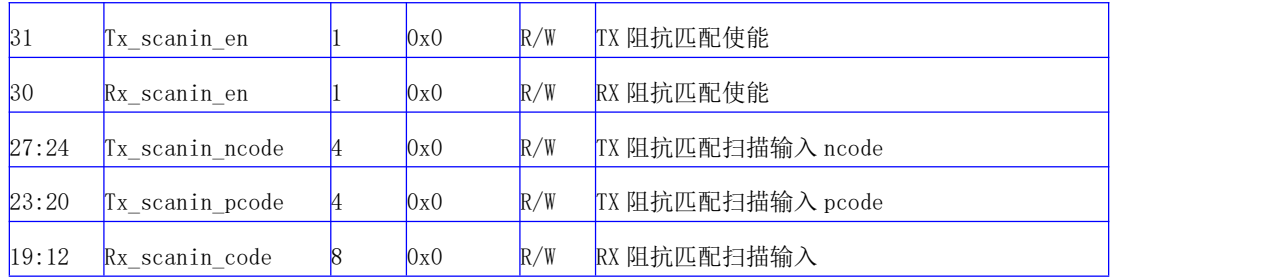

## 14.5.30 PHY 配置寄存器

用于配置 PHY 相关的物理参数, 当控制器做为两个独立的 8bit 控制器时, 高位的 PHY 和低位的 PHY 分别由两个控制器独立控制; 当控制器作为 1个 16bit 的控制器时, 高位 和低位的 PHY 的配置参数由低位控制器统一控制;

偏移量: 0x1FC

- 复位值: 0x83308000
- 名称: PHY 配置寄存器

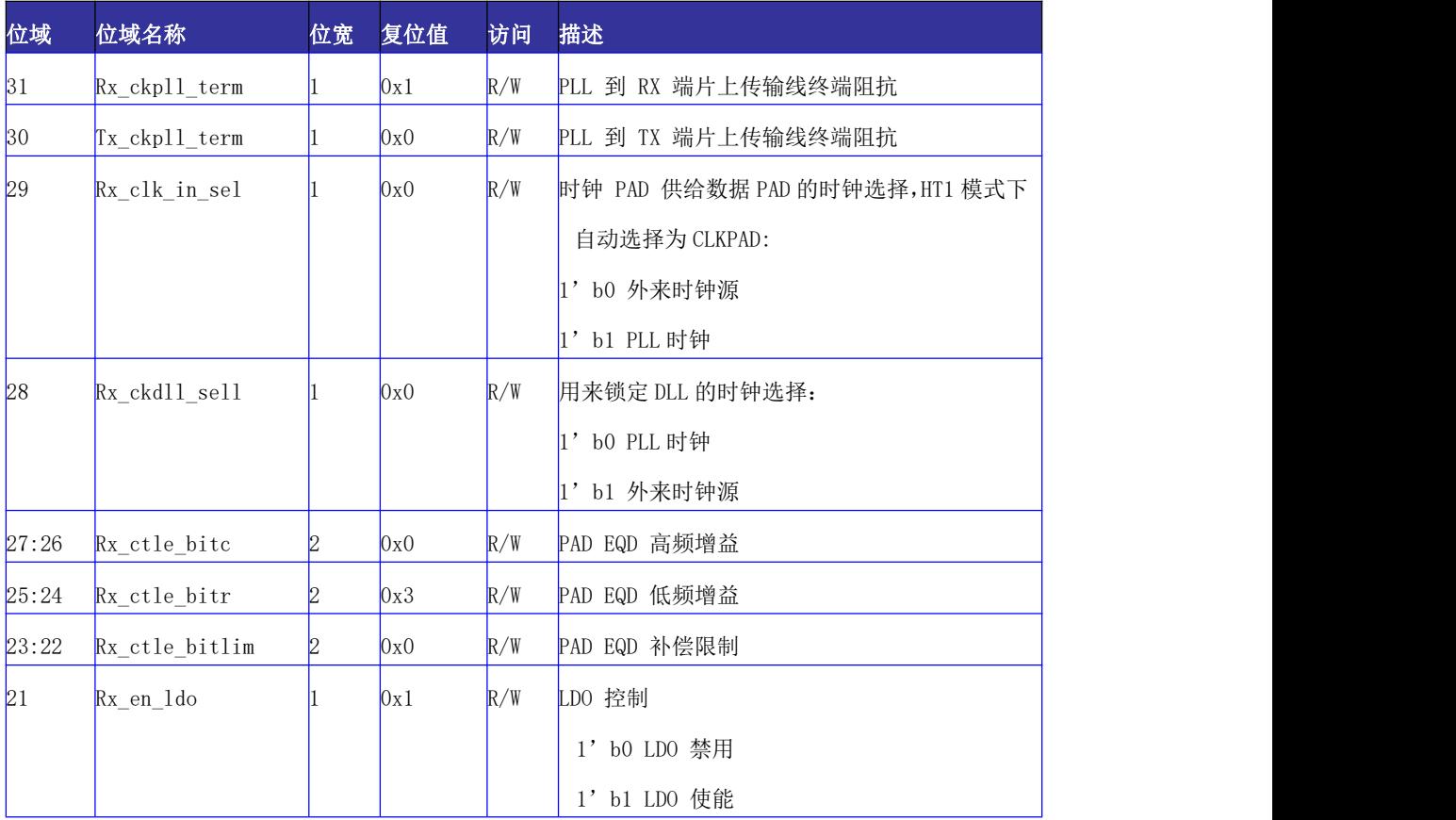

#### 表 14- 87 PHY 配置寄存器

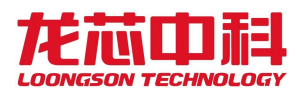

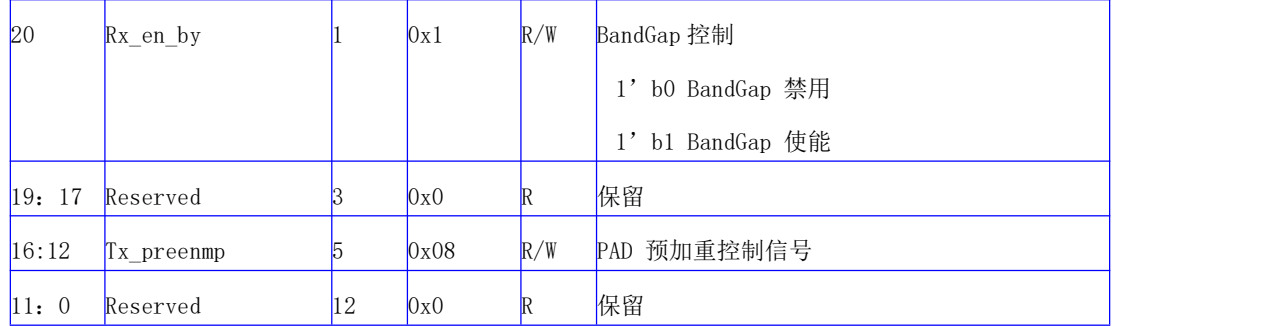

# 14.5.31 链路初始化调试寄存器

用于配置在 HyperTransport 3.0 模式下,链路初始化过程中是否使用 PHY 提供的 CDR lock 信号做为链路 CDR 完成的标志;如果忽略该锁定信号,则需要控制器计数等待一定时 间后默认 CDR 完成。

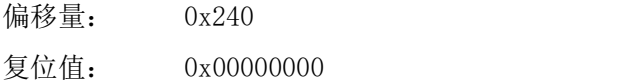

名称: 链路初始化调试寄存器

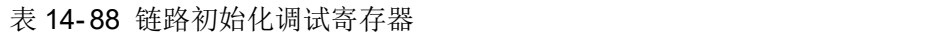

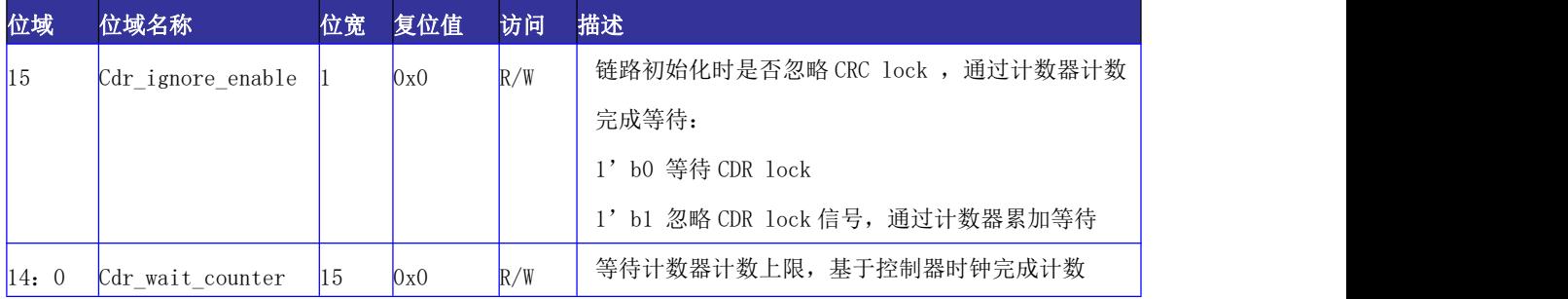

## 14.5.32 LDT 调试寄存器

软件改变控制器频率后,会导致对 LDT reconnect 阶段计时不准确,需配置该计数器, 作为软件配置频率后,LDT 信号无效到控制器开始链路初始化之间的时间,该计时基于控制 器时钟。

偏移量: 0x244

复位值: 0x00000000

名称: LDT 调试寄存器 1

### 表 14- 89 LDT 调试寄存器 1

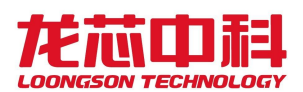

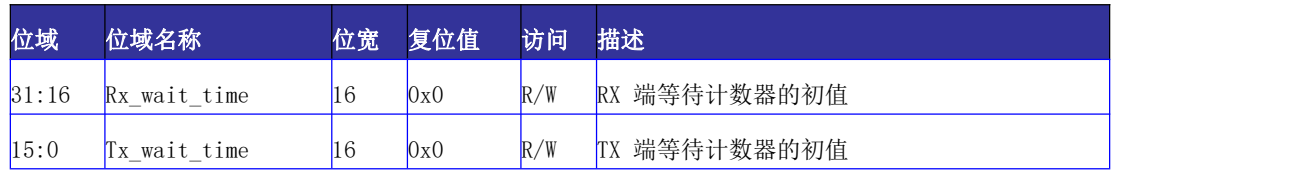

偏移量: 0x248

复位值: 0x00000000

名称: LDT 调试寄存器 2

### 表 14- 90 LDT 调试寄存器 2

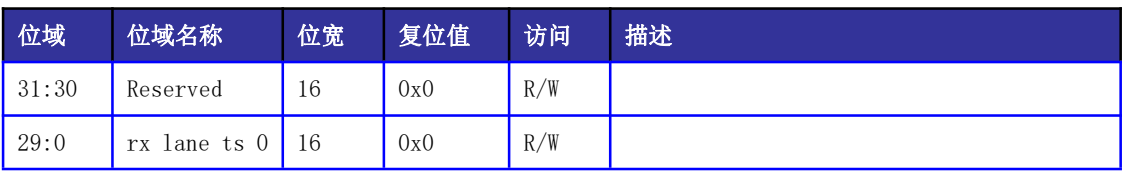

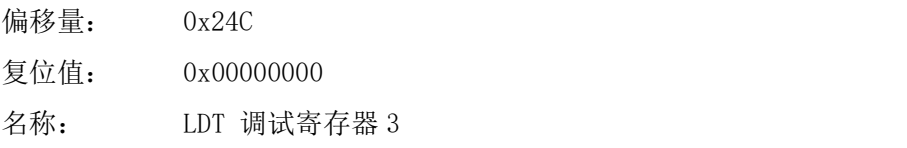

### 表 14- 91 LDT 调试寄存器 3

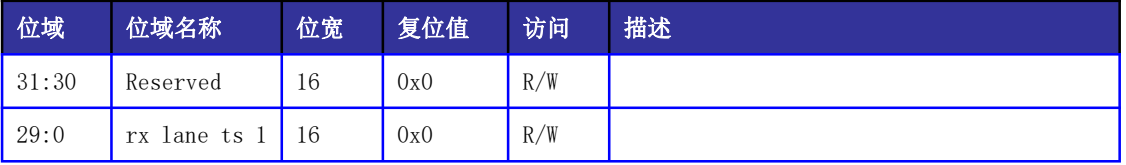

偏移量: 0x250

复位值: 0x00000000

名称: LDT 调试寄存器 4

### 表 14- 92 LDT 调试寄存器 4

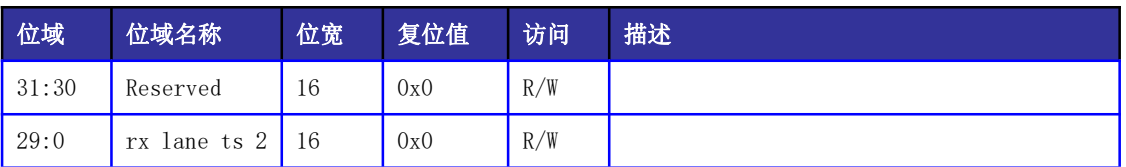

偏移量: 0x254

复位值: 0x00000000

名称: LDT 调试寄存器 5

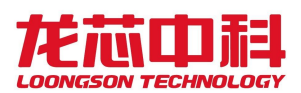

### 表 14- 93 LDT 调试寄存器 5

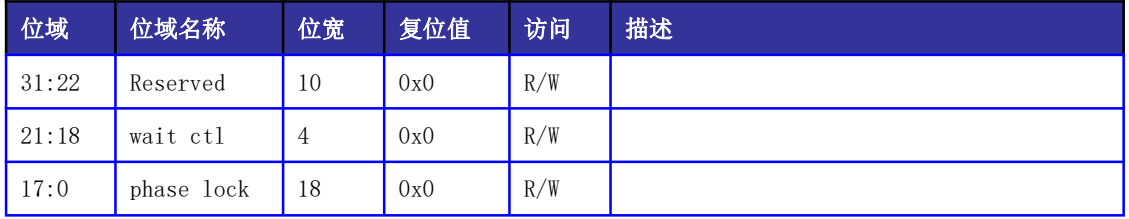

偏移量: 0x258

复位值: 0x00000000

名称: LDT 调试寄存器 5

#### 表 14- 94 LDT 调试寄存器 5

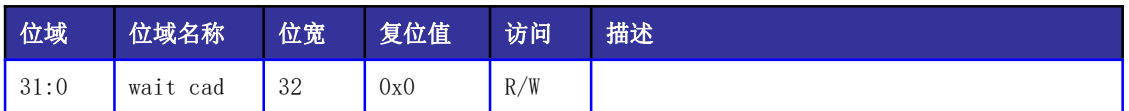

## 14.5.33 HT TX POST ID 窗口配置寄存器

该窗口通过将内部写请求的 ID 与预设的窗口相比较,将命中的请求通过 HT POST 通道

向外发出。

- 偏移量: 0x260
- 复位值: 0x00000000

名称: HT TX POST ID WIN0

### 表 14- 95 HT TX POST ID WIN0

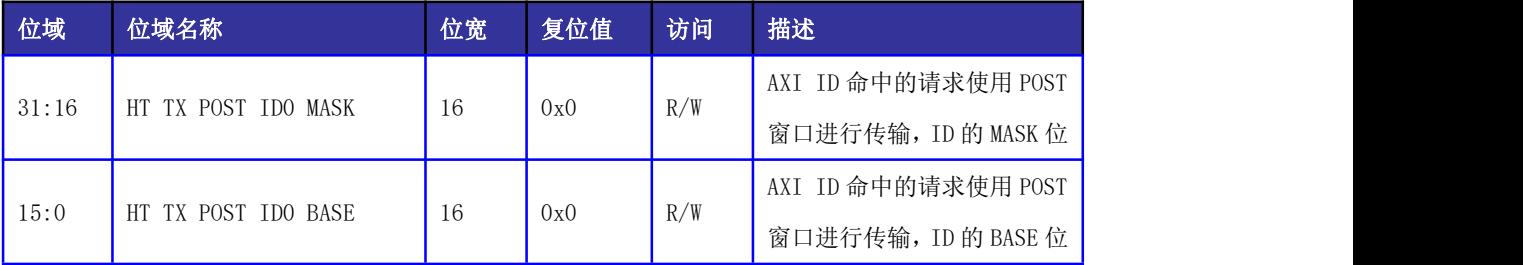

偏移量: 0x264

复位值: 0x00000000

名称: HT TX POST ID WIN1

### 表 14- 96 HT TX POST ID WIN1

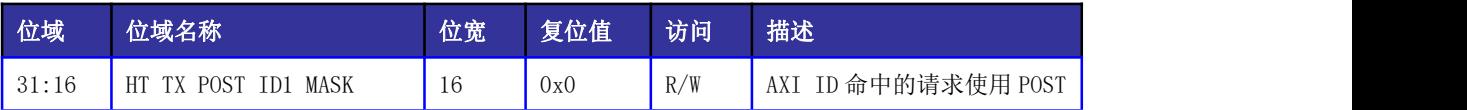

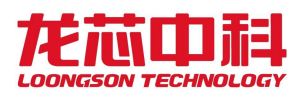

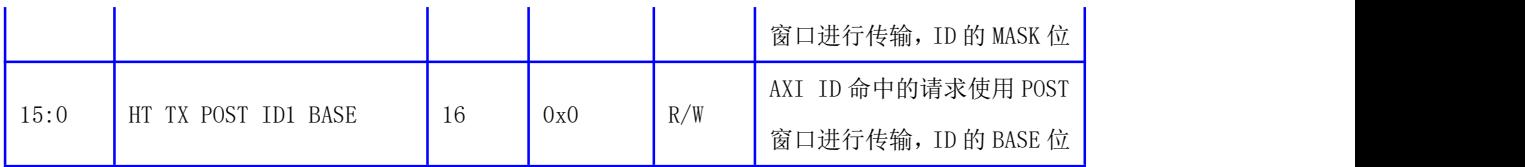

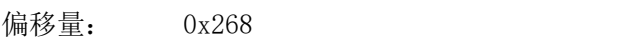

复位值: 0x00000000

名称: HT TX POST ID WIN2

### 表 14- 97 HT TX POST ID WIN2

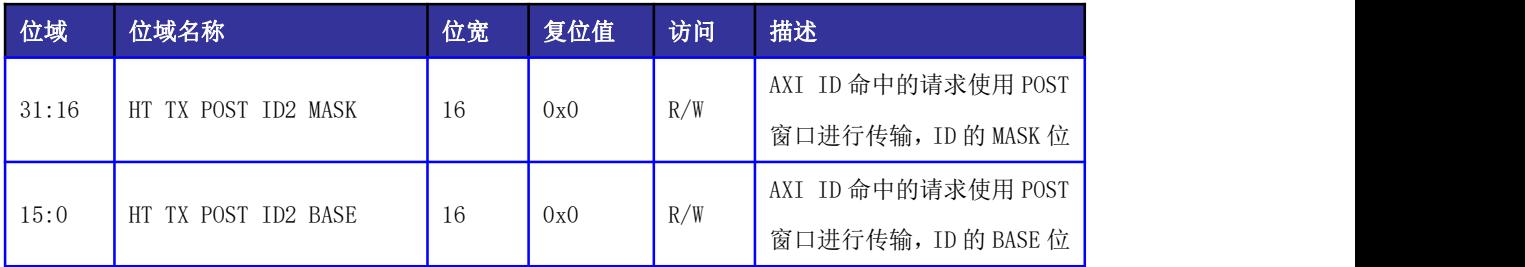

偏移量: 0x26C

复位值: 0x00000000

名称: HT TX POST ID WIN3

### 表 14- 98 HT TX POST ID WIN3

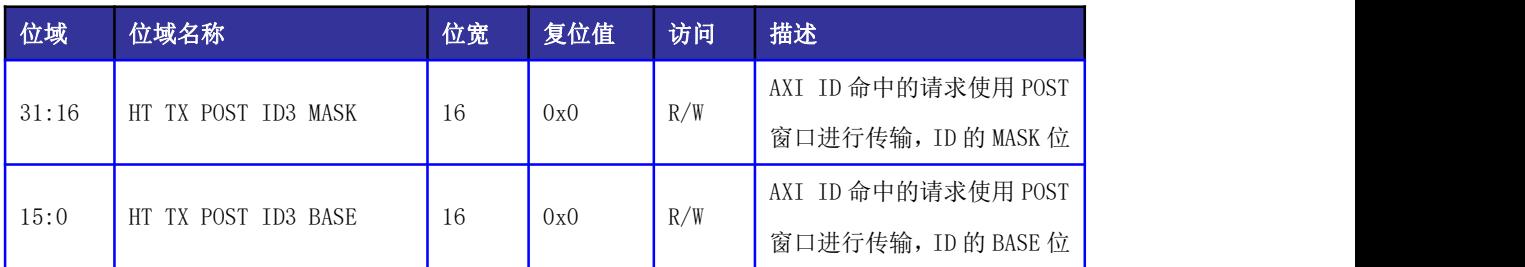

## 14.5.34 外部中断转换配置

该设置将 HT 收到的中断转换为对某个特定地址的写操作,直接写入芯片内部的扩展 IO 中断向量,而不是在 HT 控制器内部产生中断。采用这种方式,可以使用 IO 中断的直接跨片 分发等高级功能。

偏移量: 0x270

复位值: 0x00000000

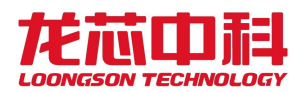

#### 名称: HT RX INT TRANS Lo

表 14-99 HT RX INT TRANS LO

| 位域   | 位域名称                     | 位宽  | 复位值 | 访问  | 描述       |
|------|--------------------------|-----|-----|-----|----------|
| 31:4 | $INT\_trans\_addr[31:4]$ | -28 | 0x0 | R/W | 中断转换地址低位 |
| 3:0  | Reserved                 | Ł   | 0x0 | R   | 保留       |

偏移量: 0x274

复位值: 0x00000000

名称: HT RX INT TRANS Hi

### 表 14- 100 HT RX INT TRANS Hi

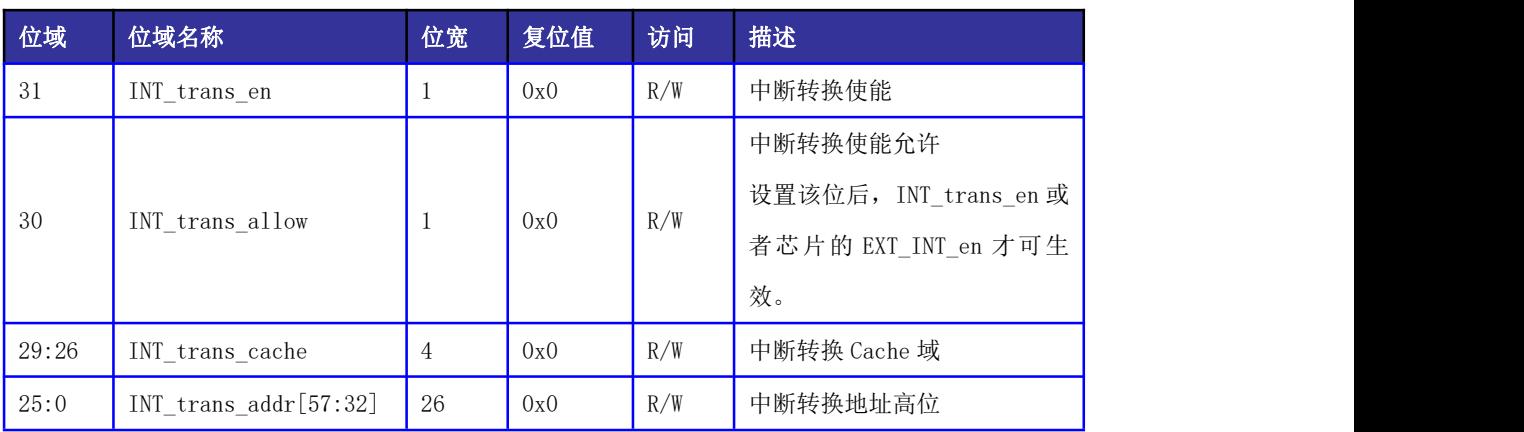

## 14.5.35 Seqid 控制寄存器

该设置根据设备 id 将 HT 发送的请求配置为固定 seqid。

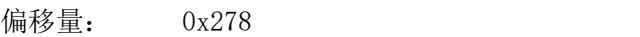

- 复位值: 0x00000000
- 名称: seqid 控制寄存器

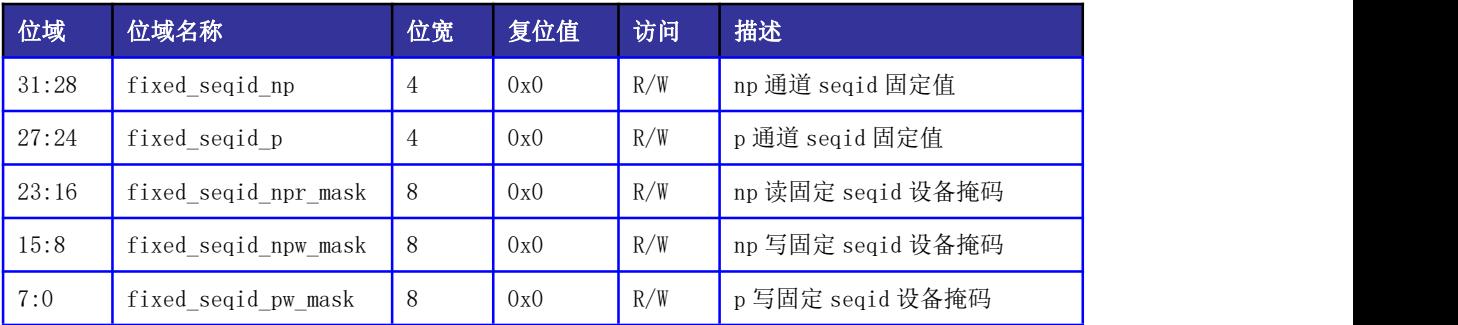

### 表 14- 101 seqid 控制寄存器

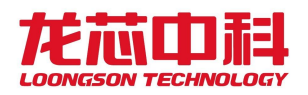

# 14.5.36 Bist 测试寄存器

该寄存器配置 HT 工作在 bist 测试模式。

- 偏移量: 0x340
- 复位值: 0x00000010
- 名称: bist 测试控制寄存器

表 14- 102 bist 测试控制寄存器

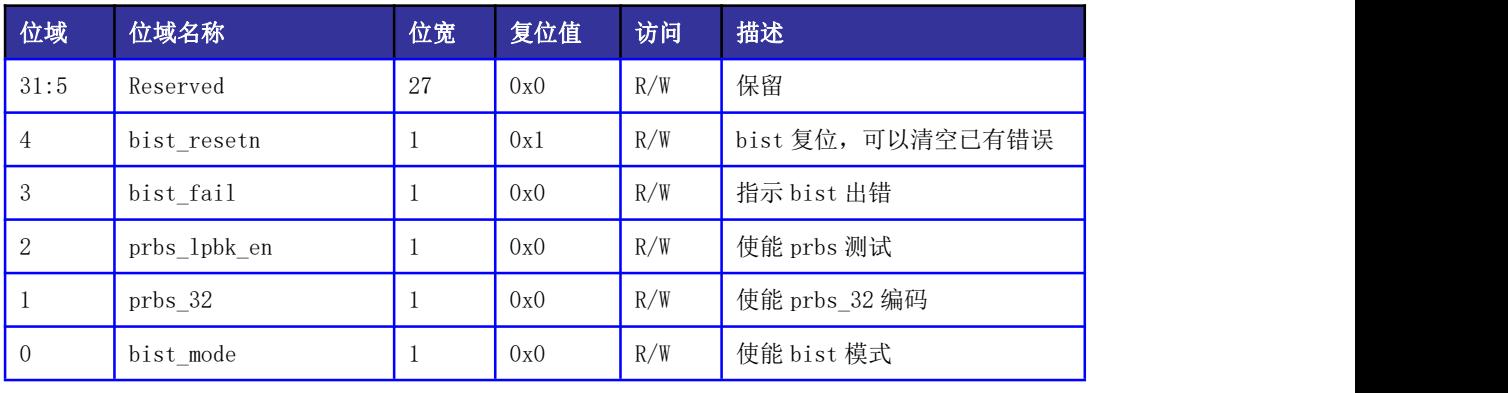

偏移量: 0x344

复位值: 0x00000000

名称: bist 测试观测寄存器 0

### 表 14- 103 bist 测试观测寄存器 0

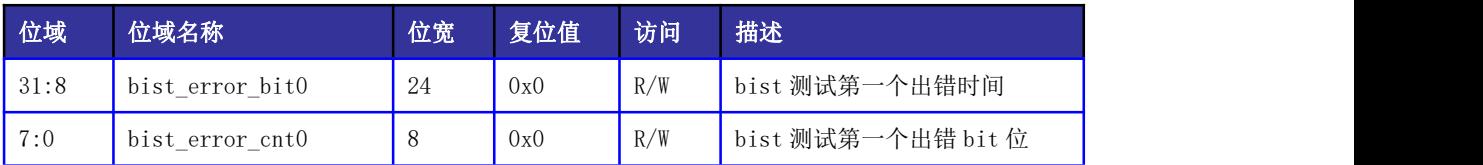

偏移量: 0x348

复位值: 0x00000000

名称: bist 测试观测寄存器 1

### 表 14- 104 bist 测试观测寄存器 1

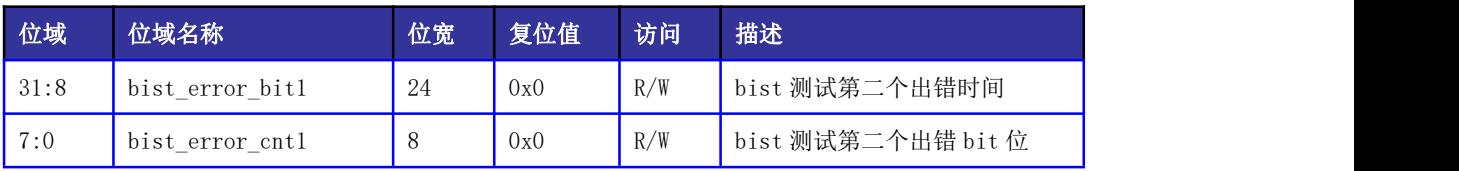

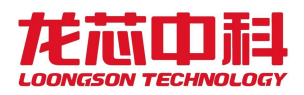

# 14.5.37 LDO 配置寄存器

该寄存器对 PHY 内部的 LDO 进行配置,复位后生效。

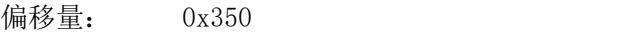

复位值: 0xBFA38783

名称: LDO 配置寄存器

表 14- 105 LDO 配置寄存器

| 位域             | 位域名称              | 位宽           | 复位值 | 访问  | 描述 |
|----------------|-------------------|--------------|-----|-----|----|
| 31             | pll_ldo_en        | $\mathbf{1}$ | 0x1 | R/W |    |
| 30             | pll_ldo_bypass    | $\mathbf{1}$ | 0x0 | R/W |    |
| 29:27          | vdda_pll_ldo_ctrl | 3            | 0x3 | R/W |    |
| 26:24          | vddd_pll_ldo_ctrl | 3            | 0x3 | R/W |    |
| 23             | comp_ldo_en       | $\mathbf{1}$ | 0x1 | R/W |    |
| $22\,$         | comp_ldo_bypass   | $\mathbf{1}$ | 0x0 | R/W |    |
| 21             | pll_select        | $\mathbf{1}$ | 0x1 | R/W |    |
| 20             | pll_test_en       | $\mathbf{1}$ | 0x0 | R/W |    |
| 19             | Reserved          | $\mathbf{1}$ | 0x0 | R/W | 保留 |
| 18:16          | comp_ldo_ctrl     | 3            | 0x3 | R/W |    |
| 15             | tx_1do_en         | $\mathbf{1}$ | 0x1 | R/W |    |
| 14             | tx_ldo_bypass     | $\mathbf{1}$ | 0x0 | R/W |    |
| 13:11          | Reserved          | 3            | 0x0 | R/W | 保留 |
| 10:8           | tx_ldo_ctrl       | 3            | 0x3 | R/W |    |
| $\overline{7}$ | rx_ldo_en         | $\mathbf{1}$ | 0x1 | R/W |    |
| $6\,$          | rx_ldo_bypass     | $\mathbf{1}$ | 0x0 | R/W |    |
| 5:3            | Reserved          | 3            | 0x0 | R/W | 保留 |
| $2:0$          | rx_ldo_ctrl       | 3            | 0x3 | R/W |    |

# 14.5.38 扩展地址寄存器

该寄存器配置 HT 工作在扩展地址模式,复位生效。

- 偏移量: 0x354
- 复位值: 0x00000000
- 名称: 扩展地址寄存器

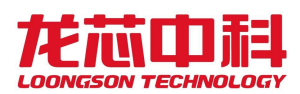

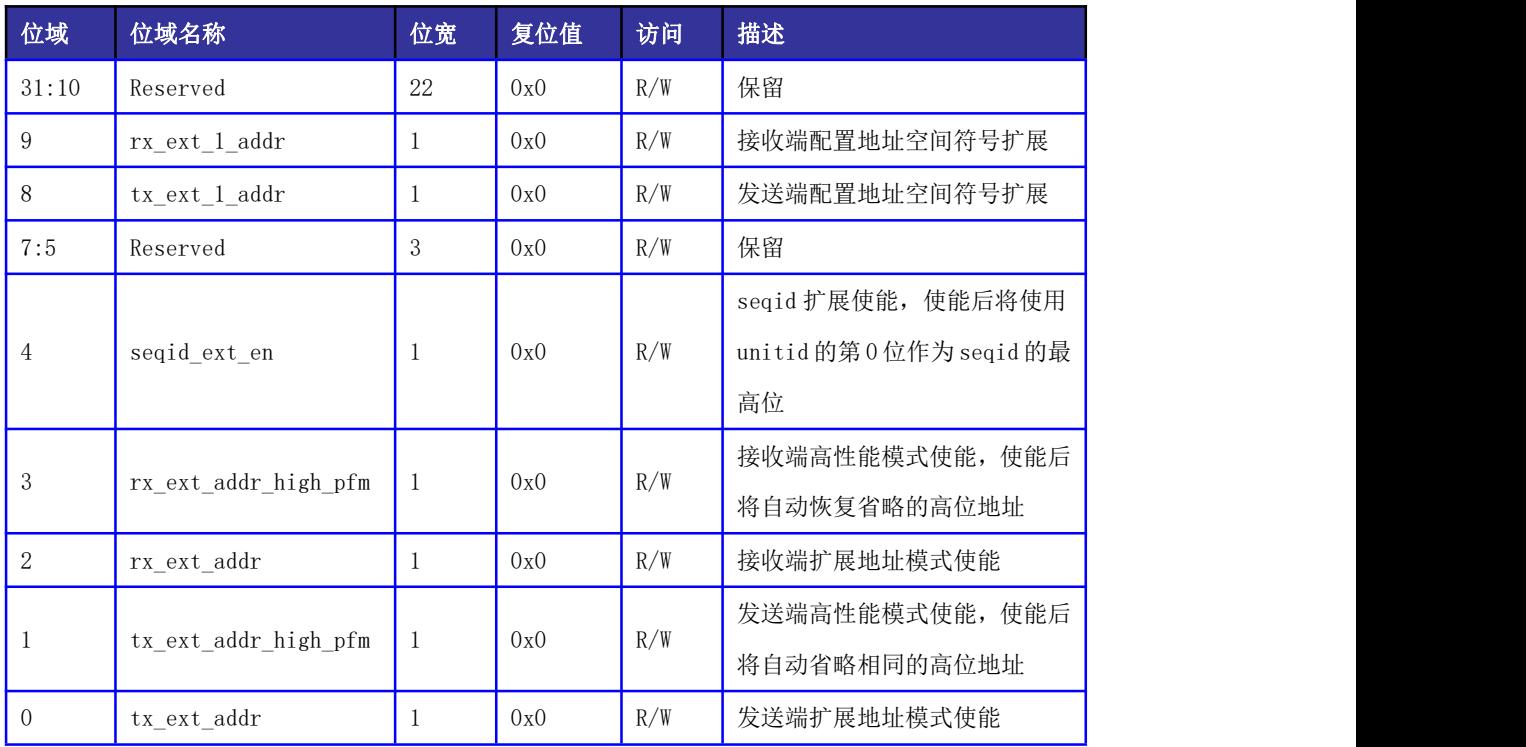

#### 表 14- 106 扩展地址寄存器

## 14.5.39 PHY 参数训练寄存器

该寄存器对 PHY 的均衡 boost 参数进行训练配置。

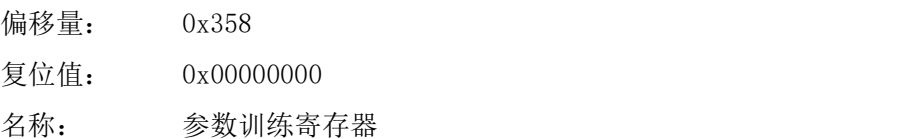

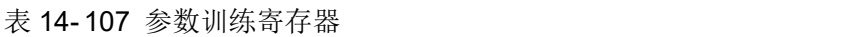

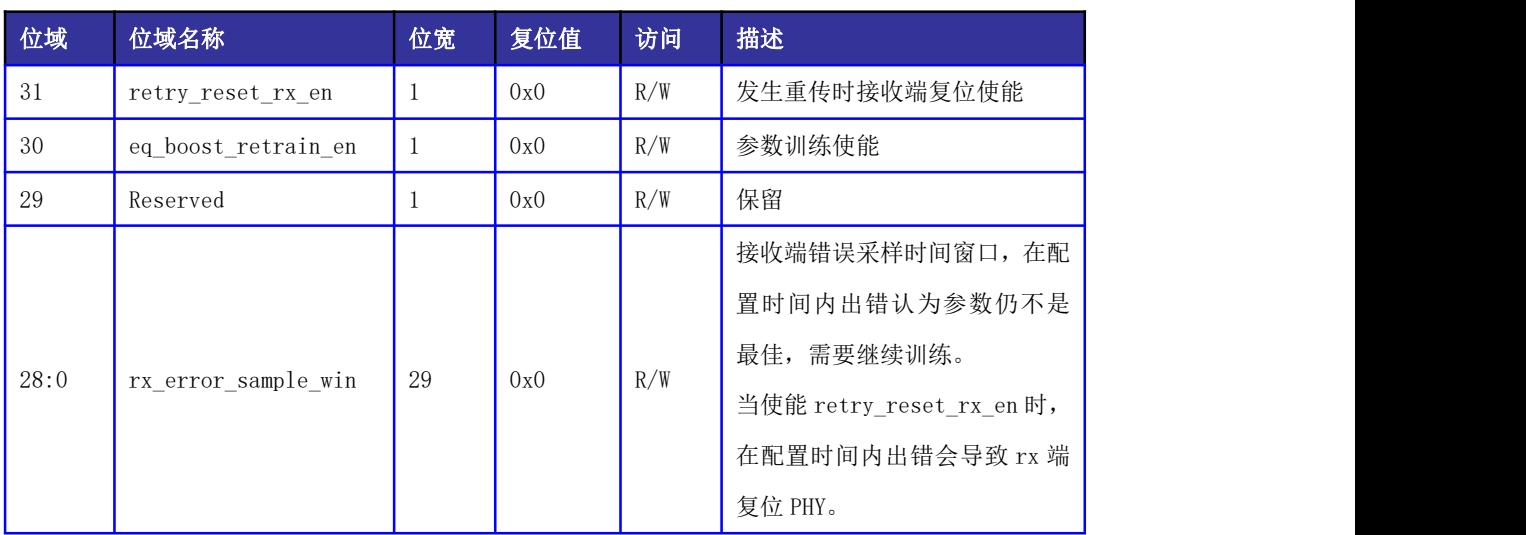

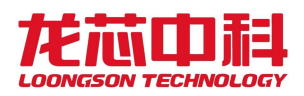

## 14.5.40 Unitid 控制寄存器

该设置根据设备 id 将 HT 发送的请求配置为固定 unitid。

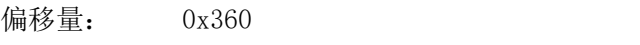

复位值: 0x00000000

名称: unitid 控制寄存器 0

表 14- 108 unitid 控制寄存器 0

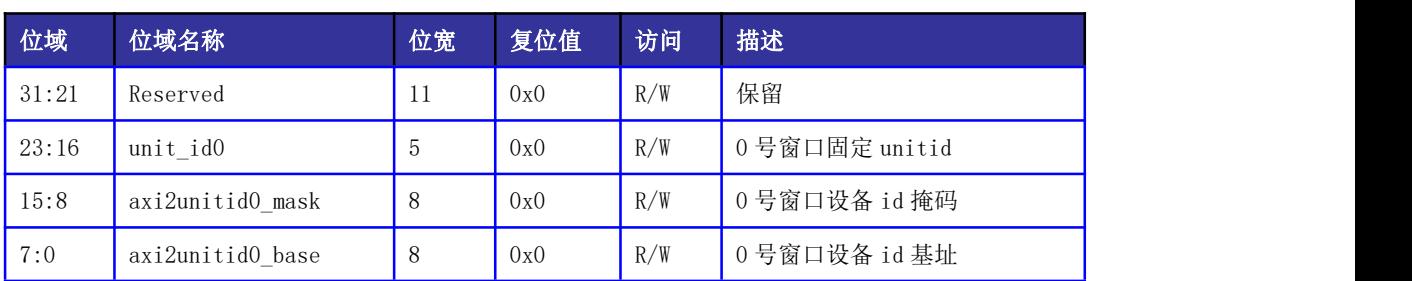

偏移量: 0x364

复位值: 0x00000000

名称: unitid 控制寄存器 1

### 表 14- 109 unitid 控制寄存器 1

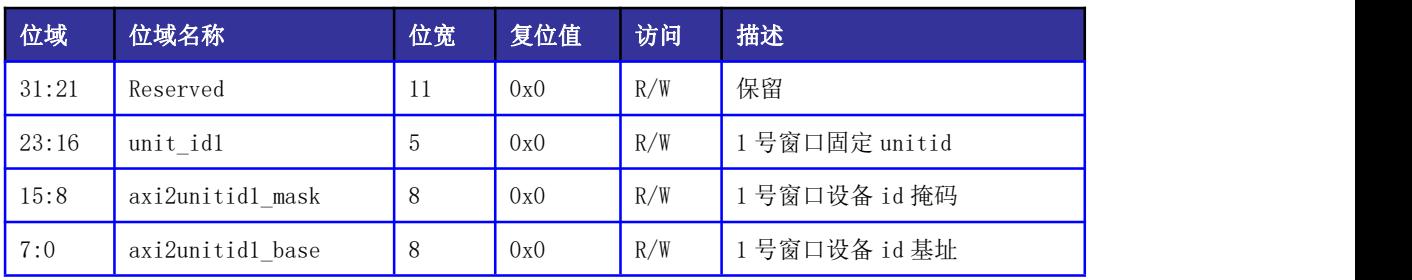

偏移量: 0x368

复位值: 0x00000000

名称: unitid 控制寄存器 2

### 表 14- 110 unitid 控制寄存器 2

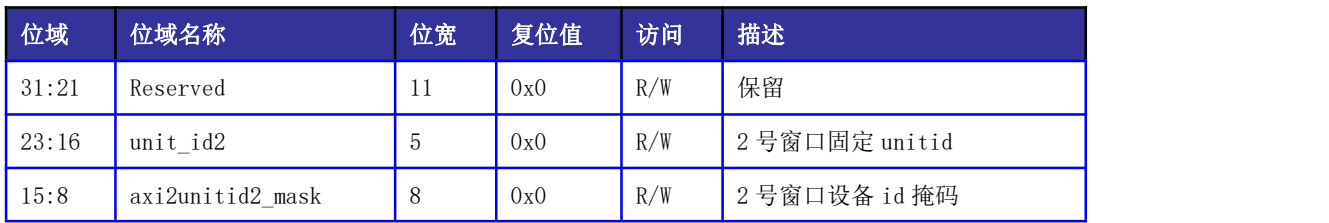

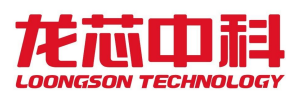

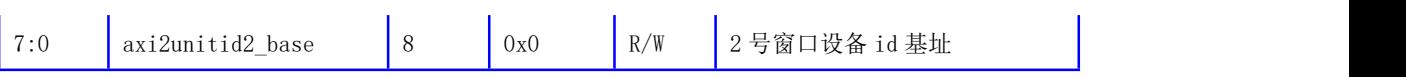

偏移量: 0x36C

复位值: 0x00000000

名称: unitid 控制寄存器 3

### 表 14- 111 unitid 控制寄存器 3

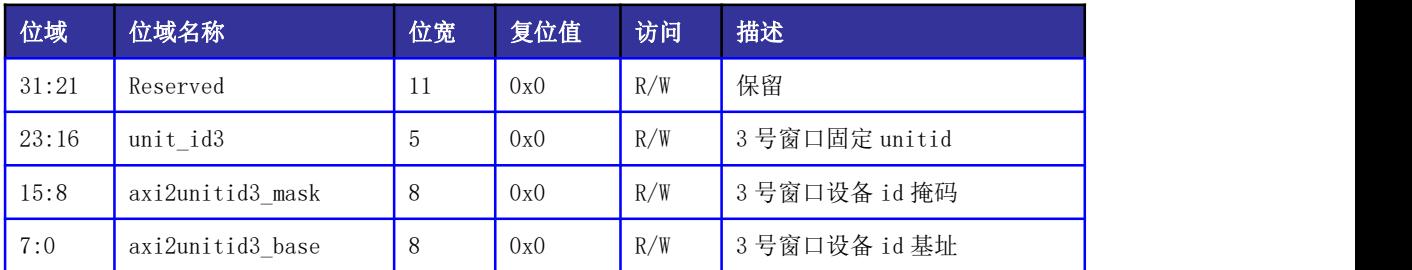

# 14.5.41 PHY 参数配置寄存器 0

该寄存器对 PHY 的相关参数进行配置。

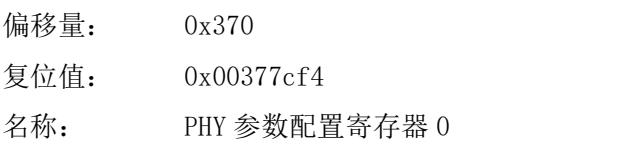

### 表 14- 112 PHY 参数配置寄存器 0

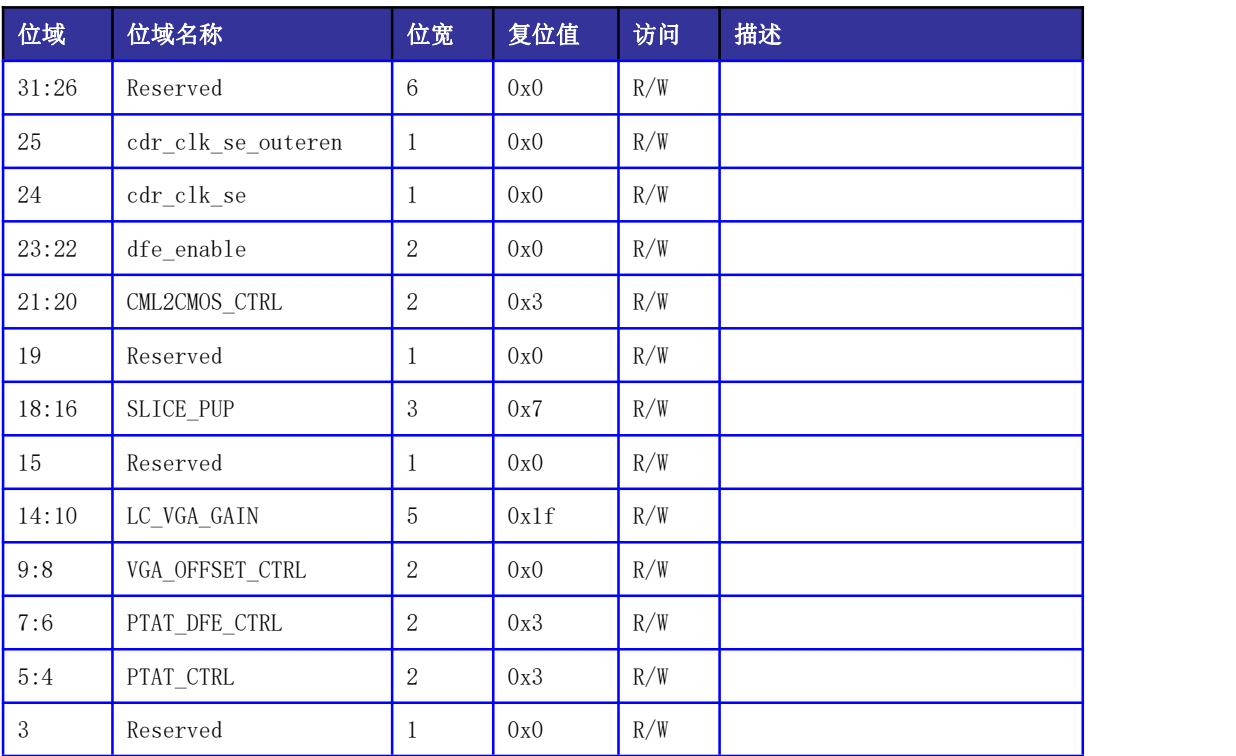

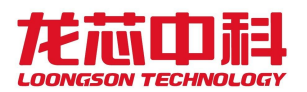

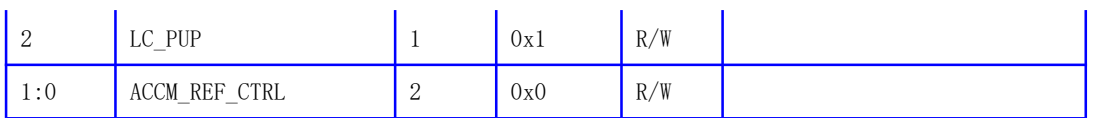

## 14.5.42 PHY 参数配置寄存器 1

该寄存器对 PHY 的相关参数进行配置。

- 偏移量: 0x374
- 复位值: 0x0e401800
- 名称: PHY 参数配置寄存器 1

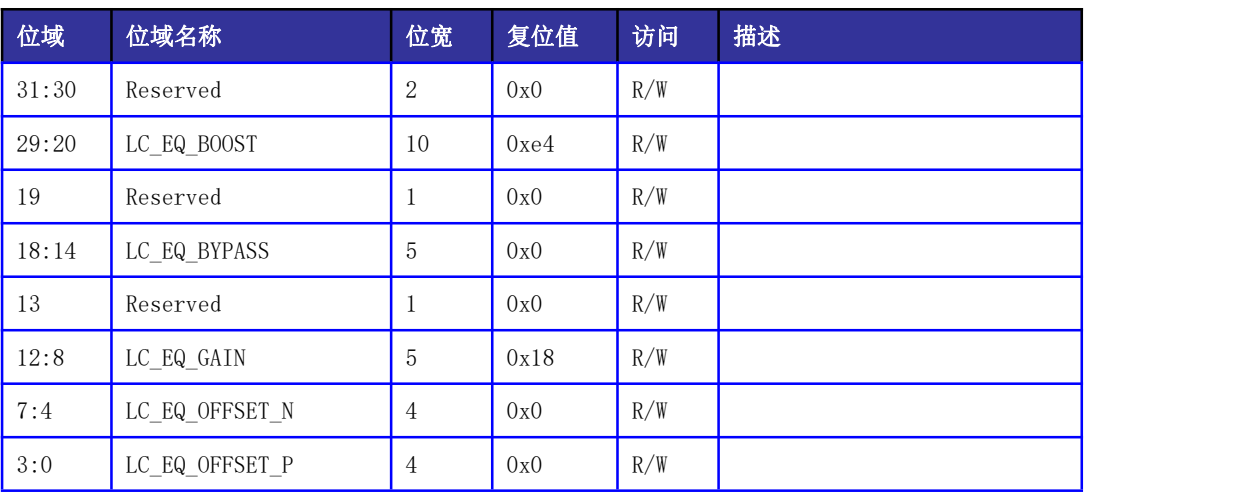

#### 表 14- 113 PHY 参数配置寄存器 1

## 14.5.43 PHY 参数配置寄存器 2

该寄存器对 PHY 的相关参数进行配置。

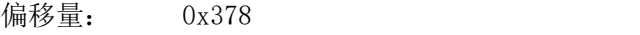

复位值: 0x318c6318

名称: PHY 参数配置寄存器 2

#### 表 14- 114 PHY 参数配置寄存器 2

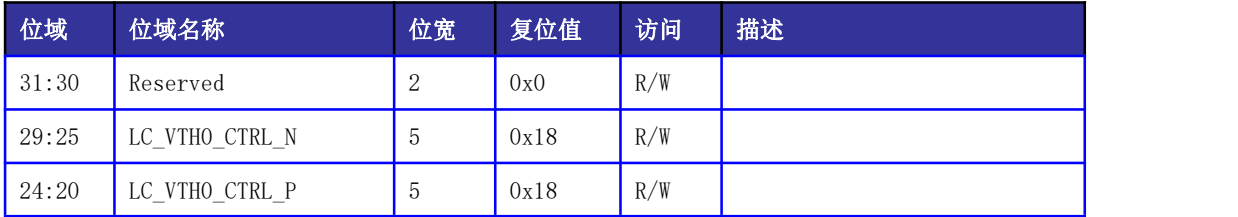

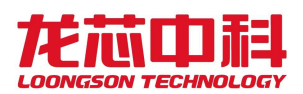

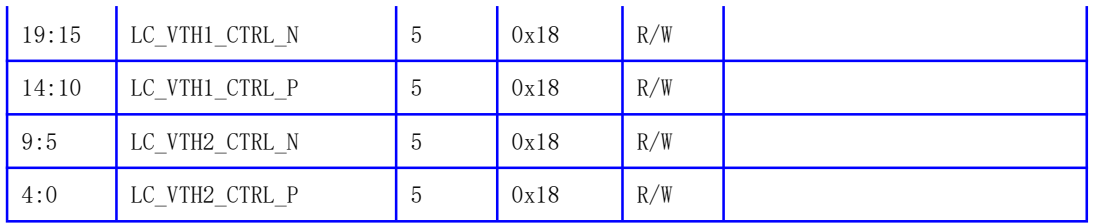

# 14.5.44 PLL 复位配置寄存器

该寄存器对 PLL 复位后重新锁定以及时间参数进行配置。

偏移量: 0x37C

复位值: 0x0000600f

名称: PLL 复位配置寄存器

#### 表 14- 115 PLL 复位配置寄存器

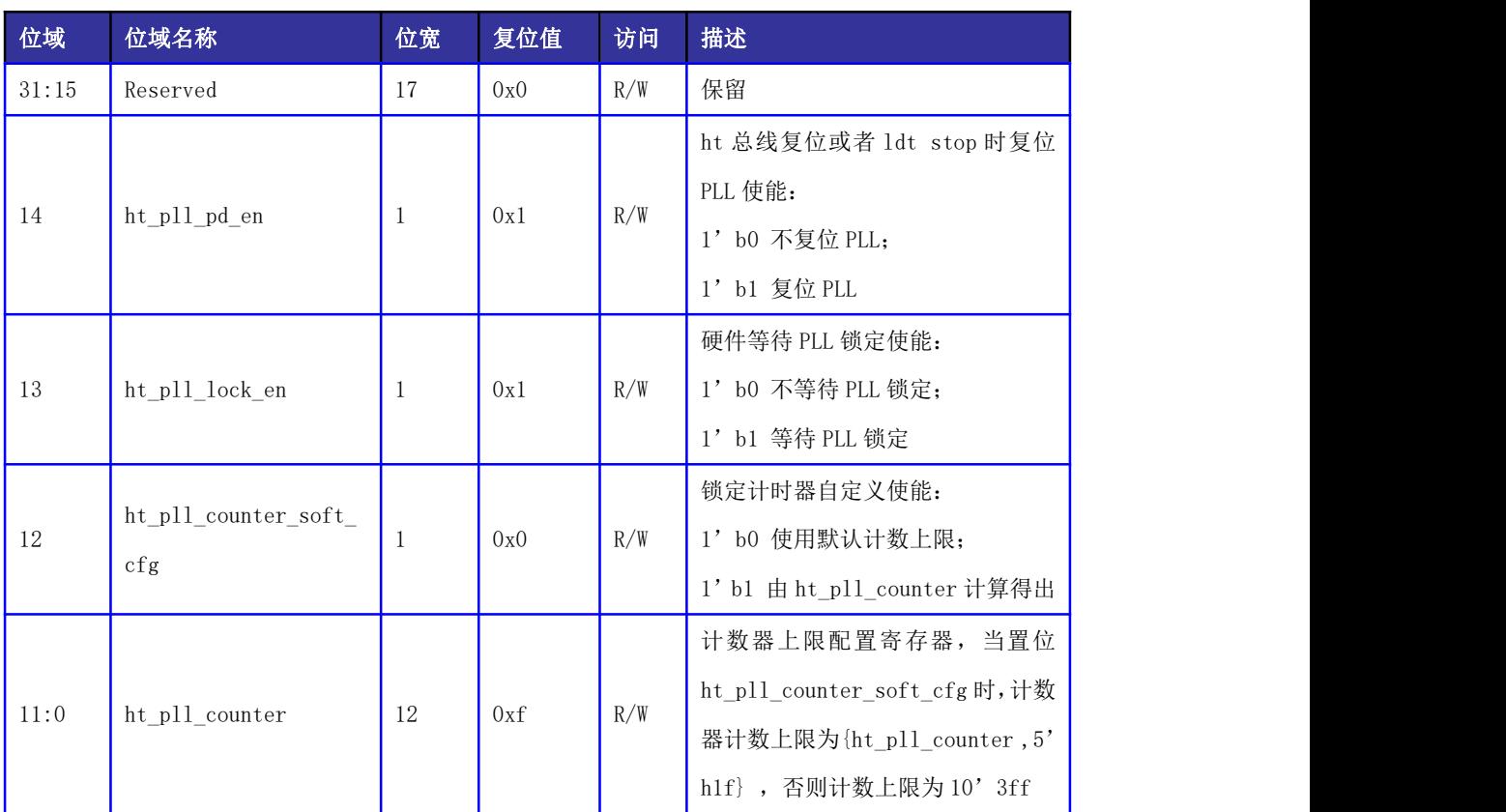

# 14.5.45 接收请求优先级窗口配置寄存器

地址窗口命中公式详见 14.5.10 节。

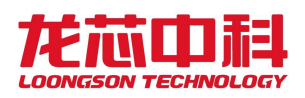

本窗口的地址是 HT 总线上接收到的地址。落在本窗口地址的命令,根据 POST 或 NONPOST 的属性控制,决定其内部访存请求的优先级。未被接收请求优先级窗口命中的请求 默认使用 0x1C0[17:16]作为其访存优先级。

其中 0 为最低优先级,3 为最高优先级。

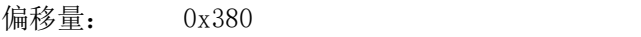

复位值: 0x00000000

名称: HT 接收请求优先级窗口 0 使能(外部访问)

表 14-116 HT 接收请求优先级窗口 0 使能(外部访问)寄存器定义

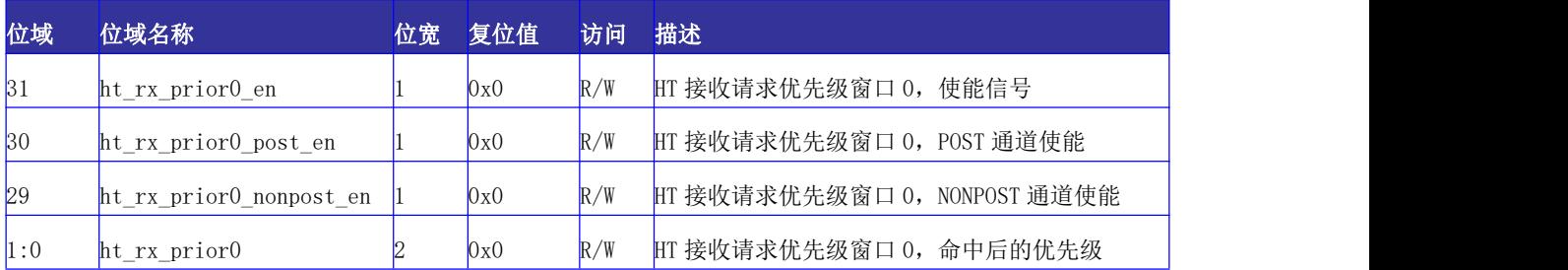

偏移量: 0x384

复位值: 0x00000000

名称: HT 接收请求优先级窗口 0 基址 (外部访问)

表 14-117 HT 接收请求优先级窗口 0 基址(外部访问)寄存器定义

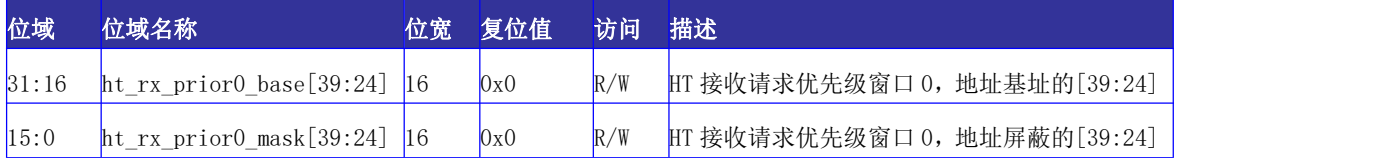

偏移量: 0x1B8

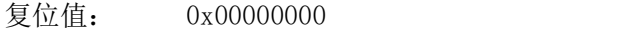

名称: HT 接收请求优先级窗口 1 使能(外部访问)

表 14-118 HT 接收请求优先级窗口 1 使能(外部访问)寄存器定义

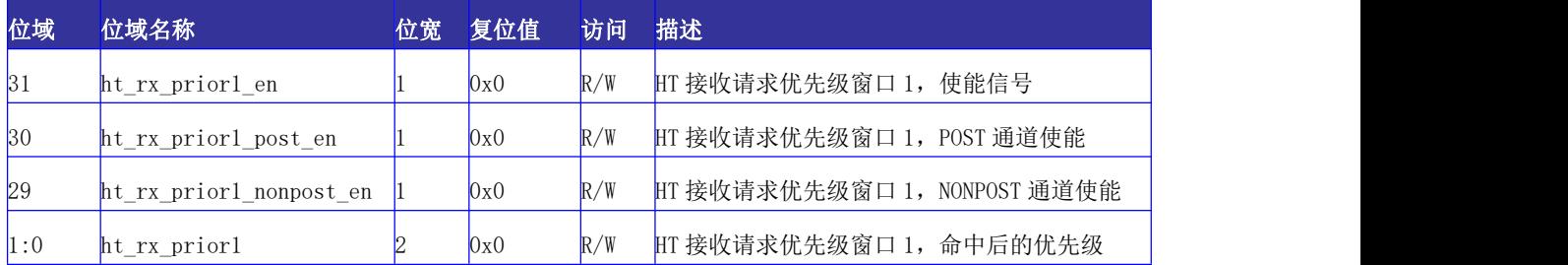

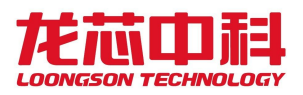

偏移量: 0x1BC

复位值: 0x00000000

名称: HT 接收请求优先级窗口 1 基址(外部访问)

表 14-119 HT 接收请求优先级窗口 1 基址(外部访问)寄存器定义

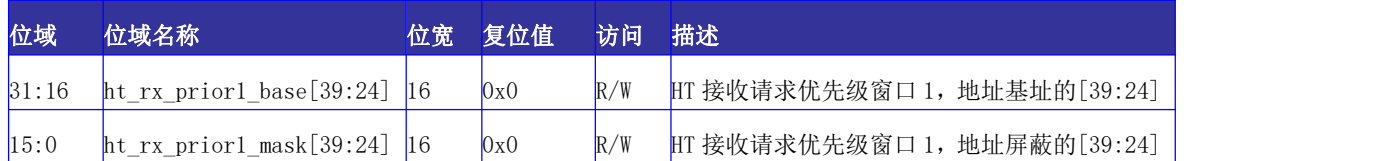

# 14.5.46 中断重映射地址窗口配置寄存器

地址窗口命中公式详见 14.5.10 节。

本窗口的地址是 HT 总线上接收到的地址。除了默认的 OxFD Oxxx\_xxxx 之外,落在本窗 口地址的命令,可以按照中断重映射机制进行中断路由。

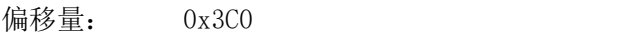

复位值: 0x00000000

名称: HT 接收请求中断重映射窗口 0 使能(外部访问)

表 14-120 HT 接收请求中断重映射窗口 0 使能(外部访问)寄存器定义

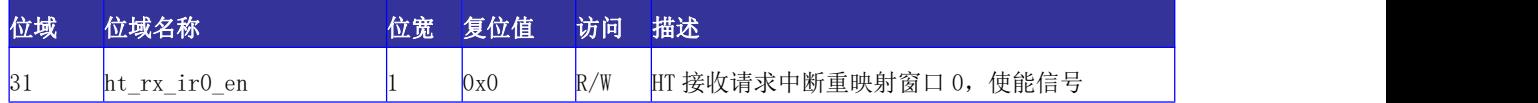

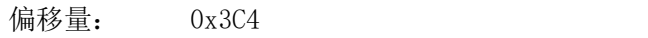

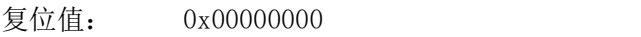

名称: HT 接收请求中断重映射窗口 0 基址 (外部访问)

表 14-121 HT 接收请求中断重映射窗口 0 基址(外部访问)寄存器定义

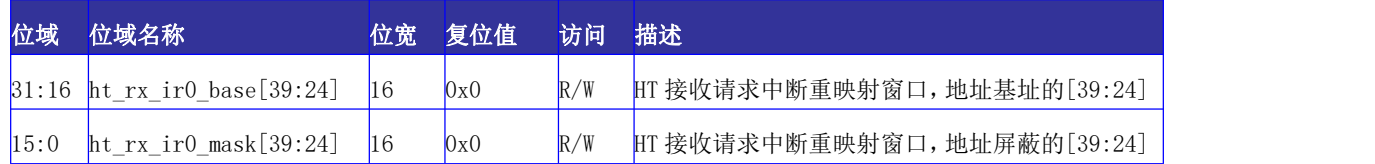

# 14.6 HyperTransport 总线配置空间的访问方法

HyperTransport 接口软件层的协议与 PCI 协议基本一致,由于配置空间的访问直接与

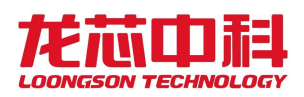

底层协议相关,具体访问细节略有不同。在表 14-6 中已列出, HT 总线配置空间的地址范 围是 0xFD\_FE00\_0000 ~0xFD\_FFFF\_FFFF。对于 HT 协议中的配置访问, 在龙芯 3A6000 中采 用如下格式实现:

Type 0:

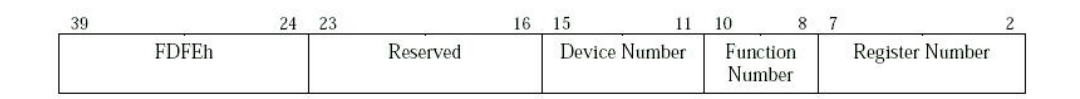

Type 1:

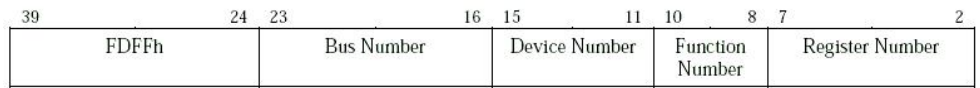

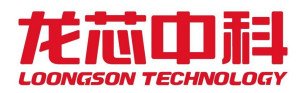

# 15 低速 IO 控制器配置

龙芯 3 号 I/O 控制器包括 UART 控制器、SPI 控制器、I2C 及 GPIO 寄存器等。这些 I/O 控制器负责将 CPU 的请求经过地址译码后发送到相应的设备。

# 15.1 UART 控制器

UART 控制器具有以下特性:

- 全双工异步数据接收/发送
- 可编程的数据格式
- 16 位可编程时钟计数器
- 支持接收超时检测
- 带仲裁的多中断系统
- 仅工作在 FIFO 方式
- 在寄存器与功能上兼容 NS16550A

芯片内部集成两个 UART 控制器, 功能寄存器完全一样, 只是访问基址不同。其中 UART1 接口与 GPIO 相复用。

UART0 寄存器物理地址基址为 0x1FE001E0。

UART1 寄存器物理地址基址为 0x1FE001E8。

针 对 这 两 个 UART 还 各 提 供 一 个 物 理 地 址 , 分 别 为 0x1FE00100(UART0) 和 0x1FE00110(UART1)。通过这组地址可访问新增的两个寄存器 RFC 和 TFC。

## 15.1.1 数据寄存器(DAT)

中文名: 数据传输寄存器 寄存器位宽: [7:0] 偏移量: 0x00 复位值: 0x00

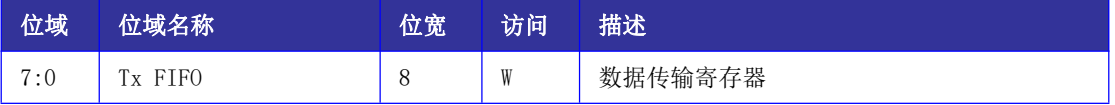

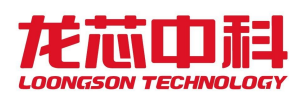

# 15.1.2 中断使能寄存器(IER)

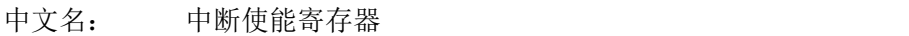

寄存器位宽: [7:0]

偏移量: 0x01

复位值: 0x00

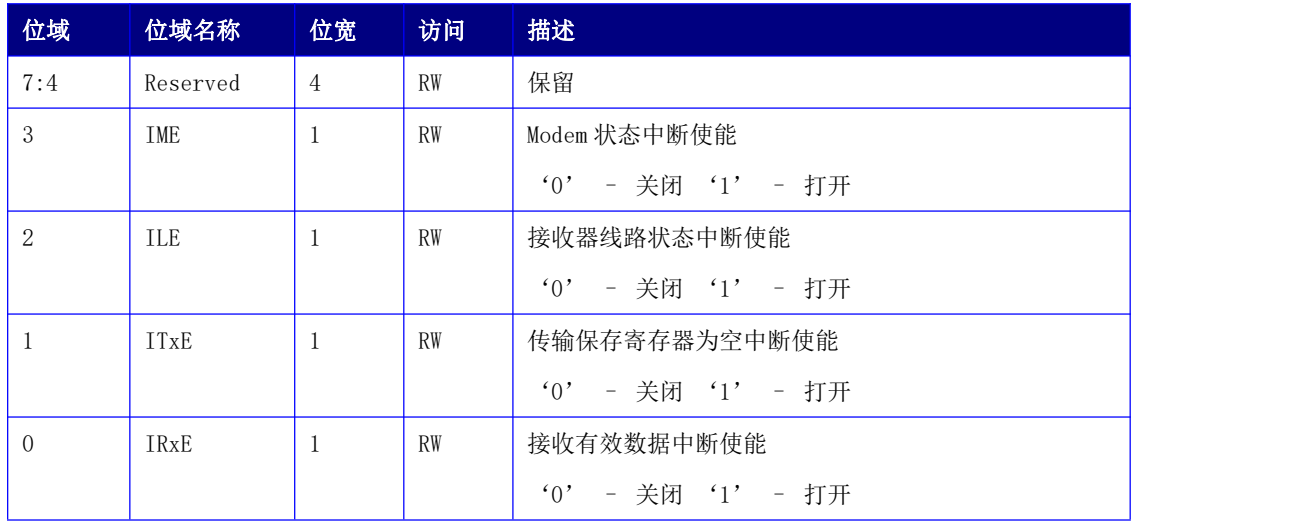

# 15.1.3 中断标识寄存器(IIR)

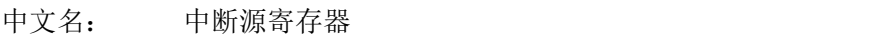

寄存器位宽: [7:0]

偏移量: 0x02

复位值: 0xc1

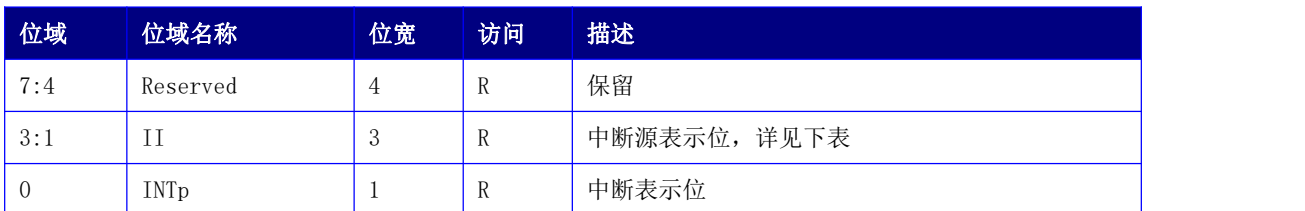

## 中断控制功能表

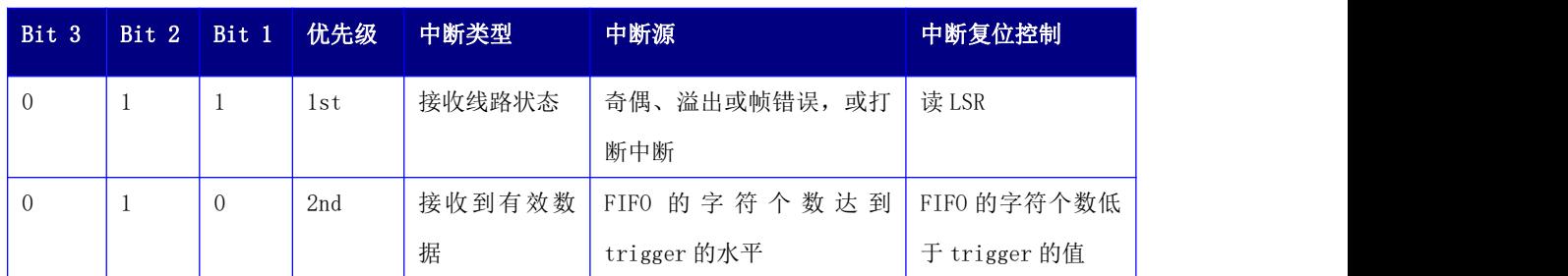

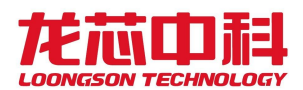

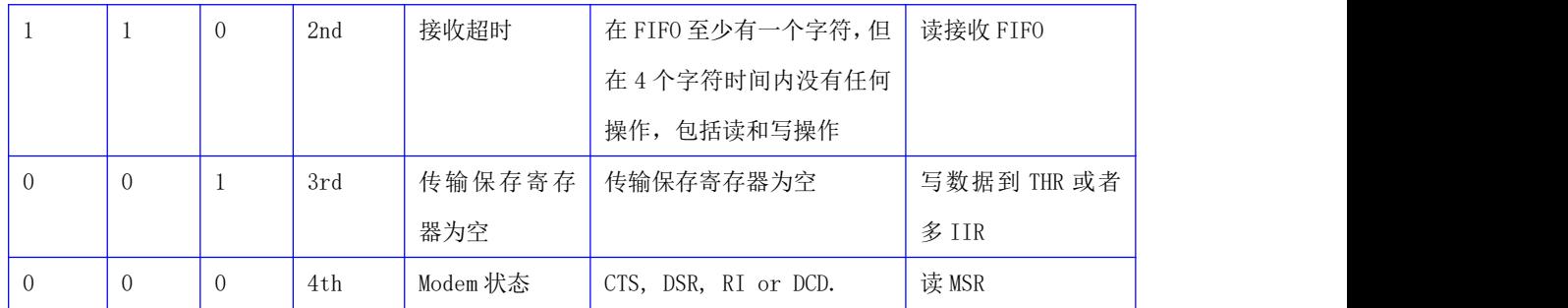

# 15.1.4 FIFO 控制寄存器(FCR)

中文名: FIFO 控制寄存器

寄存器位宽: [7:0]

偏移量: 0x02

复位值: 0xc0

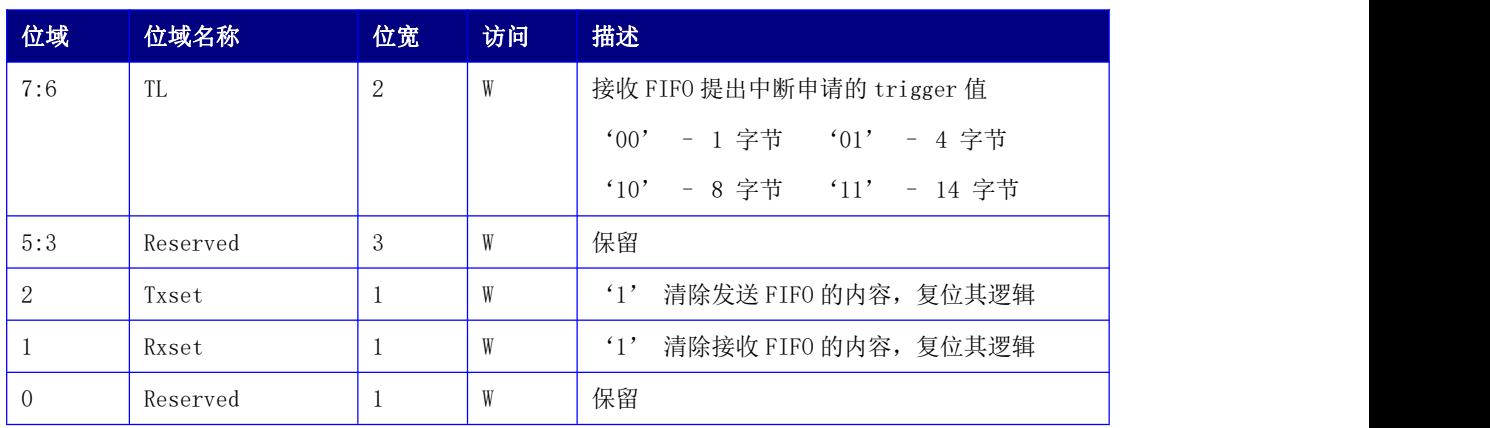

# 15.1.5 线路控制寄存器(LCR)

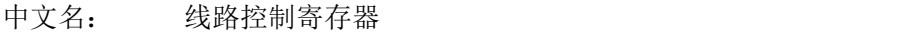

寄存器位宽: [7:0]

偏移量: 0x03

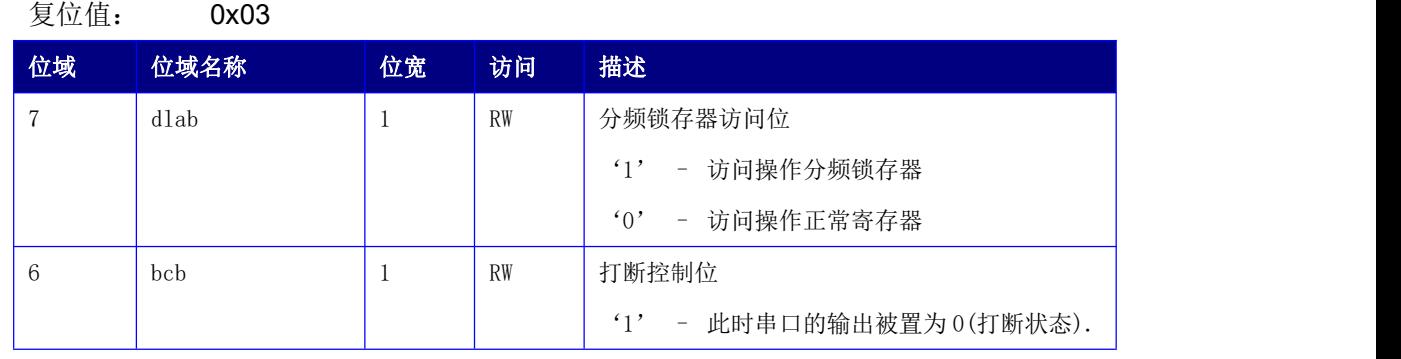

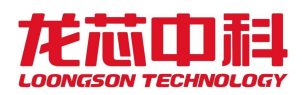

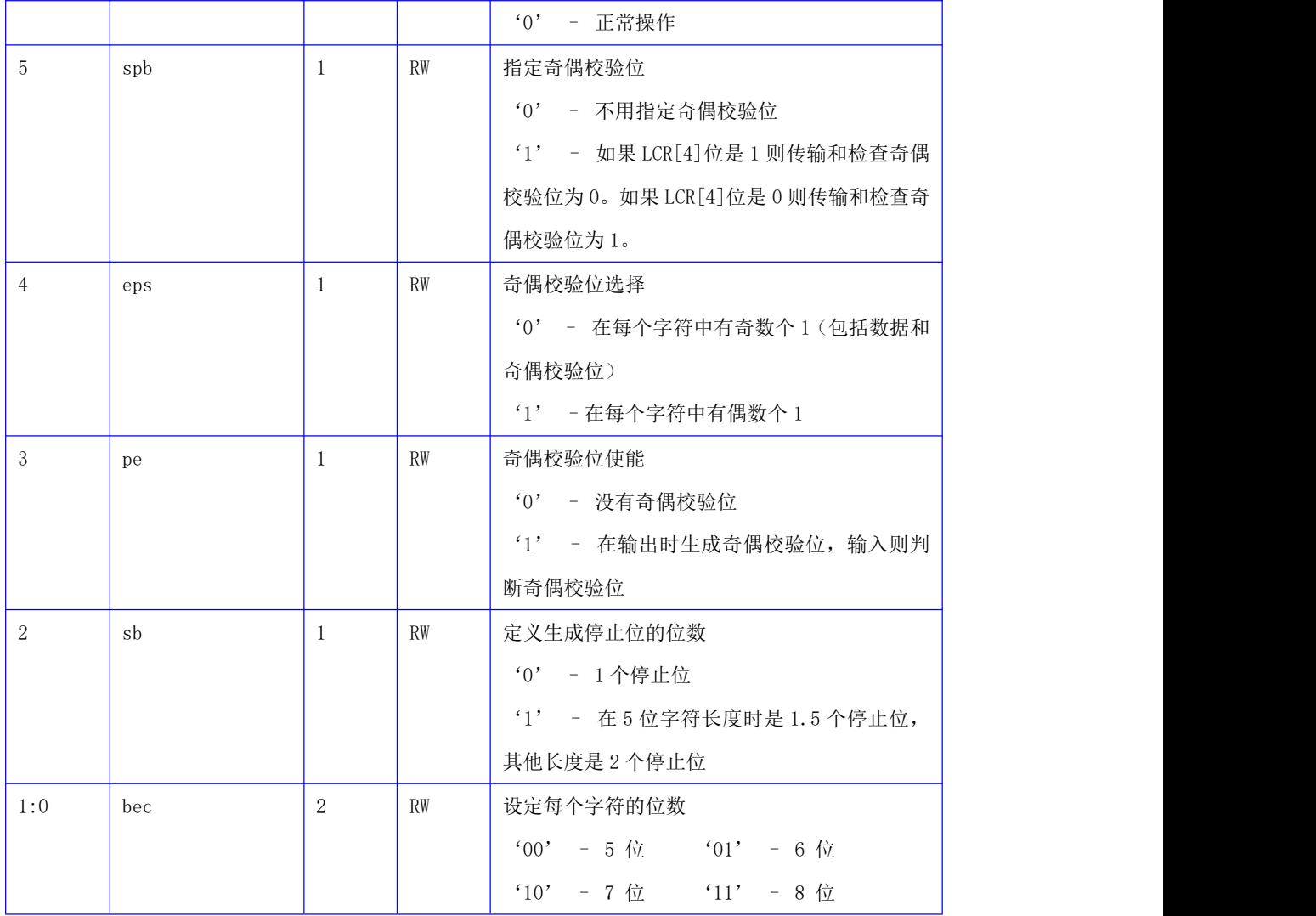

# 15.1.6 MODEM 控制寄存器(MCR)

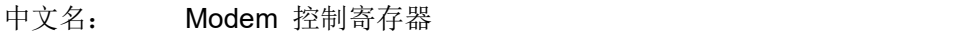

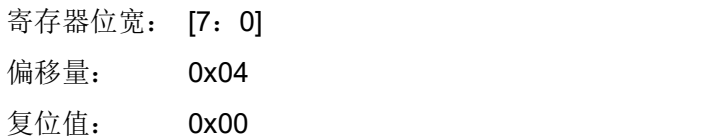

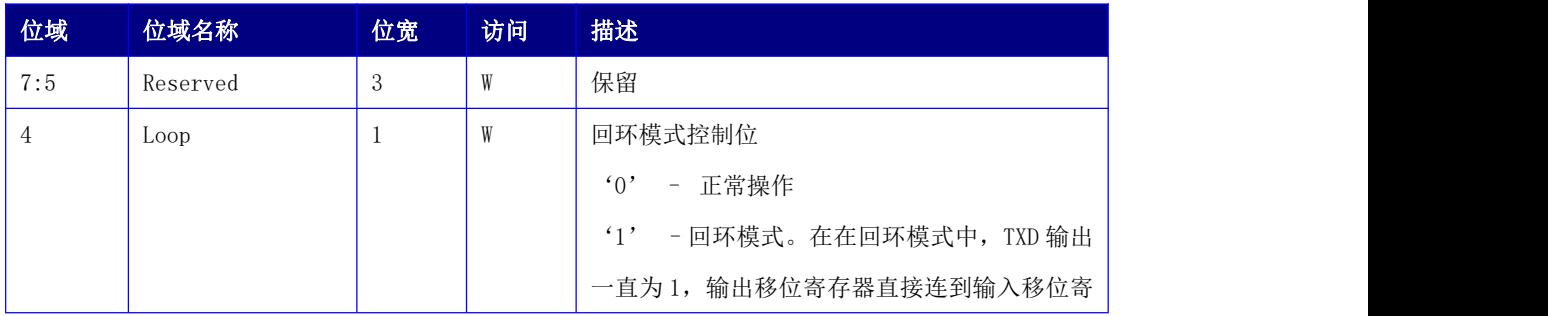

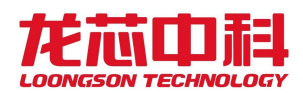

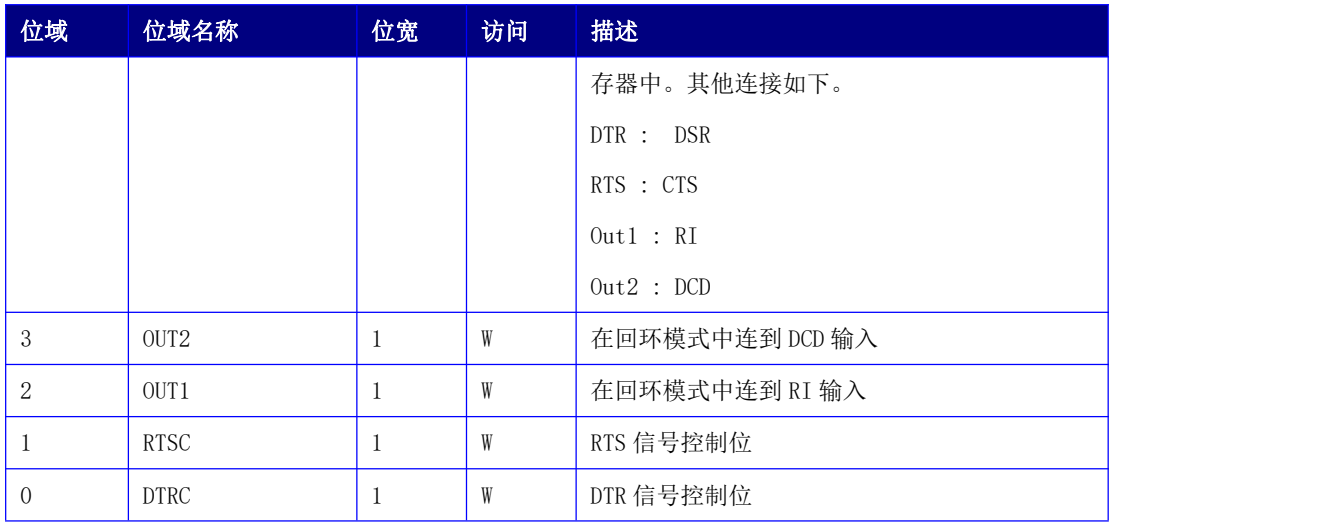

# 15.1.7 线路状态寄存器(LSR)

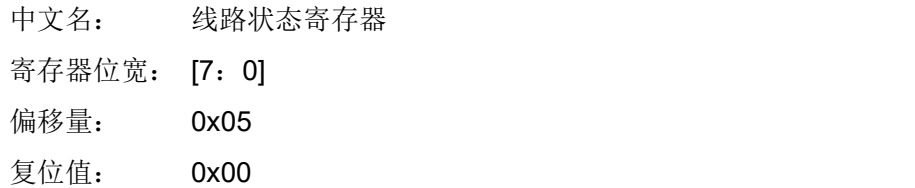

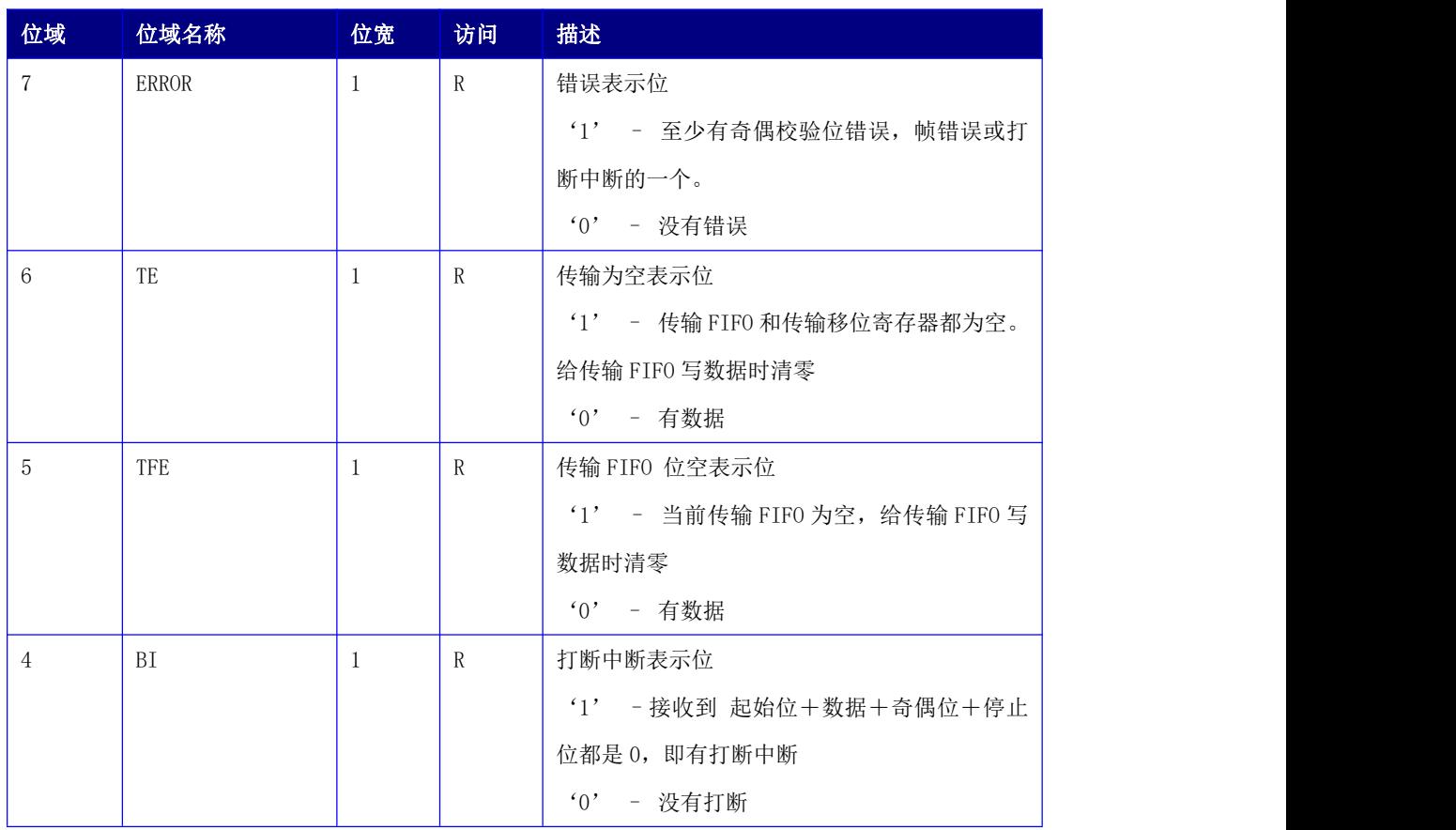

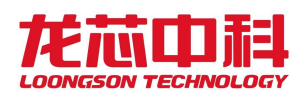

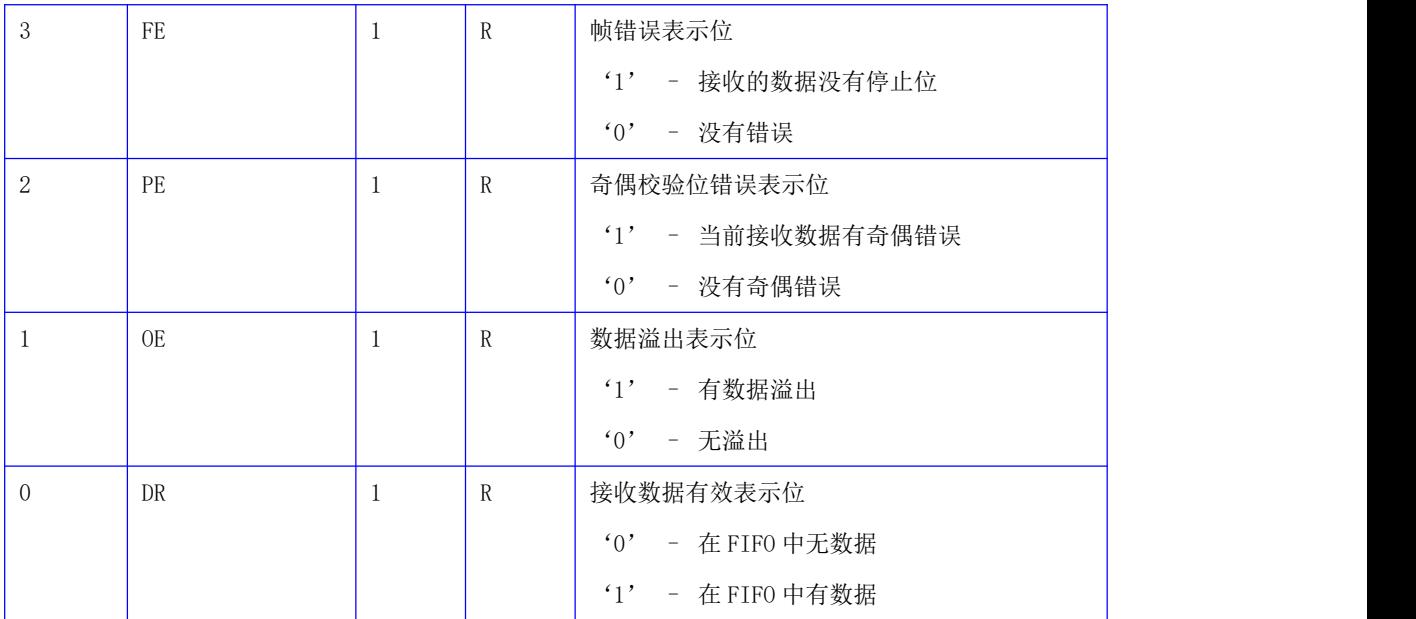

对这个寄存器进行读操作时,LSR[4:1]和 LSR[7]被清零,LSR[6:5]在给传输 FIFO 写数 据时清零,LSR[0]则对接收 FIFO 进行判断。

## 15.1.8 MODEM 状态寄存器 (MSR)

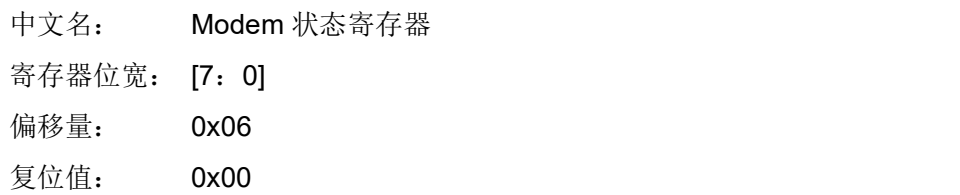

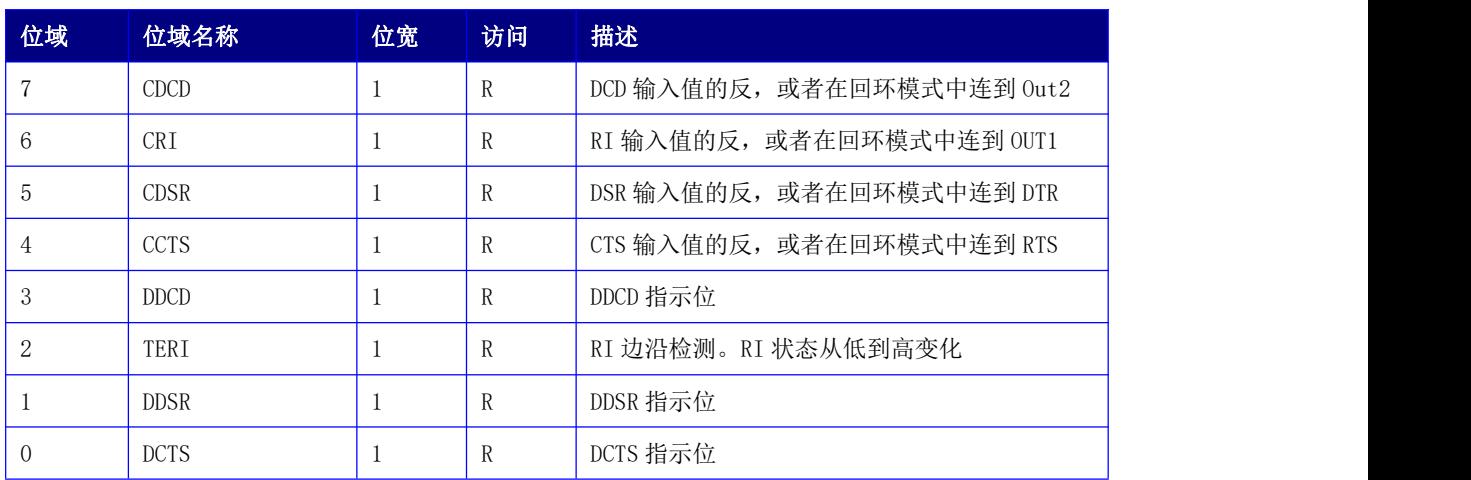

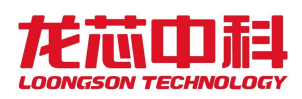

## 15.1.9 接收 FIFO 计数值 (RFC)

中文名: 接收 FIFO 计数值

寄存器位宽: [7:0]

偏移量:0x08

复位值:0x00

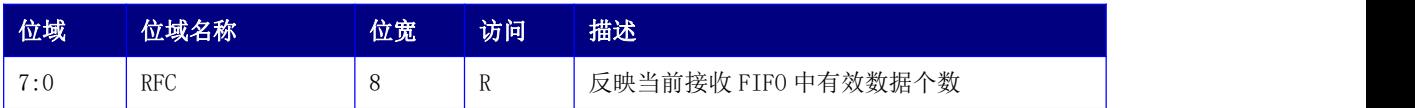

# 15.1.10 发送 FIFO 计数值 (TFC)

中文名: 发送 FIFO 计数值 寄存器位宽: [7:0] 偏移量:0x09 复位值:0x00

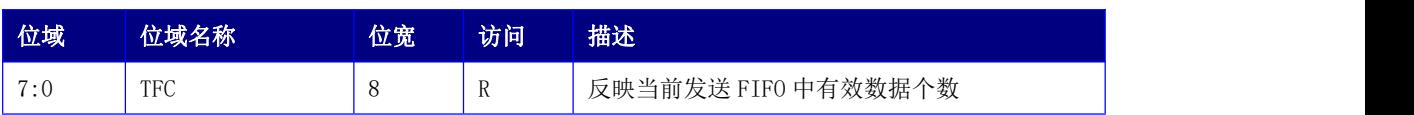

## 15.1.11 分频锁存器

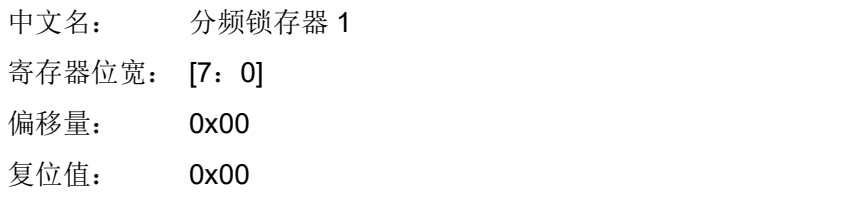

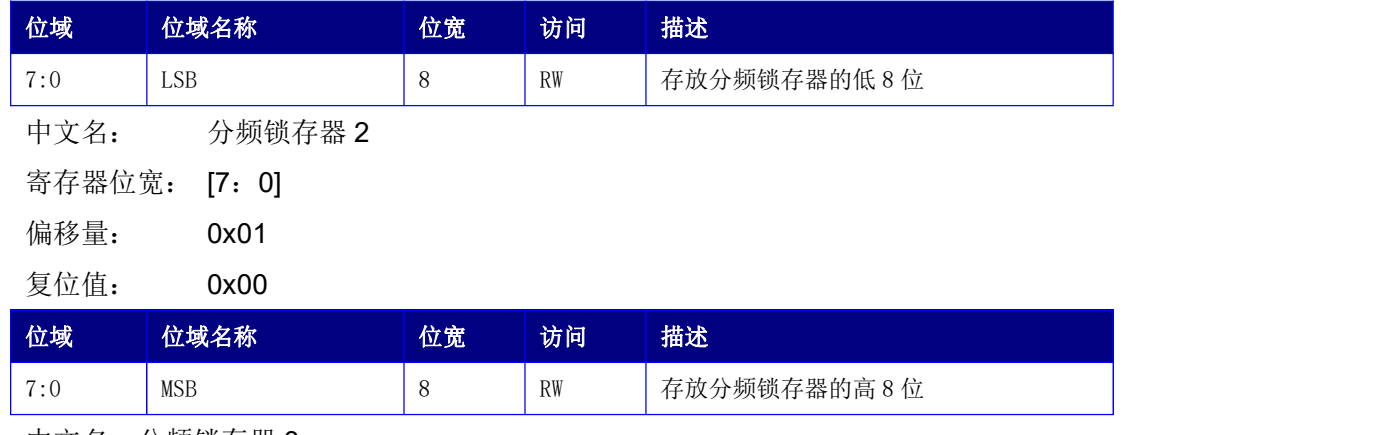

中文名:分频锁存器 3

寄存器位宽: [7:0]

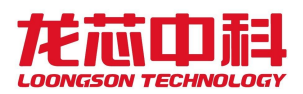

偏移量:0x02

复位值:0x00

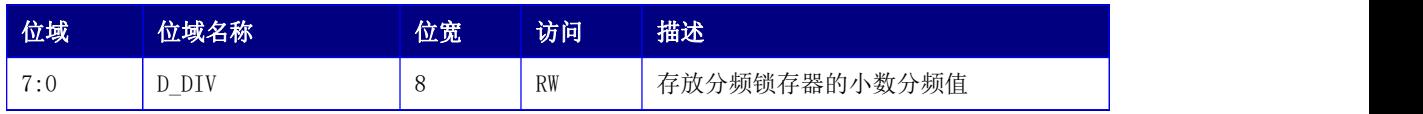

# 15.1.12 新增寄存器的使用

新增的接收 FIFO 计数器(RFC)可供 CPU 检测接收 FIFO 中有效数据的个数,据此 CPU 可在收到一次中断后连续读取多个数据,提高 CPU 处理 UART 接收数据的能力;

发送 FIFO 计数器(TFC)可供 CPU 检测发送 FIFO 中有效数据的个数,据此 CPU 可在保 证发送 FIFO 不溢出的前提下连续发送多个数据,提高 CPU 处理 UART 发送数据的能力;

分频锁存器 3(即小数分频寄存器)用于解决仅用整数除法无法精确得到所需波特率的 问题。以参考时钟 100MHz 除以 16,再除以波特率,所得商整数部分赋值给由分频器锁存器 MSB 和 LSB, 小数部分乘以 256 赋值给分频锁存器 D\_DIV。

# 15.2 SPI 控制器

SPI 控制器具有以下特性:

- 全双工同步串口数据传输
- 支持到 4 个的变长字节传输
- 主模式支持
- 模式故障产生错误标志并发出中断请求
- 双缓冲接收器
- 极性和相位可编程的串行时钟
- **●** 可在等待模式下对 SPI 进行控制
- 支持从 SPI 启动
- 支持 Dual/Quad mode SPI flash

SPI 控制器寄存器物理地址基址为 0x1FE001F0。

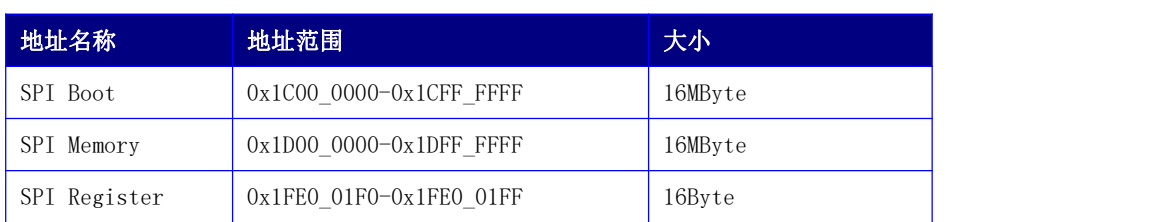

#### 表 15- 1 SPI 控制器地址空间分布

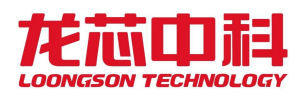

SPI Boot 地址空间是系统启动时处理器最先访问的地址空间。

SPI Memory 空间也可以通过 CPU 的读请求直接访问。

# 15.2.1 控制寄存器(SPCR)

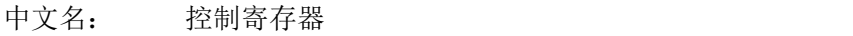

寄存器位宽: [7:0]

偏移量: 0x00

复位值: 0x10

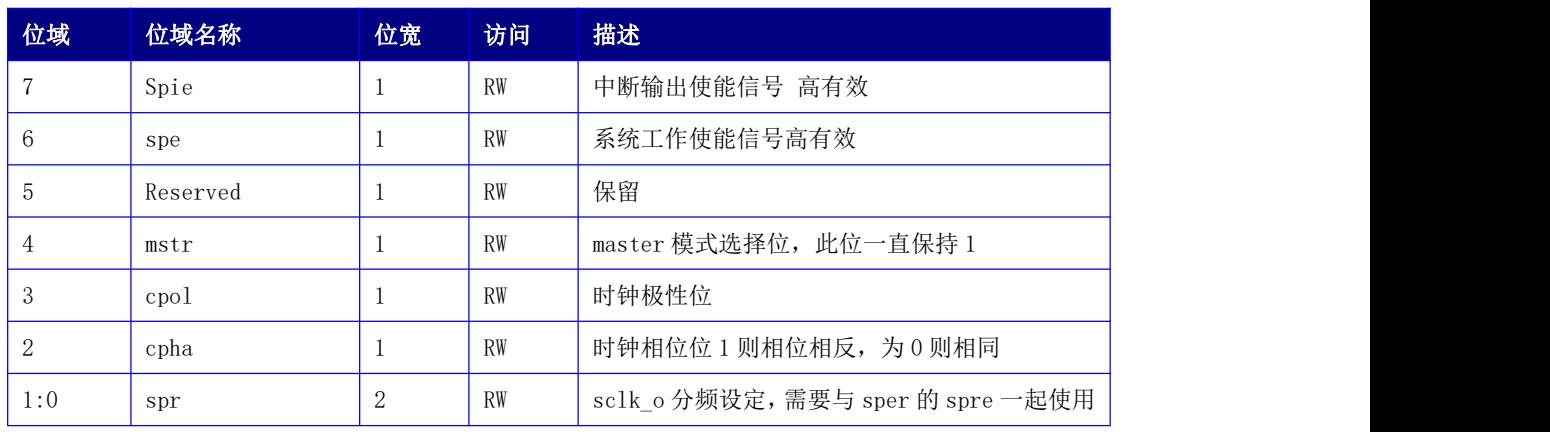

# 15.2.2 状态寄存器(SPSR)

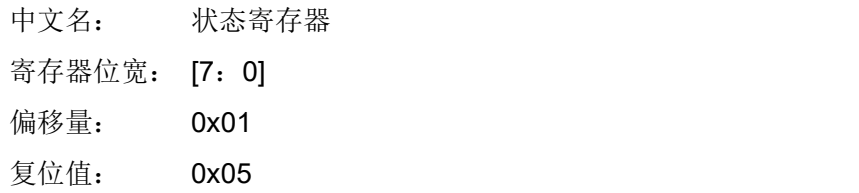

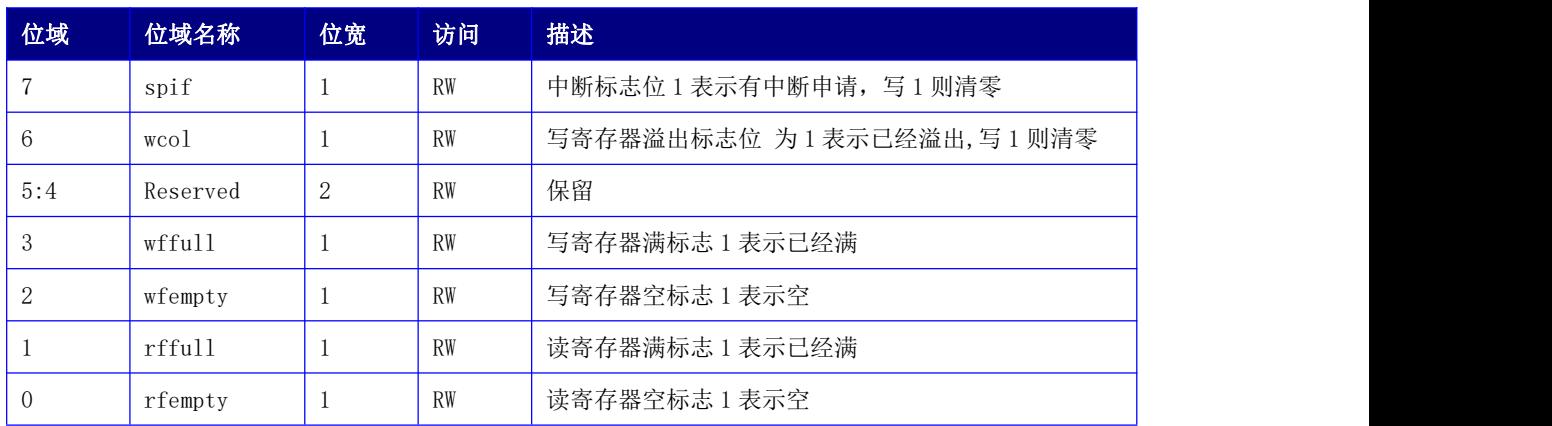

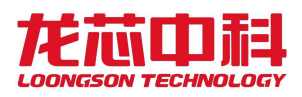

# 15.2.3 数据寄存器(TxFIFO)

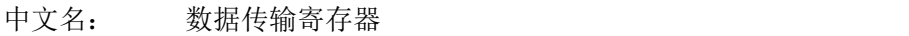

寄存器位宽: [7:0]

偏移量: 0x02

复位值: 0x00

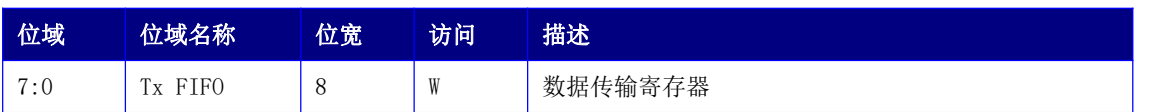

## 15.2.4 外部寄存器(SPER)

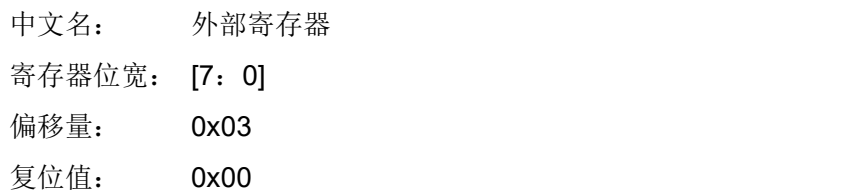

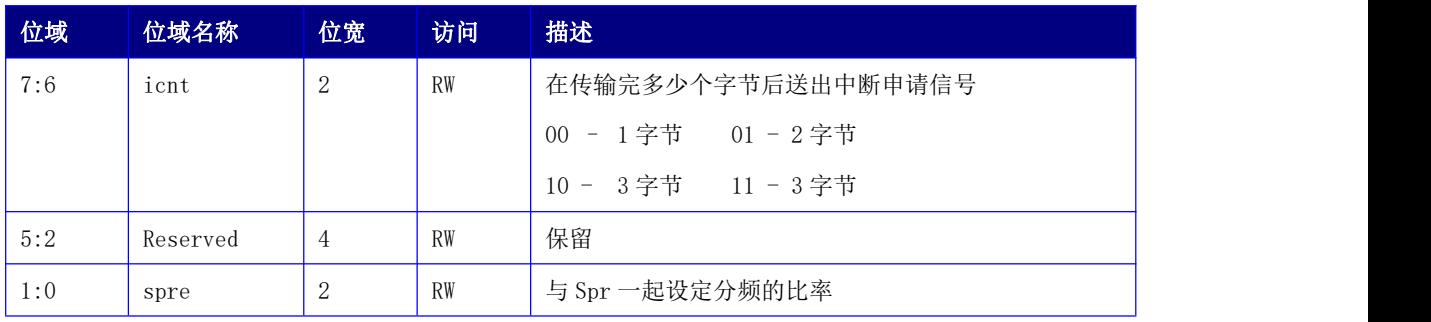

分频系数:

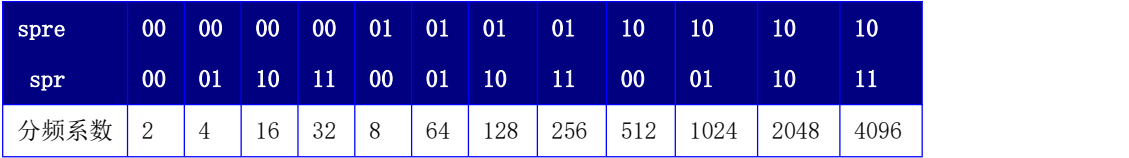

## 15.2.5 参数控制寄存器(SFC\_PARAM)

- 中文名: SPI Flash 参数控制寄存器
- 寄存器位宽: [7:0]
- 偏移量: 0x04
- 复位值: 0x21

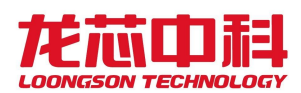

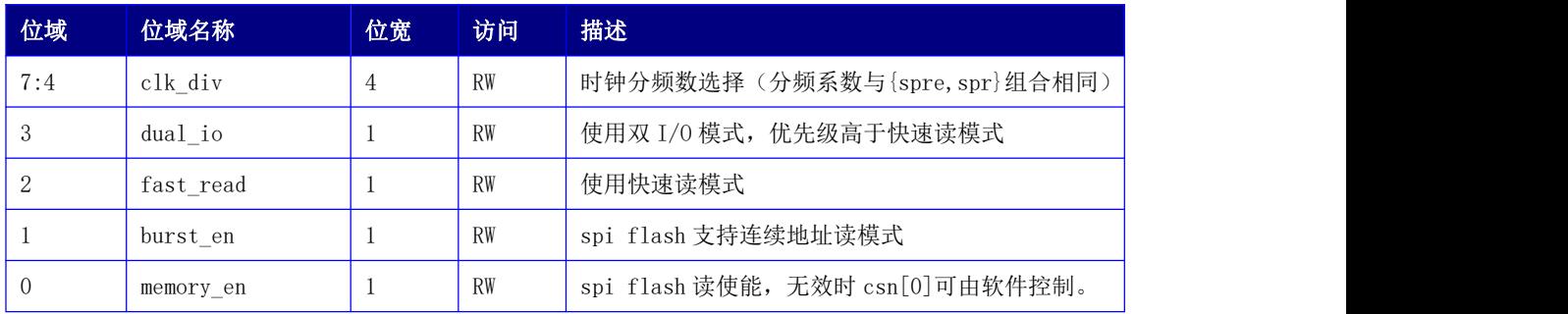

# 15.2.6 片选控制寄存器(SFC\_SOFTCS)

中文名: SPI Flash 片选控制寄存器

寄存器位宽: [7:0]

偏移量: 0x05

复位值: 0x00

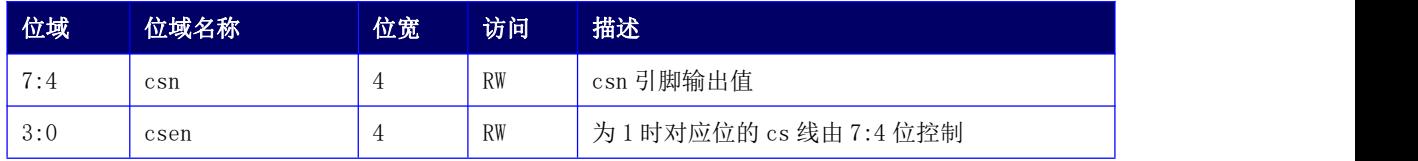

# 15.2.7 时序控制寄存器(SFC\_TIMING)

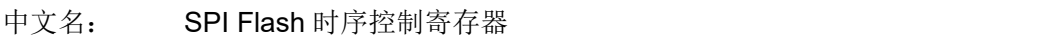

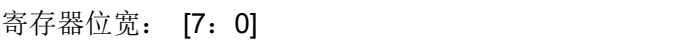

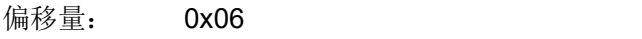

复位值: 0x03

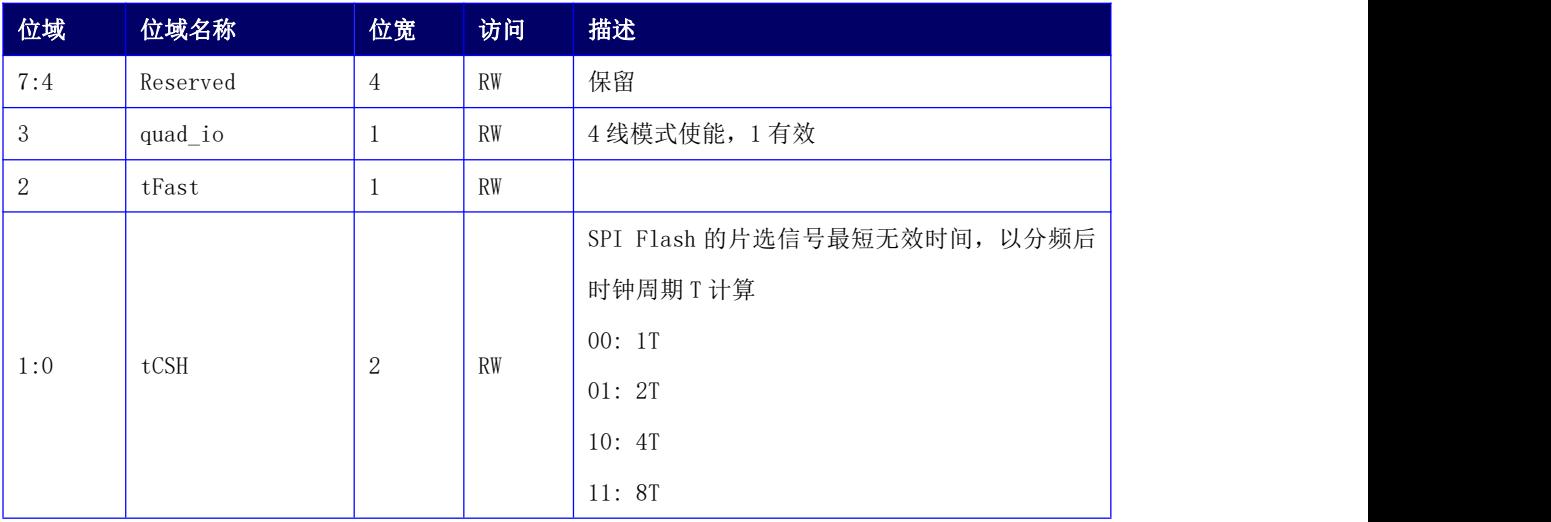

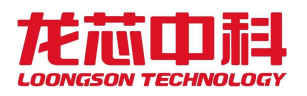

# 15.2.8 自定义控制寄存器(CTRL)

中文名: SPI Flash 自定义控制寄存器

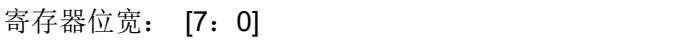

偏移量: 0x08

复位值: 0x00

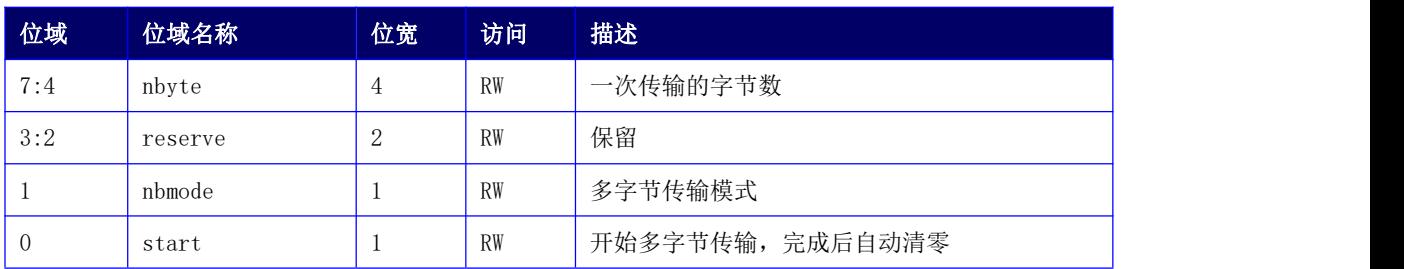

# 15.2.9 自定义命令寄存器(CMD)

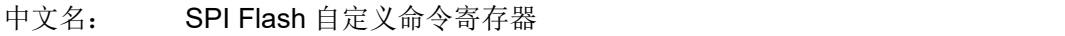

寄存器位宽: [7:0]

偏移量: 0x09

复位值: 0x00

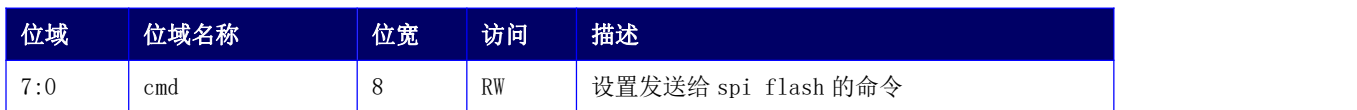

## 15.2.10 自定义数据寄存器 0(BUF0)

中文名: SPI Flash 自定义数据寄存器 0

寄存器位宽: [7:0] 偏移量: 0x0a

复位值: 0x00

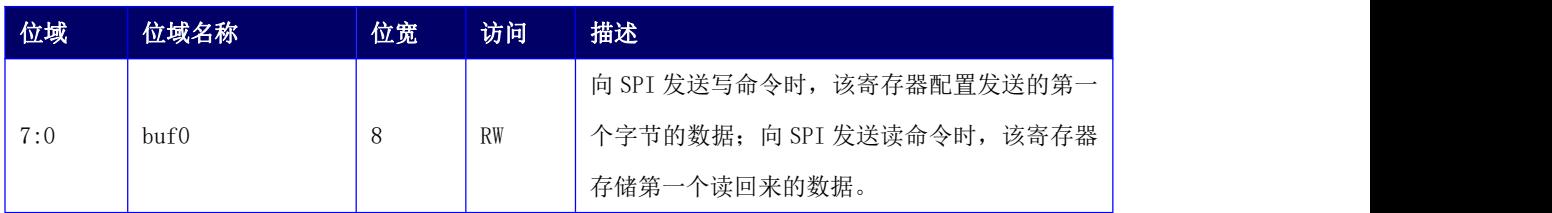
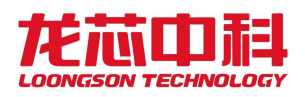

#### 15.2.11 自定义数据寄存器 1(BUF1)

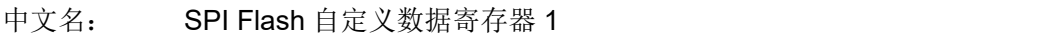

寄存器位宽: [7:0]

偏移量: 0x0b

复位值: 0x00

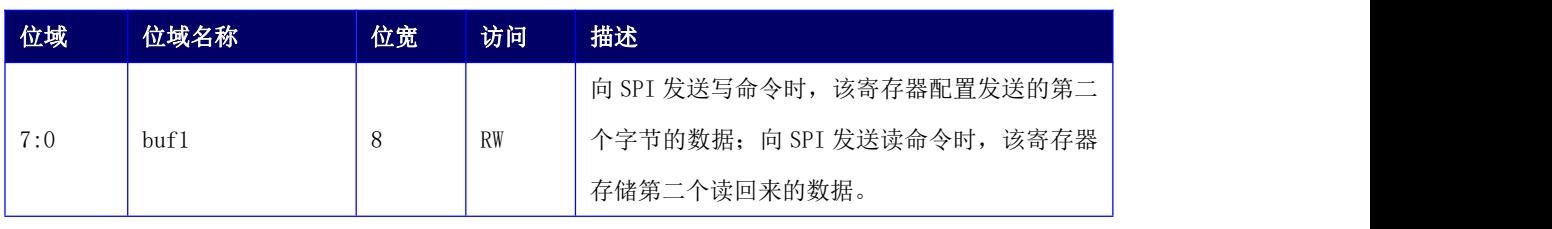

#### 15.2.12 自定义时序寄存器 0(TIMER0)

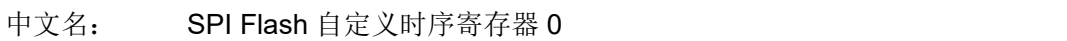

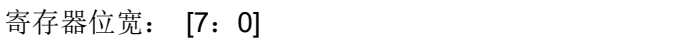

偏移量: 0x0c

复位值: 0x00

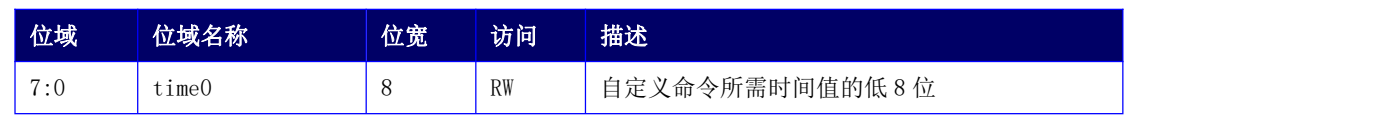

## 15.2.13 自定义时序寄存器 1(TIMER1)

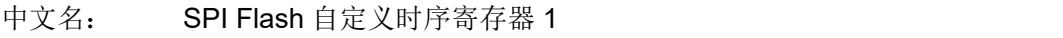

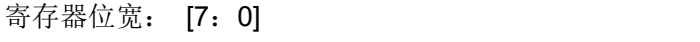

偏移量: 0x0d

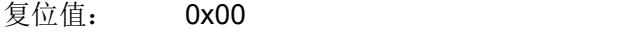

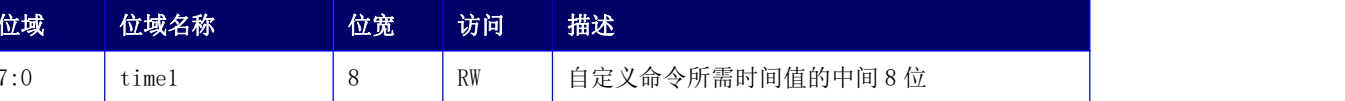

## 15.2.14 自定义时序寄存器 2(TIMER2)

中文名: SPI Flash 自定义时序寄存器 2 寄存器位宽: [7:0]

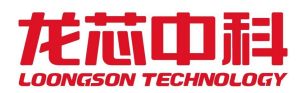

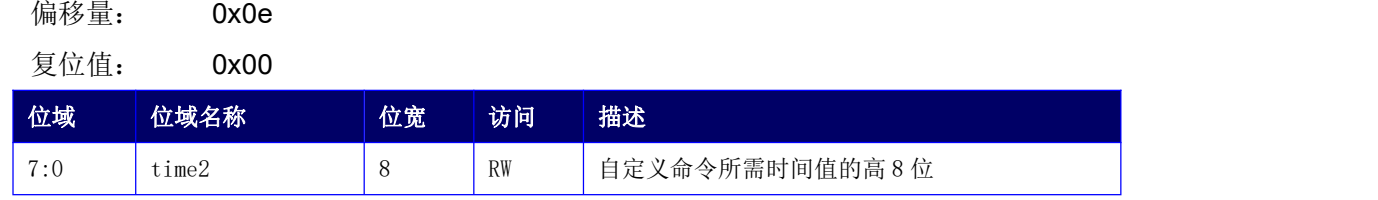

#### 15.2.15 SPI 双线四线使用指南

除了传统的单线模式,SPI 控制器还支持以双线(dual mode)和四线(quad mode)两种 工作模式从 SPI flash 启动。通过设置 dual\_io 寄存器可以使 SPI 控制器进入双线模式,设 置 quad io 寄存器可以使 SPI 控制器进入四线模式。可以在 BIOS 代码的前几条指令中增加 对这两个寄存器的配置代码,配置完成后控制器即按照配置对应的工作模式进行取指,以此 可提高开机速度。

需要注意的是,有的 SPI FLASH 默认并没有使能四线模式,或者在四线模式下需要配置 时序相关的参数(如 dummy clocks)。为了增加 SPI 控制器对各种 FLASH 的适用性,本控制 器增加自定义的寄存器(0x8-0xe)。其具体使用方法为:

- 1. 设置自定义命令寄存器  $(CMD)$   $(0x9)$ , 该寄存器为向 SPI FLASH 发送的命令;
- 2. 如果 SPI FLASH 要求本次发送的命令需要过一段时间才完成,则把等待的时间配置 到自定义时序寄存器 TIMER0-TIMER2(0xc-0xe)中,否则这些寄存器保持默认值 0;
- 3. 如果向 SPI FLASH 写配置信息, 则需要把配置信息写入自定义数据寄存器 BUF0-BUF1(0xa-0xb);如果向 SPI FLASH 读配置信息,则这两个寄存器存储读回来 的值;
- 4. 配置自定义控制寄存器 CTRL[7:1]其中 CTRL[1](nbmode)代表将进行多字节传输模 式,此次传输字节数通过 CTRL[7:4] (nbyte)给定;
- 5. 配置自定义控制寄存器 CTRL[0]开始此次传输。

一般来说,所需要配置的寄存器位于 FLASH 的非易失性存储区,所以以上配置仅需要配 置一次。

#### 15.3 I2C 控制器

本章给出I2C的详细描述和配置使用。本系统芯片集成了I2C接口,主要用于实现两个 器件之间数据的交换。I2C 总线是由数据线 SDA 和时钟 SCL 构成的串行总线,可发送和接收 数据。器件与器件之间进行双向传送,最高传送速率 400kbps。

龙芯 3A6000 中集成的 I2C 控制器既可以作为主设备,也可以作为从设备,这两种模式

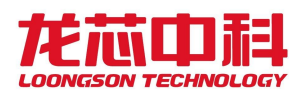

之间通过配置内部寄存器进行切换。作为从设备时,仅用于读取芯片内部温度,从设备的地 址由寄存器 SLV\_CTRL[6:0]指定。

I2C0 控制器寄存器物理地址基址为 0x1FE00120。

I2C1 控制器寄存器物理地址基址为 0x1FE00130。

下面对具体的内部寄存器进行说明。

### 15.3.1 分频锁存器低字节寄存器(PRERlo)

中文名:分频锁存器低字节寄存器

寄存器位宽: [7:0]

偏移量: 0x00

复位值: 0xff

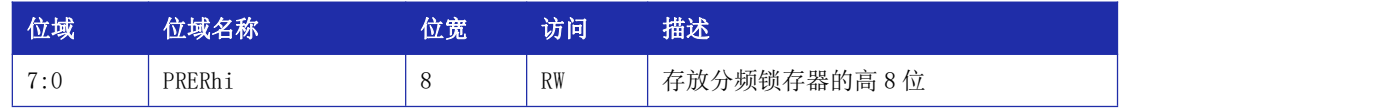

### 15.3.2 分频锁存器高字节寄存器(PRERhi)

中文名:分频锁存器高字节寄存器

寄存器位宽: [7:0] 偏移量: 0x01

复位值: 0xff

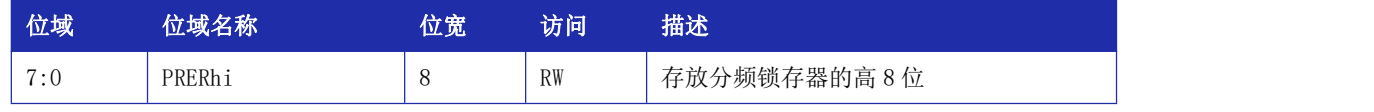

假设分频锁存器的值为 prescale 从 LPB 总线 PCLK 时钟输入的频率为 clock a SCL 总

线的输出频率为 clock\_s 则应满足如下关系

Prcescale = clock  $a/(4*clock s)-1$ 

## 15.3.3 控制寄存器(CTR)

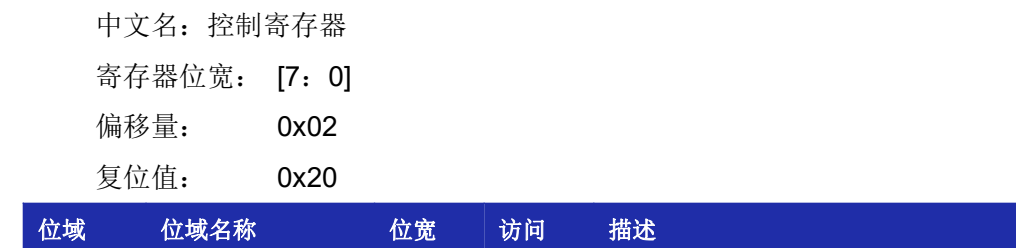

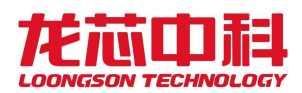

#### 龙芯 **3A6000** 处理器寄存器使用手册

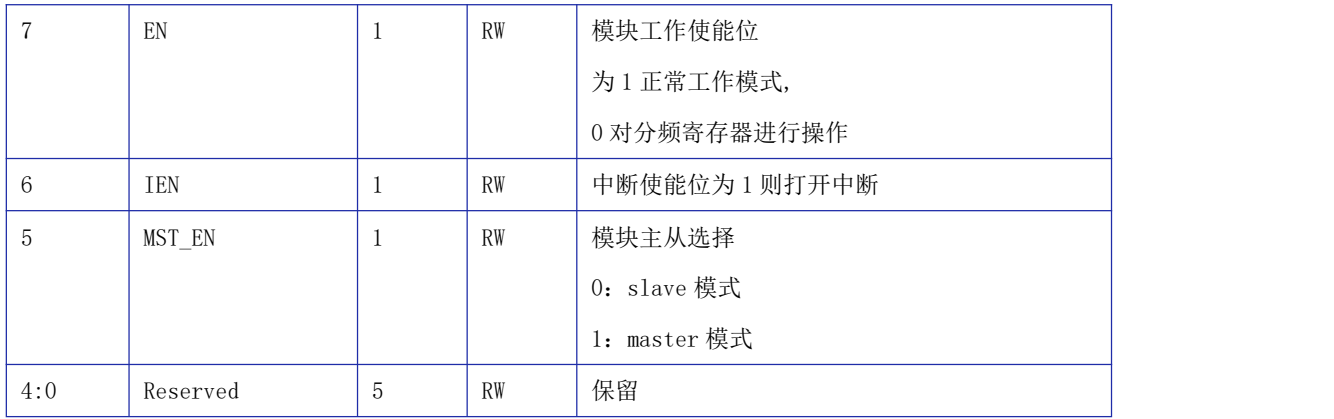

#### 15.3.4 发送数据寄存器(TXR)

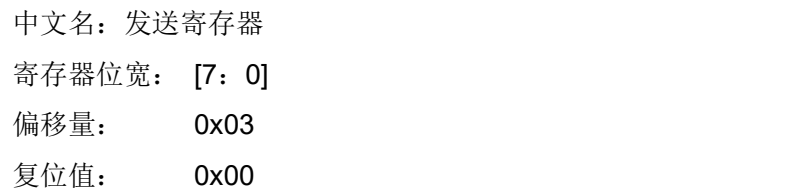

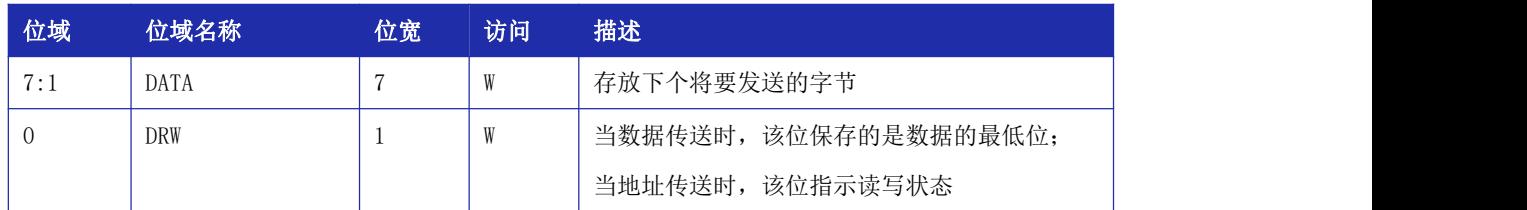

#### 15.3.5 接收数据寄存器 (RXR)

中文名:接收寄存器 寄存器位宽: [7:0] 偏移量: 0x03

复位值: 0x00

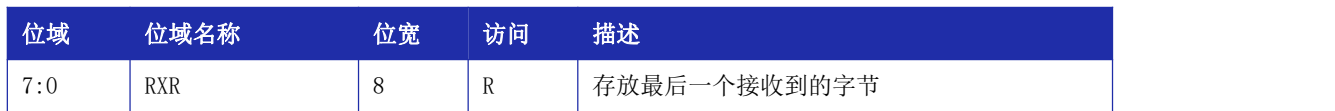

# 15.3.6 命令控制寄存器(CR)

中文名:命令寄存器 寄存器位宽: [7:0]

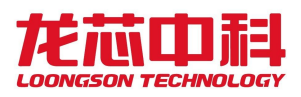

偏移量: 0x04 复位值: 0x00

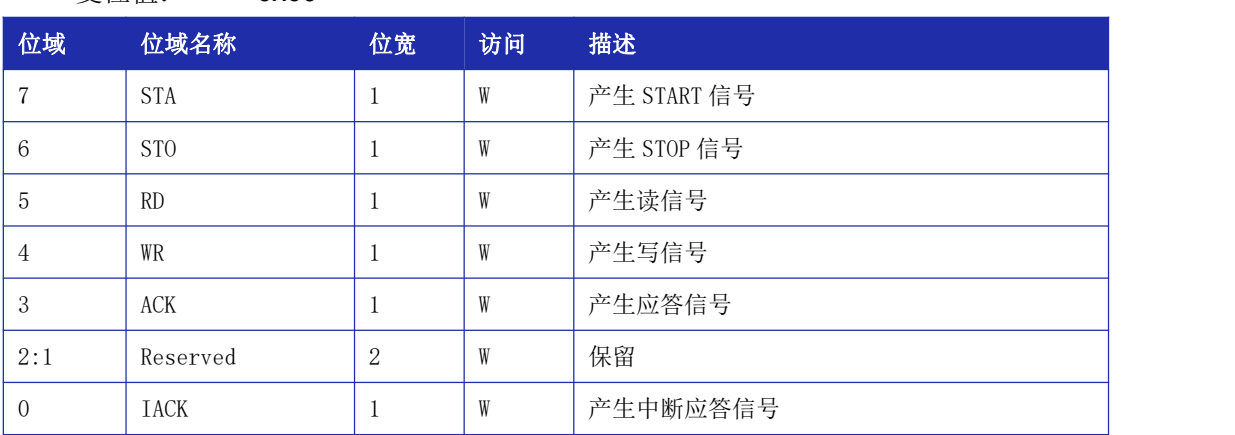

都是在 I2C 发送数据后硬件自动清零。对这些位读操作时候总是读回'0' bit 3 为 1 时表示此次传输结束时控制器不发送 ack,反之结束时发送 ack。

### 15.3.7 状态寄存器(SR)

中文名:状态寄存器 寄存器位宽: [7:0]

偏移量: 0x04

复位值: 0x00

位域 位域名称 位宽 访问 描述  $7$  RxACK 1 R 收到应答位 1 没收到应答位 0 收到应答位 6 Busy  $1 \t R$  R I2c 总线忙标志位 1 总线在忙 0 总线空闲 5  $\vert$  AL  $\vert$  1  $\vert$  R  $\vert$  当 I2C 核失去 I2C 总线控制权时,该位置 1 4:2 Reserved 3 R 保留 1 TIP  $1 \t | \t R$  指示传输的过程 1 表示正在传输数据 0 表示数据传输完毕 0 | IF | 1 | R | 中断标志位, 一个数据传输完, 或另外一个器件 发起数据传输,该位置 1

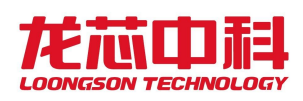

# 15.3.8 从设备控制寄存器(SLV\_CTRL)

中文名:从设备控制寄存器

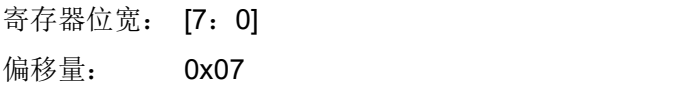

复位值: 0x00

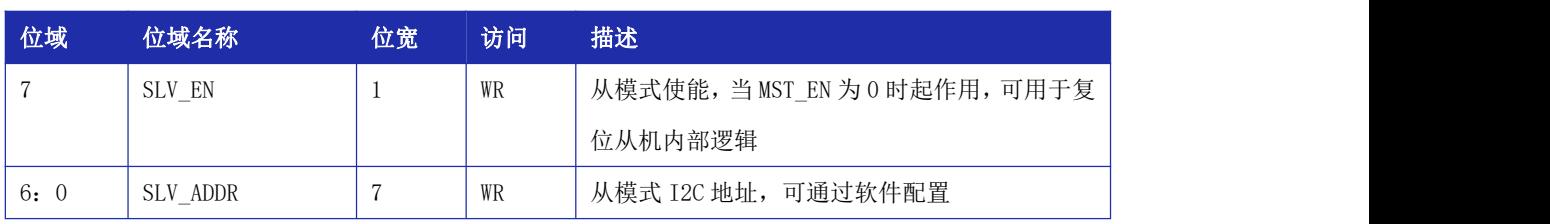

## 15.4 AVS 控制器

AVS 控制器寄存器物理地址基址为 0x1FE00160

表 15- 2 AVS 控制器地址空间分布

| 地址名称         | 地址范围                     | 大小  |
|--------------|--------------------------|-----|
| AVS Register | $0x1FE000160-0x1FE0016F$ | 16B |

### 15.4.1 控制寄存器(CSR)

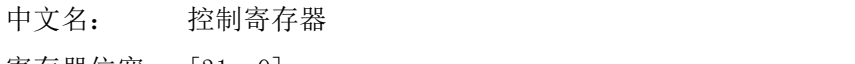

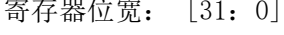

偏移量: 0x0

复位值: 0x0

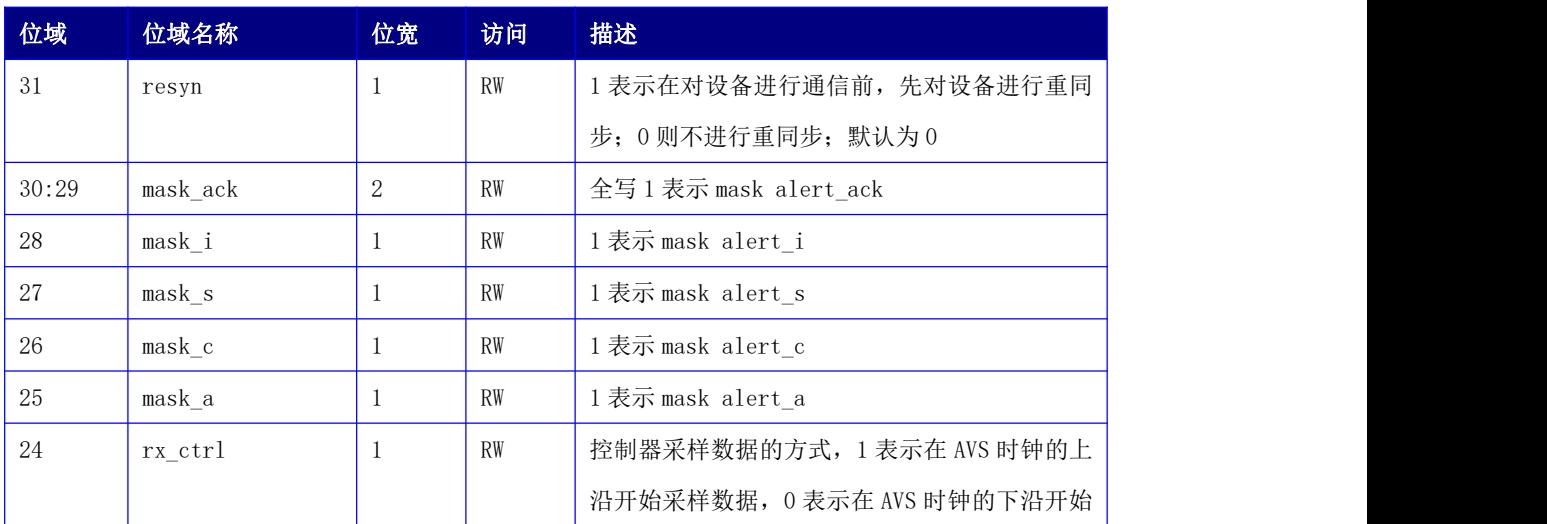

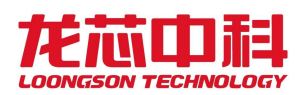

#### 龙芯 **3A6000** 处理器寄存器使用手册

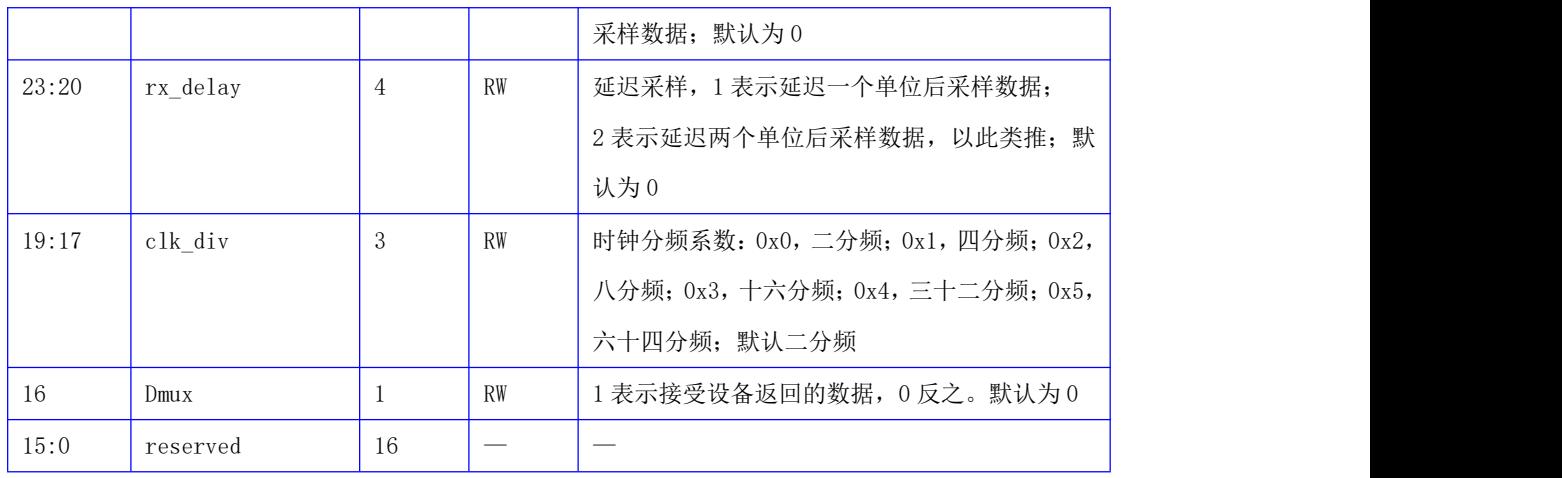

# 15.4.2 参数控制寄存器(Mreg)

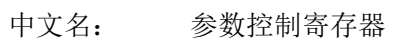

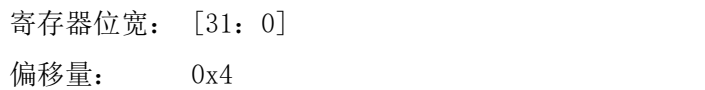

复位值: 0x0

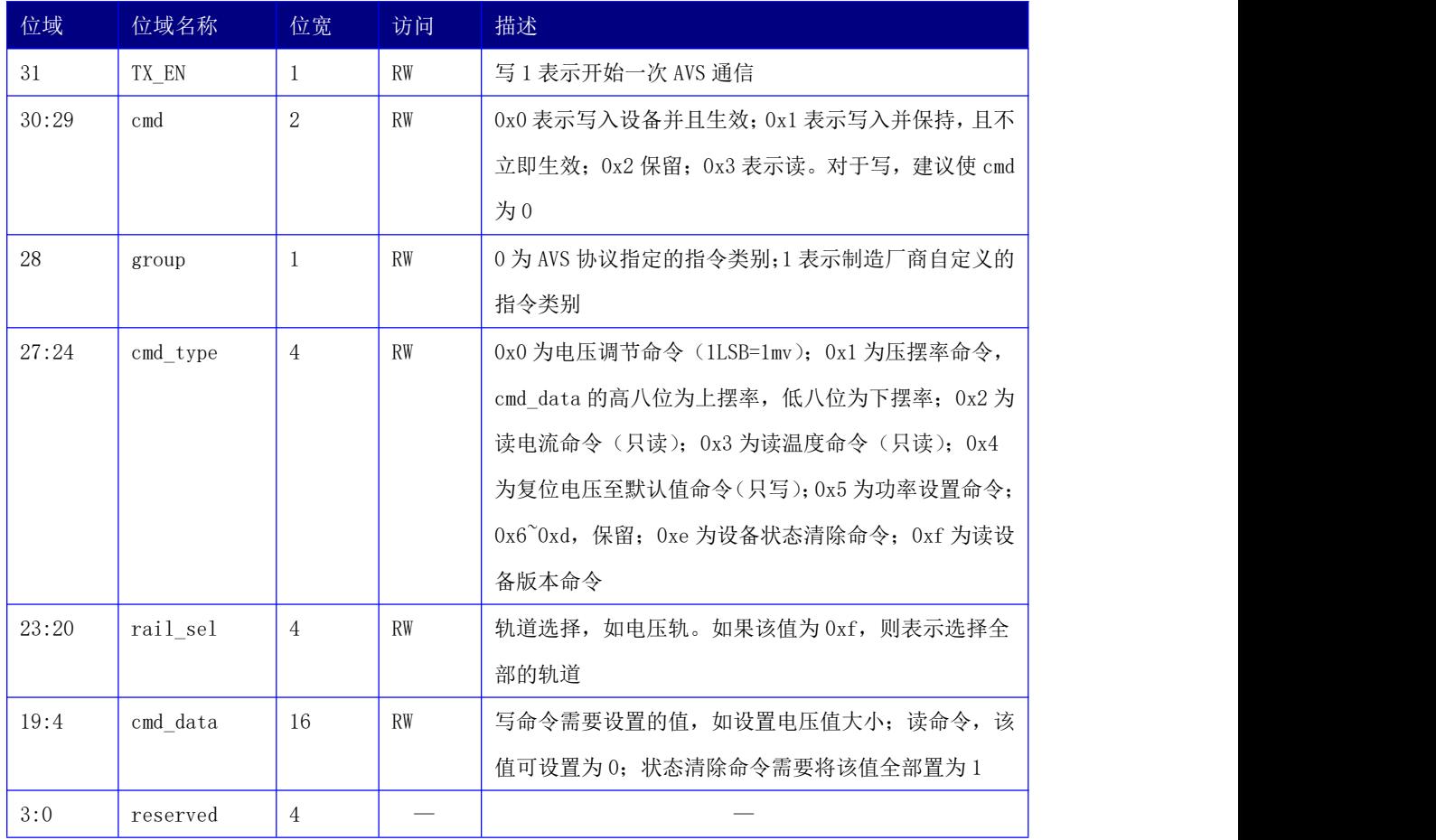

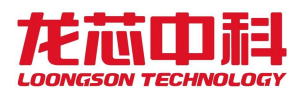

### 15.4.3 数据寄存器(Sreg)

中文名: 返回数据寄存器

寄存器位宽: [31:0]

偏移量: 0x8

复位值: 0x00

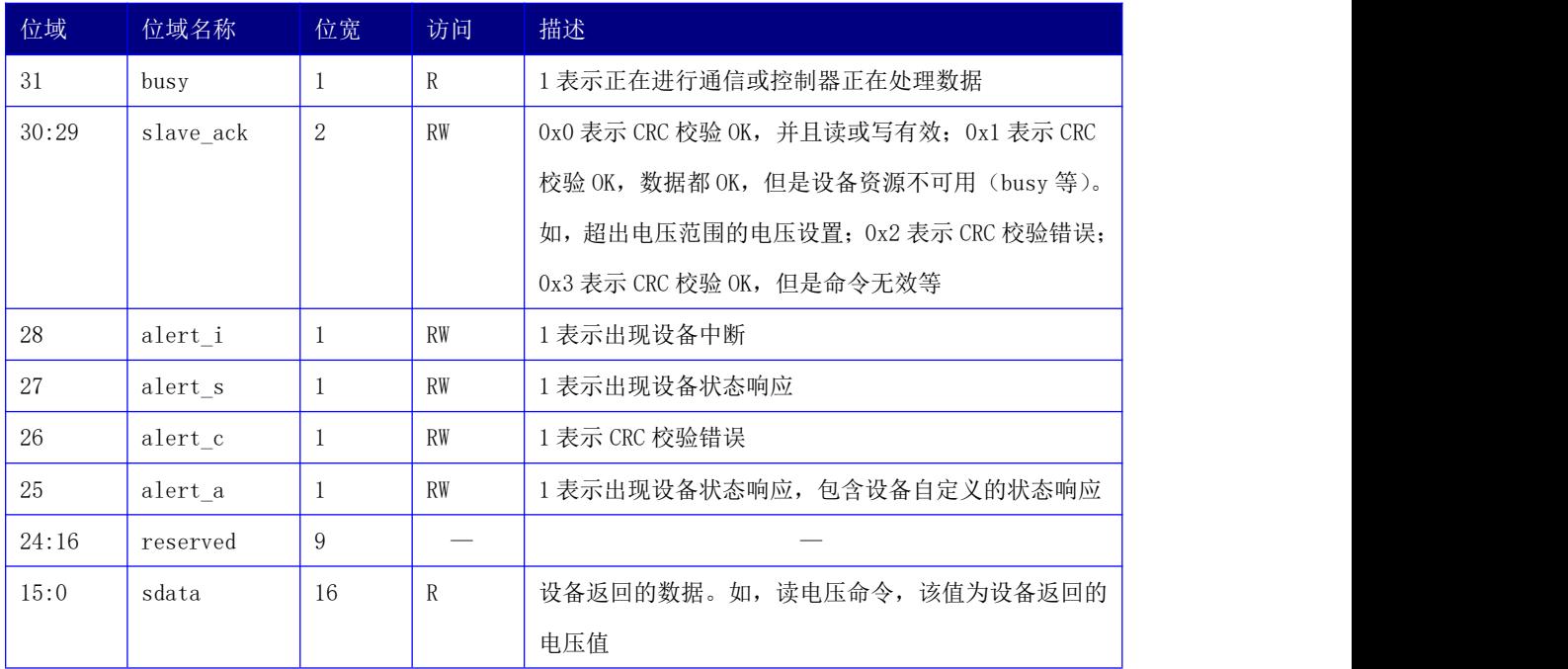

#### 15.4.4 使用说明

以设置电压 1.8V 为例, CSR 寄存器设为 0x70000 (下沿采样数据, 16 分频, 参考频率 为 100MHz); 然后将 Mreg 设为 0x80007080; 等待 busy 为 0, 最后读取 slave\_ack 寄存器, 若为 0, 则表示设置成功。读电压需要设置 CSR 寄存器设为 0x70000; 然后将 Mreg 设为 0xe0000000;等待 busy 为 0,最后读取 slave\_ack 寄存器,若为 0,则表示读取成功, sdata 为设备返回的电压值。假如在一次通信中设备未发送 status frame, 会出现 alert s, alert c, alert a 一 直 被 拉 高 的 情 况 , 可 将 这 几 位 mask 掉 。 当 时 钟 分 频 为  $2^8(50^212.5)$  MHz) 时, 需要设置 rx\_delay 的值, 经验值为 1 或 2。